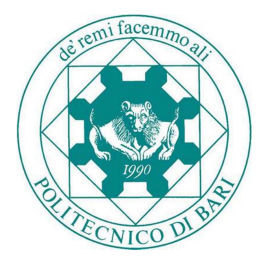

# **POLITECNICO DI BARI**

# **DIPARTIMENTO DI INGEGNERIA CIVILE, AMBIENTALE, DEL TERRITORIO, EDILE E DI CHIMICA (DICATECH)**

**CORSO DI LAUREA MAGISTRALE IN INGEGNERIA DEI SISTEMI EDILIZI \_\_\_\_\_\_\_\_\_\_\_\_\_\_\_\_\_\_\_\_\_\_\_\_\_\_\_\_\_\_\_\_\_\_\_\_\_\_\_\_\_\_\_\_\_\_\_\_\_\_\_\_\_\_\_\_\_\_\_\_\_**

**TESI DI LAUREA IN** 

# **TECNICA DELLE COSTRUZIONI II E COSTRUZIONI IN ZONA SISMICA**

# **" VALUTAZIONE SISMICA DELL'EDIFICIO SCOLASTICO IN MURATURA** "**ALESSANDRO MANZONI**" **DI MOLFETTA "**

**Prof. Ing. Antonio Francesco Tosto BIAGIO STOIA** 

**Relatore: Laureando:** 

**ANNO ACCADEMICO 2013 - 2014** 

**\_\_\_\_\_\_\_\_\_\_\_\_\_\_\_\_\_\_\_\_\_\_\_\_\_\_\_\_\_\_\_\_\_\_\_\_\_\_\_\_\_\_\_\_\_\_\_\_\_\_\_\_\_\_\_\_\_\_\_\_\_\_\_** 

# **INDICE**

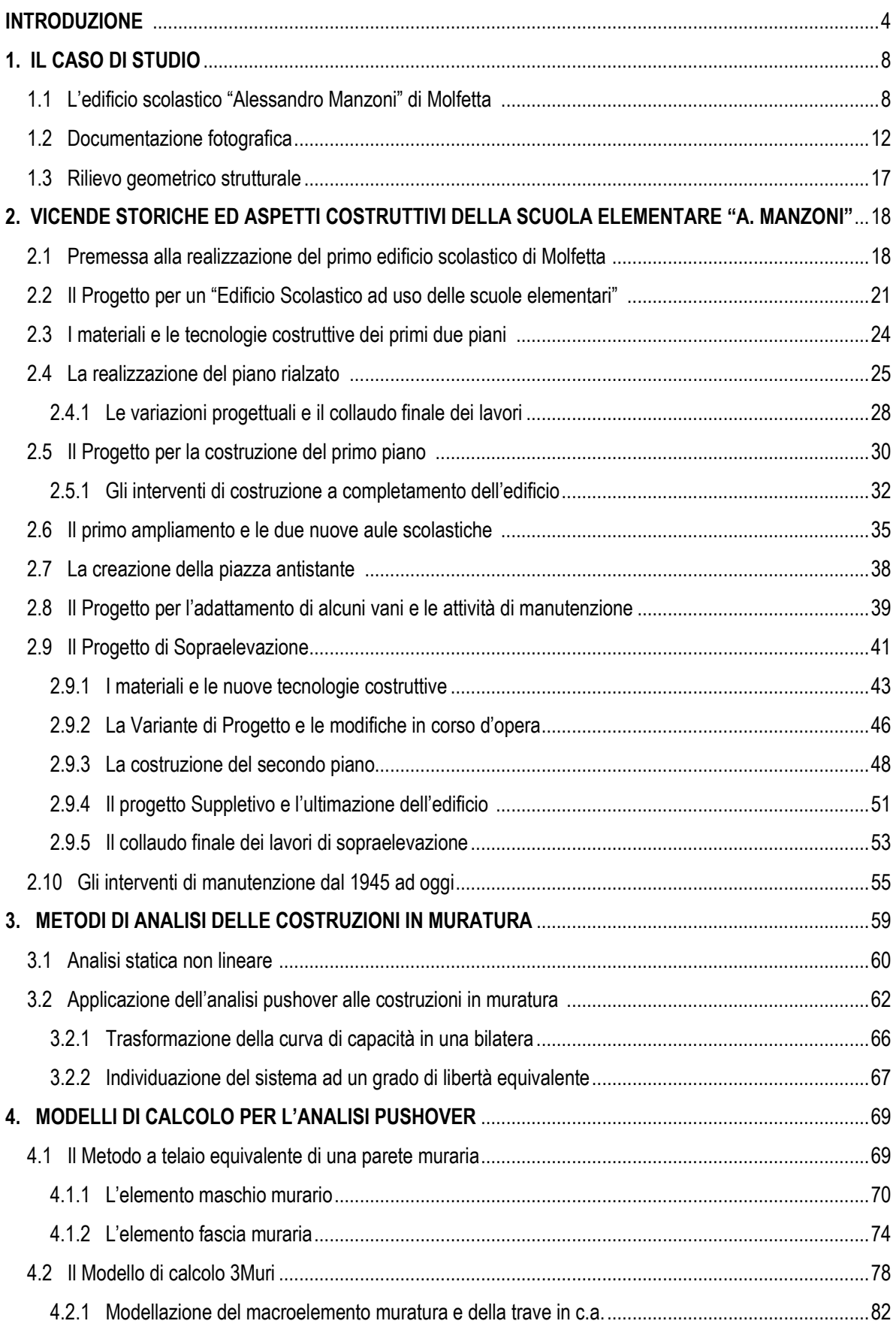

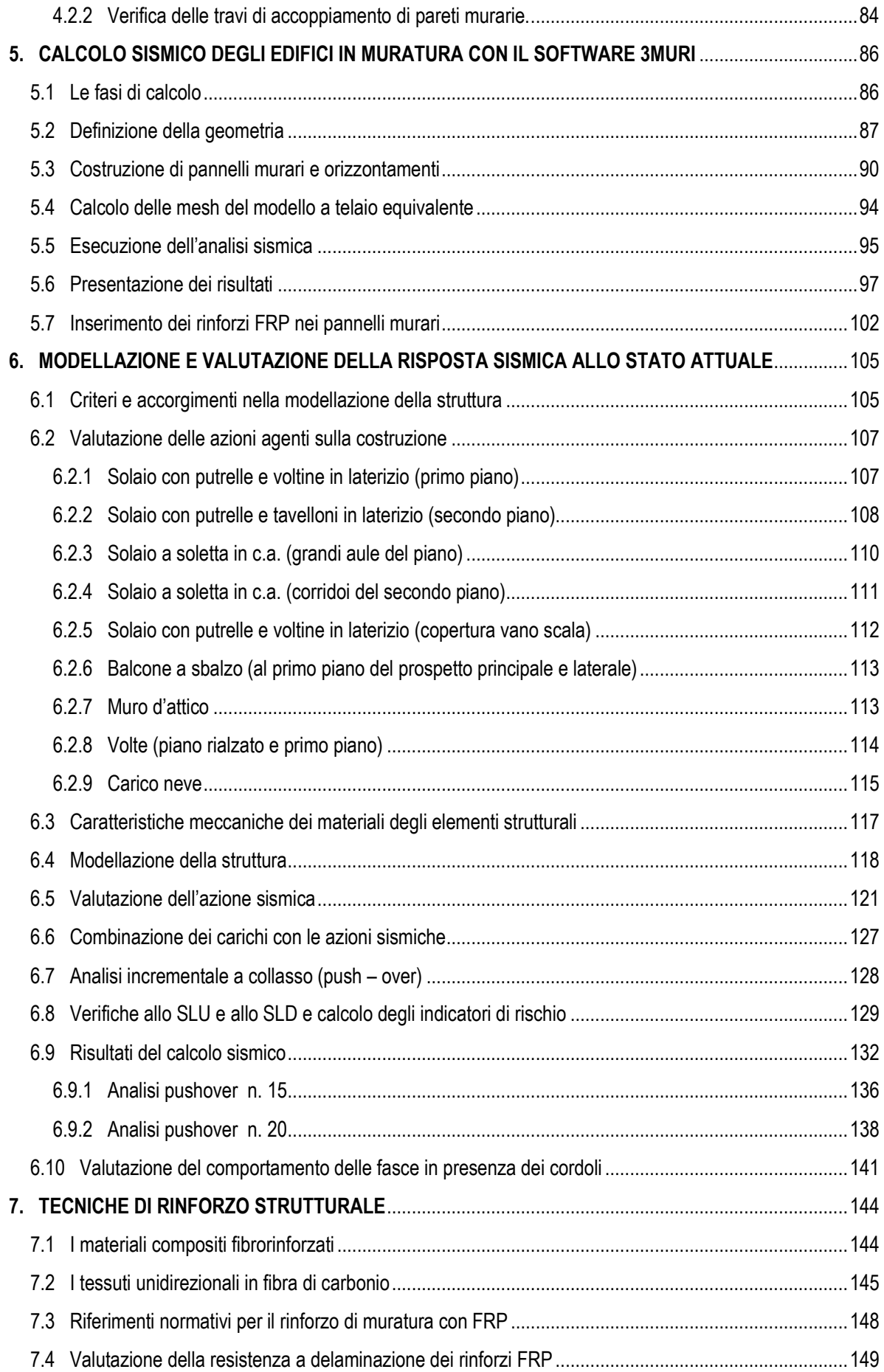

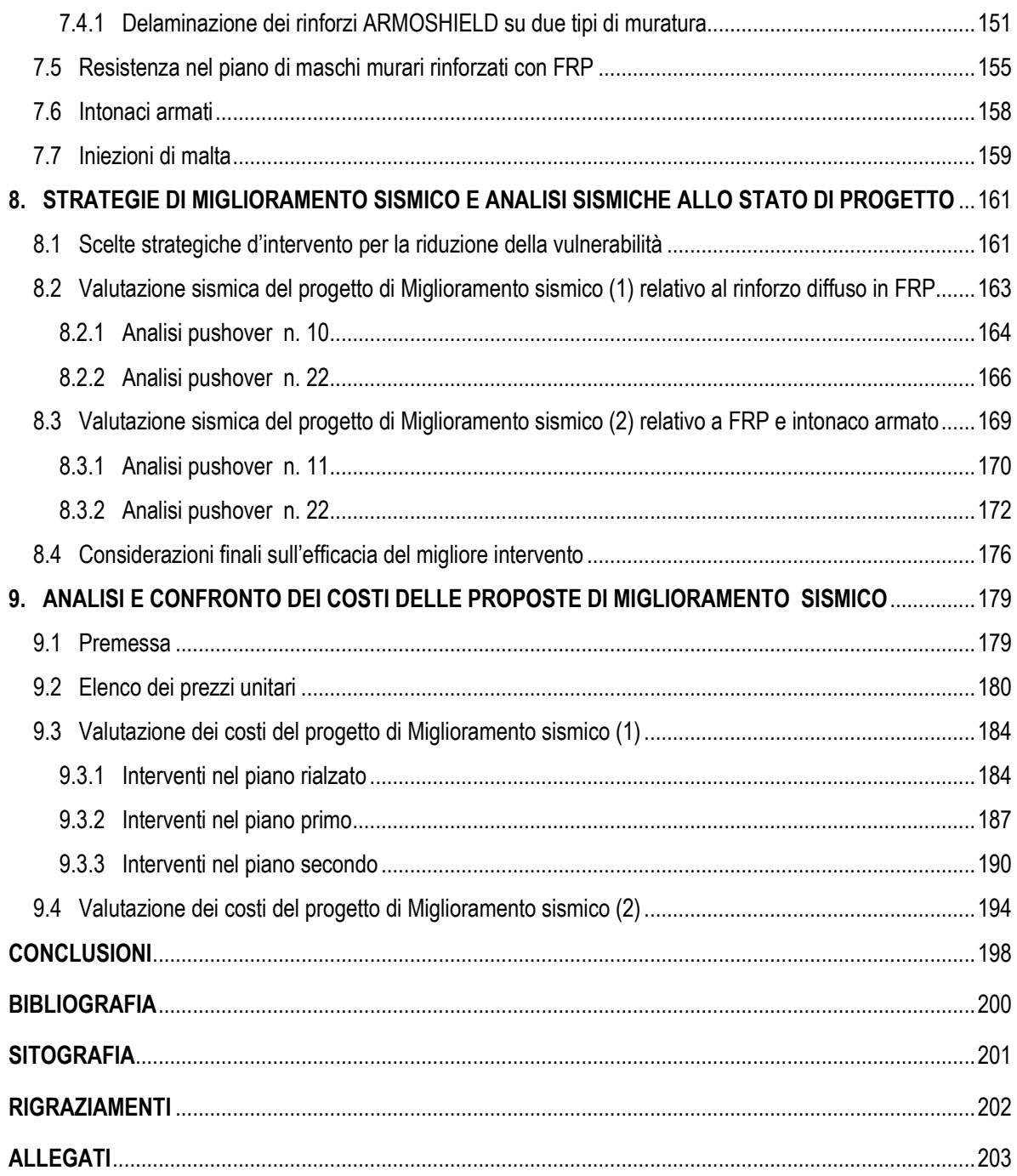

## **INTRODUZIONE**

Gli eventi sismici più recenti avvenuti nel territorio nazionale, come il terremoto del 20 maggio 2012, con epicentro a Finale Emilia e in alcune città delle province di Modena e Ferrara, che ha provocato gravi conseguenze in termini di vite umane e ingenti danni al patrimonio culturale a causa dei molti crolli di palazzi storici, aziende agricole e fabbriche, hanno evidenziato l'esistenza del problema del rischio sismico e di come esso sia legato non solo all'entità del movimento del terreno, ma soprattutto alla vulnerabilità dei sistemi edilizi; è quindi necessaria una seria valutazione della sicurezza sismica degli edifici, in conformità con gli standard stabiliti dalle attuali norme tecniche delle costruzioni, al fine di valutare le conseguenze, soprattutto nei confronti della pubblica incolumità delle persone.

La frequenza dei terremoti che hanno coinvolto nella storia recente e non, il territorio italiano, spesso con una intensità tale da determinare un forte impatto sociale ed economico, indica l'esistenza di un importante rischio simico della nostra penisola; l'attuale normativa classifica la quasi totalità della penisola come sismica, con zone critiche lungo la dorsale appenninica, in Calabria e Sicilia e in alcune zone settentrionali tra cui il Friuli, e parte del Veneto e zone a sismicità bassa in Puglia e Sardegna.

L'elevata pericolosità, quindi, comporta la necessità di conoscere la *vulnerabilità del patrimonio edilizio esistente*, consistente nella predisposizione, di una struttura, a subire danni più o meno ingenti a causa di un evento sismico e a conservare una capacità residua; la nuova generazione delle norme sismiche ha permesso di affrontare il problema della sicurezza delle nuove costruzioni e di quelle esistenti, tuttavia pur esistendo in Italia molte aree ad alta pericolosità, per la loro posizione geomorfologica, mancano dei provvedimenti finalizzati alla prevenzione e riduzione del rischio.

Per comprendere le problematiche relative alla sicurezza e alla vulnerabilità a subire danni per effetto del sisma, occorre considerare che un *edificio in muratura ordinaria è* un organismo a più piani con struttura portante in elementi resistenti, composti da conci in pietra naturali o da blocchi artificiali e malta, i quali sono collegati fra di loro e con le fondazioni, e disposti in modo da resistere alle azioni verticali ed orizzontali; gli elementi verticali si distinguono in muri sollecitati prevalentemente da azioni verticali (muri portanti), muri sollecitati prevalentemente da azioni orizzontali (muri di controvento) tuttavia, ai fini di un adeguato comportamento statico dell'edificio, essi devono assolvere ad entrambe le funzioni. Perché si abbia un ottimo comportamento di una costruzione in muratura sotto l'azione sismica, è necessario che essa abbia un funzionamento scatolare in quanto la capacità di resistere alle azioni orizzontali deve essere affidata ad un sistema di pareti verticali (di taglio) disposte nelle due direzioni principali della pianta dell'edificio; tale comportamento è influenzato da alcuni fattori quali l'efficacia dei collegamenti tra le pareti verticali e la distanza massima tra quelle di controvento, l'importanza dei collegamenti tra pareti verticali e orizzontamenti, la resistenza meccanica delle pareti murarie, il comportamento dei solai e la natura spingente delle coperture. Inoltre, poiché molti di questi edifici sono stati costruiti in periodi in cui non c'era una normativa sismica, essi non sono stati dimensionati per assorbire l'intensità di queste forze sollecitanti ma sono stati concepiti considerando le sole azioni statiche, legate al peso proprio degli elementi, che esercitano carichi verticali, e nel caso delle volte, anche carichi orizzontali: tuttavia essi esprimono la resistenza al sisma grazie anche alle caratteristiche costruttive e dimensionali, alla qualità del sistema resistente, al grado di vincolo tra le pareti, e a configurazioni planimetriche più o meno compatte, con rigidezza paragonabile nelle due direzioni.

Un evento sismico rappresenta una delle più importanti cause di sollecitazione delle costruzioni, rappresentando, per sua natura, un evento inatteso e quindi spesso dannoso: il movimento superficiale del terreno, originato dalle rotture delle rocce in profondità, si trasmette sugli edifici generando in ogni punto di essi delle componenti di accelerazione orizzontali e verticali; quest'ultime si sovrappongono alle forze peso causando in maniera alternata un aumento e una diminuzione delle sollecitazioni, con effetti che possono essere sopportati dalle pareti murarie, le quali sono predisposte a sopportare i carichi verticali trasmessi dagli elementi costruttivi sovrastanti.

La componente orizzontale dell'azione sismica, che si manifesta con una forza d'inerzia, è la più pericolosa perché può costituire un effetto nuovo che si può, talvolta, sovrapporre alle spinte delle volte: l'entità delle sollecitazioni, che dipendono dall'ampiezza del fenomeno, possono condurre al collasso locale o globale dell'intera struttura.

Nell'affrontare la valutazione della vulnerabilità degli edifici in muratura portante facenti parte del patrimonio edilizio culturale, rappresenta una priorità la sicurezza sismica dei cosiddetti "edifici strategici" ovvero quella categoria di edifici pubblici di interesse strategico la cui funzionalità, durante gli eventi sismici, assume un rilievo fondamentale per le finalità di protezione civile: fanno parte di essi, le scuole.

Attualmente in Italia, gran parte del patrimonio edilizio scolastico ha un livello di sicurezza sismica non conforme agli standard stabiliti dalle norme tecniche per le costruzioni, a causa sia dell'evoluzione della classificazione sismica, come l'introduzione dell'O.P.C.M. 3274/2003, e sia, in alcuni casi, della cattiva qualità costruttiva degli edifici.

Il problema della sicurezza sismica delle scuole si è manifestato in tutta la sua drammaticità, ogni qual volta i terremoti violenti hanno colpito il territorio abitato durante le ore in cui si svolgono le attività negli edifici, determinando molte vittime innocenti come per il terremoto di San Giuliano di Puglia (CB) del 31 Ottobre 2002, in cui hanno perso la vita 26 bambini e un'insegnante, o come nel caso degli studenti universitari morti nel crollo della Casa dello Studente a l'Aquila, il 6 Aprile 2009.

Come conseguenza del primo evento, è stata introdotta, nell'ambito normativo, l'Ordinanza del Presidente del Consiglio dei Ministri n. 3274 del 20/03/03 che ha approvato i "Criteri per la classificazione sismica del territorio nazionale" insieme alle "Norme tecniche per il progetto, la valutazione e l'adeguamento sismico degli edifici", con cui si è avviato in Italia un processo per la *stima della pericolosità sismica* secondo metodi aggiornati e condivisi a livello internazionale e si è provveduto all'individuazione dell'elenco delle *zone sismiche*, con la realizzazione della Mappa di Pericolosità Sismica (2004): essa descrive la pericolosità sismica del territorio nazionale attraverso il parametro dell'accelerazione massima attesa con una probabilità di eccedenza del 10% in 50 anni su suolo rigido e pianeggiante. La nuova classificazione, con l'introduzione di quattro zone, ha esteso il rischio a gran parte del territorio nazionale, rendendo obbligatoria una *seria valutazione della sicurezza* nei confronti del terremoto per la formulazione degli interventi più idonei.

Il problema della vulnerabilità sismica delle scuole è ben noto da molti anni e alcune iniziative sono state già prese parecchio tempo fa come azione di pura prevenzione, quindi non dopo un terremoto nell'ambito della ricostruzione dell'area colpita: la stessa Ordinanza prescriveva, all'art. 2 e 3, l'esecuzione entro cinque anni delle verifiche sismiche degli edifici e delle opere infrastrutturali, strategici e rilevanti, tra cui ovviamente le scuole, con priorità per quelli ricadenti nelle zone 1 e 2.

La sicurezza sismica delle scuole è diventata un obiettivo primario dell'OCSE (OECD), che nel 2005 ha emanato una raccomandazione ai paesi aderenti "OECD Recommendation Concerning Guidelines on Earthquake Safety in Schools", in cui vengono stabiliti i principi e gli elementi per i possibili programmi di azione per risolvere il problema.

Dopo il terremoto di San Giuliano il Dipartimento della Protezione Civile<sup>1</sup> ha dato un forte impulso ai fini della *prevenzione sismica dell'edilizia scolastica*, spingendo affinché fossero presi una serie di *provvedimenti finalizzati all'incremento delle conoscenze sulla vulnerabilità e sul rischio sismico* delle scuole e all'esecuzione di *interventi di* 

<sup>1</sup> M. DOLCE, "Attività della Protezione Civile per la sicurezza sismica delle scuole", Dipartimento della Protezione Civile.

*miglioramento o adeguamento sismico*: l'acquisizione degli aspetti conoscitivi sullo stati di fatto sta creando una maggiore *consapevolezza* delle condizioni di rischio.

Da una recente ricerca del Consiglio nazionale dei geologi, solo una scuola italiana su dieci, tra quelle ad alto rischio, è stata verificata nei confronti di un terremoto, pari cioè a 2.400 su 27.920 unità, di cui quest'ultime sono la metà di tutte quelle esistenti: molte di esse sono state costruite prima del 1974, anno in cui sono entrate in vigore le norme antisismiche, mentre alcuni edifici sono stati costruiti prima del 1900. La determinazione dell'entità dell'esposizione al rischio è stata condotta dal C.N.G. analizzando il patrimonio esistente in termini di numero di edifici, superficie coperta, addetti e utilizzatori, su scala provinciale, e mettendo in relazione gli edifici esistenti con la superficie territoriale esposta ad elevato rischio sismico, ricavando il numero totale di strutture esistenti nelle aree di rischio. In Puglia<sup>2</sup>, su un totale di 3308 edifici, 798 sono potenzialmente ad elevato rischio sismico ovvero il 24,1 % di quelli totali esistenti, di cui un numero compreso tra 101 e 250 unità si trova in provincia di Bari, caratterizzata da una densità di 0,21-0,40 scuole per ogni km quadrato di superficie territoriale.

La tesi di laurea affronta la valutazione del livello di sicurezza nei confronti dell'azione sismica di un edificio "strategico" e pubblico realizzato in muratura portante: la scuola elementare "Alessandro Manzoni", il primo, di questa tipologia, ad essere stato costruito nella città di Molfetta (BA), nel periodo compreso tra il 1897 e il 1931; lo studio si è reso necessario data l'importanza del fabbricato dal punto vista sociale e collettivo.

La verifica di questo vecchio edificio scolastico, sulla scorta di una sufficiente documentazione conservata nell'Ufficio Tecnico Comunale, consegue l'obiettivo della conoscenza del rischio sismico del caso di studio, e della valutazione, ai sensi della normativa attuale, della capacità di resistenza al terremoto di un fabbricato costruito in un periodo in cui non erano previste, per questo comune, prescrizioni di carattere sismico.

Il lavoro di tesi permette, attraverso uno studio approfondito sull'intera struttura, di sfatare la convinzione fortemente diffusa che vede la struttura storica come inadeguata a resistere in maniera opportuna alle sollecitazioni sismiche su di essa indotte, tuttavia esiste la necessità di dotare un edificio pubblico di interesse strategico di una maggiore resistenza nei confronti dell'azione simica con l'ausilio di interventi mirati di miglioramento sismico.

Per affrontare l'analisi globale dell'edificio si sceglie l'utilizzo del programma di calcolo sismico delle strutture in muratura, "3Muri", sviluppato da S.T.A. DATA, che ricorre alla modellazione a telaio equivalente costituito da macroelementi.

<sup>&</sup>lt;sup>2</sup> Elaborazione Centro Studi Consiglio Nazionale Geologi su dati ISTAT 2010 e Protezione Civile 2006

# **1. IL CASO DI STUDIO**

## **1.1 L'edificio scolastico "Alessandro Manzoni" di Molfetta**

L'edificio scolastico "Alessandro Manzoni" sorge nella zona centrale della città di Molfetta (BA), all'interno di un isolato, comprendente anche la chiesa del SS. Crocifisso e l'ex convento dei Cappuccini, sorto in seguito all'espansione della città con il piano regolatore (1884) caratteristico di uno sviluppo urbanistico a maglie regolari a scacchiera e ampie strade ortogonali; la configurazione planimetrica della costruzione è concava a "C" con un atrio interno, destinato in parte a giardino e in parte come palestra scoperta, con un corpo di fabbrica principale a sviluppo longitudinale, che contiene il prospetto più importante, e due ali che si innestano trasversalmente agli estremi di esso, a sviluppo lineare minore.

Il plesso è delimitato a sud da Via Massimo d'Azeglio, ad ovest da Via Carlo Alberto, a nord da Vico Margherita di Savoia, e ad est, in corrispondenza dell'ala nord, con il Convento dei Cappuccini; l'ingresso avviene dal prospetto principale di via C. Alberto.

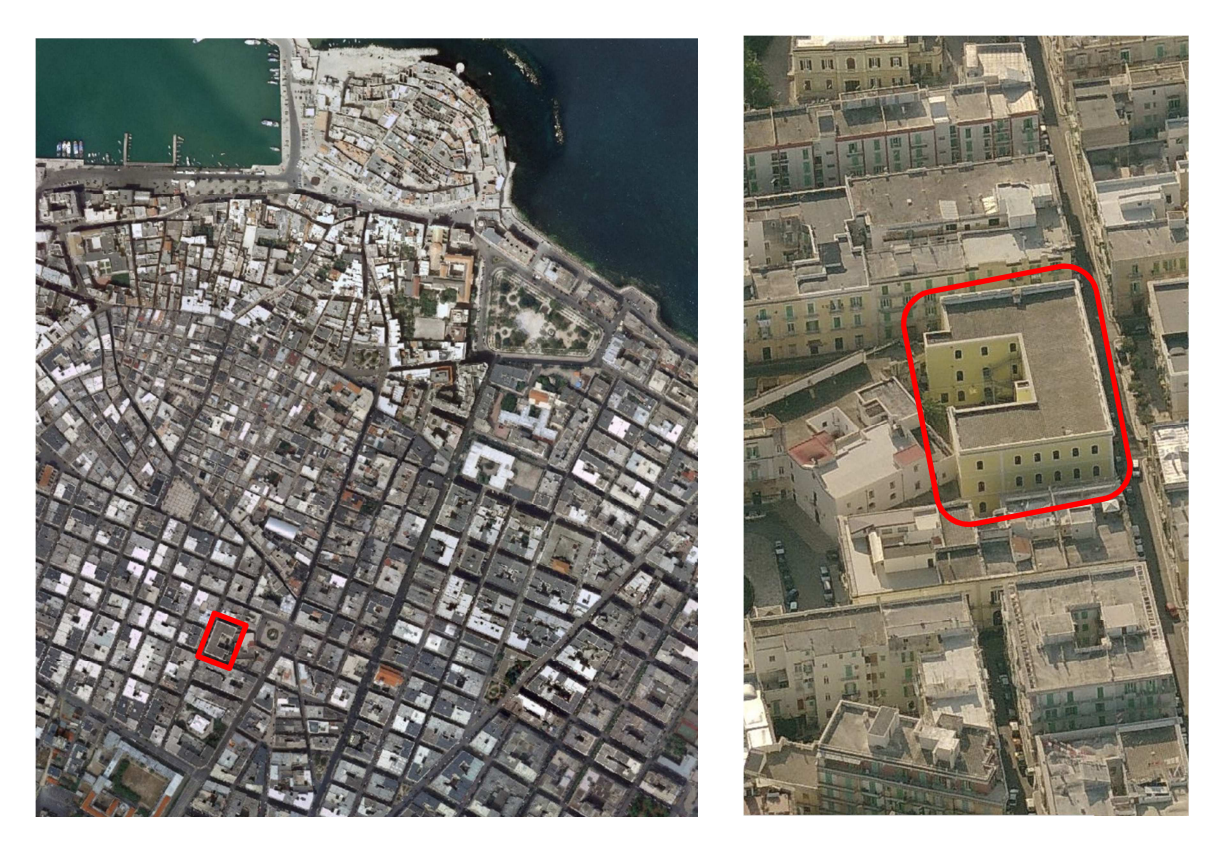

**Figura 1 - Inquadramento dell'edificio all'interno del centro del Comune di Molfetta. Vista aerea** 

Il percorso progettuale iniziò a partire dal 1861 e durò per ben ventotto anni al termine dei quali si ebbe la realizzazione dell'istituto "A. Manzoni", il primo edificio scolastico nato nella città di Molfetta, per il soddisfacimento del diritto alla scolarizzazione della gente comune, grazie alle leggi nazionali sull'unificazione culturale e l'alfabetizzazione<sup>3</sup>.

Dopo l'elaborazione di un "Progetto d'arte" redatto dall' ing. G. Valente nel 1894, la costruzione della scuola iniziò nei primi mesi del 1897 grazie al progetto esecutivo dell' ing. D. Valente, approvato il 10 dicembre 1896; la realizzazione avvenne per stralci: risale al 1897 l'erezione del piano terra, al 1899 quella del primo piano, al 1900 l'ampliamento di due aule nell'ala meridionale, mentre la definitiva ultimazione si ebbe nel 1931 con il progetto dell' ing. F. Mezzina, il quale elaborò la sopraelevazione del secondo piano e l'aggiunta di un corpo di fabbrica per servizi igienici nell'ala meridionale.

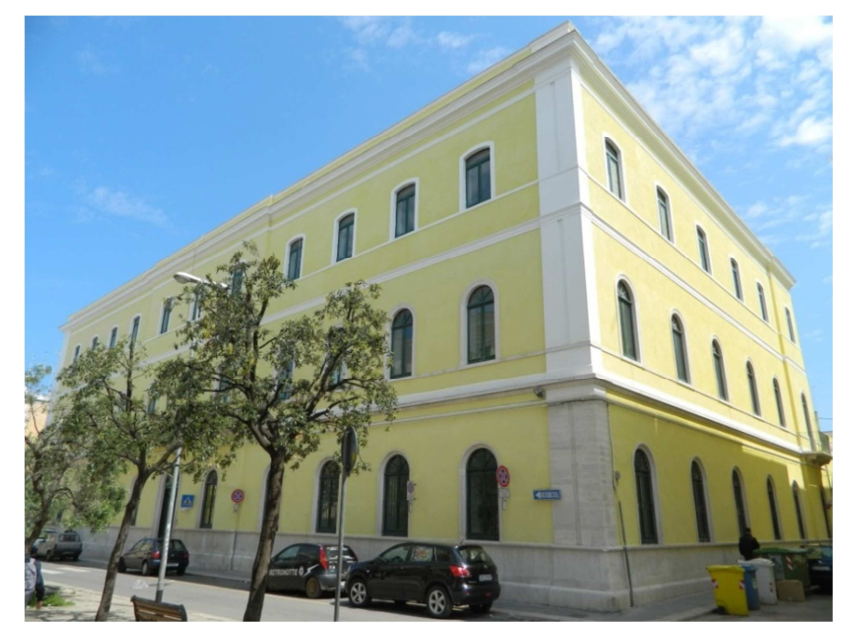

**Figura 2 - Vista prospettica sud-ovest dell'edificio scolastico "A. Manzoni"**

Al piano rialzato, il corpo di fabbrica principale, che contiene il vestibolo e l'ingresso principale, è adibito a segreteria, servizi amministrativi, presidenza, infermeria e servizi igienici, mentre l'ala nord, che contiene la scalinata a due rampe per la comunicazione con gli altri livelli, è interamente destinata alla Scuola dell'Infanzia Statale "Don Lorenzo Milani"; l'ala sud contiene l'archivio e l'alloggio del custode.

Al primo piano sono ubicate le aule della Scuola Elementare Statale "A. Manzoni" insieme ad un'aula multimediale, una palestra ricavata in un'aula, e i servizi igienici disposti uno, nell'appendice dell'ala sud, e l'altro nel vano dell'angolo nord-ovest dell'edificio.

Al secondo piano sono ubicate le aule scolastiche insieme ad un'aula multimediale, l'aula magna e alcuni laboratori didattici, mentre i servizi igienici sono disposti nelle stesse posizioni di quelli del livello precedente.

<sup>&</sup>lt;sup>3</sup> AA, VV., "Storia della Scuola "Alessandro Manzoni, Ed. La Nuova Mezzina, Molfetta, 2012.

L'ingresso principale avviene da un ampio portale arcuato il cui piano di calpestio, comune a tutto il piano rialzato, è distante 60 cm dal livello stradale poiché un'ampia zoccolatura definisce la base dell'edificio; superata la soglia si accede ad un vestibolo coperto con volta a botte a sesto ribassato e che immette in un lungo corridoio rettilineo, che segue la configurazione planimetrica dell'edificio, ed è illuminato direttamente dall'esterno, in tutto il suo percorso da ampie finestre; in corrispondenza dell'angolo tra il corpo di fabbrica principale e l'ala nord sono ubicate le scale per la comunicazione con i livelli superiori.

La struttura è realizzata interamente in muratura portante e si sviluppa su tre livelli di piano, realizzati, come è stato già accennato, in diversi fasi storiche: i muri in pietrame costituiscono le fondazioni e il perimetro dell'istituto per il solo piano rialzato, mentre i muri in tufo, con o senza nucleo, rappresentano il sistema costruttivo dei due piani superiori e in maniera residuale del livello di terra.

I muri di tutti i piani sono eretti, attraversando i rinfianchi delle volte, fino all'altezza dell'estradosso piano delle stesse e conservano entrambi i propri paramenti in modo che i muri di ogni piano superiore possano poggiare direttamente sui muri sottostanti: questa prescrizione è stata rispettata fino al livello dei lastrici solari anche per i muri dell'ultimo piano, perché fosse consentito un solido e regolare appoggio alle murature del terzo piano fuori terra, previsto in fase di progetto e realizzato come ampliamento dell'edificio.

Diverse sono le tipologie di orizzontamenti di copertura della aule e dei corridoi impiegate in seguito all'evoluzione delle tecnologie costruttive: volte a gavetta in tufo con elementi forati in laterizio nella specchiatura orizzontale, per le aule del piano terra; volte a botte a tutto sesto per i corridoi dei primi due piani; solai con travi di ferro a doppio T con interposte voltine in laterizio e raccordi curvilinei in filari di tufo con le murature, nelle aule del primo piano; solai con putrelle in ferro con interposte tavelle in laterizio formanti una camera d'aria, nelle aule del terzo piano; solette in c.a. per i corridoi dell'ultimo piano; solai a soletta piena e nervature in tre aule del primo piano.

L'edificio ha tre prospetti, arricchiti da ornamenti di cui, quello principale è orientato a ponente e contiene una lunga balconata centrale, mentre gli altri due, di secondaria importanza, sono uno a settentrione e l'altro a meridione; in corrispondenza dell'atrio interno verso levante, i prospetti hanno una decorazione semplificata.

Il fronte principale è suddiviso in tre parti, di cui quella centrale presenta un avanzamento di 20 cm rispetto all'allineamento fondamentale al fine di dare un movimento, un ritmo: anche la parte terminale del prospetto meridionale presenta lo stesso artificio, ma essa è rimasta incompleta per il mancato ampliamento dell'edificio in quella direzione.

Lo stile architettonico, comune per tutti i prospetti stradali, è di matrice neoclassica seppur modificata nelle sole finiture adatte ad un edificio dei primi del novecento, infatti la decorazione esterna è caratterizzata da una grande semplicità e parsimonia in armonia con le finalità dell'educazione e dell'istruzione: esso *"non ammette manifestazioni esterne di puro lusso con ricchi ornamenti (..) senza nessun effetto a scopo ornamentale, ad eccezione degli ordini architettonici, linee ricorrenti senza forti risalti e senza contorsioni, preziose cornici, cantonate, riquadri per quanto riviene di necessità della divisione dei piani e dell'intelaiatura dei principali corpi di fabbrica"<sup>4</sup> .* Questa è la descrizione data dall'ing. G. Valente al suo progetto dell'Istituto per Sordomuti "Apicella", costruito nello stesso periodo con forti similitudini dei prospetti, che riflette appieno l'apparato decorativo dell'istituto "A. Manzoni" visto che si tratta dello stesso autore del "Progetto d'arte (1884).

Alla base dei prospetti corre una zoccolatura in pietra lavorata, costituita da una fascia modanata inferiore, da un rivestimento in lastre calcaree e da una cornice sporgente di coronamento: su di essa si elevano tutte le cantonate composte da doppie lesene di pilastri sporgenti dai paramenti, nel caso del prospetto principale, a da singole lesene per quelli laterali: esse sostengono, ai primi due livelli, una cornice marcapiano, mentre in sommità un cornicione d'ordine dorico composto di architrave, fregio e muro d'attico.

A settentrione, invece, il prospetto è scandito da una lesena di pilastro che racchiude il ritmo delle cinque finestre poste alla stessa distanza, ma esso non si conclude con una cantonata, infatti la parte adiacente terminale, che interrompe la continuità del fronte e che contiene una sola finestra, presenta solo le cornici marcapiano.

L'illuminazione naturale delle aule è affidata ad ampie finestre arcuate delimitate da una soglia di parapetto, e orlate negli stipiti e nell'archivolto da un listone in pietra, sagomato a sezione costante con le strombature verso l'esterno.

Il vestibolo di ingresso è racchiuso, nell'intersezione con il corridoio nord-sud, da due lesene in pietra lavorata, aggettate sul paramento dei muri con le rispettive cornici di coronamento, inoltre una zoccolatura corre alla base delle pareti suddette e di quelle dei corridoi del piano terra.

Opportune lesene rivestite a stucco, sporgenti 15 cm dalle pareti, sostenenti una fascia ornamentale all'imposta delle volte, suddividono in varie campate la notevole lunghezza dei corridoi dei primi due livelli, i quali mentre sono coperti con volta a botte e nella intersezione danno luogo a volte a crociera di ottimo effetto estetico nell'ornamento generale.

<sup>&</sup>lt;sup>4</sup> G. Valente, Nuovo Edifizio per l'Istituto provinciale "Apicella" in Molfetta", Ed. Avellino, Bari, 1905.

## **1.2 Documentazione fotografica**

Durante la fase di rilievo è stato effettuato un reportage fotografico come supporto allo sviluppo della fase della conoscenza dell'edificio nel suo complesso e nei suoi aspetti più salienti; le foto si riferiscono ad una numerazione delle aule riportata nelle piante, in allegato, partendo dal piano rialzato fino alla sommità.

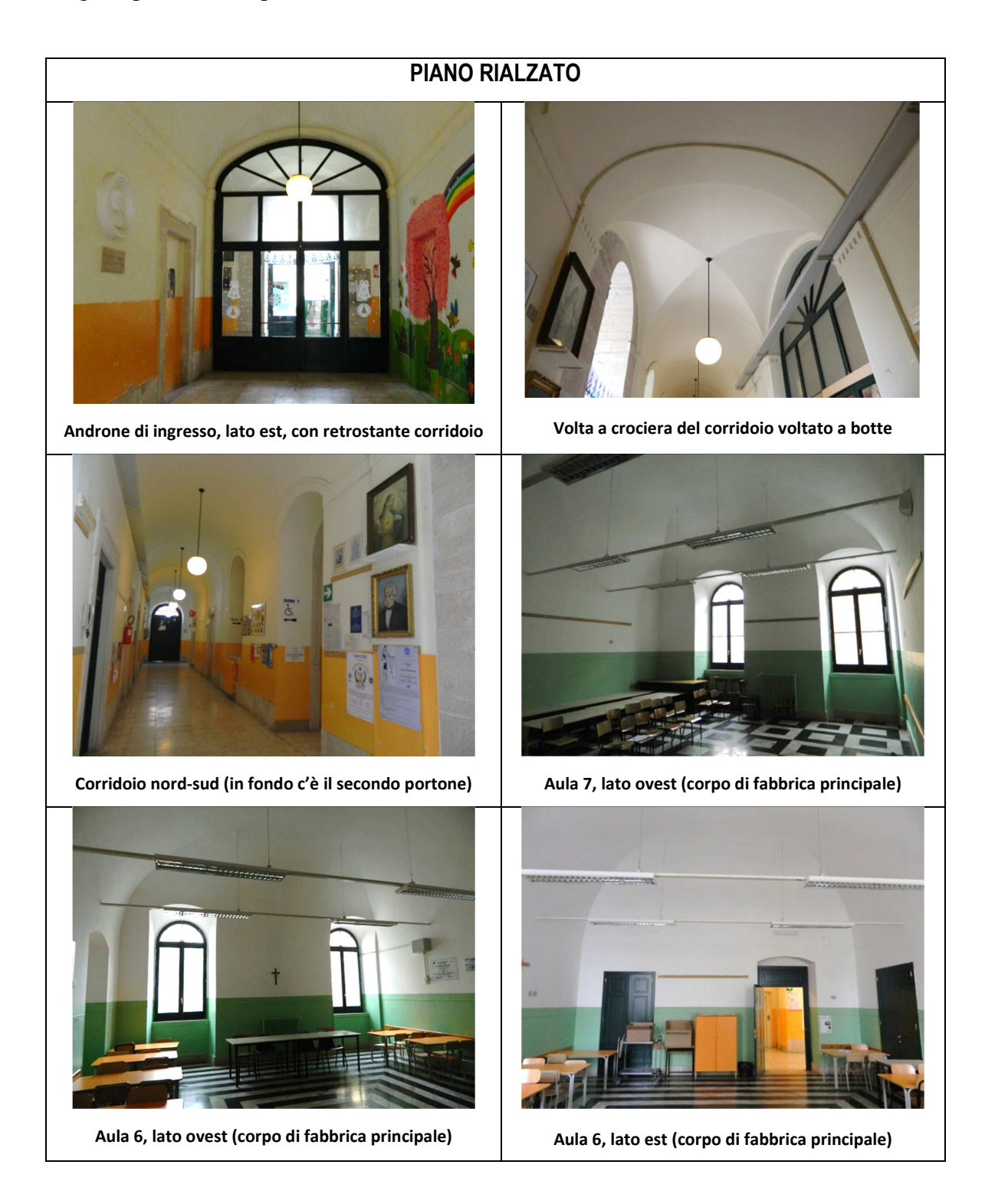

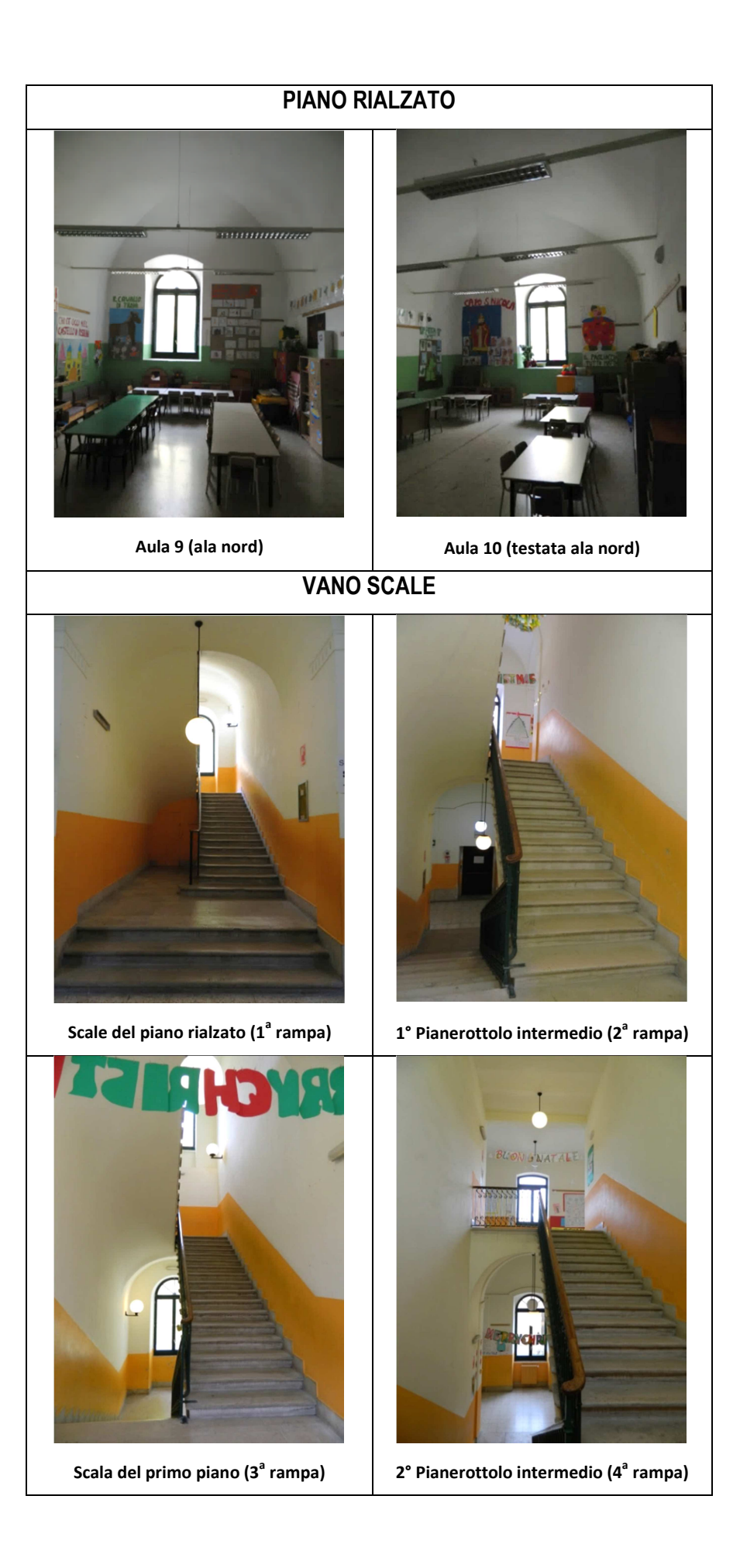

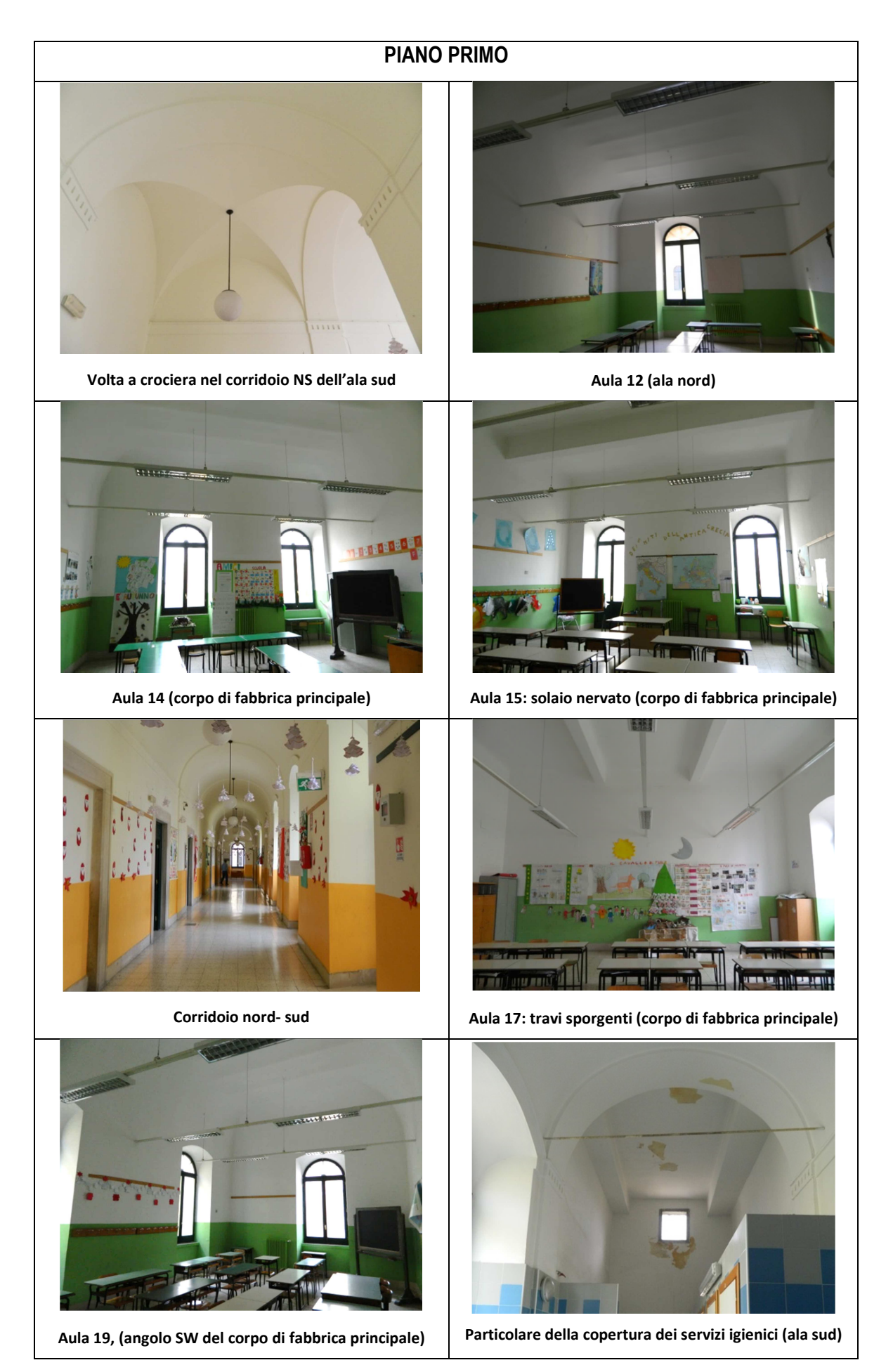

## **PIANO SECONDO**

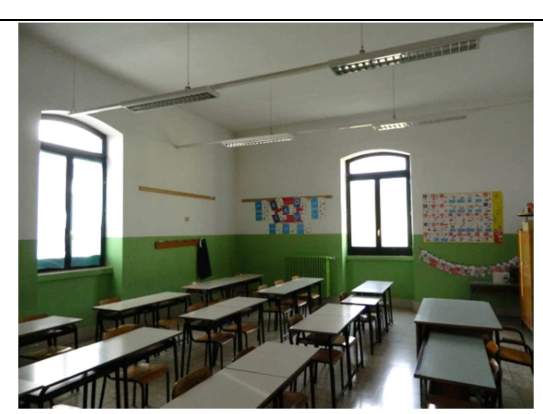

**Aula 22 (testata ala nord) Aula 23 (ala nord)**

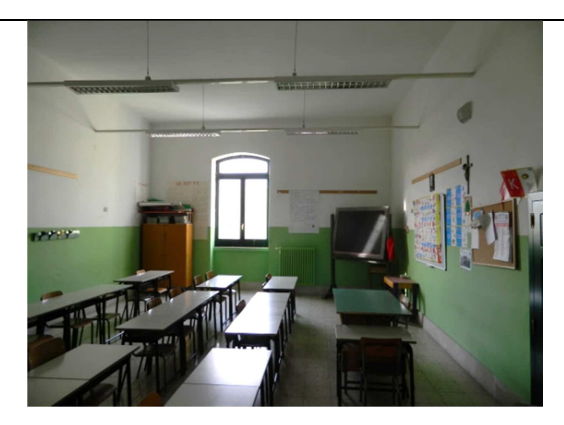

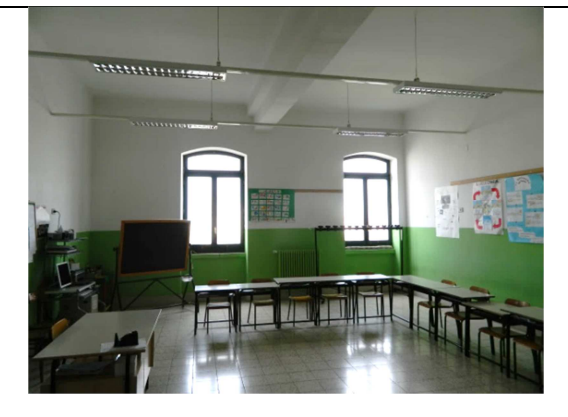

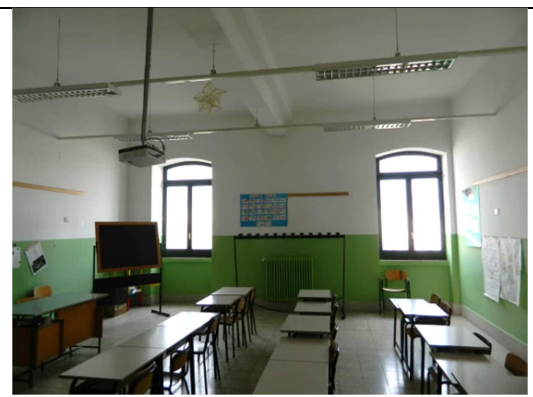

**Aula 25, trave a T (corpo di fabbrica principale) Aula 26, trave a T (corpo di fabbrica principale)**

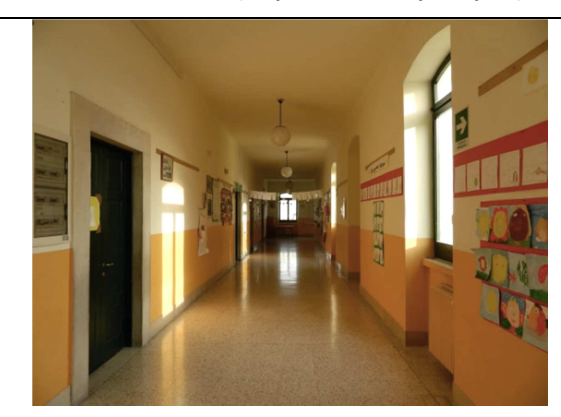

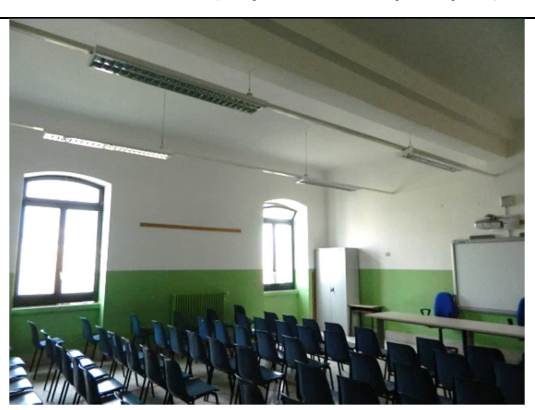

**Corridoio nord- sud Aula 28, trave a T (corpo di fabbrica principale)**

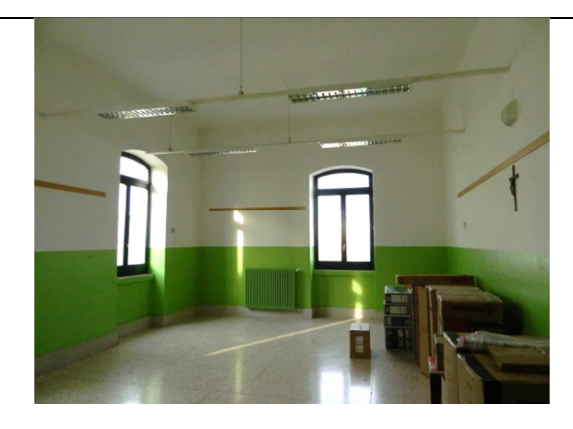

**Aula 30 (angolo SW del corpo di fabbrica principale) Servizi igienici nell'ala sud** 

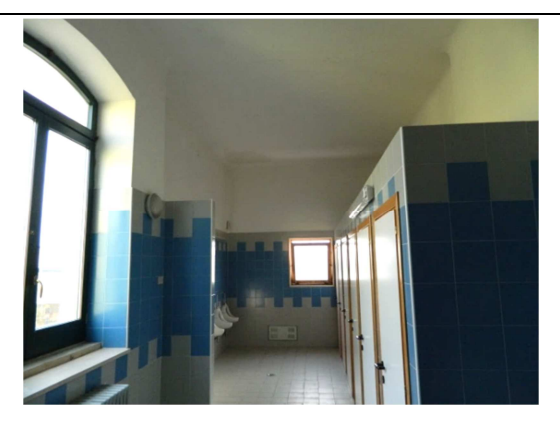

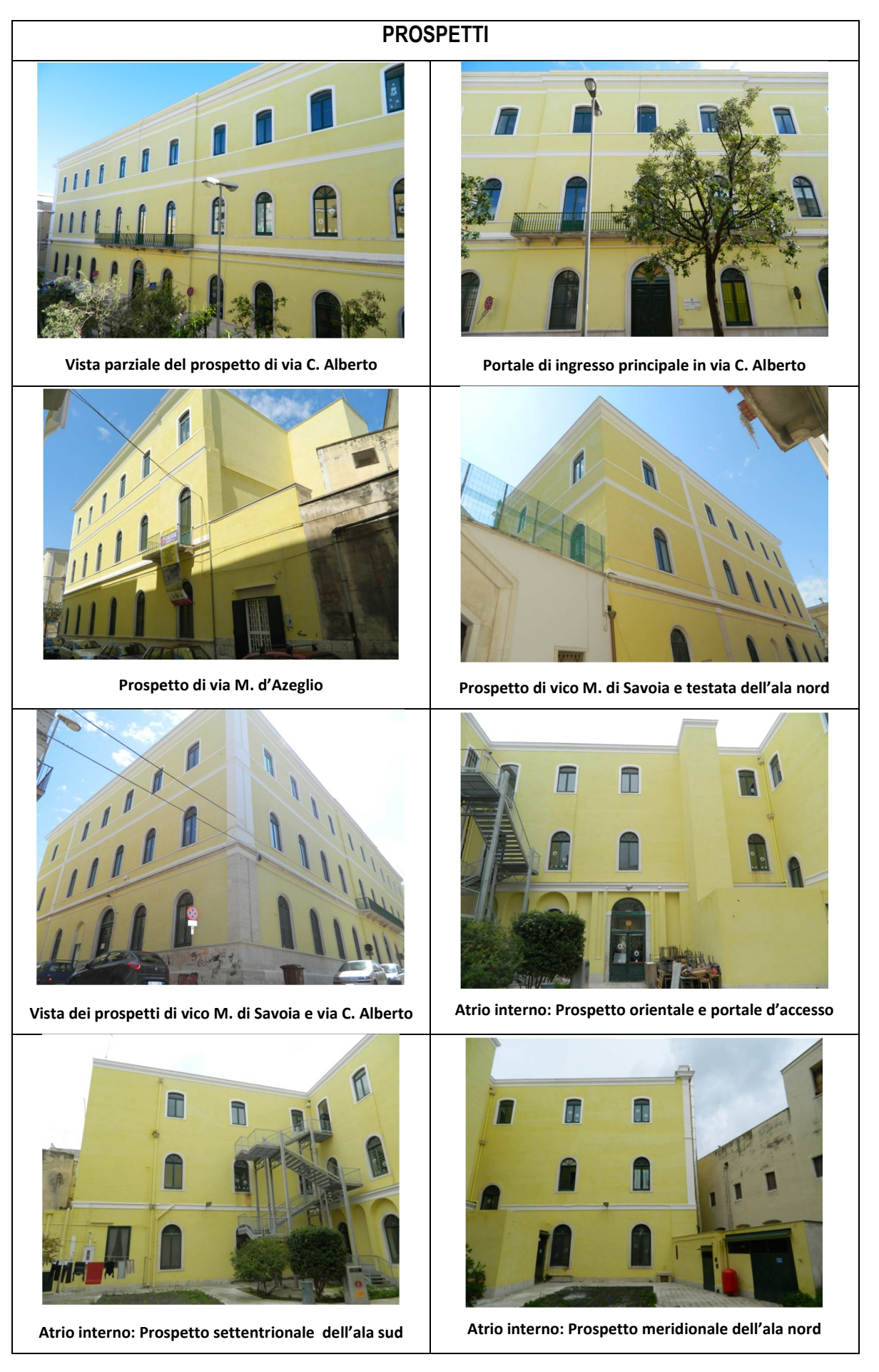

### **1.3 Rilievo geometrico strutturale**

Sulla base della documentazione di rilievo, relativa al progetto di ristrutturazione, fornita dall'ufficio Tecnico Comunale di Molfetta, in formato digitale, sono state elaborate, con maggiore precisione, una serie di tavole, grazie ai due sopralluoghi svolti all'interno dell'edificio scolastico nel mese di dicembre 2013, con l'ausilio di strumenti di misura manuali; un'ampia raccolta fotografica, ha poi permesso di restituire graficamente alcuni particolari architettonici. Il rilievo si riferisce alla geometria complessiva dell'edificio, nei suoi elementi costruttivi: di seguito si riportano le piante dei livelli dell'edificio, affidando una maggiore comprensione agli allegati presenti al termine di questa tesi.

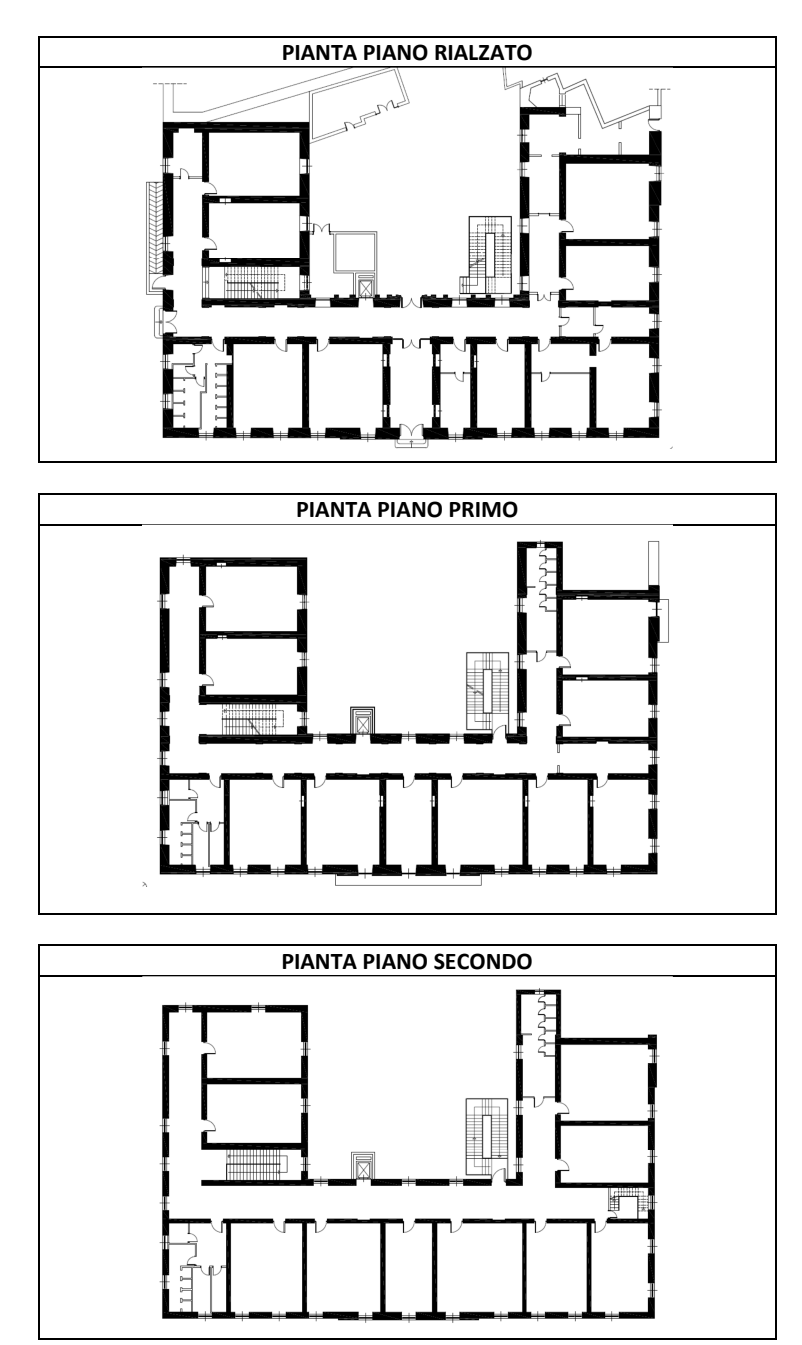

# **2. VICENDE STORICHE ED ASPETTI COSTRUTTIVI DELLA SCUOLA ELEMENTARE "A. MANZONI"**

### **2.1 Premessa alla realizzazione del primo edificio scolastico di Molfetta**

La costruzione di un edificio destinato, sin dalla sua ideazione, alla funzione scolastica fu una delle prime necessità che il Comune di Molfetta si impose con grande determinazione all'indomani della unificazione del Regno d'Italia, ma essa si sarebbe concretizzata soltanto molti decenni dopo.

Nel 1861 furono individuate due aree, una a poca distanza dal mare, in prossimità della villa Comunale chiamata all'epoca "*largo della Porticella",* e un'altra presso il "*fondo de Funari"<sup>5</sup>* in prossimità della chiesa di san Bernardino; l'ispettore delle Autorità Scolastiche della Regia Prefettura di Bari le considerò entrambe inadatte allo scopo della costruzione di un edificio scolastico, essendo la prima, troppo vicina al mare ed esposta a tutti ai venti settentrionali, la seconda, situata su una strada principale (attuale corso Umberto I) e soggetta ai *rumori dei carri e del popolo*.

Il 27 aprile 1864 il Consiglio Comunale deliberò la scelta di un nuovo sito individuato in un fondo rustico incolto *"messo a fianco della strada Cappuccini […] nello stradone ad aprirsi da quel punto fino al largo Porticella"<sup>6</sup> ;* anche questa ipotesi resterà inattuata in quanto, per ragioni economiche, fu preferito il restauro di alcuni locali compresi all'interno di istituti religiosi di proprietà comunale, come gli ex conventi di San Domenico, San Bernardino e Santa Teresa. Nel 1870 don Matteo Allegretta<sup>7</sup> analizzò l'offerta educativa delle scuole elementari maschili e femminili, ubicate in diverse strutture come il piano terra del Seminario Vescovile, i locali sottostanti al Municipio oltre a quelle già citate.

Nel 1889 il Consiglio Comunale deliberò la realizzazione di un edificio scolastico nel suolo comunale compreso nel *giardino di Santa Croce di Lucca,* che confinava a nord con l'Ospedale civile e a ponente con la via Umberto; il lotto era di forma rettangolare e venne effettuato uno studio relativo alla sistemazione urbanistica degli isolati, e uno studio altimetrico e planimetrico delle strade circostanti che sarebbero sorte insieme all'intervento edilizio. Nonostante l'approvazione, questa scelta localizzativa non fu condivisa dall'autorità provinciale che preferiva la costruzione, nel sito, della scuola secondaria, come poi avvenne (il Liceo Ginnasio).

<sup>&</sup>lt;sup>5</sup> A.S.C.M. Cat. 2, Vol. 24, Fasc.1

<sup>6</sup> A.S.C.M. Cat. 2, Vol. 25, Fasc. 2. Si tratta dell'attuale via M. di Savoia

<sup>&</sup>lt;sup>7</sup> G. de Gennaro, "La città del Salvemini, Ed. Mezzina, Molfetta, 2000.

Venne indetto, con delibera di Consiglio Comunale del 13 aprile 1889, un concorso pubblico tra gli Ingegneri e gli architetti del Regno per la presentazione dei progetti relativi ad un *"Edificio Scolastico capace a sopperire in gran parte ai bisogni della Città di Molfetta"* da costruire in via Umberto; l'area destinata all'erezione venne indicata nell'apposita planimetria allegata al bando.

Le condizioni da rispettare nello studio erano relative al numero di piani, pari a due, la pianta rettangolare e il prospetto principale orientato a ponente, mentre l'edificio avrebbe dovuto contenere una sezione maschile e una femminile separate tra loro, e un numero di aule compatibili con lo spazio a disposizione.

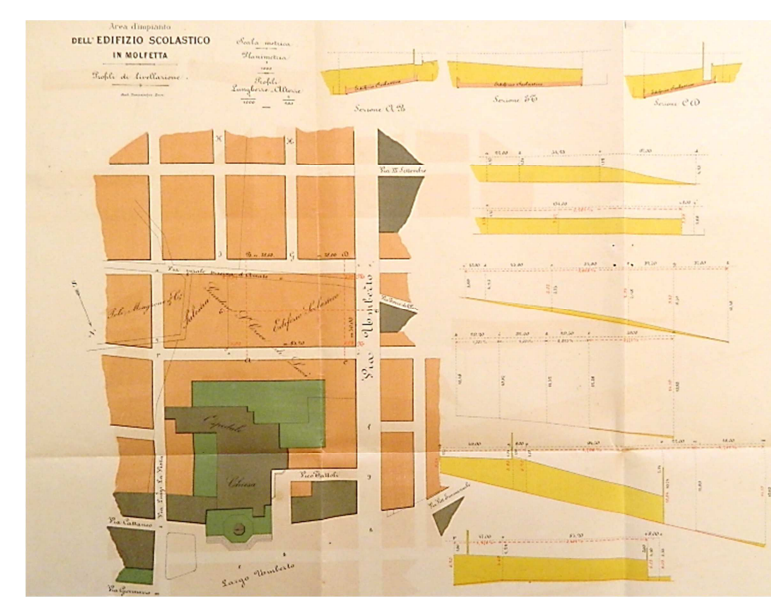

**Figura 3 – "Area di impianto dell'Edificio Scolastico in Molfetta. Planimetria e profili, 1889<sup>8</sup>**

Al concorso partecipano quattro concorrenti che presentarono alcuni elaborati progettuali completi di una pianta per ogni piano, una sezione longitudinale e trasversale, i prospetti, i dettagli costruttivi, una stima dei costi, che non avrebbe dovuto superare cento mila lire, e una relazione dettagliata; le quattro proposte vennero esaminate da una Commissione Tecnica a Roma in quanto il Consiglio Scolastico Provinciale non ne disponeva: venne scelto il progetto vincente per la sua conformità alla pianta, lo stile architettonico e la compatibilità con i costi. Tuttavia, a causa dell'entità del mutuo di 100.000 lire che il Comune avrebbe dovuto contrarre con il Ministero del Tesoro, e che venne rigettato dal Consiglio Scolastico Provinciale, il Consiglio Comunale, nel gennaio 1892 deliberò di *rimandare la costruzione dell'edificio scolastico a tempi migliori*, tuttavia nelle successive

<sup>8</sup> A.S.C.M. Cat. 2, Vol. 24, Fasc. 3

sedute dell'anno 1893 si levarono con insistenza le richieste dei consiglieri perché si concretizzasse questa necessità.

Il 31 dicembre 1893 la Giunta Comunale, presieduta dal Sindaco M. de Nichilo, considerò l'urgenza di provvedere alla redazione del progetto per la costruzione dell'edifico scolastico, così come deliberato dal Consiglio comunale già il 16 novembre precedente; considerando che l'ing. Gaetano Valente, ingegnere Capo dell'Ufficio Tecnico Comunale, visti i suoi *molteplici incarichi*<sup>9</sup> , non aveva tempo sufficiente per compilare il progetto si pensò di risolvere questa difficoltà, come nel caso del progetto del Cimitero, attraverso un *incarico speciale*, anziché nominare un altro progettista.

L'affidamento di tale incarico consisteva nello svolgimento dell'attività progettuale fuori dagli orari d'ufficio, nel rispetto di una data di scadenza e con un *compenso straordinario.*  Gaetano Valente nacque<sup>10</sup> a Molfetta nel 1865 e conseguì la laurea presso l'Università di Napoli; assunse il ruolo di Dirigente dell'Ufficio Tecnico di Molfetta, dal 1881 al 1894, e della provincia di Bari dal 1894 al 1920; svolse in tutta la sua carriera molti progetti edilizi in ambito urbano e rurale, ed opere civili quali strade, impianti fognanti, e di idraulica.

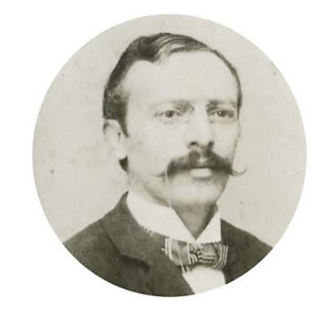

**Figura 4 - Ing. Gaetano Valente<sup>11</sup>**

La Giunta approvò la nomina dell'ing. G. Valente il quale ebbe l'obbligo di non trascurare i lavori d'ufficio ma era sua facoltà quella di essere affiancato da un altro ingegnere di sua scelta e di suo compenso, con la somma di lire 500; il progetto sarebbe stato consegnato non oltre il 31 marzo 1894, tuttavia venne acquistato come bozza perciò nel 1895 fu duplicato in ottanta fogli tra relazioni ed allegati. Di questo documento non ne resta nulla e forse fu usato, seppur con delle modifiche, nella redazione di quello dell'ing. D. Valente.

<sup>&</sup>lt;sup>9</sup> A.S.C.M., Cat. 2, Vol. 25, Fasc. 3.

<sup>&</sup>lt;sup>10</sup> M. Altomare, "Biografia di uomini illustri di Molfetta", Tip. De Bari, Molfetta, 1937. Nello stesso libro sono elencati alcuni importanti edifici realizzati in questa città come la Cassa di Risparmio (1885) sull'area dell'ex torrione dell'Arcello, il nuovo cimitero (1891), l'Edificio per Sordomuti "Apicella" (1905), e il secondo P.R.G. (1895) che regolamentava l'iniziativa privata. Questo strumento urbanistico determinò l'espansione della città lungo la strada provinciale per Terlizzi, dove verrà scelto il suolo della scuola.

<sup>&</sup>lt;sup>11</sup> Immagine tratta dal periodico "L'Altra Molfetta", n.8, Edirespa, Molfetta, 2013.

## **2.2 Il Progetto per un "Edificio Scolastico ad uso delle scuole elementari"**

Vista la necessità di nuovi ambienti per le scuole elementari, che aumentava ogni anno, nella seduta del Consiglio Comunale del 10 dicembre 1896 venne discussa l'intenzione dell'Amministrazione di realizzare un edificio scolastico non più in via Umberto ma sull'area di un orto di proprietà comunale, retrostante all'ex Convento dei Cappuccini, per cui si fece redigere, all'Ufficio Tecnico, un *"Progetto d'arte"*; in quel periodo esistevano tre raggruppamenti di scuole, una per ogni quartiere, a ponente, in un edificio privato in via Roma e nelle strutture della chiesa di san Berardino, per cui sorgeva il vantaggio di accentrarli in un unico edificio dotato di aule maggiori e servizi igienici, comportando un risparmio sul pagamento dei fitti dei locali privati, che erano inadatti.

Per ragioni di bilancio comunale e per le esigenze della città sarebbero bastate soltanto 13 o 14 nuove aule da aumentare a 34 negli anni successivi, tuttavia si proponeva l'acquisto dell'edificio civile Duilio<sup>12</sup>, la cui struttura si prestava poco alla trasformazione.

Il Consiglio Comunale deliberò all'unanimità l'approvazione del progetto i cui lavori di costruzione sarebbero stati affidati con la procedura dell'asta ai *"pubblici incanti, all'estinzione della candela ed a termine abbreviati a cinque giorni";* il costo<sup>13</sup> necessario all'intervento del solo piano terra e per l'ingrandimento della cisterna esistente<sup>14</sup> fu stimato in 32.500 lire, pari a metà dei fitti annuali pagati ai privati, mentre per il piano superiore sarebbe stato poco superiore in quanto si sarebbero costruite in più le scale e il cornicione.

Il 19 gennaio 1897, la Regia Prefettura di Bari si espresse favorevolmente sul progetto ma suggeriva delle raccomandazioni come la sistemazione delle strade laterali, la riduzione della superficie dell'atrio compreso tra le due ali facendo in modo che quella a sud rientrasse di due metri rispetto al fronte stradale per aumentare la distanza dal fabbricato esistente, la costruzione di *finestre "alla romana"* con la lunetta superiore a telaio mobile per il ricambio dell'aria, e pavimenti in mattoni di cemento invece che in pianole calcaree.

Successivamente la Giunta Comunale deliberò l'approvazione di queste raccomandazioni e venne così pubblicato l'avviso d'asta per l'appalto dei lavori relativi a otto diversi lotti, dei quali quattro<sup>15</sup> per il pian terreno con i relativi prezzi d'incanto<sup>16</sup>: lavori di muratura, lavori

 $12 \text{ E}$  un edificio tuttora esistente in via M. di Savoia.

<sup>&</sup>lt;sup>13</sup> Agli appaltatori venne pagata una somma di 4.000 lire nel primo anno, in proporzione all'importo di ogni lotto, e la restante parte in rate annuali di 10.000 lire e senza interessi.

<sup>&</sup>lt;sup>14</sup> Si trovava nell'orto dell'ex convento.

<sup>&</sup>lt;sup>15</sup> 1<sup>°</sup> lotto, Opere murarie e pavimentazioni, aggiudicato all'impresa P. Binetti; 2<sup>°</sup> lotto, Copertura in asfalto, aggiudicato all'impresa S. Daliani; 3° lotto, Intonaci e finiture, aggiudicato all'impresa F. Balacco; 4° lotto, Falegnameria, aggiudicato all'impresa F. Boccardi.

di asfalto, lavori di intonaco, e lavori di serratura; essi vennero appaltati con contratto del 12 febbraio 1897, consegnati il 20 marzo 1897 e ultimati in soli 140 giorni, il 7 agosto. L'ingegnere Capo dell'Ufficio Tecnico, Domenico Valente<sup>17</sup>, aveva elaborato il 2 dicembre 1896 il "Progetto per l'impianto di un Edificio Scolastico ad uso delle scuole elementari", che sarà reso esecutivo, e la cui relazione fu discussa e approvata dal Consiglio Comunale.

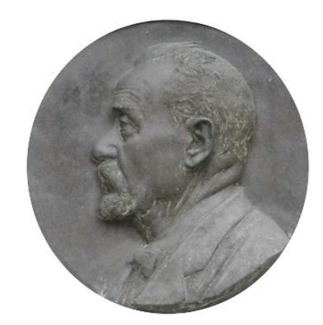

**Figura 5 - Ing. Domenico Valente** 

Prima della entrata in vigore della legge che stabiliva l'obbligatorietà della scuola elementare, Molfetta era tra le prime città del Regno d'Italia ad avere un numero elevato di alunni che frequentavano le scuole; negli anni precedenti a causa della difficoltà di offrire alla cittadinanza un numero adeguato di aule, erano stati trasformati i corridoi dell'ex convento di San Domenico in aule (inadeguate), ed esauriti questi, vennero usati i locali dell'ex Ospedale<sup>18</sup> o affittati diversi "*compresi*"<sup>19</sup> di privati; esistevano quindi diverse scuole sparse sul territorio e il numero insufficiente di aule comportò i doppi turni.

Per risolvere il problema, l'amministrazione precedente aveva indetto prima un concorso pubblico, i cui costi erano ingenti, e poi fece studiare dal precedente Ingegnere Capo dell'Ufficio Tecnico, ing. Gaetano Valente, un piano completo di 35 aule il cui costo avrebbe richiesto 257.000 lire, ma per le ridotte risorse finanziarie, *venne abbandonato<sup>20</sup>*; in previsione dello sviluppo urbanistico della città non era necessario accentrare in un unico grande edificio tutte le scuole, infatti questa scelta avrebbe procurato disagi agli alunni che abitavano in periferia, ma occorreva raggrupparle a seconda dei bisogni del quartiere $^{21}$ . I quartieri che più avevano bisogno di un edificio per l'istruzione pubblica erano quelli

<sup>16</sup> Si procedette ad *"un primo esperimento di gara pubblica e alla preparatoria aggiudicazione all'appalto dell'Edificio Scolastico"* usando la metodologia dell'incanto con l'estinzione delle candele.

<sup>&</sup>lt;sup>17</sup> Nacque a Molfetta nel 1855 e morì nel 1947; fu ingegnere Capo dell' Ufficio Tecnico comunale e realizzò numerosi edifici nella sua città come la Scuola elementare "C. Battisti" (1911), il Piano di Risanamento della Città Vecchia (1901), il Liceo Ginnasio (1898), l'ampliamento del Teatro Comunale (1901).

<sup>18</sup> Si tratta dell'ex convento di San Bernardino.

<sup>19</sup> Il termine *"compresi"* sta ad indicare, nel linguaggio dell'epoca, i locali di un edificio.

<sup>&</sup>lt;sup>20</sup> Sono queste le esatte parole riferite dall'ing. D. Valente nella Relazione al (suo) nuovo progetto.

<sup>21</sup> *".. è facilitata la frequenza alle scuole andando questa a cercare l'alunno e non l'alunno la scuola."*

delle *Sedelle e di Effrem*, che si trovavano a sud e sud-est delle città e quindi molto distanti dalle scuole in San Domenico; a tal ragione, un sito centrale ai due e non molto distante era l'ex convento dei Cappuccini, dietro il quale si estendeva un giardino comunale.

Già nel 1884, contestualmente alla redazione del progetto dell'edificio scolastico, l'ing. G. Valente si era occupato della sistemazione di piazza Margherita di Savoia con la conservazione della chiesa, attorno alla quale erano stati già realizzati dei nuovi fabbricati, la creazione di una nuova strada laterale all'edificio religioso e l'eliminazione dei suoli appartenenti al giardino conventuale e della *Villa Panunzio*, col conseguente tracciamento delle vie Carlo Alberto e Massimo d'Azeglio; furono proprio questi e altri suoli residuali a diventare il futuro lotto per la costruzione dei primi due piani della scuola elementare.

L'edificio progettato da D. Valente si compone di due piani suddivisi in due sezioni di cui quella femminile al primo piano, e quella maschile al pian terreno, ciascuna con un ingresso separato su diverse vie; il numero di aule al piano terra è di dieci, undici al primo, e quella di dimensioni maggiori ha lati lunghi 8 m e 7,1 m; sono previsti i "*compresi*" per la direzione e sorveglianza. Il piano terra è rialzato rispetto alla strada di 55 cm nel cui spessore vi è un vespaio. Le aule sono disposte ad ovest su via C. Alberto, e a sud su via M. d'Azeglio; l'ala a sud, quando il *convitto delle sordomute* posto in una parte del convento fosse stato demolito, sarebbe stata prolungata lungo via M. d'Azeglio fino a ridosso della *"casa Fontana",* aumentando il numero totale di aule dell'istituto, a 33.

Per l'anno 1897 l'amministrazione si proponeva di eseguire solo il piano terra che sarebbe stato ultimato per il successivo anno scolastico iniziando i lavori in inverno, mentre il primo piano sarebbe stato costruito tre anni dopo se il bilancio comunale lo avrebbe permesso.

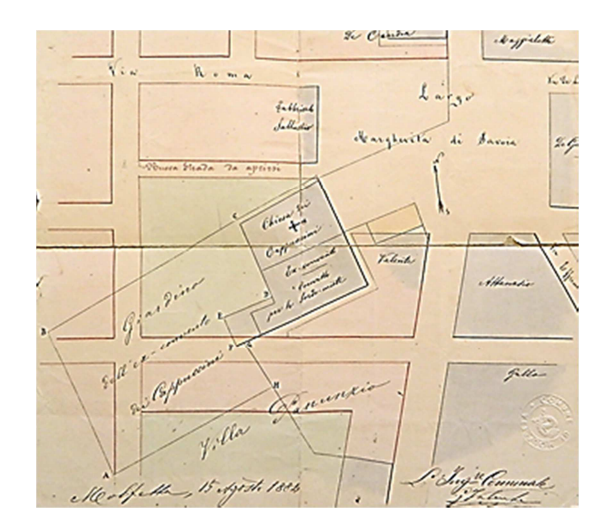

**Figura 6 – Ing. G. Valente, sistemazione urbanistica di piazza M. di Savoia, 1884<sup>22</sup>**

<sup>&</sup>lt;sup>22</sup> A.S.C.M. Cat. 4, Vol. 122, Fasc. 6. In questa planimetria relativa alla sistemazione della piazza e alla creazione del nuovo vico M. di Savoia, si nota la notevole estensione del giardino dell'ex convento dei

#### **2.3 I materiali e le tecnologie costruttive dei primi due piani**

I materiali impiegati nella costruzione deli due piani dell'edificio sono quasi tutti di provenienza locale, ad eccezione di legnami, tufi, e mattoni; la **calce** è quella della migliore qualità delle fornaci molfettesi, la **pozzolana**, proviene dalle cave di Bacoli. La **malta ordinaria** per la muratura è ottenuta impastando un terzo di calce e due terzi di pozzolana o di *tufino<sup>23</sup>* ed è spenta con acqua dolce nella quantità necessaria perché resti tenace.

Le **murature in pietrame<sup>24</sup>** sono formate da un doppio paramento di grosse pietre spianate nelle facce di posa esterne, poste a strati orizzontali di altezza tra 10 e 45 cm, chiamate *chiancarazze*<sup>25</sup> e di un nucleo interno in pietrame formato a corsi della stessa altezza; ciascuno strato è costituito da grosse pietre con superficie di posa superiore e inferiore piana, messe in opera con bagno di malta che le avvolge completamente, con un riempimento di pietre più piccole incastrate nei vuoti e più piccole in corrispondenza del letto di malta. Ciascun paramento ha una risega in testa non minore di 30 cm e contiene dei conci rientranti nello spessore di almeno 60 cm, chiamati *chiattoni* e distanti tra loro, in verticale e in orizzontale, non più di un metro. Per un ottimo collegamento tra i paramenti ed il nucleo, i conci di paramento hanno profondità alternate e lunghezza diversa in modo da formare un perfetto ammorsamento, il cui effetto statico viene assicurato con l'impiego dei *chiattoni* per ogni metro di lunghezza e altezza di paramento. Nell'incrocio dei muri di facciata si sopprime il nucleo, per avere una maggiore solidità sostituendo una *muratura intrecciata* tutta di chiattoni calcarei, in modo da risultarne un muro tutto in pietra da taglio.

**Le murature in tufo** sono formate da due paramenti in conci provenienti da Trani o Palese, tenaci e compatti e messi in opera con malta di tufino, e di un nucleo interno in strati di pietrame, rispettando la prescrizione di alternare ogni tre tufi di lungo, uno di punta per i collegamenti ad esso e sfalsando, questo concio, in verticale ad ogni filare.

La **muratura in pietra da taglio,** per l'esecuzione di zoccolature, lesene di pilastri stipiti e cornici, è fatta da pietre senza fori e sfogliature, con le facce spianate nel piano di posa e lavorate a squadro nelle facce laterali; le malte adoperarate sono quelle sottili in tufino e sabbia ben vagliata mentre le connessioni hanno spessore di tre millimetri.

Cappuccini, posto a ridosso della chiesa, che sarebbe stato frazionato in diversi lotti per l'edilizia privata, per la creazione di tre strade e per l'edificazione dell'edificio scolastico.

<sup>&</sup>lt;sup>23</sup>Mediante frantumazione di materiale tufaceo si ottiene la sabbia detta "tufina" usata per la confezione di malte sia con leganti aerei che idraulici.

<sup>&</sup>lt;sup>24</sup> G. Valente, Nuovo Edifizio per l'Istituto provinciale "Apicella" in Molfetta", Ed. Avellino, Bari, 1905.

La precisa descrizione di queste murature è ricavata da quella di un edificio realizzato a Molfetta dallo stesso progettista e secondo le stesse tipologie costruttive dell'epoca.

<sup>&</sup>lt;sup>25</sup> Nel linguaggio locale venivano indicate così le pietre di paramento.

Le **volte e gli archi in tufi,** sono costituite dai conci, provenienti da Palese, sagomati a cunei perfetti a seconda della forma della centina, messi a contrasto con schegge di pietra e malta, e sono estradossate con murature piane in malta.

La **volta a gavetta** o "a schifo", usata nella copertura di ampie superfici ove la volta a botte a tutto sesto ne avrebbe aumentata l'altezza, è una tipologia composta ottenuta sezionando una volta a padiglione con un piano orizzontale al di sopra del piano d'imposta, in modo da avere un piano orizzontale centrale raccordato alle pareti mediante quattro padiglioni perimetrali; viene eseguita con tre corsi di tufo a partire dall'imposta, e il rimanente con "*tubi di argilla"<sup>26</sup>* aventi altezza di 25 cm e rinfianchi realizzati con strati di pezzi in tufo.

I **pavimenti in pietra calcarea** sono stati posati su uno strato in malta, e i *basoli,* di spessore di 7 cm, dovevono avere la superficie lavorate alla bocciarda con 8 denti.

L'**intonaco** aveva un primo strato di rinzaffo, un secondo in malta spianata e due di intonaco liscio; la pittura era fatta con idrato di calce a due riprese e colori a calce.

Per rendere impermeabili i lastrici solari, fu impiegata una *cappa in asfalto minerale* fuso con bitume naturale, applicata su una *camicia di precauzione* in malta e sabbia per conferire maggiore durezza e resistenza; prima dell'applicazione bisognava verificare che lo strato sottostante fosse secco per evitare il rigonfiamento e prima che l'asfalto si fosse raffreddato bisognava cospargere la superficie con sabbia finissima, fatta penetrare all'interno, e completando con un imbiancamento a latte di calce a più passate. La cappa era incastrata alle base delle murature di perimetro in appositi incavi, a loro volta ricoperti con uno strato in malta idraulica, rivestendo successivamente i paramenti di queste murature con malta di pozzolana e con sovrastanti copertine di pietra messe in opera con la stessa malta.

#### **2.4 La realizzazione del piano rialzato**

 $\overline{a}$ 

Il 7 maggio 1897 iniziò lo scavo di roccia calcarea lungo tutto il perimetro dell'edificio, con sezioni trasversali variabili, di 1,2 m di lato circa, per la lunghezza necessaria: iniziò quindi la costruzione delle *murature in chiancarazze* per fondazioni di sezione trasversale pseudo quadrata<sup>27</sup>, con lato compreso tra 80 cm e 90 cm, eseguite a *malta di bolo<sup>28</sup>* a terzi uguali cioè due terzi di bolo e un terzo di calce; venne dapprima realizzato il muro longitudinale

<sup>&</sup>lt;sup>26</sup> Erano detti anche "tubi figulini" in terra cotta aventi diverse forme e dimensioni ma con la caratteristica di essere dei speciali prismi in laterizio forati.

<sup>&</sup>lt;sup>27</sup> Alcune di esse vennero approfondite a causa della presenza di strati incoerenti rinvenuti in fase di scavo.

<sup>&</sup>lt;sup>28</sup> Nell'impasto si usava lo stesso terreno vegetale per confezionare le malte per le murature in pietrame.

del corridoio nord-sud per la sua intera lunghezza di 44,8 m, quindi quelli delle due ali e poi i muri divisori interni.

Sul piano di risega delle fondazioni vennero elevate le murature del piano terra, aventi tutte l'altezza di 5,3 m, e con spessori variabili tra 80 cm e 95 cm con la stessa tipologia in pietrame con malta ordinaria e a *paramenti in chiancarazze,* lungo i lati perimetrali del corpo principale e delle ali a nord e a sud, di quello di ponente relativo al prospetto principale, e quindi di tutti gli altri escludendo il vano arcuato del *vestibolo<sup>29</sup>* .

Nel mese di giugno furono costruiti i muri a *paramenti in tufi suppigni con nucleo centrale*, dello spessore di 60 cm, per i lati delimitanti il corridoio nord- sud e i due posti ad estovest, le aule, il *vestibolo*; poi iniziò la costruzione delle volte a gavetta, con sesto di 2 m, eseguite con tre corsi di tufo all'imposta e il rimanente a tubi di argilla alti 25 cm, mentre i rinfianchi furono eseguiti a rottami di tufo.

La volta a botte a tutto sesto fu usata per la copertura dei corridoi e di una piccola stanza posta a fianco del vestibolo, quest'ultimo coperto con volta a sesto ribassato di 1,3 m, invece volte a crociera in tufo, con spigoli in tufo carparo negli spigoli, per le intersezioni delle precedenti volte; furono disposti dei filari di *chiattoni* di pietra per la creazione di un piano di posa spianato per la risega dei lati perimetrali e del corridoio.

Si disposero i **cantoni**, grossi conci angolari in pietra calcarea, aventi spessore circa di 40 cm e lunghezza variabile, negli angoli nord-est, nord-ovest e sud-ovest, e in corrispondenza dell'avanzamento del prospetto a ponente e meridione; la zoccolatura esterna intorno al fabbricato fu realizzata in pietra calcarea lavorata al *puntillo semplice<sup>30</sup>*, e sovrastata da un *listello<sup>31</sup>* con profilo inclinato e un rivestimento in lastre calcaree fino all'altezza del parapetto, più una *fascia modanata<sup>32</sup>* a piano inclinato lungo le soglie delle finestre.

Le ventidue aperture dei prospetti furono delimitate da stipiti e archivolto semicircolare in pietra, modanati con *tondino<sup>33</sup>*, mentre strutturalmente, nello spessore della muratura fu realizzato un arco di scarico a cantoni di pietra, un arco di tufo bianco a vela negli "*squarci delle finestre"<sup>34</sup>*; nell'atrio risultarono complessivamente nove finestre della stessa tipologia e tecnologia costruttiva.

 $^{29}$  È lo spazio libero, corrispondente al vano con volta a botte a sesto ribassato, che contiene il portone di ingresso e che precede il corridoio di comunicazione delle aule

 $30 \text{ E}$  una lavorazione superficiale di elementi lapidei a vista, la cosiddetta bocciardatura eseguita con speciali martelli, da cui il nome dell'utensile.

 $31 \text{ E}$  un elemento sottile di separazione appartenente ad una modanatura, ovvero una fascia sagomata di una decorazione architettonica.

 $32 \text{ E}$  una fascia sagomata avente funzione decorativa nella suddivisione delle parti dell'edificio.

<sup>&</sup>lt;sup>33</sup> È un elemento avente profilo a semicerchio ed ha funzione di separazione in una modanatura.

<sup>&</sup>lt;sup>34</sup> Sono indicati i piedritti che sostengono l'arco che chiude superiormente il vano della finestra.

Le porte di accesso alle aule avevano invece stipiti e architrave in pietra con *listello e guscio<sup>35</sup>*, realizzando il vano con conci angolari "*cantonali"* di tufo, archi di scarico e arco superiore di chiusura, in tufo carparo.

I portoni di ingresso hanno stipiti di pietra e archivolto semicircolare a tutto sesto con modanature e due *tondini*, piedritti realizzati con cantoni in pietra e arco a tutto sesto, di spessore di un metro, e archi di scarico a cantoni in pietra. Alcune porte interne furono trasformate in stipi.

Alla base di corridoi fu sistemata una zoccolatura in pietra di altezza 50 cm, inserendo grossi cantoni negli spigoli del rivestimento, inoltre negli stessi ambienti furono costruite lesene di pilastri in tufo carparo sporgenti 15 cm dalle pareti, e sostenenti una fascia all'imposta delle volte formata da *listello*, guscio e *fascia<sup>36</sup>*; in corrispondenza di ogni lesena, nella parte superiore, furono costruiti archi in tufo carparo fuoriuscenti all'intradosso delle volte dei corridoi. Come cornice marcapiano si impiegò una fascia in pietra calcarea modanata con profilo inclinato, *gola e listello*, una fascia sottostante in tufo carparo e un *fregio con tondino*, mentre alcuni gattoni furono inseriti in corrispondenza delle finestre dei corpi avanzati ad ovest ed sud $^{37}$ , sagomati con doppia voluta semplice.

Le cantonate dell'atrio interno vennero realizzate con conci angolari in pietra mentre per quelle dei prospetti furono usate lesene di pilastri sporgenti dai paramenti; i pavimenti nelle aule furono eseguiti con mattoni di cemento, nel vestibolo con un pianolato a spina di pesce e nell'atrio alcune fasce concave convogliavano l'acqua piovana in una vasca sottostante.

Nel vano scala vennero impostate le volte rampanti con tre filari di tufo e chiuso l'ingresso con un muretto di tufo, invece per i pianerottoli fu costruita una volta a botte a tutto sesto e una a sesto ribassato nel successivo.

Venne poi iniziata la costruzione della nuova **cisterna**<sup>38</sup> di lato 13,4 m e 3,55 m e altezza di 5,5 m, realizzata con una *muratura d*i *chiancarazze,* dello spessore di 50 cm, e ricoperta con volta a botte della stessa tipologia più un arco di sostegno; per la formazione del boccaglio furono usati pezzi di pietra a contrasto, mentre l'interno fu intonacato con uno strato in malta di pozzolana e *pianolato<sup>39</sup>* sul fondo impermeabile. La **vecchia cisterna** di lunghezza di 7,4 m per 5,8 m venne in parte demolita per ricostruirla ad un livello più

<sup>35</sup> Modanatura con profilo a quarto di cerchio.

<sup>36</sup> È una modanatura liscia con superficie rettilinea verticale di limitata sporgenza.

 $37$  In realtà a questo lato si farà riferimento al primo ampliamento del 1900.

<sup>38</sup> Serviva a raccogliere le acque meteoriche provenienti dalla copertura che, incanalate mediante quattro condotti sotterranei che partivano dagli angoli, finivano al centro dell'atrio; da questo partiva un altro condotto fino al boccaglio della cisterna più un altro che attraversava il vestibolo.

<sup>39</sup> È un pavimento in lastre di pietra calcarea.

basso, e per raccordarla a quella nuova e si realizzarono murature in pietra e pilastri di sostegno, in conci di pietra, con arco superiore di 60 cm di spessore.

Ad uso dei servizi igienici, si costruì il **pozzo nero<sup>40</sup>** realizzando un vano interrato con murature e *volta a botte in chiancarazze*, pavimento in pianole su malta di pozzolana, boccaglio e condotto sotterraneo di collegamento a muretti, coperti con pezzi calcarei; come copertura si usò un manto con ossatura in morali e tegole della fabbrica Fontana.

Per la costruzione dei servizi igienici<sup>41</sup> si usarono le medesime fondazioni eseguite a malta di bolo, e una muratura a due *paramenti in tufi suppigni* delle cave di Terlizzi, con nucleo in pietrame, realizzati disponendo ogni tre conci di lungo uno di punta, e copertura con travi di ferro di altezza 14 cm e voltine di tubi di argilla. Nell'atrio venne poi costruito un ulteriore vano<sup>42</sup> costituito da una muratura a tufi messi di lungo.

#### **2.4.1 Le variazioni progettuali e il collaudo finale dei lavori**

L'ing. D. Valente, nella sua relazione del 25 gennaio 1899, descrive le modifiche apportate durante l'esecuzione dei lavori per cui si stabilirono i nuovi prezzi, nei confronti dell'appaltatore P. Binetti, di alcune categorie di lavori, tra cui la costruzione di volte a gavetta con tre corsi di tufi nell'inizio delle falde e il rimanente a *tubi di argilla* <sup>43</sup>di altezza 25 cm, compreso la costruzione del rinfianco a rottami di tufo; l'impiego di tufo carparo invece di quello comune negli archi a vela e negli spigoli delle finestre; archi di tufo carparo nelle volte dei corridoi, oltre a diverse lavorazioni delle modanature.

Nella Relazione sullo stato finale dei lavori sono inoltre indicati i maggiori costi sostenuti dovuti allo scavo della muratura delle fondazioni, per la presenza di spaccature negli strati di roccia calcarea o per la presenza di conglomerati vari, che richiese uno scavo maggior per raggiungere il nuovo piano di posa.

Inoltre, comportarono costi superiori, la maggiore altezza degli elementi forati in laterizio usati per dare grossezza e leggerezza a causa della grandi dimensione delle volte, la migliore distribuzione degli ambienti, la ripartizione dei punti luce sui prospetti e dei vani di porte e finestre, che comportò un aumento di due finestre esterne e di tre porte di ingresso alle aule; inoltre per mettere in comunicazione un'aula con l'altra furono adibiti ad

<sup>40</sup> Era un sistema di raccolta delle deiezioni e dotato solo di una condotta di afflusso.

<sup>41</sup> Si fa riferimento soltanto a tre lati di questa costruzione, quindi è probabile che fosse stata realizzata in aderenza ad un muro dell'edificio principale.

<sup>42</sup> Detto "stanzino da cesso nell'atrio".

<sup>43</sup> Elementi in laterizio cavi usati per realizzare le volte.

armadi a muro alcuni vani, modificati nella sagoma originale con variazioni dimensionali, così come nel caso della zoccolatura.

I lavori di realizzazione del massetto per l'asfalto e la *camicia di precauzione* sull'esterno fu affidata all'impresa che aveva eseguito le murature.

Per il collaudo dei lavori venne nominato, con autorizzazione del Ministero dei Lavori Pubblici, l'ing. Vittorio Mascioli<sup>44</sup> il quale si recò sul posto nella sua visita dell'8-9 agosto 1901; presenziarono alla visita, l'ing. D. Valente nella qualità di Direttore dei Lavori, l'assessore comunale ai Lavori Pubblici, A. Spagnoletti, e l'appaltatore.

Sulla base dei documenti progettuali e del verbale sullo stato finale dei lavori e degli atti contabili, fu constatato che le misurazioni dei lavori corrispondevano a quelle riportate negli atti e che tutte le opere erano state realizzate con buoni materiali e a regola d'arte; furono eseguiti dei saggi per constatare la buona qualità delle murature in particolare nel muro esterno a sud, nel cortile e presso la Direzione, con risultati soddisfacenti. Fu poi verificata ogni voce delle riserve<sup>45</sup> dell'impresa.

L'ing. Mascioli, quindi, visti i risultati della visita di collaudo fatta ai lavori del primo lotto, descritti nel verbale di visita, e considerato il verbale sulla contabilità dei lavori e che tutte le opere compiute furono necessarie per il completamento dell'edificio, e visto che le spese eccedevano soltanto per lire 5.258 a causa della variazione di alcuni prezzi su lavori eseguiti rispetto al progetto del 1896, (furono giustificati dai lavori imprevisti relativi al maggior scavo delle murature di fondazione per dare all'edificio una solida base), e considerato che i lavori furono svolti in soli 140 giorni, dichiarò, il 30 settembre 1901 "*collaudabili, come infatti collauda, tutti i lavori eseguiti dall'impresa P. Binetti per la costruzione muraria del pianterreno dell'Edificio Scolastico presso i Cappuccini in Molfetta"<sup>46</sup> .* Inoltre fu certificato il pagamento della somma spettante all'impresa, salvo la riduzione degli acconti già pagati.

In relazione alle riserve iscritte dall'impresa in un memoriale e che si riferivano ad omissioni di lavori svolti e non retribuiti, più altre riserve richieste dalla Direzione dei Lavori con materiali di maggiori dimensioni a vantaggio di stabilità dell'edificio, il collaudatore dichiarò che alcune lavorazioni fossero meritevoli di un maggiore compenso rispetto a quanto contenuto nei registri contabili, tuttavia alcune furono respinte.

<sup>44</sup> Delegato dall'ing. Capo del Corpo Reale del Genio Civile della Provincia di Bari.

<sup>&</sup>lt;sup>45</sup> L'impresa registrò ben 34 riserve nel suo registro, firmato dall'appaltatore nel luglio 1900.

<sup>46</sup> A.S.C.M. Cat. 2, Vol. 24, Fasc. 4. Verbale di collaudo.

### **2.5 Il Progetto per la costruzione del primo piano**

Il 28 settembre 1898 il Consiglio Comunale deliberò la costruzione del primo piano dell'edificio attraverso l'approvazione della perizia preventiva dei lavori e del capitolato d'appalto, indicando che la gara d'appalto si sarebbe svolta con asta pubblica ad incanto ed estinzione delle candele, inoltre si indicava che il pagamento agli appaltatori sarebbe stato effettuato con rate annuali a partire dal 1901, dell'importo di 10.000 lire, in modo da impegnare il bilancio comunale non oltre cinque anni; in realtà, appena due anni prima, con il "*Progetto generale per la costruzione di un edificio scolastico per le Scuole Elementari a ridosso della Chiesa dei Cappuccini*" erano stati ordinati gli atti per l'appalto dei lavori per il completamento dell'edificio.

Intanto, il continuo aumentare del numero degli alunni che frequentavano le scuole elementari sparse in diverse strutture, e le ingiunzioni dell'Autorità Scolastica provinciale relative alle non igieniche condizioni di alcune aule situate nell'ex-convento di San Domenico, richiedevano questa soluzione.

Il progetto, suddivisi in quattro lotti<sup>47</sup>, rappresentava il **secondo stralcio** di quello redatto nel 1896, ed aveva un costo complessivo di 36.000 lire; la Regia Prefettura, per la sua approvazione, che avvenne nel mese successivo, chiese delle modifiche relative ad alcuni articoli del Capitolato d'appalto, relative alle dimensioni delle travi di ferro e le proporzioni dei componenti delle malte da impiegare nelle murature di tufo.

Il Prefetto, lette le deduzioni del Sindaco con cui si stabiliva che la durata dei lavori fosse inferiore a tre mesi, richiese l'introduzione, nel capitolato, dell'obbligo dell'appaltatore di depositare la cauzione, pari a un decimo delle opere previste e prima del loro inizio, presso la Cassa Depositi e Prestiti, e che fu svincolata a collaudo ultimato.

Nella seduta del 22 gennaio 1899 la giunta Comunale deliberò l'approvazione unanime delle raccomandazioni del Genio Civile e del Consiglio di Prefettura.

Il "*Progetto per la costruzione del primo piano dell'Edificio Scolastico ad uso delle Scuole Elementari*" fu affidato il 13 dicembre 1898 all'ing. C. Sciancalepore, avente la qualifica di ingegnere Capo pro-tempore dell'Ufficio Tecnico Comunale, il quale stralciò, dal progetto generale, quello relativo al piano superiore sovrapposto al piano terra che era stato già completato. La disposizione planimetrica è simile a quella del piano terra, e ha un numero

<sup>47</sup> A seguito degli incanti per l'appalto della costruzione del primo piano, nel corso del 1899 vennero definitivamente affidati i seguenti lotti: 1° Lotto: Opere di muratura, aggiudicato all'impresa P. Sallustio;

<sup>2°</sup>Lotto: Lavori di pavimentazioni, aggiudicato a M. Marroccoli; 3° Lotto: Lavori di intonaco, affidato con licitazione privata all'impresa P. Sallustio, essendo andata deserta l'asta; 4° Lotto: Opere di falegnameria, aggiudicato all'impresa M. Mezzina.

di aule pari a undici e le cui dimensioni sono più grandi rispetto a quelle del livello sottostante per il vantaggio delle riseghe laterali dei muri.

La costruzione ricorre all'uso di muri perimetrali e interni in tufo, coperture della aule a solai misti con travi di ferro e voltine di tufo o in mattoni forati, e di volte a botte in tufo nei corridoi; la pavimentazione dei corridoi sarebbe stata a *pietre pianole*, invece quella delle aule a quadretti di cemento; stipiti, soglie e cornici sono in pietra calcarea lavorata, il resto dei paramenti interni ed esterni sono rivestiti ad intonaco.

Il lastrico solare sarebbe stato coperto impiegando, in parte, l'asfalto ottenuto dalla rimozione della cappa del pian terreno.

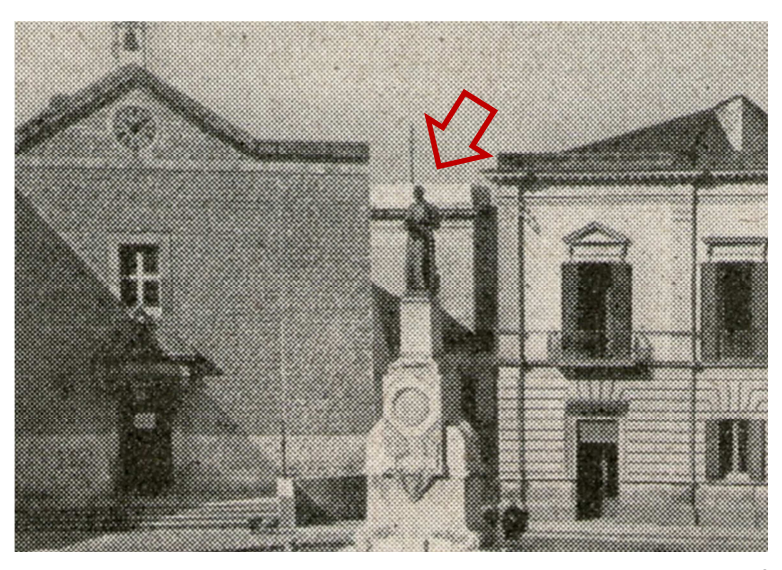

**Figura 7 - L'edificio Scolastico "ai Cappuccini" come appariva negli anni '20<sup>48</sup>**

Nel febbraio 1899 vennero anche eseguiti dei lavori di costruzione<sup>49</sup> dei servizi igienici delle *"Scuole Elementari dei Cappuccini"*, probabilmente al piano terra visto che non erano ancora iniziati i lavori al piano successivo, uno in corrispondenza dell'estremo est del corridoio nord, costituito da un orinatoio, tre sedili e un sedile isolato, e uno nell'atrio scoperto dell'edificio e costituito da un sedile e un orinatoio.

Nel maggio 1901 l'Ufficio Tecnico elaborò la perizia finale relativa ai pagamenti degli appaltatori che avevano espletati i lavori assunti, che necessitava dell'approvazione finale del Consiglio Comunale; il primo lotto relativo ai lavori di muratura comportò una spesa maggiore di 5.000 lire dovuta ad una variazione del *"progetto d'arte"* che nel corso dell'esecuzione dei lavori risultò fondamentale per ragioni igieniche. Infatti i servizi

<sup>48</sup> In questa immagine, una tra le più antiche che ritraggano questa costruzione, si può notare come l'edificio, situato a ridosso del monumento a Viro Fornari, sia completo dei due piani fuori terra.

<sup>49</sup> A.S.C.M. Cat. 2, Vol. 25, Fasc. 7. "Costruzione di cessi nell'Edificio scolastico di via Carlo Alberto". Data l'entità dei lavori è presumibile che si tratti di lavori modesti eseguiti nel vano posto ad angolo in direzione nord-ovest e nell'atrio scoperto della scuola.

igienici rispetto a quanto era stato progettato in precedenza, furono disposti in un punto più lontano dalle aule e per tale motivo fu necessario il prolungamento di un corridoio in direzione levante a piano terra, ovvero verso l'ex convento: vennero così eseguiti gli scavi di roccia per l'esecuzione di fondazioni in muratura in pietrame, e successive murature in elevazione della stessa tipologia con volta di copertura.

Il collaudo venne eseguito dallo stesso ing. Mascioli il quale dichiarò collaudabili i lavori essendo stati eseguiti regolarmente, e che i prezzi applicati erano quelli stabiliti nei documenti contabili; il 18 dicembre 1901 il Regio Commissario della Prefettura approvò i collaudi relativi ai quattro lotti.

#### **2.5.1 Gli interventi di costruzione a completamento dell'edificio**

Nel marzo 1899 iniziarono i lavori di sopraelevazione partendo dalla rimozione del manto di copertura e del sottostante masso a pendio, e il trasporto del materiale di risulta che sarebbe stato parzialmente riusato; vennero così applicati dei *lacertini<sup>50</sup>* di malta regolare sottile alla base dei muri perimetrali ed interni, appartenenti alla precedente costruzione, per prevenire le infiltrazioni di acqua piovane durante la realizzazione del primo piano.

Furono quindi elevate tutte le murature in tufo di altezza di 5,60 m, allo scopo di ridurre il peso proprio del fabbricato, con la tipologia di muri a *doppio paramento di tufi suppigni<sup>51</sup>* delle cave di Trani, con nucleo interno in pietrame e malta di polvere di tufo, per il perimetro e il vano scala, aventi spessori di 78 cm e di 70 cm; per quanto riguarda i corridoi, furono realizzate le murature a tufi messi di punta e senza nucleo in pietrame, di spessore 50 cm lungo i corridoi, e 40 cm per i divisori delle aule. Alcuni filari di *chiattoni* per la realizzazione del piano delle riseghe murali furono disposti sui lati perimetrali.

Completate tutte le strutture verticali, furono costruite le strutture orizzontali con volte a botte a tutto sesto per la copertura dei corridoi, eseguite con conci in tufo lungo i filari sovrastanti la linea di imposta, e nella restante parte in *tubi di argilla* con sovrastante muratura di rinfianco; le volte a crociera, nelle intersezioni dei corridoi, furono costruite in tufo bianco e con conci sagomati in corrispondenza delle costolature, mentre nello spessore dei piedritti, all'imposta delle volte, si costruirono *catene in pietra* con spessore 20 cm.

<sup>50</sup> Sono porzioni o strati di malta.

 $51 \text{ E}$  una tipologia di tufo locale, detta anche zuppigno o tufo semplice.

La copertura delle aule venne eseguita con **solai misti in ferro e voltine in laterizio,** con travi di ferro a doppio T, di altezza di 20 cm, di fattura estera e di qualità *best-best*, messe in opera su appoggi in pietra aventi sufficiente rigidezza e incastrate nei muri per una profondità non inferiore a 25 cm; la superficie di intradosso fu pitturata con due riprese di olio di lino previa raschiatura della ruggine. L'interasse tra un trave e l'altra, inferiore o uguale a 80 cm, è composto da voltine in mattoni forati messi a contrasto, quindi si completò la struttura impostando, sul perimetro, dei raccordi curvilinei in muratura con la superficie intradossale piana dei solai, realizzati attraverso quattro filari in tufo costituenti un quarto di cerchio il cui raggio non è maggiore di 80 m; all'intradosso dei solai si applicarono anche dei *chiodotti* per *ridurre gli antiestetici tratti curvilinei delle voltine*, attraverso un maggiore strato di intonaco.

Soltanto tre aule vennero orizzontate con solai a doppia orditura in legno di cui due<sup>52</sup> di esse corrispondono a quelle di dimensioni maggiori sul lato prospicente la via C. Alberto: furono usati travi in legno d'abete principali aventi sezione rettangolare di cm 38 x 22, travi secondarie di sezione cm 18 x 18, uno sovrastante tavolato in tavole di abete chiodate ed elementi per l'ossatura del raccordo curvilineo tra le pareti e il soffitto di ciascuna aula.

Lungo i corridoi vengono realizzate delle lesene di pilastri e archi in tufo carparo che, sporgendo dai muri di 15 cm, scandiscono il ritmo e la decorazione arricchita anche da una cornice in gesso lungo la linea di imposta delle volte; si procedette quindi alla costruzione delle finestre con un **arco di scarico** in tufo carparo, stipiti e archivolto semicircolare in pietra modanati a *listello* e smussati negli spigoli, completati da *cantoni<sup>53</sup>* e arco a vela.

Le porte di accesso alle aule hanno soglia in pietra, stipiti e architrave in pietra con *listello e guscio*, lavorati alla 16 denti e completatati, internamente al vano, da conci angolari e arco di scarico; due finte porte vennero tamponate.

Onde permettere il prolungamento del corridoio dell'ala meridionale a pianterreno e la costruzione di un piccolo servizio igienico al primo piano, furono demoliti due vani posti "*sotto al loggiato dell'edificio delle sordomute<sup>54</sup>* costituiti da volte e murature in pietrame, delle dimensioni uno di 14 mq e l'altro di 8 mq; sgomberate le macerie si eseguì lo scavo per le murature di fondazione e di quelle di elevazione, che misurano 3,05 m a nord, 2,75 a sud, e 3,9 m lungo il divisorio delle aule, delle stesse tipologie in tufo.

<sup>52</sup> Nei lavori di sopraelevazione del 1931 vennero demoliti i solai lignei e sostituiti da solai nervati con travi in cemento armato.

 $53 \text{ E}$  un concio angolare con superfici regolarizzate.

<sup>54</sup> Una parte dell'ex convento era destinato a Convitto per le sordomute, così come risulta dalla planimetria redatta dall'ing. G. Valente nel 1884 per la sistemazione di piazza M. di Savoia (si veda la fig. 6).

Precedentemente, quando venne eseguito il piano terra, poichè la sopraelevazione sarebbe stata realizzata qualche anno dopo, si ritenne di non procedere alla intonacatura dei prospetti, posticipandola soltanto al completamento dell'edificio; come decorazione di questi, dipinti a fasce di bianco e pietrarsa, si usò una zoccololatura in tufo carparo perimetrale posta sopra la cornice marcapiano, una fascia di pietra calcarea all'altezza dei parapetti, pilastri a tufo carparo negli angoli dell'edificio che sostengono una cornicione di ordine ionico semplificato, formata da un'architrave con *cimasa<sup>55</sup>* composta da *listello, gola, gocciolatoio, listello e ovolo*, e un muro d'attico.

Il lastrico solare fu realizzato con un massetto regolare sui solai, aventi altezza 15 cm, e successivamente fu applicato un manto ottenuto dalla cottura di asfalto recuperato e bitume; per la raccolta delle acque piovane vennero disposte gronde di pietra inserite nei parapetti e gronde di zinco e tubi di piombo per il raccordo di esse con i servizi igienici.

La scala venne rifatta mediante il ribassamento della linea di imposta, realizzando pianerottoli e rampanti con volte a botte in tufo bianco, e impiegando *cantoni* in tufo carparo negli spigoli; il vano scala fu terminato con un solaio di copertura con travi a doppio T e voltine in laterizi forati.

Per quanto concerne le pavimentazioni, quella dei corridoi fu realizzata con pianole calcaree, quella delle aule con quadrelli di cemento, inoltre le finestre avevano due battenti con una parte inferiore, per la chiusura fino all'altezza dell'imposta e senza portelle, e la successiva per la chiusura della parte semicircolare.

L'11 ottobre 1899, a pochi giorni dell'inizio delle lezioni, i locali al primo piano non avevano ancora i pavimenti.

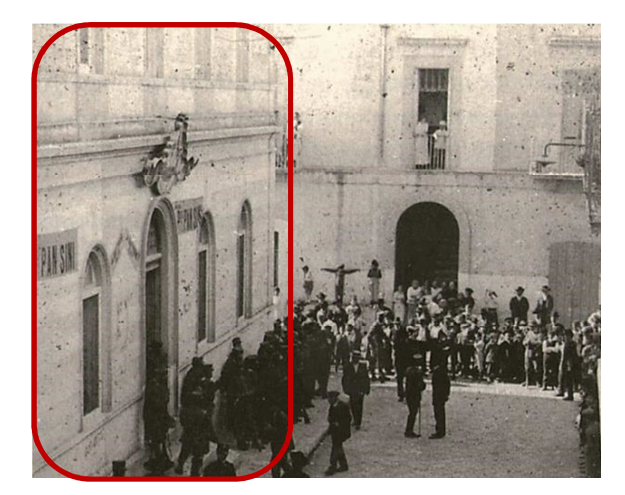

**Figura 8 – Il seggio elettorale della scuola elementare nel 1913, vico M. di Savoia<sup>56</sup>**

<sup>55</sup> È una modanatura sporgente a forma di gola.

<sup>56</sup> AA. VV. "Gaetano Salvemini, una vita per la democrazia e libertà", Ed. Nuovocentrostampa, Molfetta 2010

#### **2.6 Il primo ampliamento e le due nuove aule scolastiche**

procedere all'asta pubblica all'incanto per l'affidamento dei lavori.

Il 21 febbraio 1900 si riunì il Consiglio Comunale per discutere in merito alla perenne carenza di aule scolastiche e alla possibilità di approvare un progetto suppletivo a quello dei primi due piani dell'edificio, di costruzione di due aule, affidando l'esecuzione dei lavori alle stesse imprese e alle condizioni del precedente contratto; alcuni consiglieri consideravano non urgenti i lavori di demolizione del convento in quanto esso occupava parzialmente il marciapiede, e che il Comune avrebbe potuto richiedere il convento di San Domenico, concesso ad una guarnigione di pochi soldati. Tuttavia quest'ultima soluzione, così come quella del restauro dei locali dell'ex convento di Santa Teresa, non era ottimale. Non potendo rimandare la soluzione ed essendo stato sollecitato il Comune dall'Autorità Scolastica, il Consigliò deliberò l'approvazione del progetto d'arte nei suoi allegati, e di

L'ing. D. Valente venne incaricato di elaborare il "*Progetto per i lavori di costruzione di due aule all'edificio scolastico ai Cappuccini e relativi lavori di demolizione dell'ala sudovest dell'ex convento sulla via Massimo d'Azeglio*" <sup>57</sup>; questo primo ampliamento avvenne a breve distanza temporale dalla costruzione dei primi due piani. L'ala sud-ovest della struttura conventuale risultava essere in cattivo stato di conservazione e si estendeva a forma di sperone sulla via suddetta, costituendo un impedimento alla regolare sistemazione della sede stradale, e che si trasformava in un pantano durante le piogge e al tempo stesso impediva la realizzazione di un nuovo ingresso alla scuola; inoltre era sempre attuale la necessità di aumentare il numero delle Scuole per *"sdoppiamento"<sup>58</sup>* richiesto dall'Autorità Scolastica. L'importo complessivo del progetto era fissato in lire 7.980 e le due aule vennero realizzate in continuità a quelle già costruite, una al piano terra e una al primo piano, costituendo il primo ampliamento dell'edificio scolastico.

I lavori comprendevano alcune demolizioni, tra cui quelli di una cappella di dimensioni interne di 5,85 m e 6 m con volta a botte a tutto sesto, murature in pietrame e copertura a tetto in legno a due falde rivestite da embrici di Terlizzi, e di un tratto di corridoio di disimpegno posto in continuità, in direzione est-ovest, con volta a botte. Al piano terra vennero poi abbattute le murature e le *volte a botte in pietre "pianole"* di alcuni ambienti come il refettorio e la dispensa, mentre fu eseguita una muratura di ricucitura, in pietrame,

<sup>57</sup> A.S.C.M. Cat.2, Vol. 24, Fasc. 6.

<sup>58</sup> La suddivisione dell'edificio comprendeva due sezioni separate per sessi: quella maschile al piano terra e con ingresso dal portone Ovest, e quella femminile al primo piano e in due aule al pino terra. Queste notizie sono tratte dalle indicazioni fornite dall'On. P. Pansini al sindaco (A.S.C.M., Cat. 10, Vol. 10, Fasc. 1.2).
per il risanamento di quelle parti residue. Terminato lo sgombero dei materiali si iniziarono i lavori di scavo della *scorza* calcarea per dar luogo alle murature di fondazioni, aventi sezioni 0,8 m per 1,5 m, ed eseguite con la tipologia in pietrame a *chiancarazze* attraverso il prolungamento del muro prospicente la strada, di quello del corridoio e di quello a nord confinante con l'atrio, tutti di lunghezza 7,9 m, e di quello ad est, ovvero nella testata, di 8,3 m; sul piano di risega, e per tutta l'altezza del piano terra venne elevata una muratura della stessa tipologia, mentre per il muro divisorio e per quello del corridoio furono usati muri in tufo. Sul piano di risega si dispose un filare di conci di pietra calcarea.

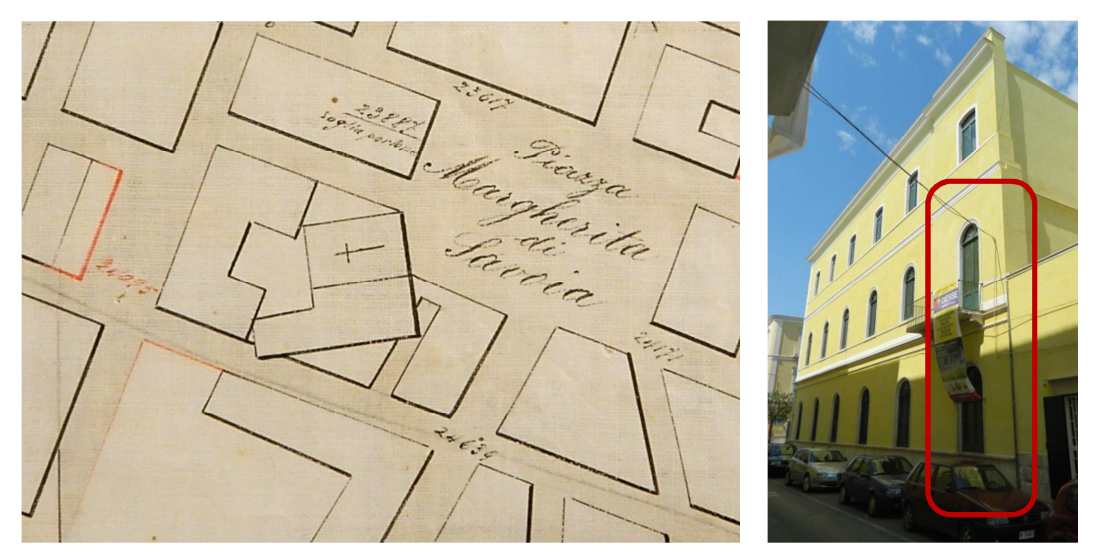

**Figura 9 – Ing. D. Valente, Piano Regolatore di Ampliamento, 1899<sup>59</sup>. Individuazione dell'ampliamento**

L'aula venne completata con una volta a gavetta eseguita a tre corsi di tufi, a partire dall'inizio della linea di imposta, mentre la parte rimanente fu eseguita a *tubi in argilla* di 25 cm, con rinfianchi realizzati a strati di pezzi di tufo; nel corridoio venne estesa la copertura a volta a botte a tutto sesto in tufo.

Le finiture di prospetto comprendevano una zoccolatura in pietra calcarea lavorata a *puntillo sottile*, con *listello* a profilo inclinato, e un rivestimento in lastre calcaree di altezza uniforme in corrispondenza del parapetto, sormontato da una fascia in pietra; le due finestre vennero realizzate con la stessa tipologie e tecnologia di materiali, ma con un arco di scarico in *cantonicini* di pietra.

Una cornice marcapiano sul muro di facciata era stata formata da una fascia modanata in pietra con profilo inclinato, *gola, listello* e sottostante *tondino* in tufo carparo, e conteneva i

<sup>59</sup> In questo particolare estratto dalla Planimetria, in scala 1:200, del piano urbanistico, si può osservare la originaria conformazione dell'edificio scolastico e l'ala sud-ovest del convento dei Cappuccini che arrivava ad occupare una parte della strada. Alcuni edifici circostanti erano già sorti, e mentre su via Carlo Alberto si era ricavata una piazzetta, sulla via M. d.Azeglio, era stato suggerito di arretrare il prospetto della scuola.

due gattoni in corrispondenza della porta finestra da realizzarsi al primo piano; nell'atrio si eseguì una fascia marcapiano in pietra e una sottostante in tufo carparo.

Al primo piano si eseguirono murature a doppio paramento di tufo, i cui conci furono disposti secondo il loro *letto di cava<sup>60</sup>* e con nucleo in strati di pietrame, per i lati prospicenti la strada e l'atrio, e della tipologia a paramenti in tufi messi di punta e con nucleo in pietrame per il restante spessore; la copertura del corridoio venne completata con volta a botte di tufo comune,mentre, per l'aula, con solaio misto a travi di ferro a doppio T aventi altezza di 20 cm e voltine in mattoni forati; per il raccordo curvilineo del solaio ai piedritti si usarono quattro filari di tufo.

La pavimentazione a quadrelli di cemento su massetto di sabbia e cemento fu usata nelle due nuove aule e nel corridoio di primo piano; a coronamento del prospetto fu completato il cornicione formato da architrave, fregio di tufo carparo di altezza 60 cm, *cimasa*  composta da *listello, gola, gocciolatoio, listello ed ovolo* nella sottocornice, e muro d'attico. La cappa di asfalto venne ricavata da quella esistente nella copertura del piano terra, previa cottura insieme a bitume.

Nel marzo 1902, fu riconosciuta la necessità di costruire alcune grondaie di zinco per incanalare le acque meteoriche provenienti dalla copertura e che non erano state previste nella spesa di costruzione della scuola; altri interventi riguardarono i semicerchi delle finestre del piano terra che, progettati come fissi, furono resi mobili. Nel mese di dicembre l'Ufficio Tecnico elaborò un progetto di spesa relativo a *"retine di protezione"* a doppio telaio per le diciassette<sup>61</sup> finestre dell'edificio per risolvere il problema delle continue rotture delle lastre delle finestre provocate dai "*monelli di strada*".

Nel 1908 esisteva ancora un servizio igienico ad uso degli alunni della scuola elementare ma con apposita delibera consiliare, "*per ottenere, la scuola tecnica, il pareggiamento*" 62 , gli Ispettori, il Regio Provveditore, il Medico provinciale e l'Ingegnere Capo del Genio Civile suggerirono il suo ampliamento.

Questo provvedimento risultò essere necessario in quanto le scuole tecniche erano frequentate da studenti di ambo i sessi e non comportava una grande spesa trattandosi, invece, di una semplice manutenzione della tettoia e delle tubazioni del bagno esterno; il muratore P. Binetti eseguì i lavori suddetti di costruzione ex – novo.

<sup>60</sup> I tufi di punta sono disposti ogni due tufi di linea e sfalsandoli ad ogni filare in modo da ottenere un'azione di collegamento fra i paramenti.

<sup>61</sup> Tale numero di finestre confinanti con le tre strade delimitanti l'edificio testimonia che nel 1902 non era stata ancora completata la costruzione di tutte le aule al piano rialzato.

<sup>62</sup> La Scuola Tecnica era della durata di cinque anni complessivi.

## **2.7 La creazione della piazza antistante**

Di fronte all'edificio scolastico, sul lato di ponente, esisteva un grande appezzamento di terreno non ancora edificato, di cui una parte era di proprietà del sig. M. Sallustio, e quella restante, del Comune, rappresentava il suolo residuale del giardino dell'ex convento.

Secondo il "Piano Regolatore di Ampliamento della città di Molfetta", un nuovo edificio civile che si sarebbe costruito in quell'area avrebbe dovuto distanziarsi di otto metri dal prospetto della scuola; l'Amministrazione Comunale, allo scopo di non ridurre nelle aule l'illuminazione naturale e dovendo rispettare le prescrizione dei Regolamenti<sup>63</sup>, accettò la proposta di permuta del proprietario di una parte di suolo edificabile su via C. Alberto e Manzoni con un altro di proprietà comunale sito tra le vie M. d'Azeglio e via C. Alberto.

Il Consiglio Comunale, il 21 giugno 1900 deliberò di accogliere questa domanda perché ritenuta vantaggiosa infatti avrebbe permesso una sua destinazione funzionale a pubblica piazza; la distanza tra l'edificio scolastico e quello nuovo aumentò a quattordici metri.

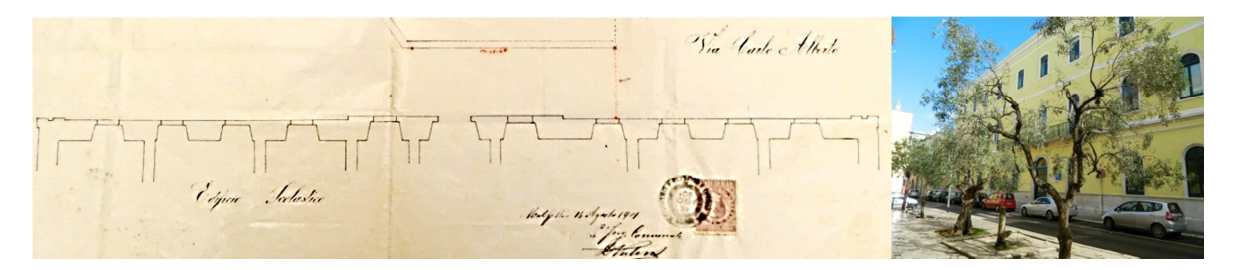

**Figura 10 – Planimetria della zona antistante all'Edificio Scolastico dei Cappuccini, 1901<sup>64</sup>. La piazza, oggi** 

L'Ufficio Tecnico effettuò le misurazioni e la valutazione dei due appezzamenti per formulare un prezzo di permuta: il terreno del privato, che misurava 95 mq al netto della fascia di rispetto di quattro metri dal fronte stradale, venne valutato a 4 £/mq, mentre l'altro terreno che misurava 270 mq venne valutato a 3 £/mq perché già privo di terreno vegetale; dalla stima risultò che il proprietario avrebbe dovuto pagare una somma in denaro pari alla differenza di valore dei due suoli. Per la perizia, venne realizzata una planimetria in cui sono rappresentate le tre strade principali, il suolo su cui sarebbe stato costruito un "*isolato a sorgere"* grazie al suo accorpamento con la zona *"A",* la zona *"B"* del privato permutata con la prima, e lo stralcio del piano terra dell'*Edificio Scolastico dei Cappuccini;* questa è l'unica rappresentazione cartacea di un rilievo effettuato prima e dopo la sua costruzione.

<sup>63</sup> Il Regio Decreto 484/1900 approvò il Regolamento sui prestiti ai Comuni per la costruzione degli edifici scolastici; si fa riferimento alla prescrizione che *"…le finestre delle aule scolastiche dovranno avere dinanzi uno spazio libero largo almeno 10 metri.."* 

<sup>64</sup> A.S.C.M. Cat. 2, Vol. 24, Fasc. 4 "Suolo del giardino dei Cappuccini. Permuta con altro suolo" .

### **2.8 Il Progetto per l'adattamento di alcuni vani e le attività di manutenzione**

Nel 1919 la scuola Manzoni, requisita durante la Grande Guerra, era tornata in proprietà del Comune per cui nel mese di settembre venne richiesto un contratto di fornitura di acqua<sup>65</sup> potabile con l'Acquedotto Pugliese, che garantì tale servizio solo nel gennaio 1921.

Negli anni precedenti le due aule del piano terra poste nell'ala meridionale erano state destinate all'alloggio del custode, nonostante fosse sempre impellente il problema della ricerca di un numero adeguato di aule scolastiche; sul finire degli anni '20 in alcuni edifici della città, gli alunni erano costretti a effettuare il doppio turno nel pomeriggio, con alcune conseguenze in tema di rendimento. Per risolvere nuovamente lo stesso storico problema si pensò di utilizzare tutti i locali adibiti ad altro uso nello stesso edificio scolastico per ridurre al minimo i turni di lezioni, e in particolare c'era un primo locale molto grande adibito ad uso abitativo del custode, insieme ad alcuni vecchi locali costruiti durante la prima guerra mondiale nell'atrio interno alla scuola, e che erano stati usati dalla Croce Rossa<sup>66</sup> come Ospedale Territoriale.

L'Ufficio Tecnico Comunale elaborò il "*Progetto per adattamento di alcuni locali dell'edificio scolastico Manzoni*" e un preventivo di spesa di 4.000 lire, quindi una somma necessaria a lavori di piccola entità consistenti, principalmente, in alcune demolizioni di muri, rifacimenti, ecc. mediante l'utilizzo di materiali da costruzione di proprietà comunale; i lavori vennero affidati con trattativa privata al maestro muratore P. Sallustio, per *"evitare la perdita di tempo"* della procedura dell'asta pubblica.

Il contratto relativo ai lavori di adattamento di alcuni vani venne stipulato il 18 febbraio 1928 con cui si accettavano le condizioni relative alla esecuzione delle opere edilizie, descritte nei diciotto punti nel preventivo.

L'intervento consisteva nella demolizione parziale<sup>67</sup> di un piccolo locale, ovvero nella scomposizione di vecchie tettoie inutilizzabili, di una *focagna*<sup>68</sup> esistente, e della muratura di tufi dello spessore di 25 cm al fine di realizzare un nuovo ambiente, attraverso l'erezione di una muratura dello stesso spessore e materiale e comprensiva di un vano porta, previo scavo della roccia per dar luogo a fondazioni di spessore 90 cm e altezza di 70 cm, e di una seconda parete di spessore di 30 cm, in mattoni forati.

<sup>65</sup>A.S.C.M Cat. 2, Vol. Fasc. 10 "Impianto d'acqua all'edificio scolastico di via C. Alberto".

<sup>66</sup> A.S.C.M. Cat. 2, Vol. 25, Fasc. 8, "Adattamento di alcuni vani all'Edificio scolastico Manzoni".

 $67$  È probabile che si tratti di un intervento parziale eseguito su un vano addossato all'edificio come dimostrato dalle dimensioni lineari delle muratura, 4,20 m di lunghezza e 3,10 m di altezza, sostituita con una della stessa dimensione ma con altezza maggiore per adeguarla a quella del piano terra.

<sup>68</sup> È un elemento che costituisce il focolare, il caminetto con cappa in muratura delle abitazioni popolari.

L'orizzontamento venne realizzato con l'impiego di travi in ferro con sezione trasversale a doppio T, di proprietà comunale, mentre come elementi di completamento del solaio vennero adoperate delle volterrane in gesso tra gli interassi degli elementi principali.

All'interno del nuovo vano fu utilizzata una pavimentazione in mattoni di cemento, mentre le pareti e il soffitto furono rivestiti con intonaco con pitturazione a latte di calce, e una nuova *focagna "alla monachina"* completa di *fornacella e di cappa*.

Rispetto al progetto iniziale, durante lo svolgimento dei lavori si ritenne opportuno di sistemare definitivamente i locali ad uso abitativo del custode attraverso l'approvazione del "*Progetto suppletivo per adattamento di alcuni locali dell'edificio scolastico Manzoni*", in data 2 novembre 1928, con un nuovo preventivo di spesa e affidando gli interventi allo stesso muratore; i lavori edili riguardarono l'adattamento parziale e provvisorio di due piccoli locali abbandonati appartenenti all'edificio scolastico, uno confinante con via Massimo d'Azeglio e l'altro con il cortile, e che sarebbero stati trasformati definitivamente in un alloggio in modo da liberare le due aule scolastiche in precedenza adibite ad alloggio.

Dalla relazione dell'Ing. F. Mezzina si evince che la muratura prospicente la strada suddetta venne eseguita con la tecnologia a *tufi intrecciati<sup>69</sup>* su una *muratura di fondazione in pietrame a "chiancarazze"*, mentre per la sopraelevazione del muro della *sezione femminile*<sup>70</sup> e della *cucinetta dell'alloggio*, venne eseguita una muratura di tufi a doppio paramento con nucleo in pietrame e fu necessario risanare un muro già *addentellato<sup>71</sup>* .

Il solaio venne realizzato con travi in ferro a doppio T, posizionate nei fori ricavati nella muratura e delle dimensioni di 15 cm e 7 cm, quindi un massetto superiore sotto lo strato di asfalto e una *"camicia di precauzione";* inoltre per le partizioni interne furono usati tufi di risulta rilavorati, stipiti in pietra calcarea per porte e finestre, e a completamento venne usata una porta di ingresso in legno d'abete a due battenti e un *lanternino* in vetro.

Fino al 1931 l'edificio scolastico Manzoni era attraversato da una linea elettrica ad alto potenziale in contrasto a quanto era stato disposto dalla legge n. 232/1894 che "*esonera dalla servitù di attraversamento gli edifici in genere, salvo le facciate verso le vie e le piazze pubbliche*"; inoltre essa attraversava la scuola ad una quota inferiore a due metri dal lastrico solare e costituiva un pericolo per gli addetti ai lavori su tale piano.

Venne così richiesto alla Società Pugliese di Elettricità di spostare la linea aerea che, in seguito agli accordi con l'Ing. Comunale, avvenne poco dopo.

 $69$  È una tipologia costruttiva per l'esecuzione di murature a tutto tufo assemblando i conci con vari spessori di testa e legandoli trasversalmente con conci messi di punta.

<sup>70</sup> Si tratta del muro di divisione dell'ultima aula dell'ala meridionale.

<sup>71</sup> Negli edifici corrisponde all'insieme dei risalti fuoriuscenti dallo spessore di un muro per consentire il collegamento ad uno nuovo.

# **2.9 Il Progetto di Sopraelevazione**

l

Da molti anni era sentita la necessità di costruire un nuovo edificio per le scuole primarie a causa dell'aumento del numero degli alunni che aveva superato le cinque mila unità; nel 1922 l'Amministrazione Comunale aveva progettato un nuovo grande edificio<sup>72</sup> nel quartiere di ponente che rimase solo sulla carta. Fino a quel momento, infatti, il Comune di Molfetta disponeva soltanto di due edifici con tale funzione, quello intitolato a Cesare Battisti, realizzato nel 1916 e completato anche con una palestra coperta, e quello dedicato a Manzoni, costruito nel 1897 ma rimasto incompleto perché realizzato a ridosso dell'ex Convento dei Cappuccini e alla omonima Chiesa di cui sarebbe stata necessaria, secondo le intenzioni dell'epoca, l'intera demolizione del complesso.

Nel frattempo furono ricavate altre aule sia nell'ex convento delle domenicane di Santa Teresa, inadatte allo scopo a causa della cattiva qualità delle condizioni igieniche, sia nell'edificio provinciale per sordomuti "Apicella"<sup>73</sup>; nonostante questa disponibilità, continuavano i turni pomeridiani da cui si ricavava scarso profitto.

Le condizioni finanziarie del Comune non erano tali da garantire la costruzione di un nuovo edificio il cui costo sarebbe ammontato a un milione di lire, per cui si preferì trovare una soluzione rapida attraverso la costruzione di circa dodici aule mediante la sopraelevazione della scuola Manzoni; il progetto fu affidato all'ingegnere Capo dell'Ufficio Tecnico Comunale, ing. Cav. Felice Mezzina<sup>74</sup>, e il cui costo preventivato, come nel caso della costruzione dei due piani, sarebbe stato in parte coperto dalla vendita di alcuni immobili.

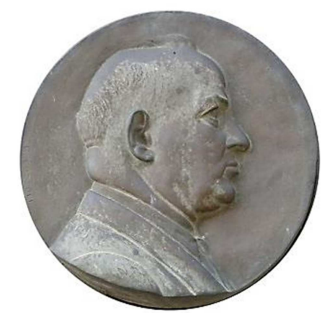

**Figura 11 - Ing. Felice Mezzina** 

<sup>&</sup>lt;sup>72</sup> Si tratta dell'Istituto San Giovanni Bosco, progettato dall'Ing. Sergio Giancaspro nella parte terminale di Corso Fornari, e completato, nell'ala di levante solo negli anni '50.

<sup>&</sup>lt;sup>73</sup> Su progetto dell'ing. G.Valente, venne costruito un grande edificio a partire dal 1903, su un suolo confinante con la strada provinciale per Terlizzi e la ferrovia, con due piani fuori terra e uno di basamento, con uno stile architettonico neo classico.

<sup>74</sup> Nacque a Molfetta nel 1889 e vi morì nel 1952. Laureatosi in Ingegneria, lavorò nella sua città natale dove numerosi furono i progetti eseguiti durante la sua carriera professionale; a Molfetta realizzò il palazzo del Mercato Ittico, la pensilina dello stadio comunale "Paolo Poli", il palazzo della Gioventù Italiana del Littorio, il portale della chiesa del Sacro Cuore di Gesù, e il Preventorio antitubercolare "E. Germano".

Con determinazione del Podestà Mastropasqua, nel gennaio 1931, ma resa esecutiva solo nel luglio dello stesso anno, venne così deliberata l'approvazione del " *Progetto tecnico della costruzione del secondo piano superiore dell'edificio Manzoni per le scuole primarie***"** con un importo di 225 mila lire per cui si procedette all'appalto dei lavori con asta pubblica ad unico incanto e con il sistema delle offerte segrete; pubblicato l'avviso d'asta, a partire dal 17 agosto 1931, per otto giorni consecutivi, su una base d'asta di circa duecento mila lire, sarebbero state accolte le offerte segrete dei concorrenti con un certo ribasso e previa consultazione del progetto e dei prezzi del contratto.

L'importo dei lavori sarebbe stato pagato per metà entro il 30 giugno 1932 e per la restante parte il 31 dicembre 1932 senza interessi.

La definitiva aggiudicazione dei lavori avvenne il 17 agosto nel Palazzo di Città alla presenza del Commissario Straordinario, il Contrammiraglio Stefano De Dato, e dei concorrenti, dopo l'indizione di una nuova a asta per migliorare la maggior offerta di ribasso fatta in precedenza; risultò essere aggiudicatario dei lavori<sup>75</sup>, comprendenti quelli di muratura e di falegnameria, il sig. C. Amato. Per sostenere l'ammontare dei costi sarebbero stati usati i capitali derivanti "*dall'alienazione d'immobili e di capitali fruttiferi non ancora investiti in rendita pubblica e il ricavato della vendita dei titoli di debito pubblico fino alla concorrenza della somma necessaria"<sup>76</sup> .* 

La Regia Prefettura di Bari aveva intanto comunicato al Commissario Prefettizio di Molfetta che per la definitiva approvazione occorreva il parere della Commissione sanitaria ai sensi delle vigenti disposizioni che avrebbe dovuto effettuare un sopralluogo per giungere alla formulazione di un parere; ciò avvenne il 5 giugno 1931 con una Commissione tecnico-sanitario-scolastica formata dall'Ing. Capo del Genio Civile, del Medico Provinciale e del Provveditore agli Studi, i quali giunsero alla redazione del verbale su *"*gli accertamenti relativi alla sopraelevazione" in cui suggerivano l'indicazione, nel progetto esecutivo, di un antibagno e di destinare il nuovo piano alle classi superiori.

Il progetto era stato già ritenuto meritevole di approvazione dal Genio Civile che aveva considerato *l'ottima riproduzione del nuovo piano e la distribuzione sui locali sottostanti*.

<sup>75</sup> Le opere edilizie contenute in appalto erano classificate nelle seguenti categorie di lavori di:

<sup>-</sup> muratura di tufi e laterizi;

<sup>-</sup> cemento armato e calcestruzzo cementizio;

<sup>-</sup> intonaco e pavimentazione;

<sup>-</sup> copertura e asfalto;

<sup>-</sup> falegnameria e diversi;

<sup>-</sup> fabbri per la costruzione di invetriate e cancelli;

<sup>-</sup> ogni altro finimento per dare compiuti i lavori.

<sup>76</sup> A.S.C.M. Cat. 2, Vol. 25, Fasc. 9, "Sopraelevazione del secondo piano dell'Edificio Scolastico Manzoni".

### **2.9.1 I materiali e le nuove tecnologie costruttive**

I materiali impiegati nella sopraelevazione dell'edificio sono di provenienza locale, ad eccezione di legnami, tufi, e mattoni, e della migliore qualità e dimensioni prescritte; la **pietra calcarea,** estratta dalle cave molfettesi, è senza sfogliature e parti terrose.

Il **tufo carparo,** a grana compatta omogenea e resistente**,** proviene dalle cave di Canosa, ed è lavorato in conci parallelepipedi, mentre la **calce**, lavorata presso le fornaci locali, doveva essere non bruciata con sostanze eterogenee e spenta con acqua non salmastra.

Per quanto concerne gli aggregati, la **sabbia** fine è di natura calcarea o silicea senza utilizzo di quella di origine marina, la **polvere di tufo** è a grana fine e vagliata, senza includere materiali terrosi, mentre la **pozzolana** è ben crivellata e proviene da Bacoli (Pozzuoli) o da Rionero in Vulture.

Il **ferro** di filiera, omogeneo, di colore grigio scuro a grana fine, ha una superfice continua ed è piegato a freddo senza presentare lesioni; il **legname** d'abete proveniva della Carinzia. Le **malte** impiegate si classificano in *malta di tufina e calce*, composta da un terzo di calce spenta e due terzi di tufina, *malta idraulica*, composta da un terzo di calce spenta e due terzi di pozzolana, e infine in *malta di calce e gesso*.

Le **murature di tufi** sono eseguite con conci parallelepipedi di sezione quadrata, delle dimensioni locali, messi in opera con malta di calce e tufina; si possono distinguere due tipologie di muratura: a *tufi intrecciati* e *a letto di cava* (un solo concio). Le prime sono costituite da conci disposti nell'intero spessore, quindi senza la necessità di costruire un nucleo interno, le seconde sono tali che i giunti non si corrispondano mai a quelli del filare successivo, e quindi si debbono sfalsare di almeno 10 cm.

A completamento del lastrico solare viene applicato uno strato di **asfalto** misto a bitume naturale, sabbia e ghiaietta tali da conferire alla miscuglio "pastoso" una maggiore compattezza nella cosiddetta "*malta di asfalto*"; prima della applicazione della cappa di asfalto sulla superficie da impermeabilizzare occorreva assicurarsi che quest'ultima fosse ben asciutta per evitare la formazione di bolle, mentre durante il raffreddamento della malta occorreva cospargere uniformemente la superficie di sabbia.

Per l'esecuzione degli elementi in cemento armato<sup>77</sup>, occorre confezionare il **conglomerato cementizio** nelle proporzioni di 300 kg di cemento Portland a presa lenta, 0,8 mc di pietrisco minuto e 0,4 mc di sabbia naturale per ogni mc di impasto.

 $77$  Le norme erano contenute nel Bollettino Ufficiale del Ministero dei Lavori Pubblici, 11/6/1928.

Le armature metalliche sono state costruite in modo tale che al primo disarmo, pur rimanendo in opera i puntelli, si sarebbero rimosse le sponde laterali dei casseri senza danneggiare l'elemento strutturale; era opportuno l'impiego di casseforme robuste in legname in modo da limitare le vibrazioni dovute al costipamento del calcestruzzo e per evitare l'incurvamento delle stesse. Le pareti in legname dovevano essere perfettamente piallate e ingrassate per facilitare il disarmo, mentre per impedire il rigonfiamento dovuto all'umidità dell'impasto, si lasciavano alcuni giunti aperti di sufficiente larghezza tra le armature; quest'ultime sono costituite da ferri legati alle intersezioni mediante dei fili di ferro, e tenuti in posizione mediante dei tasselli e sostegni provvisori.

Per l'esecuzione del getto, secondo le prescrizioni dell'epoca, occorreva innanzitutto che le armature metalliche, prima che fossero annegate nel getto, dovevano essere cosparse di malta di cemento liquido nelle proporzioni di almeno 1000 kg di cemento per mc di sabbia; quindi si procedeva al versamento del calcestruzzo vibrato attraverso la battitura di *"pestelli di conveniente forza"* fino a quando l'acqua non affiorava in superficie, mentre sulle pareti dei casseri si disponeva la malta per evitare delle mancanze nelle facce stesse.

Affinchè la presa avvenisse in maniera uniforme era necessario bagnare le superfici nel caso di stagione calda, mentre si predisponevano delle coperture nel caso di variazioni rapide di temperatura; occorreva poi evitare la ripresa dei getti di calcestruzzo ma in tale caso si bagnava la superficie e si disponeva uno strato di malta nelle stesse proporzioni precedenti, invece se si costruiva su un elemento già indurito bisognava martellare la superficie fino al mettere in vivo gli inerti, eliminare le polveri, e applicare uno strato di malta preliminare al nuovo getto. Il disarmo non poteva avvenire prima di venti giorni, dopo si regolarizzavano le facce eliminando risalti e sbavature, e riempiendo i vuoti.

L'impresa doveva ricevere l'approvazione del Direttore dei Lavori sui particolari costruttivi, corredati da calcoli statici che consideravano dei *sovraccarichi* di 300 kg/mq.

L'**intonaco** per i prospetti esterni fu eseguito con malta di tufina e calce, previa applicazione alle pareti di uno strato di rinzaffo fatto penetrare nei giunti, e dopo il suo indurimento, si applicava un secondo strato con cazzuola e fratazzo, e infine un terzo strato di malta sottile; in corrispondenza degli spigoli si mantengono le sagome originarie dei conci. Lo stesso procedimento riguarda i soffitti piani dei solai in ferro e laterizio e dei solai in cemento, impiegando piccoli chiodi.

Nel computo metrico eseguito nel gennaio 1931, per la stima economica dei lavori, vennero riportate in elenco ben trentotto categorie di lavori.

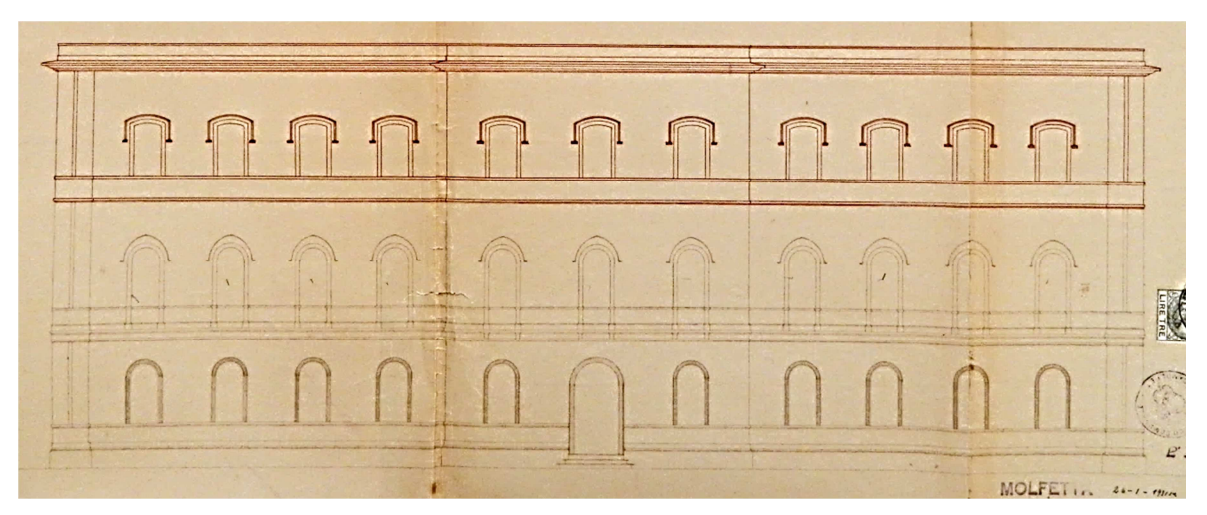

**Figura 12 - F. Mezzina, Prospetto dell'Edificio Scolastico "A. Manzoni", 1931<sup>78</sup>**

Per quanto riguarda gli aspetti costruttivi, per potersi eseguire la sopraelevazione, era necessario rimuovere il cornicione in pietra calacarea con il suo deposito alla base dell'edificio, e la sua sostituzione con una cornice marcapiano in conglomerato cementizio armato con le facce a vista, in graniglia, e martellinate; per la realizzazione delle strutture in elevazioni occorreva un cordolo generale dello spessore di 30 cm in calcestruzzo lungo tutto il perimetro.

Le muratura di *tufi intrecciati, o concatenati*, e messi in opera con malta di calce e tufina, hanno lo spessore compreso tra 45 e 50 cm mentre per la costruzione di alcuni divisori secondari, come nel caso dei servizi igienici, è stata realizzata una muratura in mattoni forati di 10 cm di spessore e malta di calce e gesso.

I solai progettati inizialmente<sup>79</sup> erano quelli a struttura mista a mattoni forati e nervature in calcestruzzo armato nelle proporzioni di 350 kg di cemento per mc di impasto, tondini in ferro e staffe, soletta superiore di spessore 24 cm e *"portata"<sup>80</sup>* da 4 a 6 metri; per luci fino a 3 metri, invece, una semplice soletta in calcestruzzo armato nelle proporzioni di 300 kg/mc e spessa 10 cm. Il ferro omogeneo adoperato per le opere in c.a. era quello fornito in tondini tagliati a caldo o a freddo e dotati di uncini di estremità.

Per la realizzazione di stipiti, architravi, gradini e soglie è stata impiegata la pietra da taglio lavorata con la *martellina<sup>81</sup> alla otto denti*, mentre il pavimento in mattonelle di cemento a due colori viene messo in opera con malta comune e cemento su un sottostante massetto.

<sup>78</sup> A.S.C.M. Cat. 2, Vol. 25, Fasc. 9. L'elaborato di progetto, in scala 1:100, del prospetto dell'edificio indica la sopraelevazione nella parte in rosso; da notarsi le cornici ad arco a sesto acuto, sovrastanti alla finestre del primo piano, e a sesto ribassato nel secondo piano, realizzate in gesso, ed eliminate successivamente.

<sup>79</sup> Sono stati usati i solai in travi inferro con doppi tavelloni in laterizio formanti una camera d'aria.

<sup>80</sup> Per portata è da intendersi la lunghezza del solaio.

<sup>81</sup> Utensile impiegato nella lavorazione superficiale della pietra.

Per le pareti interne e i soffitti si adoperò "intonaco civile" a tre riprese e formato da malta di calce, tufina e gesso; per la impermeabilizzazione del lastrico solare, su un massetto in malta comune, venne steso uno strato di asfalto naturale, ottenuto dalla ricottura di quello estratto dal precedente manto di copertura del secondo piano.

I prospetti vennero pitturati a latte di calce, completati di decorazioni sulle aperture del nuovo e del sottostante livello di piano, invece le finestre sono state completate con la formazione di archi di tufo e di conci angolari, cornici, stipiti e architravi in cemento armato con graniglia martellinata di cui il prospetto e la soglia in pietra calcarea sono stati lavorati con bocciarda alla sedici denti.

Il cornicione in pietra calcarea, ricostruito con gli stessi elementi di quello rimosso dal primo piano, venne completato con copertine di 5 cm di spessore in calcestruzzo armato con tondini da 10 mm posti ad interasse di 20 cm.

Per quanto concerne i servizi igienici erano necessari vasi alla turca in ghisa porcellanata, e tubazioni varie, altre finiture riguardavano una ringhiera in ferro battuto per la scala, con corrimano in legno di faggio e bastoni verticali.

# **2.9.2 La Variante di Progetto e le modifiche in corso d'opera**

La consegna dei lavori avvenne il 26 ottobre 1931 e il Direttore dei Lavori, Ing. F. Mezzina, prescrisse all'impresario che il termine ultimo per l'ultimazione fosse fissato in undici mesi; dopo l'inizio dei lavori di demolizione del cornicione e del vecchio manto di copertura in asfalto, nel mese di novembre, venne constatato che le vecchie *murature di rinfianco delle volte*<sup>82</sup> si trovavano in pessimo stato di conservazione e quindi ritenute tali da non sopportare il peso della nuova costruzione.

Si rendeva utile e necessario un intervento di consolidamento e di risarcimento, con delle nuove murature, di quelle parti ormai ammalorate, e quindi occorreva procedere alla centinatura delle parti voltate sottostanti per evitare ulteriori danneggiamenti al fabbricato con conseguente pericolo per le persone, e riprendere la costruzione dei muri del nuovo livello a partire dalla imposta delle volte sottostanti.

La prescrizione tecnica di questo edificio in muratura portante, sin dalla sua progettazione, imponeva che tutte le murature dei livelli di piano attraversassero le zone di rinfianco delle

<sup>&</sup>lt;sup>82</sup> Sono quelle parti in muratura realizzate sull'estradosso dei raccordi voltati tra i solai in ferro e voltine in laterizio e le murature perimetrali delle aule del primo piano.

volte fino all'altezza dell'estradosso piano delle stesse, in maniera tale da conservare entrambi i propri paramenti e consentendo ai muri del piano superiore, in previsione di una sopraelevazione dell'edificio, di poggiare direttamente su regolari muri sottostanti.

Fu in questa circostanza che l'ing. F. Mezzina suggerì di modificare la tecnologia dei solai di copertura del fabbricato, prevista in origine con solai in cemento armato, sostituendola con **solai plafoni di tipo Perret**<sup>83</sup> : si tratta di un solaio misto a travi metalliche a doppio T e strutture di riempimento disposte su speciali copriferri in laterizio che coprono le estremità delle ali, costituite da due tavelloni, uno per formare la superficie piana intradossale e l'altro superiore, che forma una camera d'aria; questa era una soluzione molto usata all'epoca negli edifici scolastici per migliorare l'isolamento termico delle aule.

La sostituzione era opportuna in quanto nella scuola non era stato previsto un impianto di riscaldamento e quindi, per migliorare le condizioni termiche della aule dell'ultimo piano nelle stagioni più fredde, il sistema Perret avrebbe invece mitigato la temperatura interna compensando, con l'utilità derivata, i maggiori costi rispetto ai solai in cemento armato. Non essendo stati previsti nel progetto principale fu redatto un nuovo elenco dei prezzi, con una differenza di spesa $^{84}$  di circa 7.700 lire, comprendendo sia il rifacimento delle vecchie murature di rinfianco e sia la modifica del sistema di coperture del fabbricato; la variante di progetto venne approvata, con delibera podestarile resa esecutiva nel gennaio 1932, insieme ai documenti contabili che furono accettati dall'impresa costruttrice, e che riguardavano tre categorie di lavori: la prima era relativa ai "solai plafoni a sistema Perret" con malta cementizia, su travi di ferro a doppio T messe alla distanza variabile da 1 m a 1,4 m e tiranti in ferro filettati alle estremità.

La seconda voce era relativa alle "*volte per rampanti e ballatoi*" formate con tufo carparo di Palagianello negli spigoli, di spessore in chiave compreso tra 20 e 29 cm e messo in opera con malta cementizia, compresa la muratura dei rinfianchi fatta con tufi di Bisceglie del tipo *"mollica"* e allettati con malta di calce e tufina; infine la *muratura a "cuci – scuci"*  di tufi di Canosa della cava "Toppo di Ruta" per gli interventi di consolidamento.

Il "Laterificio L'Ardito" di Molfetta, avendo avuto notizia della scelta dell'Ufficio Tecnico comunale, si vedeva escluso dalla possibile vendita di laterizi, non essendo questa impresa produttrice di tavelloni; infatti, le diversi imposizioni fatta dagli Ingegneri in molti paesi della provincia aveva provocato la mancata vendita di alcuni prodotti come le volterrane.

 $83 \text{ E}$  un sistema brevettato per solai plafoni con tavelle.

<sup>&</sup>lt;sup>84</sup> Per la sua determinazione venne effettuata una stima relativa alla sostituzione della precedente tipologia di solaio con quella Perret individuando le voci relative a putrelle in ferro, tavelloni e tondini in ferro per il loro ancoraggio.

Durante l'esecuzione dei lavori vennero determinate delle modifiche dovute ad errori esecutivi dell'impresa, come nel caso delle murature trasversali interne che, contrariamente a quanto stabilito in progetto in cui si indicava la tipologia a *tufi intrecciati e a letto di cava* nell'intero spessore, vennero invece realizzate coi *conci disposti a coltello*, facendone risultare un piccolo nucleo interno; nella costruzione delle due rampanti delle scale, nelle travi di ferro a doppio T vennero praticati dei fori per l'inserimento di tiranti necessari ad assorbire la spinta delle voltine in laterizio.

Inoltre, secondo l'impresa, la Direzione dei Lavori, nel definire le altezze delle aule, non aveva tenuto conto della camera d'aria dei solai Perret, che vennero impostati, in due aule, ad una quota inferiore di 70 cm rispetto a quella dei corridoi, di 4 m; in realtà, l'errore esecutivo era da attribuire agli operai, tuttavia il 16 febbraio 1932, dopo l'accettazione di un ordine di servizio, i solai vennero demoliti e ricostruiti.

Durante la stagione invernale, a causa delle continue *piogge torrenziali*, fu usato un sistema di protezione delle aule del primo piano con *canaline e teloni* mentre la continua trascuratezza dell'impresa lasciò sguarniti i solai realizzati; il manto impermeabilizzante di asfalto non era stato ancora applicato per cui, sotto l'azione delle piogge dell'intero mese di febbraio 1932, si verificarono numerosi allagamenti ai piani inferiori e danneggiamenti a cui dovette far fronte il Comune.

## **2.9.3 La costruzione del secondo piano**

l

L'intervento di costruzione del piano superiore iniziò con la rimozione del cornicione in tufo, e quindi si scavò nell'estradosso dei solai del primo piano fino a trovare *"l'imposta delle volte"* per la realizzazione dei nuovi muri portanti; individuato il livello superiore delle murature esistenti, si dovette costruire un cordolo *"generale"<sup>85</sup>* in calcestruzzo; al fine di determinare una regolare superficie di posa furono demolite prima quelle parti murarie non più utilizzabili, mentre furono realizzate, sotto la superficie del cordolo, porzioni di nuove murature in tufi concatenati in un angolo e a scuci – cuci su altre parti dell'edificio di cui non si conosce le precisa ubicazione, mancando la planimetria originale allegata al progetto. Successivamente si procedette nella erezione dei sostegni verticali necessari alla formazione dei solai dei corridoi disposti in direzione est-ovest, e nella demolizione dei

<sup>&</sup>lt;sup>85</sup> Per cordolo generale si intende un elemento costruttivo situato lungo tutto il perimetro dell'edificio e che comprende anche tutti gli altri cordoli realizzati in corrispondenza delle murature interne che sono così tutte collegate tra loro.

servizi igienici realizzati anni prima nell'atrio, e il cui rilievo è riportato nel libretto delle misure; per rinforzare il muro esistente tra l'atrio e il convento si impiegò una muratura in pietrame e malta di pozzolana.

Lungo tutto il perimetro del nuovo piano venne realizzato un cordolo *generale*, invece in corrispondenza dei muri del vano scala e nelle intersezioni murarie per l'appoggio dei solai Perret, vennero eseguiti dei cordoli *"a catena"* di altezza 20 cm, mentre delle architravi gettate in opere per le porte: per queste lavorazioni si usarono tre tondini in ferro da 16 mm di sezione più *"spezzoni"* di sezione 10 mm di diversa lunghezza e quantità.

Completati questi interventi vennero erette le murature a tufi concatenati, aventi spessore diverso e in particolare, per i muri perimetrali confinanti con il cortile e il prospetto principale, di 50 cm, mentre per i muri interni paralleli a via C. Alberto e vico M. di Savoia, di 45 cm; una trave armata con quattro tondini da 16 mm lunghi 4,1 m e 10 staffe da 8 mm venne gettata in opera tra i muri del vano scala al secondo piano, mentre furono sostituiti i solai lignei del primo piano con dei solai a nervature aventi la sezione rettangolare, in un caso, a T negli altri, e una soletta incastrata superiormente ad esse.

La muratura a tufi concatenati venne realizzata per il *"muro del primo piano che affaccia sul cortile"<sup>86</sup>* dello spessore di 60 cm*,* mentre una muratura ad un tufo messo a letto di cava fu realizzata per il *"muro del primo piano che affaccia su via M. d'Azeglio" e "sul localetto di accesso alla terrazza del custode"* e per un *"muro del secondo piano che da sul cortile…. in via M. d'Azeglio e sul localetto di accesso alla terrazza del custode".* 

Per realizzare il piano di calpestio dei servizi igienici del secondo piano venne costruita una soletta armata della dimensione corrispondente al corpo di fabbrica posto in continuità con la parte terminale del corridoio voltato di mezzogiorno, ovvero una soletta in calcestruzzo armato nelle proporzioni di 300 kg di cemento per mc di impasto, e poi venne realizzata una soletta in calcestruzzo a copertura di tutti i corridoi; la muratura intrecciata fu impiegata per il completamento degli spigoli del vano scala e per il risanamento di un muro sottostante.

Prima della interruzione dei lavori per le festività natalizie venne iniziata la costruzione dei solai plafoni di copertura, mentre all'inizio del nuovo anno vennero realizzate le rampanti della scala e il pianerottolo intermedio, sempre con la tecnica del solaio misto in ferro e laterizio e con tiranti filettati alle estremità: per le alzate dei gradini si usò il tufo *"mollica"* di Bisceglie a sezione triangolare, e per le pedate, la pietra da taglio.

<sup>86</sup> Questi interventi riguardavano il completamento della testata di levante dell'ala meridionale dell'edificio posta sulla via M. d'Azeglio e che vennero eseguiti essendo stata approvata una perizia suppletiva.

Il 9 gennaio 1932 vennero inviati all'Ente Autonomo Acquedotto Pugliese – Gabinetto Prove Materiali, quattro provini in calcestruzzo cementizio per getti armati per l'esecuzione di prove di resistenza a compressione; in precedenza altre prove erano state eseguite su tondini di ferro e tubi di grès.

Per il muretto d'attico della terrazza dell'alloggio del custode si realizzò una muratura ad un concio di tufo posto a letto di cava e intonacato con malta di calce e polvere di pietra.

Una muratura a cuci e scuci<sup>87</sup> venne eseguita in prospetto dell'aula terminale<sup>88</sup> di via M. d'Azeglio, dove venne ricostruito l'arco della porta-finestra; i lavori di finitura dei prospetti videro l'impiego di intonaco esterno in malta di calce e polvere di pietra e intonaco civile in malta di calce, e in tufina e gesso per le superfici interne.

Per il muro d'attico, in tufi di Bisceglie, che delimita i tre prospetti si adoperarono copertine in calcestruzzo armato con tondini da 10 mm distanti 20 cm e dello spessore complessivo di 5 cm, e si procedette alla impermeabilizzazione dei lastrici solari e alla chiusura orizzontale del vano scale mediante travi di ferro a doppio T e volterrane.

Vennero anche restaurate le cornici sulle finestre del primo piano, le nuove vennero rifinite con le cornici sovrastanti, e si realizzò una cornice *"marcafinestre"<sup>89</sup>* in conglomerato cementizio a faccia a vista a graniglia, martellinata, e una marcapiano in gesso; al primo piano dell'edificio venne ricomposto il pavimento in pianole calcaree.

Nell'atrio venne demolita la volta della cisterna posta nell'angolo a mezzogiorno nei pressi del muro del convento e che molto probabilmente era stata costruita nei lavori di realizzazione del piano terra; in seguito furono intonacati nuovamente tutti i corridoi e le aule dei piani inferiori.

Infine vennero montate le finestre arcuate a due battenti "*a chiaro e scuro"<sup>90</sup>* e le porte interne delle aule, a due battenti e con *specchi bugnati*, mentre per gli armadi a muro furono montate delle porte a un solo battente; l'8 settembre 1932 si registrò l'ultima lavorazione.

Si giunse alla conclusione della sopraelevazione e il 14 settembre 1932 il Direttore dei lavori si recò sul posto per constatare che i lavori fossero stati eseguiti secondo le

 $87$  Il prospetto venne lasciato incompleto e, in previsione di un futuro ampliamento, questa tecnologia consisteva nel lasciare a vista gli ammorsamenti dei conci terminali, alternati in verticale, che delimitavano allo stesso tempo lo spigolo della costruzione.

<sup>88</sup> Denominata nel libretto delle misure "aula Camporeale".

<sup>89</sup> È detta cornice marcadavanzale un elemento architettonico costituito da una cornice sporgente, a sezione rettangolare, che segna il livello dei parapetti delle finestre così come era stato definito l'apparato decorativo dei piani inferiori.

 $^{90}$  II sistema di oscuramento della finestra era ottenuto da un ulteriore serramento composto da due pannelli che tenuti aperti si addossavano sul lato interno del vano della finestra.

prescrizioni progettuali e stabilì che l'impresa avrebbe ricevuto un saldo di pagamento solo dopo l'approvazione del verbale di collaudo.

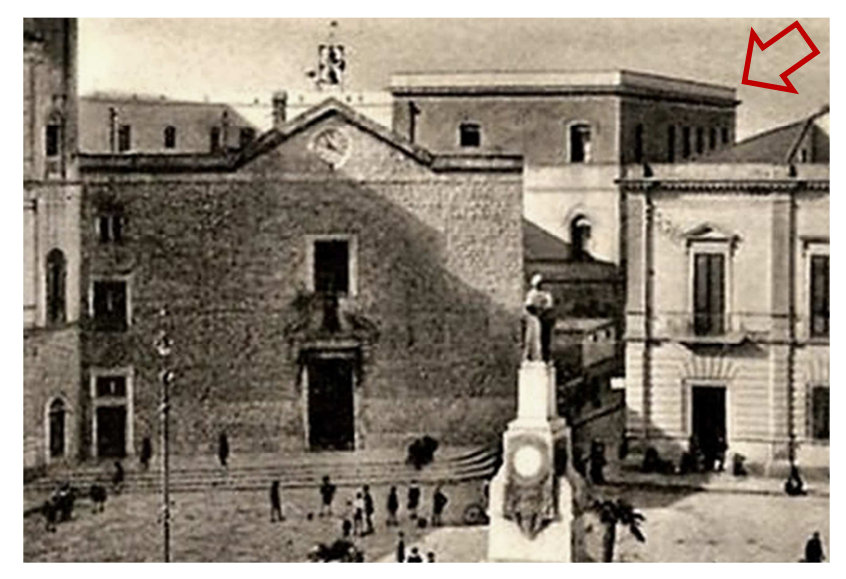

**Figura 13 - L'edificio scolastico completato, anni '40** 

# **2.9.4 Il Progetto Suppletivo e l'ultimazione dell'edificio (1932)**

Pochi mesi prima dell'ultimazione della costruzione del secondo piano della scuola elementare si sentì l'esigenza di concludere alcuni interventi che in passato erano stati rimandati, come quelli relativi ad alcune finiture, adattamenti e riparazioni nei due piani sottostanti, al fine di migliorare il funzionamento e il decoro della scuola; le precedenti Amministrazioni avevano posticipato la realizzazione di alcune opere edilizie, compresa la costruzione dei servizi igienici, in quanto si auspicava che il completamento dell'edificio scolastico avvenisse dopo la demolizione dell'intero convento e chiesa dei Cappuccini.

Questa possibilità non si sarebbe verificata per cui l'Ufficio Tecnico Comunale predispose tre progetti relativi alla *sistemazione delle latrine* nei primi due piani in funzione di quelle costruite al terzo piano, la *costruzione di un grande finestrone* a protezione dei corridoi e delle aule dall'aria proveniente dal cortile, e la *costruzione della ringhiera al grande balcone centrale*, costruito sin dalla realizzazione del primo piano e mai ultimato; il 6 agosto 1932 venne deliberata l'approvazione di un preventivo<sup>91</sup> di spesa totale di 18.850 lire, mentre il preventivo di spesa totale dell'edificio era sceso a quasi 200.000 lire.

 $\overline{\phantom{a}}$ 

<sup>&</sup>lt;sup>91</sup> Il primo progetto venne affidato alla stessa impresa costruttrice del terzo piano mentre i lavori di falegnameria furono affidati alla Ditta C. Nappi, e quelli in ferro alla Ditta A. De Ceglia.

Quindi, proprio durante l'esecuzione dei primi lavori, venne stabilita la costruzione dei servizi igienici al secondo e terzo piano sul locale che era destinato ad alloggio del custode.

Con "*Perizia suppletiva di maggiore spesa per i lavori di sopraelevazione all'edificio scolastico*" vennero indicati i lavori consistenti nell'aggiunta di un "*nuovo corpo di fabbrica*" <sup>92</sup> e quindi nella elevazione di una muratura concatenata di conci in tufo, dello spessore di 45-50 cm avente altezza complessiva di 8 m, cordoli in conglomerato cementizio di sezione 60 cm x 20 cm, e solette in calcestruzzo armato dello spessore di 10 cm, con armatura formata da tondini e staffe per un sovraccarico di 300 kg/mq e lunghezza massima di 3 m; altri interventi minori riguardarono le zoccolature dei primi due piani nei corridoi e nelle aule e la pavimentazione dei servizi igienici in mattonelle di cemento a due colori messe in opera su un massetto in malta comune. Sul lastrico solare del nuovo corpo di fabbrica si realizzò un massetto di malta con uno strato di asfalto.

Il 3 dicembre 1932 vennero affidati invece i lavori relativi alla costruzione della ringhiera in ghisa alla balconata del prospetto principale e del balcone sul prospetto meridionale: rispetto a quanto stabilito, la tipologia che il costruttore scelse per la prima fu a *"colonnine"* e non a bastoni verticali, facendo così gravare un maggior peso sulla mensola della balconata stessa. Nello stesso giorno venne stipulato il contratto per la costruzione di un grande finestrone, al piano terra, di chiusura del cortile interno dell'edificio, composto da un "*vetrinone rostrato*" a due battenti in abete veneziano dello spessore di 5 cm, più interventi generali di falegnameria relativi ai portoni esistenti e ad alcune finestre.

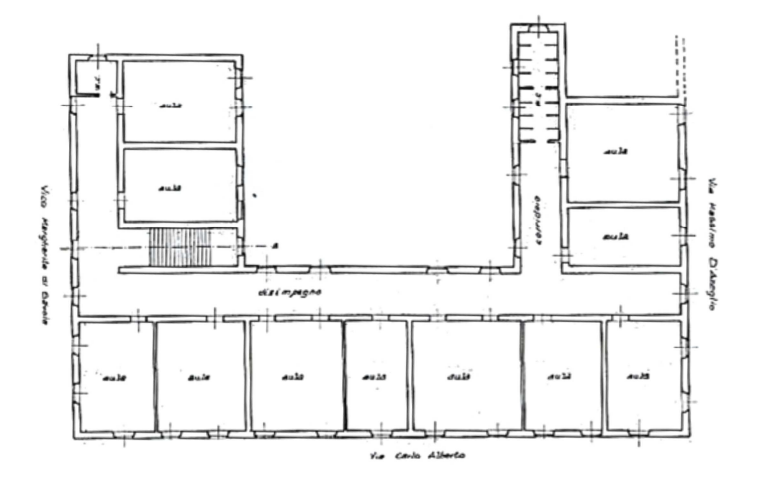

**Figura 14 – F. Mezzina, Pianta del secondo piano dell'Edificio Scolastico "A. Manzoni", 1931<sup>93</sup>**

 $\overline{\phantom{a}}$ 

 $92$  Le dimensioni riportate nella perizia, di 7,50 m x 4,25 m, corrispondono a quelle della parte terminale dell'ala di mezzogiorno dell'edificio che venne realizzata con questo progetto comprendente sia il primo che il secondo piano.

<sup>&</sup>lt;sup>93</sup> Immagine tratta da: Nicola Mezzina, "Vicende edilizie e urbanistiche a Molfetta tra Otto e Novecento", Ed. Mezzina, Molfetta, 1998.

L'edificio scolastico, ampliato da poco di ben undici nuove aule necessitava di una ulteriore sistemazione come la costruzione di sette finestre dei corridoi del piano terra; inoltre erano stati finanziati, sempre nel marzo 1933, lavori di pitturazione degli infissi e di zoccolatura ad olio delle aule e dei corridoi, comprese le ringhiere in ferro di protezione delle finestre del piano terra e la posa in opera di una inscrizione<sup>94</sup> indicante il nome e la destinazione dell'edificio, e la rilavorazione della zoccolatura esterna<sup>95</sup>; la spesa complessiva comprendeva anche la sistemazione dell'impianto elettrico<sup>96</sup> del primo piano, indispensabile per lo svolgimento di lezioni serali e di un corso per l'agricoltura che già si teneva. Il certificato di regolare esecuzione stabilì che tutti i lavori vennero eseguiti a regola d'arte nell'agosto dello stesso anno.

### **2.9.5 Il collaudo finale dei lavori di sopraelevazione**

Ultimati i lavori, venne nominato con delibera del 20 maggio 1933 l'ing. G. Picca come collaudatore della costruzione del secondo piano e a cui fu riconosciuta una parcella di poco più di duemila e duecento lire conforme alle tariffe del Sindacato Ingegneri.

Considerato che il progetto, della durata dei lavori stabilita in undici mesi, venne approvato il 26 gennaio 1931 con successiva variante del 14 novembre 1931 e perizia suppletiva del 6 agosto 1932, fu accertata l'ultimazione dei lavori con verbale del 14 settembre 1932; gli atti contabili sono formati da un libretto delle misure, un registro di contabilità con relativo sommario, otto liste per i lavori in economia, e lo stato finale dei lavori.

La visita di collaudo avvenne il 13 luglio 1933 alla presenza dell'ing. Picca, collaudatore dei lavori, dell'ing. F. Mezzina, Direttore dei Lavori, dell'ing. D. Valente per l'impresa costruttrice, e dell'impresario C. Amato; il collaudatore preliminarmente eseguì una ispezione ai lavori svolti, sia all'interno che all'esterno dell'edificio scolastico e avendo a avuto a disposizione gli atti contabili, vennero misurate alcune aule, i corridoi e lo spessore dei muri perimetrali. La maggior parte di queste misurazioni fu verificata correttamente rispetto ai documenti progettuali e soltanto in qualche caso si registrò una leggera differenza che si ritenne essere compensata per errori di misura, inoltre, lo spessore delle

<sup>&</sup>lt;sup>94</sup> Si trattava di una inscrizione formata da 21 lettere in ferro smaltato alte 50 cm, che probabilmente riportavano la dicitura SCUOLA ELEMENTARE MANZONI all'interno di una cornice marcapiano, ma di cui non ne è rimasta traccia per cui è probabile che venne successivamente rimossa.

<sup>95</sup> Venne rilavorata con martellina a 16 e 24 denti.

<sup>&</sup>lt;sup>96</sup> Per i lavori di "riattamento" dell'impianto vennero usati tre campanelli elettrici, uno per ogni piano.

porte differivano di un cm rispetto a quanto prescritto, mentre i battenti, invece che tre erano stati realizzati a due specchi.

Altre incongruenze riguardarono la ringhiera delle scale, anziché essere in ferro battuto a semplici bastoni verticali era stata realizzata a "*verzelle*" con disegno, mentre le "*pilette*" 97 per lo smaltimento delle acque piovane erano state eseguite in pietra piuttosto che in zinco. Vennero poi estratti cinque campioni di muratura nel parapetto del lastrico solare, in particolare due, nel muro d'attico che confina con vico M. di Savoia, e l'altro in quello del

prospetto principale; i carotaggi furono eseguiti ad un'altezza di 30 cm dal piano di calpestio per i primi quattro casi, e a 1,30 m di altezza. Nei primi due saggi vennero riscontrati conci in tufo di Canosa, nei gli altri due i conci erano dello stesso materiale e disposti come "*intrecciati*" a qualche concio proveniente da Bisceglie, e nell'ultimo saggio si ebbe lo stesso primo risultato.

Altri prelievi furono fatti direttamente sul lastrico solare, in particolare lungo la linea di separazione dell'ala di levante rispetto al corpo dell'edificio, per constatare il livello di qualità delle *murature di rinfianco delle volte<sup>98</sup>*, e di quella usata per il massetto delle pendenze; da una prima analisi si rilevarono campioni di pezzi di tufo costipati con malta di calce, tuttavia in profondità alla malta era miscelato anche del terriccio.

Sempre sul lastrico solare, un'altra difformità riguardava lo spessore della copertina in calcestruzzo di protezione del muro d'attico e che si presentava al doppio di quanto era stato prescritto.

Infine altri prelievi furono fatti nell'intonaco del prospetto del muro esistente dell'ex convento dei Cappuccini che confina con l'atrio dell'edificio scolastico, e constatando che lo stato di conservazione fosse simile alla parte di muro non ancora intonacata.

Il collaudatore, poi, esaminò anche altre parti quali le cornici marcapiano, le decorazioni delle finestre e i "*battuti di cemento*"<sup>99</sup>.

Nella relazione finale di collaudo, l'ing. G. Picca descriveva i lavori come *"eseguiti con buoni materiali a regola d'arte ed essi corrispondono alle prescrizioni del capitolato, fuorchè nella murature di alcuni muri trasversali"*<sup>100</sup>: in questo caso, infatti, i conci in tufo non erano stati disposti a letto di cava, ma a coltello, facendo così variare lo spessore complessivo. Per queste murature non eseguite correttamente, la Direzione dei Lavori

<sup>97</sup> Sono i moderni bocchettoni di un sistema di raccolta delle acque meteoriche dalla superficie di copertura dell'edificio e che si raccordano a pluviali verticali che le convogliano al suolo.

<sup>98</sup> È da intendersi come il massetto delle pendenze in quanto, nei solai a struttura mista non esiste una muratura realizzata nei rinfianchi che invece sono tipici delle strutture voltate.

<sup>99</sup> È un pavimento economico formato da uno strato inferiore di calcestruzzo, da uno superiore in malta cementizia e da uno spolvero di cemento lisciato.

<sup>&</sup>lt;sup>100</sup> A.S.C.M. Cat. 2, Vol. 24. Fasc. 9.

contabilizzò delle detrazioni sull'importo dei lavori, mentre altre penali riguardarono le *"bussole"*<sup>101</sup> *a due battenti*. Venne poi constatato che i lavori vennero conclusi dodici giorni prima rispetto agli undici mesi, tempo prescritto in contratto.

Il certificato di collaudo, firmato l'11 agosto 1933, stabilì quindi che i lavori eseguiti dall'impresa C. Amato per la sopraelevazione dell'edificio scolastico "A. Manzoni" fossero collaudabili e collaudati.

Ulteriore documento redatto fu la relazione riservata del collaudatore inerente l'inserimento di venti riserve economiche richieste dall'impresa e non confermate nel conto finale, tuttavia una sola lavorazione non contabilizzata era stata invece accertata in sede di collaudo, relativa alla *muratura di rinfianco* fatta con conci in tufo per il raccordo delle pendenze ai rinfianchi dei solai Perret, realizzata lungo i cordoli in calcestruzzo armato. Questa, secondo la Direzione dei Lavori, non esisteva, trattandosi invece di un riempimento fatto con materiale di risulta, ma lo stesso collaudatore specificò la presenza sia di materiale sciolto che di vera muratura.

## **2.10 Gli interventi di manutenzione dal 1945 ad oggi**

Allo scoppio della seconda guerra mondiale gli edifici scolastici vengono occupati dal Regio Esercito ad uso di ospedali, uffici militare e di accantonamento delle truppe ma questa concessione scadeva all'inizio del nuovo anno scolastico; nel 1943 il Genio Civile ordinò l'occupazione militare<sup>102</sup> delle truppe nei locali dell'edificio scolastico Manzoni, a seguito dell'autorizzazione del Comando Difesa Territoriale di Bari.

Nel novembre 1945 il Consiglio Comunale fece una richiesta al Genio Civile di Bari per lavori urgenti relativi al periodo di occupazione delle truppe alleate e un stima dei lavori venne approvata dal Provveditorato Regionale alle Opere Pubbliche; vennero svolte due categorie di lavori<sup>103</sup>, di cui la prima fu affidata con contratto nel 1947, relativa a interventi su solaio, pavimentazione, servizi igienici, intonaci interni ed esterni e tinteggiatura a calce, mentre la seconda, nel 1949, era relativa ai lavori di falegnameria.

Conclusisi nel 1950 questi lavori di ristrutturazione interna, poterono continuare le attività scolastiche nella nuova veste rinnovata $104$  dell'edificio.

<sup>&</sup>lt;sup>101</sup> Le porte interne agli edifici erano conosciute anche con questo termine.

<sup>102</sup> A.S.C.M., Cat. 16, Vol. 86, "Delibere del Consiglio Comunale".

<sup>103</sup> AA. VV., "Storia della Scuola "Alessandro Manzoni, Ed. La Nuova Mezzina, Molfetta, 2012, pag. 66.  $104$  Idem, pag. 103.

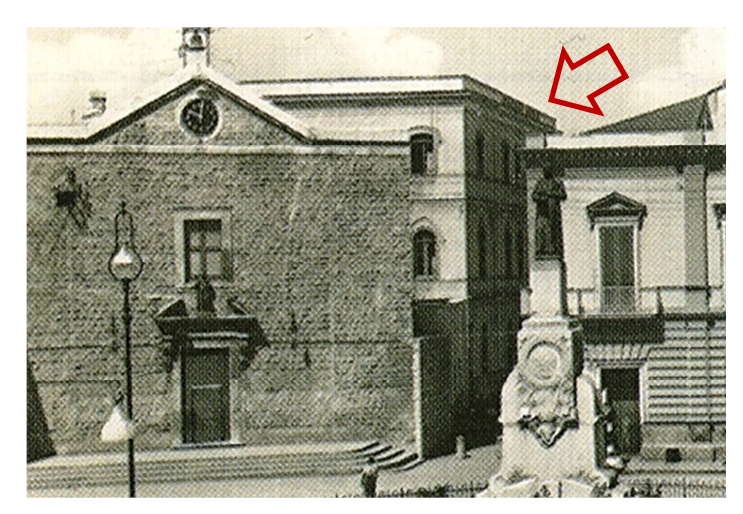

**Figura 15 – La scuole elementare "A. Manzoni" negli anni '50-60**

La denominazione di questo edificio, mutevole nel corso del tempo, è stata *scuola dei Cappuccini,* poi *scuola in via C. Alberto* o *in via Manzoni*, tuttavia già nei documenti del 1931 si fa riferimento a quella definitiva; risale al 1959 la targa commemorativa, posta sotto al medaglione in cui è scolpito il poeta, in cui si legge *"…la scuola che porta il suo nome."*  mentre l'ufficializzazione della intitolazione ad Alessandro Manzoni avvenne nel 1966 con delibera del collegio dei docenti<sup>105</sup>.

Nel marzo 1960 venne approvato il progetto tecnico esecutivo redatto dall'Ufficio Tecnico Comunale per i "*Lavori di rinforzo e restauro ai muri portanti dell'edificio scolastico Manzoni e di riattamento di tutti i servizi igienici esistenti*" <sup>106</sup>, per l'importo di £ 25.000.000, comprendente i lavori di consolidamento del cornicione del Liceo Ginnasio e di riattamento dello stesso plesso; a seguito di altri lavori necessari ad assicurare alcune strutture della scuola elementare, l'amministrazione comunale determinò una variante al progetto iniziale in quanto si resero necessari i lavori di **ringrosso di fondazioni** dei muri esterni prospicienti l'atrio, *con un congruo numero di collegamenti di calcestruzzo*, *per eliminare gli scompensi delle spinte delle volte dei corridoi*, oltre ai lavori di rifacimento di tutti i servizi igienici, con la creazione di antibagni e di nuove latrine, e di realizzazione di un impianto di riscaldamento a radiatori. Il Consiglio Comunale deliberò nel dicembre 1964 l'approvazione del Capitolato Speciale d'appalto per i lavori di riattamento, e i lavori vennero consegnati il 5 gennaio 1966, per licitazione privata, all'impresa D. De Martini. Nell'intradosso delle volte di copertura dei corridoi vennero effettuati interventi di rinzeppatura delle lesioni con scaglie in pietra, spinte in profondità, e malta cementizia, e ripristinati gli intonaci interni, rappezzati quegli esterni e tinteggiati a calce.

 $\overline{\phantom{a}}$ 

 $105$  Idem, pag.69.

<sup>&</sup>lt;sup>106</sup> Archivio di Stato di Bari, Pref. di Bari, Uffici Amministrativi, 1<sup>°</sup> Versamento, Busta n. 398, Fasc. 5

Per assicurare la stabilità dei muri portanti perimetrali vennero approfondite le strutture murarie in pietrame attraverso una *struttura di sottofondazione in calcestruzzo ciclopico,*  una tipologia di aggregato cementizio in cui vengono immersi grossi elementi in pietra viva: il conglomerato è stato dosato con 3 quintali di cemento per mc, 0,800 di pietrisco calcareo, e 0,400 mc di sabbia e pietrame calcareo adatto per le fondazioni, mentre la qualità del cemento è relativa alla boiacca; tutte le strutture in cemento armato sono state eseguite secondo le prescrizioni del R.D. 16/11/39 n. 2229, con l'obbligo dell'appaltatore di consegnare i calcoli statici corredati da elaborati esecutivi comprendenti le armature.

Il legante idraulico impiegato è il **cemento Portland** della resistenza a compressione, a 28 giorni, di 500 kg/cmq mentre per i lavori in conglomerato semplice è stato usato legante cementizio con resistenza di 300 kg/cmq.

Il pietrisco, privo di contenuti terrosi, ha dimensioni maggiori di 5 cm nei cls ordinari e di dimensioni tra 3 e 5 cm in quelli cementizi, mentre la sabbia, esente da materiale argillosi, ha granelli di dimensioni maggiori a 1 mm dopo apposita vagliatura.

Per quanto concerne le armature è stato usato **acciaio dolce** o laminato in tondini con piegature, legature e sovrapposizioni, chiamato anche ferro omogeneo, avente la caratteristica di essere lavorabile a freddo e caldo, e saldabile.

Nei decenni successivi, il plesso "A. Manzoni" è stato sottoposto a diversi interventi di manutenzione ordinaria, escludendo quelli imposti dalla applicazione di nuove normative emanate negli anni '80, tra cui quella relativa all'adeguamento alle norme CEI-ENPI per gli impianti elettrici, e l'adeguamento alle norme per la prevenzione degli incendi.

Nel marzo 2002, con Deliberazione della Giunta Comunale, è stato approvato il progetto esecutivo dei lavori di realizzazione degli infissi esterni e delle relative protezioni in ferro alla scuola elementare. Con l'evoluzione del quadro normativo in materia di sicurezza ed agibilità degli edifici, è stato necessario redigere alcuni interventi di ristrutturazione ed adeguamento: con Deliberazione di Giunta Comunale dell'aprile 2002, è stato approvato il "*Progetto esecutivo dei lavori di ristrutturazione, risanamento, adeguamento alle norme di sicurezza ed eliminazione della barriere architettoniche*" per l'importo complessivo superiore a  $\epsilon$  516.000 i cui lavori in oggetto furom affidati in appalto a diverse imprese; le tipologie $107$  di interventi previsti nel progetto esecutivo, in applicazione della normativa vigente  $109/94^{108}$  e DPR 554/99<sup>109</sup> hanno riguardato le seguenti categorie:

<sup>&</sup>lt;sup>107</sup> Ufficio Tecnico Comunale di Molfetta, Arch. O. Lisena, "Relazione Tecnica e Illustrativa degli Interventi Edili", 2002.

<sup>108</sup> Legge Quadro in materia di Lavori Pubblici.

<sup>&</sup>lt;sup>109</sup> Regolamento d'attuazione della legge Quadro in materia di Lavori Pubblici e successive modificazioni.

- *Ristrutturazione interna*, tesa a migliorare la funzionalità degli ambienti destinati all'attività didattica;
- *Rifacimento degli intonaci dei prospetti esterni* con nuova tinteggiatura;
- *Pulitura e protezione degli elementi in pietra,* come la zoccolatura, la cornici marcapiano, gli stipiti delle finestre e gli elementi dei balconi;
- *Rifacimento degli intonaci ammalorati interni agli ambienti didattici;*
- *Adeguamento alle norme di sicurezza,* secondo il D.M. del 26.08.1992 "Norme di prevenzione incendi per l'edilizia scolastica";
- *Adeguamento dell'impianto di riscaldamento*, ai sensi della legge n..10/91, in materia di contenimento dei consumi energetici;
- *Adeguamento in materia di abbattimento delle barriere architettoniche,* secondo l'art. 23 del DPR n.503 del 24.07.1996.

L'atrio interno è attrezzato con uno spazio di circa 95 mq con pavimentazione anti trauma realizzata in lastre di caucciù riciclato in due strati per consentire un più alto assorbimento delle cadute e permettere lo svolgimento di attività ginniche; al fine di separare la scala di emergenza, posta nell'angolo sud-ovest, dallo spazio circostante, è stata piantata una siepe.

L'Archivio esistente nell'ala meridionale, che contiene una grande mole di volumi e documentazioni, è stato ingrandito utilizzando il vano adiacente e parte del corridoio, su cui è stato realizzato un nuovo tramezzo e dal quale si accede attraverso una porta tagliafuoco REI 120; la Centrale Termica è stata interessata da un intervento di rifacimento della guaina a protezione del lastrico solare, con la realizzazione di un'adeguata pavimentazione in marmette. Tutte le aule sono state provviste di una zoccolatura in pietra di Trani di altezza di 20 cm mentre le pareti sono state tinteggiate con colori scelti dagli alunni.

Gli intonaci esterni ed interni, sono stati realizzati in malta di calce e cemento Portland poiché questo tipo di materiale garantisce la traspirabilità delle pareti e riduce così il rischio di formazione di efflorescenze e problemi di umidità anche grazie all'uso di un'adeguata tinteggiatura murale a base di silicati che mantiene la muratura sempre asciutta, garantendo ottimali condizioni igieniche.

Nel gennaio 2013 sono stati appaltati i lavori relativi ad un "Intervento per l'efficientamento energetico e realizzazione di impianti fotovoltaici a servizio dell'edificio scolastico A. Manzoni" nell'ambito dei finanziamenti PO 2007/2013; sono stati finora realizzati, in corrispondenza dei prospetti esterni, i nuovi intonaci di tipo termoisolante, a base di sughero.

# **3. METODI DI ANALISI DELLE COSTRUZIONI IN MURATURA**

Un sisma è un evento dinamico in grado di indurre, nelle masse strutturali, delle forze di inerzia proporzionali alle stesse masse e alle relative accelerazioni.

La risposta dinamica alle azioni sismiche delle costruzioni in muratura può essere studiata con due procedure fondamentali di analisi: i metodi lineari e non lineari; nelle analisi lineari, in cui l'equilibrio può essere trattato staticamente o dinamicamente, si impiegano gli spettri di risposta per la valutazione delle massime forze agenti sulla costruzione, per cui tali metodologie risultano essere semplici in quanto forze e spostamenti sono trattati in regime elastico lineare e sono corretti da coefficienti, quando esistono effetti di non linearità. Con questo tipo di analisi il sistema viene studiato come un oscillatore semplice ad un singolo grado di libertà in cui il moto è individuato attraverso il periodo proprio  $T_0$ .

I metodi di analisi non lineari tengono conto dell'effettivo comportamento non lineare degli elementi strutturali, sia per effetto della non linearità geometrica, sia nella non linearità dei materiali; è richiesta una maggiore complessità legata alla modellazione.

La normativa vigente (D.M. 14/01/2008 e Circ. Min. 617/2009), per valutare la resistenza sismica degli edifici in muratura, consente l'applicazione delle seguenti metodologie:

- *analisi statica lineare*: è un metodo semplificato che si basa sull'ipotesi che la risposta strutturale sia dominata dal primo modo di vibrare, e consiste nell'applicazione di forze statiche equivalenti a quelle dinamiche provocate dal sisma; il taglio alla base si calcola separatamente nelle due direzioni orizzontali;
- *analisi dinamica lineare*: è un metodo che considera la risposta strutturale come una combinazione dei modi di vibrare più significativi, può essere applicata a tutti i tipi di edifici, e viene affrontata con spettri di risposta normalizzati;
- *analisi statica non lineare*: valuta la massima deformazione in campo anaelastico attraverso l'applicazione, sulla struttura, di un sistema di forze in combinazione con quelle peso, fatte crescere in maniera monotona fino alla condizione di collasso;
- *analisi dinamica non lineare*: è un approccio che permette di stimare la risposta al passo della struttura.

Nel caso dei sistemi dissipativi, come le costruzioni esistenti in muratura, i metodi lineari sono molto restrittivi perché sottostimano la capacità di resistenza e deformazione dei materiali, mentre i metodi più adatti sono quelli non lineari: l'unica tipologia disponibile per valutare, in maniera attendibile, la sicurezza strutturale è l'analisi statica non lineare, il cui utilizzo è raccomandato dalla normativa.

### **3.1 Analisi statica non lineare**

La valutazione della risposta sismica di una struttura, nelle sue diverse tipologie costruttive, deve essere condotta individuando un modello matematico che rappresenti al meglio le caratteristiche geometriche e meccaniche; nel caso di strutture murarie è fondamentale comprendere anche gli effetti della non linearità di materiale e gli effetti del second'ordine, in modo da ottenere risultati progettuali che assicurano i requisiti della sicurezza richiesti.

L'analisi statica non lineare si basa sul concetto della "*prestazione strutturale"* in gli effetti del moto sismico sulla struttura sono valutati attraverso i vantaggi dell'uso sia della stessa analisi non lineare che si spinge oltre il limite elastico, e sia dell'uso delle analisi basate sull'impiego degli spettri di risposta: la capacità degli elementi strutturali a fronte di una domanda sismica viene definita attraverso la curva di capacità espressa in termini di taglio e spostamento. La reale prestazione della struttura si ottiene, infatti, intersecando la curva, ottenuta dall'analisi, con lo spettro di risposta e verificando la posizione del punto di intersezione, detto nodo di controllo, rispetto a quello dello stato limite di progetto.

L'analisi di spinta, detta anche di pushover (consiste nello "spingere oltre"), è un procedimento di tipo statico e non lineare impiegato per valutare il comportamento strutturale per effetto dell'applicazione o di una forza, spinta fino al collasso della struttura, o di uno spostamento fino a quando non raggiunge un valore definito. Questa metodologia consiste nell'applicare in un regime incrementale e monotono, oltre ai carichi gravitazionali, un profilo di forze orizzontali Fo nella direzione dell'azione sismica considerata, in modo da far aumentare, in maniera monotona e in direzione sia positiva che negativa, lo spostamento orizzontale dc del nodo di controllo coincidente con il centro di massa dell'ultimo livello della costruzione, fino al collasso; la spinta si ottiene sia con un sistema di forze che di spostamenti in cui il carico da applicare in maniera incrementale è pari a  $Fi = \alpha i \cdot Fo$ .

L'incremento si ottiene dal prodotto di uno spostamento, o di una forza iniziale, per un fattore di carico α fatto crescere da zero, in maniera graduale, fino al raggiungimento del valore finale; al termine di ogni passo, si effettuano le verifiche sulle condizioni degli elementi strutturali e si effettuano delle modifiche al modello, in modo da rispettare i legami costituitivi dei materiali, delle sezioni e dell'elemento; nei casi più semplici, la spinta viene applicata alla massa nella direzione dell'unico grado di libertà disponibile. L'analisi si arresta nel momento in cui vengono raggiunte le condizioni dello stato limite ultimo, ovvero del livello prestazionale del modello: ad ogni incremento si fa corrispondere un passo di carico e si sceglie il numero di passi in cui suddividere la risposta; il comportamento globale della struttura può essere rappresentato da una curva forzaspostamento, rappresentativa della capacità della struttura esibita di fronte all'azione simica, e che si esprime nelle due grandezze del taglio alla base e dello spostamento del punto di controllo, posto in sommità.

Nell'evoluzione della risposta strutturale, a fronte della crescita monotona del vettore delle forze statiche equivalenti applicate al sistema, si osserva che al loro aumento, si formano delle successive cerniere plastiche fino ala raggiungimento della configurazione relativa alla perdita di capacità del sistema.

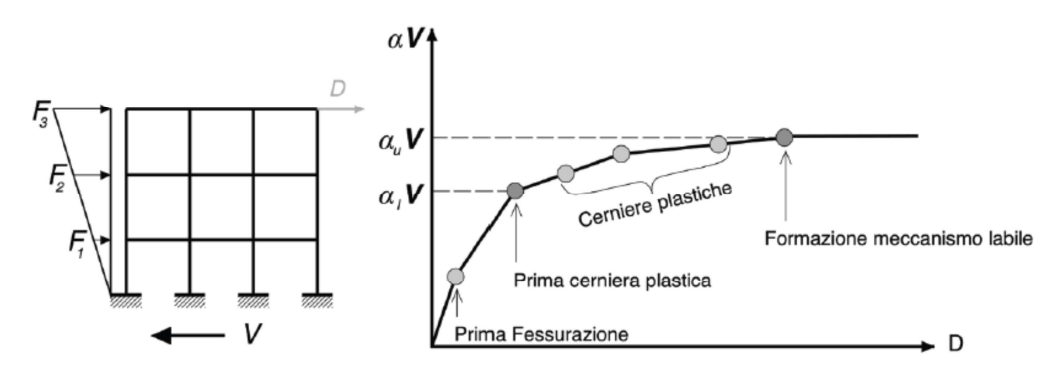

**Figura 16 - Rappresentazione di una curva pushover**

Per realizzare una curva forza-spostamento di un sistema strutturale, si possono individuare diverse fasi: nella prima, in seguito all'applicazione di una distribuzione di forze sismiche si ha una risposta in campo elastico che genera spostamenti senza l'insorgenza di deformazioni plastiche; aumentando le forze si determina una prima plasticizzazione di una sezione (raggiungimento della soglia di snervamento al limite elastico) e continuando a spingere ancora la struttura, si formano altre cerniere plastiche con successivi danneggiamenti.

All'inizio del passo di carico i-esimo la struttura ha subito delle modifiche rispetto alla configurazione iniziale, tuttavia essa è ancora in grado di sopportare un sistema di forze simiche equivalenti, purchè il modello sia aggiornato rispetto al passo precedente; ogni passo di carico si arresta nel momento in cui il moltiplicatore α avrà determinato una nuova plasticizzazione.

L'analisi push over si conclude nel momento in cui si attiva il meccanismo di collasso globale, se si raggiunge un certo livello di plasticizzazione coincidente con la labilità del sistema, o collasso locale, se si raggiungono le condizioni limite di un solo meccanismo resistente. In ogni caso, questa procedura si applica se la curva di capacità è crescente o è orizzontale a seguito della formazione di un meccanismo, mentre se prima del collasso intervengono fenomeni di degrado di alcuni elementi resistenti, il metodo non si può usare. La perdita globale di resistenza di una struttura si ottiene dalla riduzione o eliminazione della rigidezza degli elementi che hanno raggiunto lo stato limite, ripetendo il processo dal primo step, e costruendo le nuove curve; la curva di capacità finale, che considera la perdita di resistenza della struttura, si ottiene raccordando in sommità le varie curve con dei tratti verticali, in corrispondenza dei vari stati limite, e assumerà la forma a denti di sega.

L'analisi statica non lineare è importante nella valutazione dei parametri strutturali come lo spostamento globale, lo spostamento relativo tra i diversi piani, le deformazioni e le sollecitazioni negli elementi strutturali, tenendo conto del comportamento inaelastico dei diversi elementi; la risposta che si ottiene da un'analisi pushover consente di:

- valutare il rapporto di sovraresistenza  $\alpha_u/\alpha_1$ ;
- verificare la effettiva distribuzione della domanda inelastica di edifici progettati con un fattore di riduzione q;
- verificare le conseguenze sulla stabilità di una struttura a seguito della perdita di resistenza di un elemento;
- valutare la capacità degli edifici esistenti.

# **3.2 Applicazione dell'analisi pushover alle costruzioni in muratura**

Nei sistemi dissipativi, come le costruzioni in muratura portante, l'analisi statica non lineare è la metodologia molto rappresentativa di un comportamento ultimo non lineare che consiste nell'incrementare le forze orizzontali fino al collasso della struttura: la verifica si ottiene confrontando la capacità di spostamento con lo spostamento richiesto dalla struttura, per cui, una volta definita la curva pushover del sistema a più gradi di libertà, la risposta viene ricondotta ad una struttura equivalente ad un solo grado di libertà con comportamento elasto-plastico perfetto. Secondo la normativa<sup>110</sup> si può estendere l'analisi pushover agli edifici in muratura anche nei casi in cui si associa una massa partecipante, al modo di vibrare, inferiore al 75% di quella totale e superiore al 60%.

Per definire la capacità di spostamento della struttura è necessario definire il modello strutturale e il legame costitutivo dei materiali perciò si fa riferimento alla modellazione eseguita nell'analisi statica lineare: i pannelli murari possono essere caratterizzati da un

<sup>110</sup> D.M. 14 Gennaio 2008, "Norme Tecniche delle Costruzioni", § 7.8.5.1

comportamento bilineare elastico - perfettamente plastico, mentre la resistenza equivalente al limite elastico e gli spostamenti al limite elastico e ultimo sono definiti da una risposta flessionale o a taglio. Per quanto concerne gli elementi lineari in c.a., come nel caso dei cordoli, si fa riferimento ad un comportamento bilineare elastico perfettamente plastico, in cui la resistenza equivalente al limite elastico e gli spostamenti al limite elastico e ultimo sono definiti attraverso una risposta flessionale o a taglio.

Si consideri una parete in muratura composta da maschi murari continui a tutta altezza e collegati a ciascun piano, in corrispondenza dei solai, da elementi monodimensionali assialmente indeformabili e rappresentativi di travi snelle o di cordoli, tali da rendere uguali gli spostamenti di piano; se l'edificio è costituito da pareti forate, si schematizza la struttura muraria, composta da maschi murari a tutta altezza e fasce orizzontali, con il modello a telaio in cui sono deformabili solo i tratti tra le aperture e infinitamente rigidi i nodi di intersezione tra le aste (i modelli sono analoghi a quelli di un'analisi statica lineare).

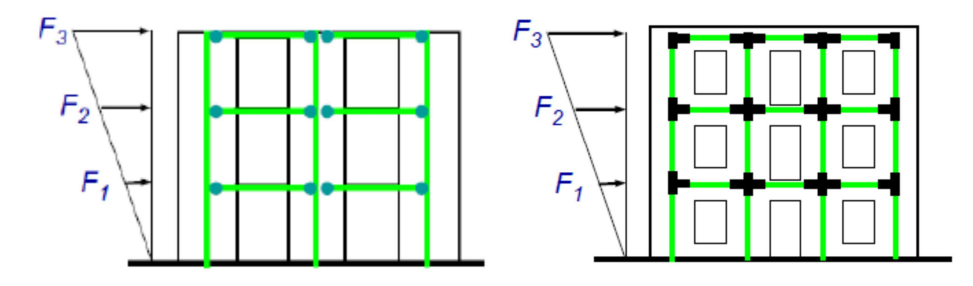

**Figura 17 – Modelli di pareti in muratura soggetti a un sistema di forze orizzontali** 

L'analisi inizia con l'applicazione, alla struttura, dei carichi verticali gravitazionali (pesi propri, sovraccarichi permanenti o accidentali) mantenuti costanti, e di un sistema di forze orizzontali che, mantenendo costanti i rapporti relativi tra le stesse forze, vengono tutte scalate in maniera tale da determinare uno spostamento orizzontale, monotonamente crescente, del nodo di controllo individuato sulla copertura della struttura, fino a determinare le condizioni ultime; i sistemi costruttivi rendono impossibile la definizione della distribuzione di forze statiche equivalenti al sisma, per cui nel baricentro di ogni piano saranno applicati due sistemi di forze orizzontali, costituiti da:

- 1) forze proporzionali alle masse di piano;
- 2) forze proporzionali al prodotto delle masse per la deformata corrispondente al primo modo di vibrare (distribuzione lineare degli spostamenti con valore nullo alla base).

Con queste due condizioni, l'analisi considera l'effettiva entità delle forze di inerzia che si manifestano sulla struttura durante un terremoto e, rispetto all'analisi dinamica non lineare, se la struttura si trova in campo elastico lineare le forze risultano proporzionali al prodotto delle masse per il primo modo di vibrare, mentre se sussistono forti deformazioni, il comportamento dinamico è rappresentabile dal primo sistema.

Secondo quanto indicato dalla normativa $111$ , le forze statiche orizzontali vengono, inoltre, spostate rispetto al centro di massa dei solai in quanto è opportuno tener conto delle eccentricità accidentali che si assumono, per ogni direzione del sisma, e per ogni piano, pari  $a \pm 5$ % della dimensione massima dell'edificio, misurata ortogonalmente rispetto alla direzione di applicazione dell'azione sismica.

Il risultato di un'analisi push over, per ognuno dei sistemi considerati, è una curva su un diagramma cartesiano il cui l'asse della ascisse, rappresenta lo spostamento del nodo di controllo d<sub>c</sub>, mentre l'asse delle ordinate indica il taglio alla base dell'edificio  $F_b$ ; successivamente occorre definire il comportamento dei singoli maschi murari del modello nello stesso diagramma, rappresentando l'evoluzione temporale dei meccanismi di rottura che si possono innescare fino allo stato limite ultimo, consistenti nella rottura per pressoflessione nel piano delle pareti, nella rottura per taglio con la comparsa di fessurazioni diagonali, e infine nella rottura per taglio – scorrimento.

Per ogni condizione di carico orizzontale, si ottiene una **curva di capacità<sup>112</sup>** realizzata attraverso un processo incrementale che somma, ad ogni passo di carico, sollecitazioni e spostamenti relativi a quello precedente e che sono dovuti all'incremento del taglio alla base; per ogni step si effettuano le verifiche di sicurezza dei maschi murari e quando si verifica l'uscita dal campo elastico lineare verso quello plastico, vi sarà un aggiornamento della matrice di rigidezza, ponendo uguale a zero la rigidezza tagliante di quegli elementi.

Al crescere delle forze, incrementate per singoli passi, alcuni elementi subiranno un degrado, passando dalla fase elastica a quella plastica fino alla rottura vera e propria, in cui il raggiungimento dello stato di collasso del maschio murario è dovuto o a un valore dello spostamento orizzontale maggiore di quello limite  $d_u$ , o nel caso in cui insorgono sollecitazioni di trazione incompatibili: in tal caso l'elemento murario non è più attivo nel contrastare i carichi sismici orizzontali, mentre lo è ancora nei confronti dei carichi verticali, e c'è la necessità di modificare il modello al fine di realizzare una nuova curva di capacità eliminando i maschi rotti e iniziando il processo.

<sup>&</sup>lt;sup>111</sup> D.M. 14 Gennaio 2008, "Norme Tecniche delle Costruzioni", § 7.2.6, "Per tenere conto della variabilità spaziale del moto sismico, nonché di eventuali incertezze nella localizzazione delle masse, al centro di massa deve essere attribuita una eccentricità accidentale rispetto alla sua posizione quale deriva dal calcolo. Per i soli edifici ed in assenza di più accurate determinazioni l'eccentricità accidentale in ogni direzione non può essere considerata inferiore a 0,05 volte la dimensione dell'edificio misurata perpendicolarmente alla direzione di applicazione dell'azione sismica. Detta eccentricità è assunta costante, per entità e direzione, su tutti gli orizzontamenti".

<sup>112</sup> Rappresentano l'inviluppo dei cicli di isteresi prodotti durante la simulazione di un sisma.

Negli edifici in muratura la verifica strutturale consiste in una verifica globale di spostamento: al termine, con la progressiva perdita di resistenza della struttura, si raggiungerà il collasso degli elementi murari e la labilità, a cui corrisponde la conclusione della costruzione della curva pushover. L'analisi prosegue fino a quando non si raggiunge il valore pari all'80% del valore massimo raggiunto dal taglio.

La capacità di spostamento ultimo, nel caso di modello strutturale in cui sono definiti i legami costitutivi dei materiali e le condizioni limite sugli spostamenti dei singoli elementi, sarà definita sulla curva forza-spostamento, in corrispondenza di un punto in ognuno dei seguenti stati limite definiti in normativa:

- allo S.L.D. lo spostamento è il valore minore tra quello che si riferisce al raggiungimento del massimo taglio alla base, e quello in cui lo spostamento relativo di due punti sulla stessa verticale ed appartenenti a piani successivi supera il valore  $d_f = 0.003 \cdot h$  per gli edifici a struttura portante in muratura ordinaria;
- allo S.L.U. lo spostamento corrisponde a quello relativo ad una riduzione della forza massima orizzontale non maggiore del 20%.

Al crescere dello spostamento del nodo di controllo viene infatti valutata la compatibilità in termini di fenomeni di crisi locale.

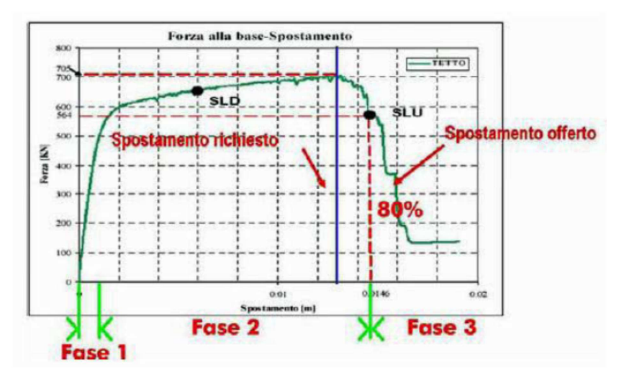

**Figura 18 - Fasi di un'analisi statica non lineare** 

Gli elementi murari mostrano la propria resistenza fino al raggiungimento del valore massimo per taglio o pressoflessione, per cui, una volta raggiunto tale valore, viene meno il contributo resistente, e il progressivo danneggiamento provoca una riduzione del valore di picco della curva pushover; quando il valore assume l'80% di quello massimo, si ricava lo spostamento ultimo offerto dall'edificio.

Una successiva considerazione riguarda la non linearità di materiale che giustifica la sostituzione della curva con una *bilatera* relativa ad ogni singolo meccanismo, e tipica di un comportamento elastico – perfettamente plastico in cui si definiscono i valori del taglio ultimo  $V_{\mu}$ , la rigidezza del maschio murario k, e lo spostamento ultimo  $d_{\mu}$ 

In normativa<sup>113</sup> è richiesto il tracciamento di una curva bilatera di un sistema a un grado di libertà equivalente con una prima retta passante per l'origine, secante la curva in corrispondenza del 70% del valore di picco, e una retta parallela all'asse delle ascisse tale da rendere uguali le aree delle due curve. Passando dalla curva pushover a quella di un oscillatore semplice si calcola il periodo del sistema equivalente che, attraverso lo spettro di normativa, consente il calcolo della massimo spostamento richiesto dal sisma, ovvero la domanda: la verifica è soddisfatta se lo spostamento dovuto al sisma è minore di quello dell'edificio Dmax < D secondo gli spettri riportati in normativa, per lo S.L.U. e lo S.L.D.

### **3.2.1 Trasformazione della curva di capacità in una bilatera**

È opportuno schematizzare la curva di capacità in una bilatera il cui primo ramo lineare, è uscente dall'origine e rappresenta la fase elastica fino allo snervamento, mentre il secondo ramo è quello post-elastico costante o può avere un andamento lineare con una pendenza positiva o negativa, a rappresentare comportamenti incrudenti o degradanti.

La bilatera è così definita da tre parametri:

- rigidezza elastica K;
- forza di snervamento Fy;
- rigidezza post-elastica Kp.

Un metodo generale per linearizzare la curva di capacità è basato sulla equivalenza energetica<sup>114</sup> per cui, introducendo la forza allo snervamento F<sup>\*</sup>y e l'energia di deformazione E\*m sottostante alla curva sino al punto A, si valuta lo spostamento del

sistema equivalente: 
$$
d_y^* = 2\left(d_m^* - \frac{E_m^*}{F_y^*}\right)
$$

 $\overline{a}$ 

e il **primo ramo** della spezzata coincide con la rigidezza iniziale del modello SDOF

equivalente avente rigidezza e periodo: 
$$
k^* = \frac{F_y^*}{d_y^*}
$$
  $T^* = 2\pi \sqrt{\frac{m^*}{k^*}}$ 

Il **secondo ramo**, che parte dal punto stimato, ha una pendenza tale che le due aree che si ottengono dall'intersezione delle due curve, siano uguali in modo che l'energia dissipata nel ciclo sia la stessa tra il legame bilineare e la curva effettiva.

<sup>&</sup>lt;sup>113</sup> Circolare Ministeriale n. 617 09, § C.7.3.4, Analisi non lineare statica o dinamica: "L'analisi richiede che al sistema strutturale venga associato un sistema strutturale equivalente ad un grado di libertà.

<sup>114</sup> AA.VV., "Progettazione sismo-resistente di edifici in cemento armato", Città Studi Edizioni (De Agostini), 2011.

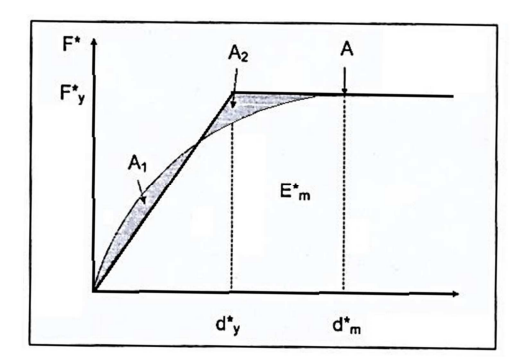

**Figura 19 - Trasformazione della curva di capacità in una bilatera**

### **3.2.2 Individuazione del sistema ad un grado di libertà equivalente**

L'impiego di un'analisi pushover garantisce la determinazione del punto di prestazione di un sistema strutturale per effetto di un evento sismico per cui è possibile confrontare la capacità della costruzione con la domanda sismica; nonostante si abbia la curva di capacità non si è ancora in grado di stimare il punto di funzionamento.

Uno spettro di risposta, rappresentativo della domanda richiesta da una struttura, viene realizzato in riferimento agli oscillatori semplici ad un solo grado di libertà (SDOF), per cui è indispensabile la determinazione di un sistema equivalente rappresentativo della capacità dell'intera struttura. Un sistema a più gradi di libertà (MDOF) viene analizzato applicando un profilo di forze o di spostamenti orizzontali in corrispondenza di ciascun piano, e per descrivere il comportamento dell'intero sistema in termini di legame forza-spostamento, è necessario scegliere un solo parametro di forza ed un solo parametro di spostamento.

In una seconda fase dell'analisi statica non lineare si individua, per ciascuno dei sistemi di forze considerati, una struttura equivalente ad un singolo grado di libertà (SDOF) che equivale, da un punto di vista dinamico, ad una struttura reale costituita da molti gradi di libertà (MDOF); anche in questo caso occorrerà approssimare il comportamento non lineare con una bilatera equivalente.

Si può definire la massa del sistema SDOF equivalente: m<sup>\*</sup> = ∑mi ⋅ $\phi$ i e il coefficiente di trasformazione:  $\Gamma = \frac{2}{\sum_{n}}$ ∑  $\Gamma = \frac{2}{\sum m i \cdot \phi^2}$ \* *mi i m* φ in cui φi rappresenta la forma modale dell'i-esimo grado di libertà. È possibile individuare un sistema SDOF equivalente caratterizzato dalla massa m\*, che sotto l'azione di una forza: Γ  $F^* = \frac{Fb}{F}$  subisce uno spostamento: Γ  $d^* = \frac{d_c}{d}$  dove Fb rappresenta il taglio alla base, e dc lo spostamento del nodo di controllo, mentre il

coefficiente di partecipazione modale è:  $\Gamma = \frac{\sqrt{2}}{\sum_{n=1}^{\infty} \Gamma(n)}$ ∑ ⋅ ⋅  $\Gamma = \frac{\sum_{i}^{n} r_i}{\sum_{i} m_i \cdot \phi_i^2}$ *mi i* φ  $\frac{\dot{\phi}}{g}$  in cui  $\Phi$  è il vettore rappresentativo

del primo modo di vibrare della struttura in funzione della direzione dell'azione simica in oggetto, e che viene normalizzato ad uno spostamento unitario del nodo di controllo. Nel diagramma del comportamento elastico – perfettamente plastico, si individuano i valori

relativi al punto di snervamento: 
$$
F_y^* = \frac{F_{bu}}{\Gamma}
$$
 e  $d_y^* = \frac{F_y^*}{k^*}$  in cui:

 $F_{bu}$  è la resistenza ultima dell'edificio;

\* \* \*  $d^*$  $k^* = \frac{F_y^*}{r^*}$ è la rigidezza secante a snervamento del sistema equivalente e ottenuta in modo da uguagliare l'area sottostante la curva pushover con quella sottostante la bilatera.

Si può determinare il periodo elastico T<sup>\*</sup> del sistema equivalente SDOF:  $T^* = 2\pi \sqrt{\frac{m}{L^*}}$ \* =  $2\pi\sqrt{\frac{m^*}{n^*}}$ *k*  $T^* = 2\pi \sqrt{\frac{m}{\pi}}$ 

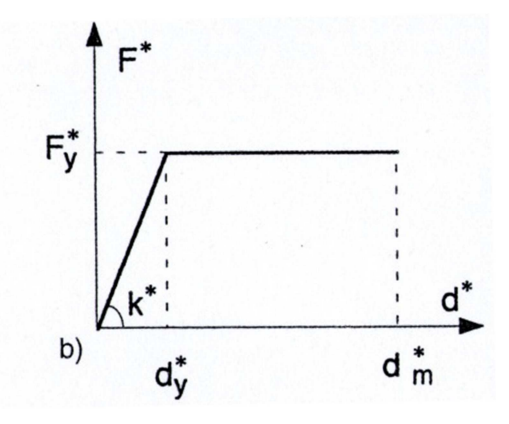

**Figura 20 - Bilatera equivalente** 

Nella fase successiva occorre valutare la risposta del sistema equivalente ad un grado di libertà attraverso l'impiego dello spettro di risposta elastico; si distinguono due casi:

- $T^*$  > Tc, se la risposta in termini di spostamento del sistema anaelastico si assume pari a quella di un sistema elastico di periodo T\*:  $d_{max}^* = S_{De}(T^*)$
- T\* < Tc, se la risposta massima in termini di spostamento è maggiore di quella del sistema elastico corrispondente: d $i_{\max}^* \geq d_{e,\max}^*$

Infine si calcola lo spostamento massimo del punto di controllo di un sistema a più gradi di libertà con la relazione:  $d_{max} = \Gamma \cdot d_{max}^*$  e la configurazione deformata del sistema per effetto dell'azione simica di progetto sarà data dal prodotto del vettore di forma modale φ per il fattore Γ· d<sup>\*</sup><sub>max</sub>. La verifica consisterà nel controllare, durante l'analisi non lineare, che si abbia uno spostamento  $d_c < d_{max}$ .

# **4. MODELLI DI CALCOLO PER L'ANALISI PUSHOVER**

### **4.1 Il Metodo a telaio equivalente di una parete in muratura**

Un metodo per l'analisi statica non lineare di edifici in muratura soggetti ad azioni orizzontali è la schematizzazione a telaio equivalente, in cui ogni parete è composta da tre macrolementi: maschi murari, fasce di piano e conci rigidi; il SAM, proposto da Magenes e Calvi nel 1996, si basa su una modellazione per macroelementi al fine di contenere il numero dei gradi di libertà del problema, semplificare l'introduzione dei dati e l'interpretazione dei risultati. Per la valutazione della risposta globale degli edifici si assume un meccanismo resistente caratterizzato dalla risposta nel piano delle pareti, senza considerare eventuali meccanismi dinamici di collasso fuori dal piano, inoltre sono presi in considerazione alcuni requisiti come la previsione di tutti i meccanismi di rottura degli elementi strutturali, sia in muratura che in c.a., e che ad ogni meccanismo di rottura si associa un criterio di resistenza; è necessario garantire gli equilibri locali e globali, e definire le soglie di danneggiamento degli elementi con la verifica dei limiti prestazionali.

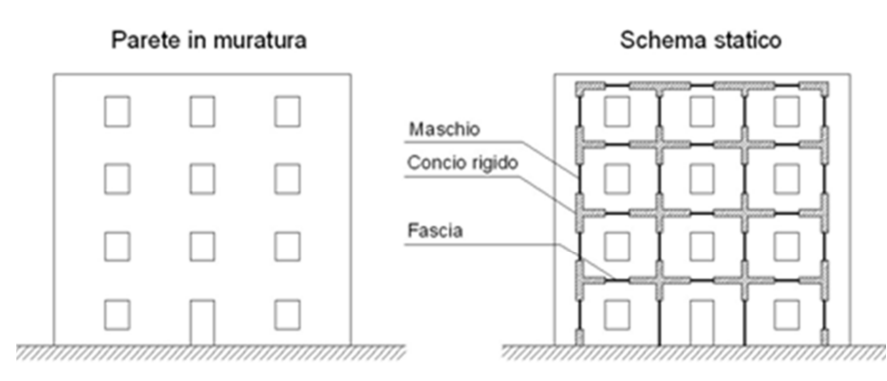

**Figura 21 - Schematizzazione a telaio equivalente di una parete caricata nel piano** 

Il metodo a telaio equivalente è stato sviluppato per pareti multipiano caricate nel proprio piano, e successivamente è stato esteso ai problemi tridimensionali; per la discussione del modello si considera una parete multipiano in muratura con aperture, caricata nel proprio piano, soggetta a carichi verticali costanti e da forze orizzontali crescenti, applicate al livello dei solai, secondo una distribuzione assegnata. Se la geometria della parete e delle aperture è regolare, è possibile identificare una parete muraria attraverso un telaio equivalente costituito da maschi ad asse verticale, fasce ad asse orizzontale, e nodi.

Gli elementi maschio e gli elementi fascia vengono modellati come elementi di telaio deformabili assialmente e a taglio, mentre si suppone che gli elementi nodo siano infinitamente rigidi e resistenti: questa assunzione è tale da rendere possibile una loro modellazione introducendo opportuni bracci rigidi, detti off-sets rigidi, alle estremità degli elementi maschio e fascia come indicato nella figura.

Nei riguardi delle azioni orizzontali, la modellazione a telaio equivalente trascura il contributo resistente delle pareti in direzione ortogonale al proprio piano, ipotesi accettata data la flessibilità dei maschi in questo piano e la natura locale del meccanismo di collasso.

# **4.1.1 L'elemento maschio murario**

La risposta di un maschio murario all'azione sismica viene studiata con due configurazioni:

- (a) il pannello è soggetto ad un carico verticale distribuito e costante in sommità: si applica uno spostamento monotono in testata che genera una forza tagliante *V* (la base superiore del muro è libera di ruotare) per cui la trasmissione delle forze sul muro avviene tramite la traversa rigida.
- (b) la traversa superiore trasla rigidamente senza ruotare, e determina nelle risultanti di compressione, superiore ed inferiore, una eccentricità di segno opposto, crescente con il taglio *V*; così si approssimano le condizioni di sollecitazione di un maschio murario in un edificio, ma le condizioni di vincolo effettive possono essere varie.

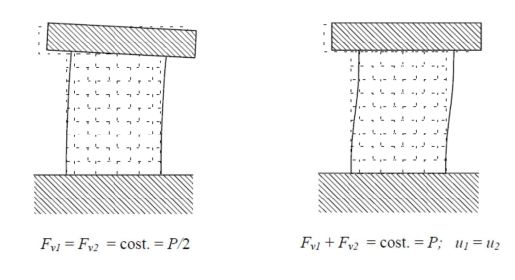

 **Figura 22 - Configurazione di prova dei pannelli murari (a) e (b)** 

Nelle curve taglio-spostamento si associano due comportamenti: rottura "per tensioni normali" (ribaltamento e/o schiacciamento della muratura compressa), e rottura per taglio in cui si distingue il meccanismo di *scorrimento,* lungo le linee di frattura orizzontali dei giunti, se si è in presenza di murature con conci o mattoni regolari, e un meccanismo di *rottura con fessurazioni diagonali* lungo l'altezza del panello. Queste fessure diagonali possono interessare i giunti oppure i conci a seconda della resistenza relativa degli stessi e del livello di compressione media applicata. In entrambi i casi di rottura, la risposta in termini di curva *V-*δ mostra un breve tratto iniziale ad andamento lineare, dal quale ci si discosta al crescere del taglio e tale deviazione è dovuta alla parzializzazione delle sezioni e alla resistenza a trazione trascurabile dei letti di malta. Il meccanismo di rottura per taglio presenta un valore massimo, corrispondente alla formazione di fessure diagonali visibili, seguito da un ramo decrescente associato alla progressione di fessure incrociate, che porta ad una progressiva disarticolazione del pannello.

In questa modellazione l'elemento maschio è costituito da una parte deformabile con resistenza finita, e da due parti infinitamente rigide e resistenti alle estremità dello stesso.

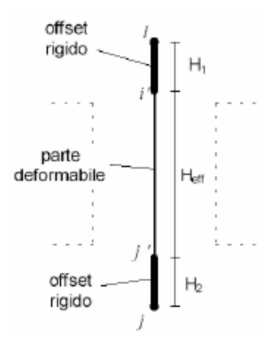

**Figura 23 - Elemento maschio murario** 

Nel modello strutturale, l'altezza della parte deformabile, detta anche "*altezza efficace*" del maschio, può essere definita dalla formula proposta da Dolce (1989), per tenere conto in maniera approssimata della deformabilità della muratura nei nodi:

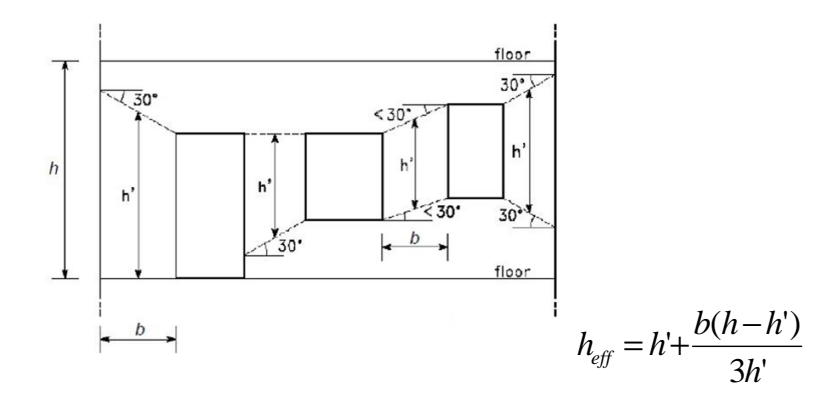

dove h è l'altezza di interpiano e b la larghezza del maschio murario.

Il legame costitutivo (taglio-spostamento) del maschio murario viene considerato come elasto-plastico con un limite alla deformazione, ovvero si suppone che abbia un comportamento lineare elastico fino alla verifica di uno dei possibili criteri di rottura; la matrice di rigidezza in fase elastica assume la forma analoga al caso di elementi di telaio con deformazione a taglio, e viene determinata una volta definiti il modulo di Young E, il modulo di elasticità tangenziale G, e la geometria della sezione.

I meccanismi di rottura di un maschio murario sono di tre tipologie:
#### - **rottura per pressoflessione o ribaltamento.**

Considerando un maschio caricato con una forza verticale N e una orizzontale V applicate in testa, per effetto del taglio una parte della base del maschio è compressa e la restante è tesa per cui si affida la resistenza totale dell'elemento alla sola prima parte. Alla base il maschio è sollecitato dallo sforzo normale comprensivo del peso proprio, e da un momento flettente espresso dal prodotto di N con l'eccentricità "e": la rottura si verifica quando il momento flettente *M* in una delle sezioni di estremità della parte deformabile del maschio raggiunge il valore ultimo relativo allo schiacciamento della zona compressa della sezione di appartenenza; in essa viene successivamente introdotta una cerniera plastica, avendo assunto l'ipotesi di comportamento perfettamente plastico.

#### - **rottura per taglio con fessurazione diagonale**.

Nei maschi murari sollecitati a sforzo normale e taglio, quando viene superata la resistenza a trazione della muratura si formano lesioni inclinate a 45° rispetto all'asse dell'elemento, nella sua parte centrale; la rottura si verifica nel momento in cui il taglio *V* nel maschio raggiunge il valore ultimo e si utilizzano i criteri di rottura proposti da Magenes e Calvi (1997) per la muratura di mattoni. Il taglio ultimo assume il valor minore fra quelli associati o al caso della fessurazione diagonale, per cedimento dei giunti di malta, e alla fessurazione diagonale per rottura dei conci; viene determinato come:  $V_u = 0.9$  V<sub>max</sub>.

Nel caso di una muratura realizzata con altri materiali, V<sub>u</sub> può essere valutato con altri criteri di resistenza opportuni, come il criterio di Turnšek e Sheppard (1980).

Nel caso di rottura per taglio, si suppone che nell'elemento si abbiano delle deformazioni taglianti plastiche (in figura), ponendo un limite alla deformazione angolare oltre il quale la resistenza si annulla; la deformazione angolare θ è espressa come somma della deformazione flessionale e di quella tagliante: θ = γ + φ

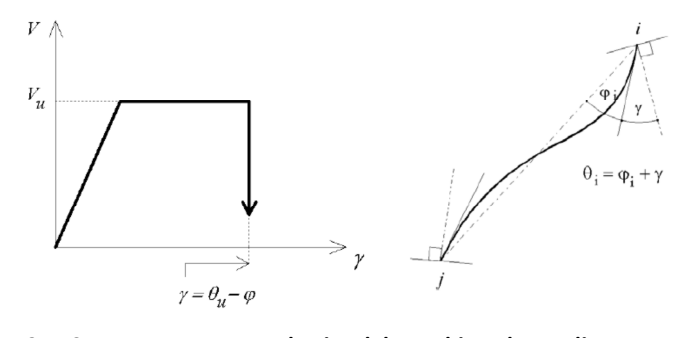

**Figura 24 - Comportamento anaelastico del maschio nel caso di rottura a taglio. Deformazioni angolari all'estremo i dell'elemento "beam column"** 

L'introduzione di un limite di deformazione angolare  $\theta_u$  in sostituzione di un limite in duttilità è giustificato nei pannelli murari con diversi rapporti di forma, che portati a rottura per taglio presentano una dispersione contenuta, della deformazione angolare ultima, e maggiore, della duttilità ultima in spostamento; per tali muri, mantenendo il parallelismo fra la base superiore ed inferiore, la deformazione angolare superiore coincide con il "drift", ovvero il rapporto fra lo spostamento orizzontale e l'altezza del muro nel limite dello 0.5%

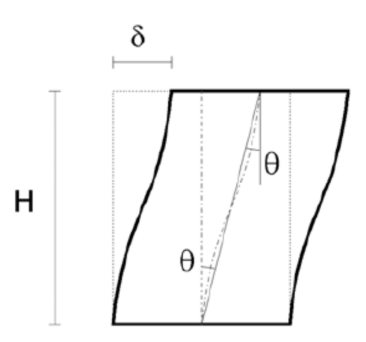

**Figura 25 - Prova a taglio su un pannello murario** 

Nella prova a taglio di un pannello murario in cui si mantiene costante il parallelismo delle basi, si ha che  $\theta_i = \theta_i = \theta = \delta / H$ .

#### - **rottura per taglio-scorrimento**.

Il meccanismo si verifica nel momento in cui si ha uno scorrimento relativo tra le due parti in cui il pannello si può suddividere, lungo i giunti di malta, e considerando che esso è sollecitato sia da sforzo normale che da taglio; la rottura del maschio per scorrimento avviene in una delle sezioni di estremità i o j o della parte deformabile.

La resistenza a taglio di ciascun elemento è funzione di una lunghezza della sola zona compressa sotto l'effetto della pressoflessione.

La deformazione anelastica associata alla rottura per scorrimento viene modellata, come nel caso della rottura per fessurazione diagonale, con una deformazione plastica a taglio.

I criteri di rottura sono formulati in modo tale per cui, all'annullarsi della compressione verticale, si annulla sia la resistenza a flessione che la resistenza allo scorrimento, mentre si suppone che la rigidezza assiale del maschio si annulli in caso di deformazione di trazione, e l'azione assiale può assumere solo valori positivi (se di compressione) o nulli: il maschio con azione assiale nulla risulterà completamente scarico da ogni sollecitazione.

Nello schema globale di un edificio esistente in muratura si associano degli schemi statici che, analizzando l'intera compagine strutturale, servono a ricavare le sollecitazioni nel piano delle pareti; si possono assumere tre tipologie di schematizzazione delle singole pareti nel proprio piano:

- **(A) modello a telaio**, quando la fascia di piano o il solaio hanno resistenza e rigidezza flessionale;
- **(B) modello a mensole indipendenti,** se la fascia di piano è inconsistente;
- **(C) modello a mensole e bielle,** nel caso di solaio deformabile o fascia con catene.

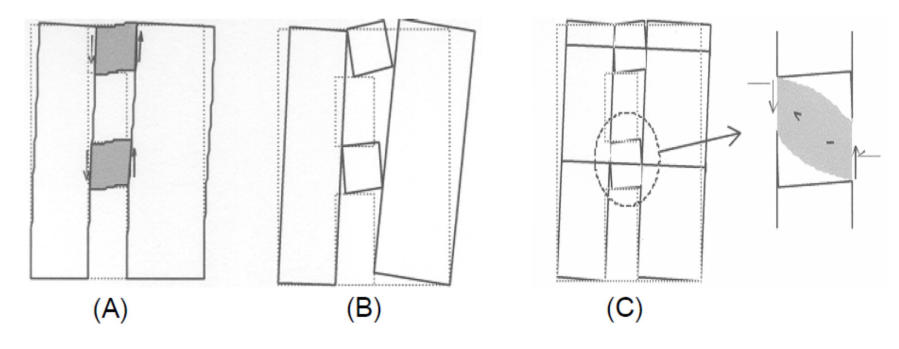

**Figura 26 - Comportamento delle fasce murarie alle azioni sismiche** 

#### **4.1.2 L'elemento fascia muraria**

 $\overline{\phantom{a}}$ 

I pannelli murari rappresentano, in un edificio in muratura, il sistema "principale" di resistenza ad un evento sismico e ai carichi verticali; le fasce murarie sono elementi deformabili della parete, collocate tra due aperture verticali, e la loro funzione strutturale non è secondaria visto che esercitano un'azione di "accoppiamento" fra i montanti, e possono influenzare il meccanismo di risposta di una intera parete a più livelli, fino a incidere direttamente sul grado di vincolo dei maschi. Questa influenza  $115$  è tanto maggiore quanto maggiore è il numero di piani di un edificio.

La rigidezza e la resistenza della fascia di piano costituisce un elemento caratterizzante dell'edificio in muratura ordinaria; l'adozione frequente di modelli molto semplici, suggeriti dalle normative, rende necessaria la modellazione di tali elementi in due tipologie. Il **modello "fasce forti**‐**maschi deboli**" considera che i maschi si rompono prima delle fasce e, come regola generale, tale assunzione è valida per gli edifici di nuova costruzione nei quali le fasce sono sempre connesse da cordoli e architravi in cemento armato o catene

in acciaio; infatti, tali elementi essendo rigidi e in grado di assorbire sforzi di trazione, assicurano un considerevole grado di accoppiamento tra i maschi.

<sup>115</sup> Magenes G., Bolognini D., Braggio C., "Metodi semplificati per l'analisi sismica non lineare di edifici in muratura", Gruppo Nazionale per la difesa dei Terremoti, Roma, 2000.

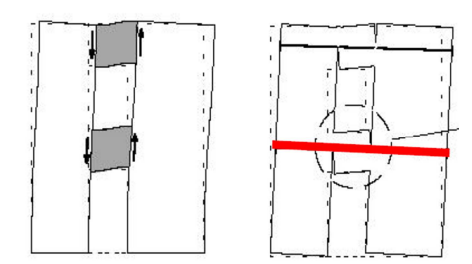

**Figura 27 - Modello a fasce forti e maschi deboli** 

Secondo le indicazioni di normativa (fascia di piano resistente), si assume un modello a telaio equivalente, mentre la sollecitazione tagliante assumerà valori notevoli sia nei maschi che nelle fasce; si può arrivare al *meccanismo di piano* caratterizzato dalla rottura dei maschi con fessurazioni diagonali a X e in presenza di cordoli resistenti

Nel caso degli edifici storici, le fasce sono molto deboli in quanto i cordoli sono o del tutto assenti, o realizzati in muratura, mentre le catene sono assenti; si assume il **modello "fasce deboli**‐**maschi forti"** in cui si considera una totale assenza di rigidezza e di resistenza delle fasce: i maschi si considerano come delle mensole indipendenti, non accoppiate tra di loro, e le fasce murarie si comportano come un pendoli.

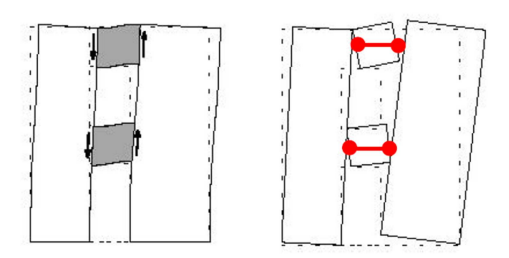

**Figura 28 – Modello a fasce deboli e maschi forti**

La rottura delle fasce di piano rende più vulnerabile lo schema resistente: si assiste inizialmente alla rottura delle stesse a taglio e flessione, e poi si parzializza la parete nel modello a mensole collegate da bielle.

In una fascia muraria, lo stato di sollecitazione che si genera a causa di un'azione sismica dipende da tre diversi comportamenti meccanici che, rispetto al caso dei maschi, hanno alcune differenze così individuate:

- nel caso di murature regolari, realizzate con mattoni o a conci squadrati, l'orientamento dei letti di malta è parallelo all'asse orizzontale dell'elemento;
- la risultante di compressione dovuta ai soli carichi da gravità, parallela all'asse orizzontale, ha un valore molto bassa o nullo.

Considerando una muratura realizzata con conci ben ammorsati e disposti secondo una tessitura regolare, la resistenza a taglio dipende, in larga misura, dalla sollecitazione di compressione normale ai giunti di malta e dalla compressione nella direzione parallela agli stessi; nella parte di fascia posta sotto le aperture, la compressione normale ai letti di una fascia risulta trascurabile per cui si può assumere una resistenza a taglio molto bassa della fascia, la quale viene a dipendere dalla coesione offerta dal legante.

La resistenza a trazione della muratura, in direzione parallela ai giunti di malta, potrebbe essere anche maggiore di quella ortogonale, tuttavia tale valore non sarebbe tale da renderla affidabile per la resistenza a flessione della fascia stessa.

Nel caso in cui la muratura sia di tipo irregolare e mal organizzata, il materiale assume un comportamento isotropo, per cui si considera la fascia come un maschio ruotato di 90°.

In funzione dello stato di compressione a cui sono soggette le fasce in direzione orizzontale si può esprimere l'accoppiamento esercitato, infatti questa azione fornisce la resistenza alla flessione delle pareti in modo tale da impedire l'attivazione del meccanismo di ribaltamento tipico del secondo schema riportato nella figura precedente; questa considerazione permette di assumere, come fondamentale, la presenza di elementi resistenti a trazione disposti all'interno delle fasce stesse, come le catene o cordoli in c.a., che si oppongono all'attivazione del meccanismo. Infatti, il ribaltamento della parete genera una dilatazione globale, della stessa, in direzione orizzontale mentre l'opposizione generata dai cordoli determina l'aumento dello stato di compressione delle fasce: come conseguenza si verifica l'aumento della resistenza a flessione delle stesse fasce, e quindi si instaura un meccanismo a puntone inclinato che garantisce l'accoppiamento dei montanti murari.

È possibile schematizzare una parete muraria in più celle elementari, giacenti nello stesso piano, la quale resiste all'azione sismica sviluppando un insieme di isostatiche di compressione inclinate in maniera da congiungere i punti di applicazione delle forze sismiche orizzontali con i vincoli a terra.

Al sistema delle isostatiche di compressione corrisponde il **sistema resistente a puntoni obliqui in muratura** che attraversano i maschi murari i quali si sviluppano in altezza senza soluzioni di continuità dalla fondazione all'ultimo impalcato, **e fasce di piano**; affinché il sistema resistente si possa instaurare è quindi necessario che in una parete muraria sia individuabile un numero opportuno di maschi di larghezza adeguata.

Le componenti verticali delle forze dei puntoni sono equilibrate dal peso proprio della parte di edificio sovrastante, mentre le componenti orizzontali dell'azione sismica sono equilibrate dalla reazione del terreno e dalla reazione di appositi elementi, come catene e cordoli disposti ai vari piani: la loro presenza è quindi fondamentale per la distribuzione delle forze sismiche di piano tra i puntoni compressi che giungono alla fondazione.

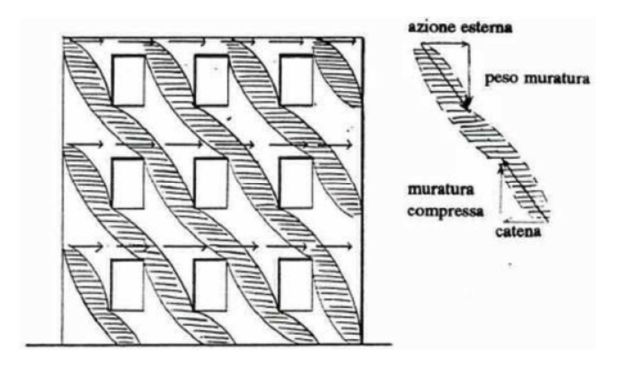

**Figura 29 - Meccanismo resistente a puntoni inclinati compressi** 

Il contributo di una fascia di piano nella resistenza sismica di una parete è notevole e può essere considerato solo se all'interno di essa è presente un elemento resistente a trazione. L'elemento fascia è modellato mantenendo gli offset rigidi che permettono l'individuazione della lunghezza efficace dell'elemento; nel caso di aperture allineate (a) le analisi comparative indicano che si ottengono ottimi risultati assegnando una lunghezza efficace pari alla luce libera delle aperture. La presenza di aperture non allineate verticalmente (b), può indurre, in fase preliminare, ad assumere una lunghezza efficace differente.

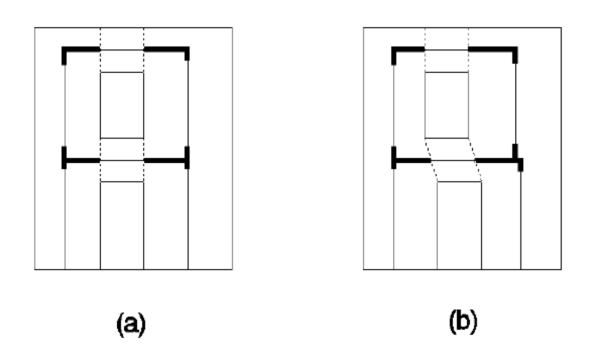

**Figura 30 - Lunghezza efficace delle fasce in funzione delle aperture** 

Il comportamento è analogo a quello di un maschio soggetto a sforzo normale e taglio ma la differenza sta nella valutazione delle tensione di calcolo a compressione in quanto essa avviene lungo i letti di malta; avendo assunto un meccanismo resistente a puntone inclinato, i meccanismi possibili di rottura delle fasce sono analoghi a quelli dei maschi murari sono:

#### - **rottura per pressoflessione**.

Il momento limite è espresso come nel caso dell'elemento maschio; nella sezione in cui viene raggiunto il momento ultimo viene introdotta una cerniera plastica (si ha un comportamento plastico perfetto).

#### - **rottura per taglio**.

La resistenza a taglio della fascia viene espressa con i criteri simili a quelli utilizzati per l'elemento maschio, tenendo conto però della diversa giacitura dei letti di malta rispetto alla linea d'asse dell'elemento e considerando che la compressione normale ai letti di malta al di sotto delle aperture è nulla; la resistenza a taglio è definita da:  $V_u = Dt \cdot c$  ovvero dal prodotto della coesione per l'area della sezione della fascia (D è l'altezza, t lo spessore).

Per tener conto della possibilità di un comportamento più fragile delle fasce, la deformazione anelastica associata alla rottura per taglio prevede una deformazione plastica a taglio costante a cui segue un diminuzione di resistenza di valore αVu; una volta superato il valore limite di deformazione angolare  $\gamma_1$ , segue l'annullamento del taglio resistente per deformazioni angolari superiori al limite γ2 .

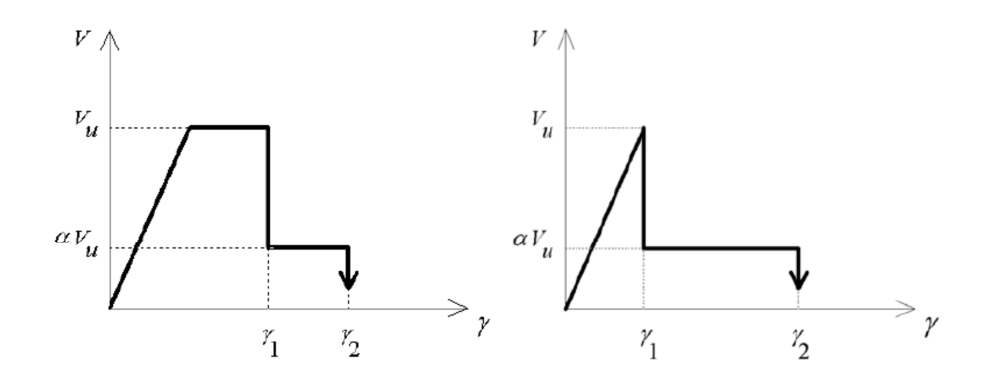

**Figura 31 - Comportamento elasto-plasto-fragile di una fascia. Comportamento elasto-fragile di una fascia**

Se si assegnano i valori dei parametri α,  $γ_1$ ,  $γ_2$ , si possono riprodurre comportamenti fragili, ottenibili facendo coincidere γ<sub>1</sub> con il limite elastico, oppure più duttili ponendo  $α = 1$ .

#### **4.2 Il modello di calcolo 3Muri**

Per affrontare l'analisi globale di un edificio esistente in muratura, il modello di calcolo 3Muri (Galasco et al., 2002), sviluppato nell'applicazione di un software commercializzato da S.T.A. DATA, affronta il calcolo sismico implementando la metodologia a macroelementi proposta dai ricercatori dell'Università di Genova Gambarotta & Lagomarsino. Il programma per il calcolo sismico delle strutture in muratura, denominato "3Muri", esamina costruzioni, nuove o esistenti, adottando il metodo FME (Frame by Macro Element) in cui la struttura risulta essere schematizzata attraverso un *telaio*  *equivalente costituito da macroelementi*; questo approccio deriva dall'osservazione del reale comportamento degli edifici danneggiati da un evento sismico, in particolare dai differenti meccanismi di danno; la costruzione del modello avviene individuando le pareti che si ritengono efficaci in modo da determinare la resistenza globale della struttura.

Il modello di riferimento è quindi quello a telaio equivalente tridimensionale, in cui le pareti sono interconnesse da diaframmi orizzontali di piano, i solai, in accordo con le indicazioni normative<sup>116</sup> che forniscono alcune considerazioni generali sulle modalità di modellazione delle strutture aventi la finalità dell'analisi sismica globale.

Dall'osservazione delle tre tipologie di rottura che si manifestano, durante i terremoti, in quelle parti di muratura delimitate dalle aperture, secondo le modalità per taglio, pressoflessione e schiacciamento degli spigoli, e per scorrimento, si può assumere l'ipotesi che il comportamento delle pareti possa essere individuato da macroelementi finiti bidimensionali, rappresentativi dei pannelli murari, e dotati di due nodi con tre gradi di libertà per nodo (*ux*, *uz*, *φy*) e due gradi di libertà aggiuntivi interni.

La modellazione riproduce le caratteristiche della non linearità del comportamento dei pannelli murari utilizzando spostamenti e rotazioni nodali come grandezze cinematiche, e le sollecitazioni di sforzo assiale, taglio e momento flettente, come grandezze statiche; poiché tale rappresentazione appartiene alla classe dei modelli monodimensionali, vengono introdotti dei gradi di libertà interni all'elemento e fatte particolari considerazioni sui possibili cinematismi di ribaltamento e di scorrimento, come nel caso bidimensionale.

Considerando un pannello di larghezza *d* e spessore *t,* il macroelemento può essere suddiviso in tre parti fondamentali: i due elementi di estremità, 1 e 3, di spessore infinitesimo ∆, in cui è concentrata la deformabilità assiale, i quali risultano essere infinitamente rigidi alle azioni taglianti, mentre la parte centrale 2, di altezza *h,* ha una deformabilità tangenziale ma non è deformabile assialmente e flessionalmente.

Nel modello cinematico completo del macroelemento si devono, quindi, considerare i tre gradi di libertà dei nodi i e j e quelli dei nodi di interfaccia 1 e 2; l'introduzione di queste ipotesi di rigidità consente di semplificare la cinematica del macroelemento, imponendo le condizioni di congruenza nei tre elementi componenti.

 $\overline{a}$ 

<sup>116</sup> Ordinanza O.P.C.M. n.3274/03, § 4.4 Modellazione della struttura: " Il modello della struttura su cui verrà effettuata l'analisi dovrà rappresentare in modo adeguato la distribuzione di massa e rigidezza effettiva considerando, laddove appropriato, il contributo degli elementi non strutturali.

In genere il modello della struttura sarà costituito da elementi resistenti piani a telaio, o a pareti connessi da diaframmi orizzontali. Se i diaframmi orizzontali, tenendo conto della aperture in essi presenti, sono sufficientemente rigidi, i gradi di libertà dell'edificio possono essere ridotti a tre per piano, concentrando masse e momenti di inerzia al centro di gravità di ciascun piano".

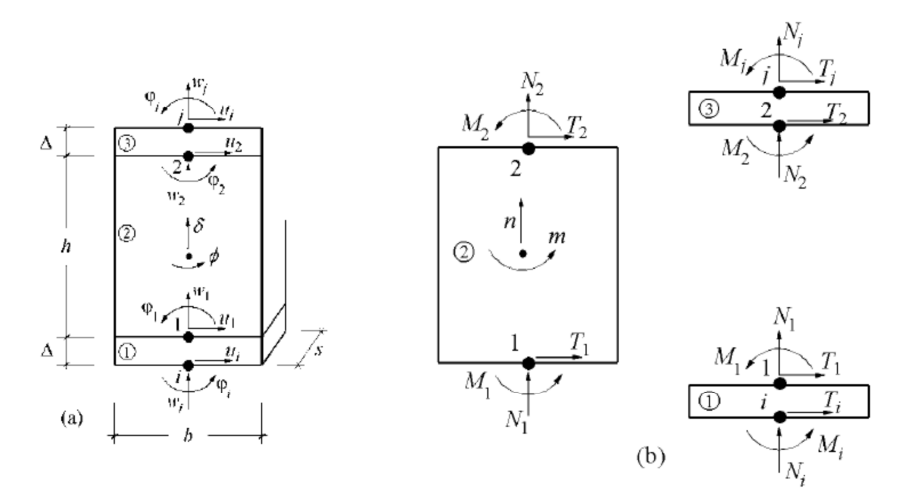

**Figura 32 - Modello cinematico del macroelemento murario**

Indicando negli elementi di estremità con *w* gli spostamenti assiali, con *u* quelli trasversali e con *φ* le rotazioni, mentre nell'elemento centrale con δ φ rispettivamente lo spostamento assiale e la rotazione, si possono fare le seguenti considerazioni:

- $u1 = ui$ ;  $u2 = uj$  poiché gli elementi 1 e 3 hanno rigidezza tagliante infinita, essendo lo spessore ∆ tendente a zero:
- w1 =  $w2 = \delta$  poiché l'elemento centrale 2 ha una infinita rigidezza assiale e quindi può solo traslare rigidamente in senso verticale:
- $\varphi$ 1 =  $\varphi$ 2 =  $\varphi$  poiché l'elemento centrale è assialmente e flessionalmente rigido.

Cinematicamente il modello è descritto, quindi, da otto gradi di libertà di cui sei componenti di spostamento dei nodi di estremità (ui, wi, φi, uj, wj, φj ), e due componenti di spostamento del macroelemento (δ ,φ).

Il macroelemento, rappresentativo di un intero pannello murario, è calcolato richiedendo un onere computazionale non eccessivo che permette la formulazione delle equazioni d'equilibrio, con un limitato numero d'incognite, in modo da rappresentare un modello cinematico capace di cogliere i meccanismi elementari di deformazione, danneggiamento e dissipazione delle strutture murarie.

Le pareti si possono suddividere in tratti verticali corrispondenti ai vari piani e, individuando la posizione e la geometria delle aperture, vengono determinate le porzioni di muratura distinte in maschi, fasce ed elementi rigidi: gli elementi "maschio" sono disposti a fianco delle aperture, gli elementi "fascia" sono disposti sopra e sotto le aperture. I maschi e le fasce, in cui si concentrano deformabilità e danneggiamento, vengono modellati proprio come *macroelementi finiti bidimensionali*, a due nodi con tre gradi di libertà per nodo e due gradi di libertà interni; essi sono, poi, implementati nel software come *elemento trave non lineare* tale da rispettare i requisiti richiesti dalle normative.

La restante muratura, che non confina con le aperture e che risulta contenuta nello spazio tra di esse, si può considerare infinitamente rigida rispetto agli altri elementi ed è modellata attraverso i *nodi rigidi bidimensionali* di dimensioni finite, a cui si connettono i macroelementi; questi trasmettono, ad ognuno dei nodi, le azioni lungo i tre gradi di libertà del piano per cui il software effettua il calcolo sismico determinando il punto di spostamento della struttura.

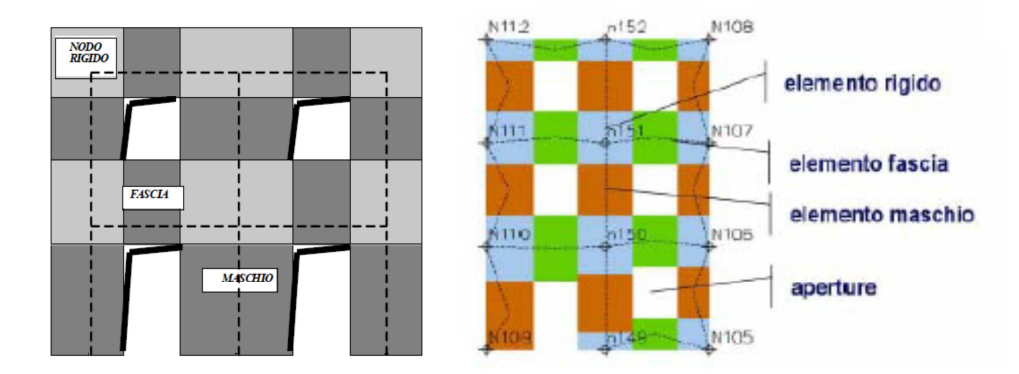

**Figura 33 – Parete schematizzata a telaio equivalente e suddivisa in macroelementi** 

Dovendo descrivere una singola parete i nodi sono individuati da una coppia di coordinate (*x*,*z*) nel piano della parete; i gradi di libertà di cui essi dispongono sono soltanto *ux*, *uz*, *φ* trattandosi di nodi bidimensionali; questa suddivisione in nodi ed elementi fa si che il modello della parete possa essere assimilabile a quello di un telaio piano.

Il comportamento di maschi e fasce, pur interessando soli elementi di superficie, può essere reso equivalente a quello di un elemento lineare; ottenuta questa suddivisione e collegando i nodi agli elementi, si ottiene lo schema a telaio equivalente che semplifica l'analisi, in quanto riduce i gradi di libertà rispetto ad altre modellazioni: infatti, i macroelementi trasmettono, ad ognuno dei nodi incidenti, le azioni lungo i tre gradi di libertà del piano.

Il software 3Muri crea automaticamente il modello, in funzione della geometria introdotta, e una volta suddivisa la parete in elementi verticali corrispondenti ai diversi piani, e fissata la posizione delle aperture, determina la "mesh", cioè la divisione in maschi, fasce ed elementi rigidi, anche in quei casi di pareti complesse con irregolarità nella disposizione delle aperture. Durante l'assemblaggio della parete si possono considerare le eventuali eccentricità fra i nodi del modello e gli estremi dei macroelementi: se si considerano gli assi baricentrici degli elementi non coincidenti con il nodo, si potrà quindi verificare nei blocchi rigidi un'eccentricità tra nodo del modello e quello dell'elemento deformabile.

La struttura portante è quindi modellata come assemblaggio di pareti verticali ed orizzontamenti deformabili: ogni parete è schematizzata attraverso un modello a telaio previsto dalla Norma, individuando *maschi murari verticali e travi di accoppiamento in muratura* (architravi o fasce di piano) collegati da porzioni considerate rigide.

Nella modellazione spaziale le pareti sono elementi resistenti ai carichi verticali e orizzontali, mentre gli orizzontamenti come, i solai e le volte, trasferiscono alle pareti i carichi verticali e ripartiscono le azioni orizzontali sulle pareti; si assume quindi una struttura ottenuta dall'assemblaggio di pareti e orizzontamenti. Il modello calcola le masse e le rigidezze in tutti i gradi di libertà tridimensionali mentre considera, nel sistema locale, i soli gradi di libertà di piano dei nodi bidimensionali: stabilito un sistema di riferimento globale, si introducono le pareti verticali individuandole, nella pianta, attraverso sia le coordinate dell'origine del sistema di riferimento locale *Oi (xi, yi, zi),* rispetto ad un sistema di riferimento globale *(X,Y,Z),* e sia l'angolo *θi* calcolato rispetto all'asse *X*.

Una volta che è stato definito il sistema di riferimento locale della parete, la modellazione a macroelementi avviene con le stesse modalità del modello piano; i nodi appartenenti ad una sola parete restano bidimensionali, ovvero mantengono solo 3 gradi di libertà anziché 5, per cui le pareti non manifestano nessuna resistenza in direzione ortogonale.

I solai sono modellati come elementi finiti a membrana ortotropa a 3 nodi, con due gradi di libertà per ogni nodo, coincidenti con gli spostamenti *ux* e *uy*; la loro funzione è quella di trasmettere sia i carichi verticali che le sollecitazioni orizzontali sismiche alle varie pareti, per cui il software 3Muri calcola la rigidezza nel piano.

La rigidezza nel piano del solaio determina una diversità di comportamento della struttura: considerando il setto centrale di tre pannelli murari che reggono un orizzontamento, esso riceverà una quota pari ad 1/3 del carico totale visto che le azioni si distribuiscono uniformemente; se il solaio è flessibile, il setto centrale riceve una componente pari al 50% del carico totale sismico, doppio quindi rispetto al carico dei setti laterali.

#### **4.2.1 Modellazione del macroelemento muratura e della trave in c.a.**

Il macrolemento della muratura è implementato dal software 3Muri attraverso l'elemento trave non lineare, secondo le seguenti caratteristiche principali:

- la rigidezza iniziale è valutata con caratteristiche elastiche, fessurate, del materiale;
- il comportamento bilineare ha valori massimi di taglio e momento coerenti con i valori di stato limite ultimo;
- la ridistribuzione delle sollecitazioni interne all'elemento sono tali da garantire l'equilibrio;
- lo stato di danno è valutato secondo i parametri globali e locali;
- si valuta il degrado della rigidezza nel ramo plastico;
- la duttilità è controllata mediante la definizione di drift massimo δu differenziato a seconda del meccanismo di danneggiamento nel pannello;
- eliminazione dell'elemento, al raggiungimento dello S.L.U., senza interrompere l'analisi.

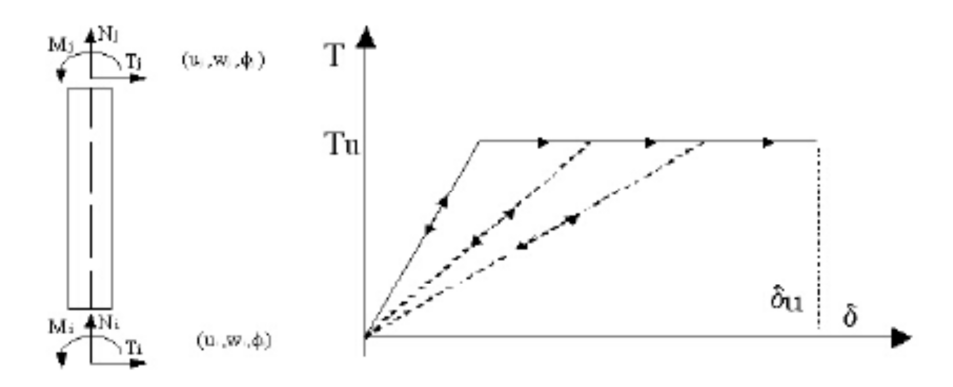

**Figura 34 – Macroelemento muratura: Grandezze cinematiche e di sollecitazione – Comportamento non lineare** 

Il comportamento elastico dell'elemento trave è governato dalla matrice in cui il comportamento non lineare si attiva quando un valore di forza nodale raggiunge il suo massimo, valore definito come il minimo fra i criteri di resistenza a pressoflessione, taglioscorrimento, e taglio-fessurazione diagonale. Tali criteri si basano sulla valutazione dello stato di compressione nei pannelli murari mentre può non essere correttamente valutabile nelle fasce di piano la cui resistenza può essere valutata come nel paragrafo successivo.

L'elemento trave in calcestruzzo armato (trave o cordolo) viene modellato come un elemento trave non lineare secondo una formulazione analoga a quella adottata per i pannelli in muratura ordinaria; esso è un elemento a sei gradi di libertà con resistenza limitata e comportamento elastico-perfettamente plastico.

Per ogni elemento, il comportamento elastico lineare è determinato a partire dal calcolo dei contributi di rigidezza a taglio e flessione, valutati sulla base delle proprietà meccaniche e geometriche come il modulo elastico di Young E, il modulo elasticità tangenziale G; nel calcolo di questi fattori si fa riferimento alla sola sezione in calcestruzzo e si trascura il contributo offerto dall'armatura, oltre a tenere in considerazione la riduzione di rigidezza dovuta alla fessurazione.

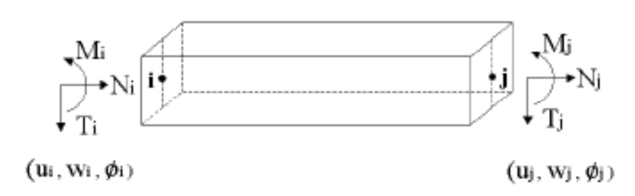

**Figura 35 - Variabili cinematiche e sollecitazioni di un elemento trave in c.a.**

I diversi contributi sono assemblati nella matrice di rigidezza elastica del singolo elemento trave, e i limiti di resistenza, relativi ai meccanismi di rottura, coincidono con il valore ultimo, data l'ipotesi di comportamento elastico- plastico perfetto senza incrudimento. La sua influenza nella muratura, quale cordolo in c.a., viene valutata attraverso la matrice di rigidezza e tenendo conto delle indicazioni normative.

#### **4.2.2 Verifica delle travi di accoppiamento di pareti murarie**

Per le fasce di piano, le NTC 08, al § 7.8.1.5.2 (Analisi lineare statica), affermano che:

- (a) nell'ipotesi di solai infinitamente rigidi, si assume un modello costituito dai soli elementi murari continui dalle fondazioni alla sommità, collegati ai soli fini traslazionali alle quote dei solai (modello a mensole);
- (b) gli elementi di accoppiamento fra pareti diverse, come travi o cordoli in cemento armato, e travi in muratura ammorsate alle pareti, possono essere considerati nel modello, se si effettuano le verifiche di sicurezza su di essi (modello a telaio).

Nel modello di calcolo a telaio equivalente, si possono considerare:

- travi di accoppiamento in muratura ordinaria solo se esse risultano sorrette da un cordolo di piano o da un architrave resistente a flessione, ammorsato alle estremità;
- travi di accoppiamento in cemento armato si considerano efficaci come elementi aventi altezza almeno pari allo spessore del solaio.

In presenza di elementi di accoppiamento l'analisi può essere effettuata utilizzando modelli a telaio, in cui le parti di intersezione tra gli elementi verticali e orizzontali possono essere considerate infinitamente rigide.

Per le costruzioni in muratura si effettua una verifica di sicurezza<sup>117</sup> nei confronti delle travi di accoppiamento in muratura ordinaria, in presenza dell'azione assiale orizzontale, come

 $\overline{\phantom{a}}$ 

 $117$  NTC 08, § 7.8.2.2.4, "Travi in muratura".

nel caso dei pannelli murari verticali; nello specifico la norma afferma che se ci fosse difficoltà nella determinazione dell'azione assiale nel modello a telaio a solai infinitamente rigidi nel piano, e fossero presenti nella trave in muratura, elementi orizzontali resistenti a trazione come i cordoli, i valori delle resistenze associati ai meccanismi di rottura per taglio o per pressoflessione devono risultare inferiori ai valori definiti.

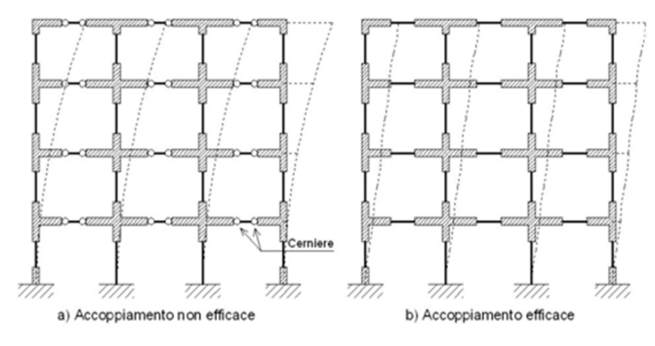

**Figura 36 - Modello a mensole e a telaio equivalente**

La *resistenza a taglio* V<sub>t</sub> delle travi di accoppiamento in muratura ordinaria, in presenza di un cordolo di piano, è così calcolata:  $V_t = h \cdot t \cdot f_{vd0}$ dove:

h è l'altezza della sezione della trave;

 $f_{\text{vd0}} = f_{\text{vk0}} / \gamma_M$  è la resistenza di calcolo a taglio in assenza di compressione; nel caso di analisi statica non lineare è pari al valore medio ( $f_{\text{vd0}} = f_{\text{vm0}}$ ).

Il *massimo momento resistente Mu*, associato al meccanismo di pressoflessione, sempre in presenza di elementi orizzontali resistenti a trazione, i quali equilibrano la compressione orizzontale nelle travi in muratura, vale:

$$
M_u = \frac{H_p \cdot h}{2} \left( \frac{1 - H_p}{0.85 \cdot f_{hd} \cdot h \cdot t} \right)
$$

dove

Hp è il valore minimo tra la resistenza a trazione dell'elemento teso disposto orizzontalmente ed il valore 0,4fhd·h·t

 $f_{hd} = f_{hk}/\gamma_M$  è la resistenza di calcolo a compressione della muratura in direzione orizzontale, ovvero nel piano della parete; nel caso di analisi statica non lineare può essere posta uguale al valore medio ( $f_{hd} = f_{hm}$ ).

La *resistenza a taglio*  $V_p$ , associata a tale meccanismo, può essere calcolata:  $V_p = 2 M_u / l$ dove l è la luce libera della trave in muratura.

Il valore della resistenza a taglio per l'elemento trave in muratura ordinaria è assunto pari al minimo tra  $V_t$  e  $V_p$ .

## **5. CALCOLO SISMICO DEGLI EDIFICI IN MURATURA CON IL SOFTWARE 3MURI**

### **5.1 Le fasi di calcolo**

Il programma di calcolo sismico "3muri Professional" nasce dallo sviluppo, da parte di S.T.A. DATA, di una soluzione innovativa per l'analisi sismica delle strutture in muratura in riferimento a importanti teorie; l'utente dispone di un modulo grafico per l'introduzione della struttura con comandi intuitivi, mentre il solutore crea il modello di calcolo e la relativa soluzione, infine un post-processore presenta immediatamente i risultati.

Il motore di calcolo è dotato della migliore capacità di simulazione del comportamento non lineare degli edifici in muratura, che, sviluppato in ambito di ricerca da un'equipe di specialisti, è oggi uno strumento efficiente e sempre aggiornato per la pratica professionale. Le operazioni di introduzione dei dati geometrici e meccanici, e di controllo dei risultati si suddividono in tre fasi principali:

- descrizione della geometria e delle caratteristiche della struttura: l'input dei segmenti rappresentativi di pareti avviene attraverso l'introduzione grafica sulla base di un file di sfondo, che viene importato e poi rilucidato.

Gli elementi strutturali come i pannelli in muratura, nelle varie tipologie di materiali, vengono definiti attraverso l'attribuzione delle specifiche proprietà agli elementi disegnati, mentre solai, travi e volte sono inseriti successivamente alla definizione dei primi;

- analisi: a partire dalla geometria degli oggetti inseriti si ricavano i dati per lo studio del telaio equivalente secondo il modello 3Muri; il risultato è la presentazione di una mesh che schematizza tutte le pareti distinte negli elementi maschi, fasce, nodi che possono essere eventualmente modificati in certe situazioni.

Viene condotta l'analisi statica non lineare aumentando in maniera monotona i carichi e ricavando lo spostamento orizzontale della struttura: se viene superato un valore convenzionale di spostamento si assume la struttura collassata e si costruisce la curva di capacità.

- verifica: sono determinati i parametri sismici e si confronta lo spostamento minimo richiesto dalla normativa con quello fornito dalla struttura posto al limite della curva di capacità, e se esso risulta inferiore, allora la struttura è verificata.

## **5.2 Definizione della geometria**

L'introduzione della geometria del modello viene eseguita sulla base delle piante di rilievo della struttura esistente, elaborate in formato Autocad, e importate nel programma 3muri in formato dxf 2000, come sfondo da lucidare, operando direttamente su di esso; occorre preliminarmente creare un nuovo lavoro per cui selezionando il comando "nuovo" vengono definiti i parametri del modello nell'apposita finestra di dialogo, in cui occorre scegliere la tipologia "esistente" dell'edificio e le normative di riferimento "NT 08".

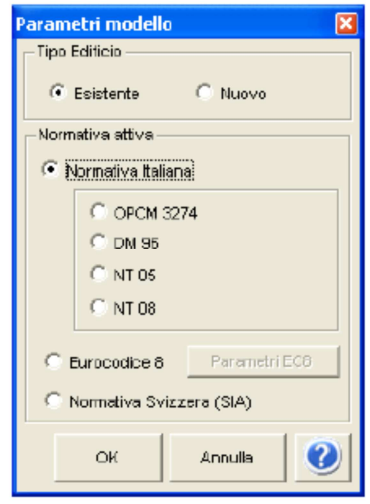

**Figura 37 - Finestra di dialogo dei parametri iniziali del modello**

Dal comando "importa dxf" si esegue l'importazione della pianta del primo livello, tuttavia bisogna seguire alcune regole pratiche come la definizione delle unità di misura e il fattore di scala, e il posizionamento del sistema di riferimento in uno dei vertici che consente, successivamente, di avere il riferimento per l'inserimento delle piante di altri livelli.

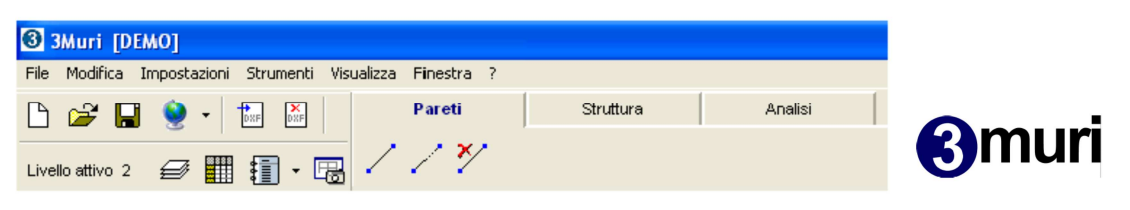

**Figura 38 – Ambiente di lavoro per l'introduzione delle pareti**

Nell'area grafica "pareti", selezionando l'apposito comando, si tracciano le linee seguendo lo sviluppo che hanno gli assi medi delle murature della pianta importata: questi segmenti, che vanno tracciati senza soluzione di continuità da vertice a vertice, rappresentano le pareti quindi gli elementi resistenti verticali in muratura che, tramite il loro comportamento scatolare, sono in grado di contrastare le azioni sismiche.

Solo successivamente sarà possibile suddividere ogni parete in sotto elementi, differenziando spessori, materiali ed altre proprietà a secondo delle esigenze di rilievo; i segmenti contigui appartenenti alla medesima retta debbano essere modellati mediante una parete unica.

3Muri individua le pareti sotto forma di segmenti che congiungono due nodi (indicati con i vertici di colore blu), mentre quelle il cui punto iniziale giace all'interno di un'altra parete generano un tipo di nodo che non spezza graficamente la parete (indicati con quadrati verdi); si può creare una terza tipologia di nodo che deriva dal calcolo delle intersezioni tra pareti incidenti, (indicati con vertici di color giallo) e possono essere utili per l'inserimento degli oggetti strutturali.

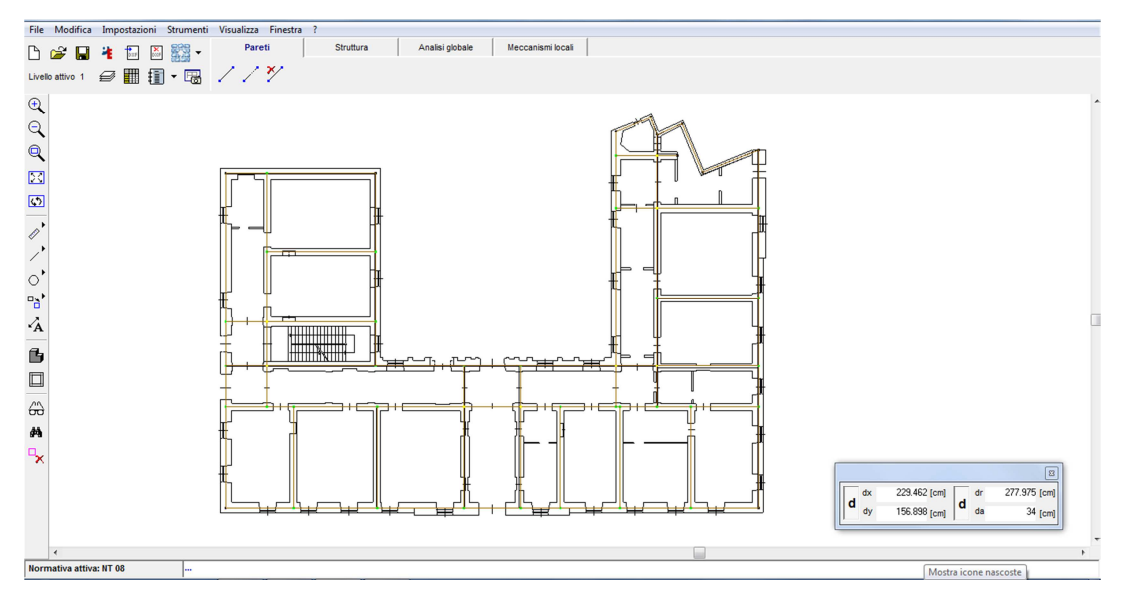

**Figura 39 - Area grafica per il tracciamento delle pareti e il riconoscimento dei nodi**

Si passa poi alla selezione dell'ambiente "Struttura", con cui tutte le pareti possono essere trasformate in segmenti a cui attribuire, tramite vestizione, proprietà materiche e meccaniche; ogni muro può esser suddiviso in più segmenti attraverso l'inserimento del "nodo di elemento" che è un punto di discontinuità strutturale per pannelli murari con spessore diverso, e che può essere inserito lungo il segmento di parete o sopra un nodo di parete esistente.

Occorre innanzitutto creare una cartella con tutti i tipi di materiali con cui sono costituiti i muri, per cui cliccando sull'icona "Materiali" si accede ad una finestra nella quale si trovano le caratteristiche dei materiali muratura, calcestruzzo, acciaio o legno impiegati negli elementi strutturali verticali e orizzontali; dal comando "nuovo" si inserisce il nome della muratura, selezionando "esistente", e dall'apposita finestra di dialogo "parametri muratura" si sceglie la tipologia, con i valori di riferimento dei parametri meccanici<sup>118</sup> e di peso specifico (es. muratura a conci sbozzati, con paramento di limitato spessore e nucleo interno, muratura in pietre a spacco con buona tessitura, muratura a conci di pietra tenera, ecc.), il livello di conoscenza (limitata LC1, adeguata LC2, o accurata LC3), mentre da "parametri di miglioramento" si attribuiscono i coefficienti migliorativi<sup>119</sup> alle proprietà meccaniche (sono relativi a malta di caratteristiche buone o ottime; giunti sottili; ricorsi o listature; sistematiche connessioni trasversali; nucleo interno particolarmente scadente e/o ampio; consolidamento con iniezioni di malta; consolidamento con intonaco armato).

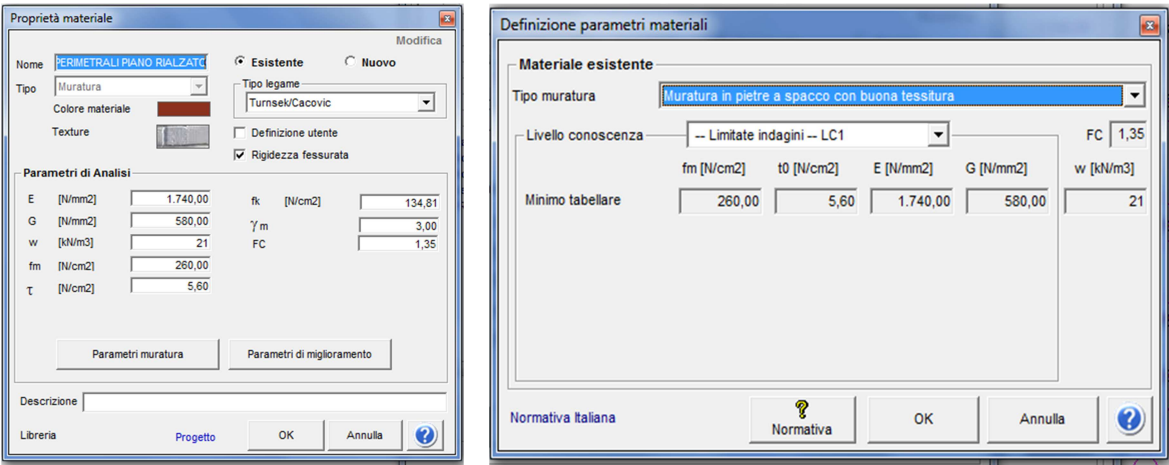

**Figura 40 - Finestra di dialogo delle caratteristiche delle murature** 

Il livello di conoscenza, nella definizione della tipologia di materiale esistente, serve per definire il fattore di confidenza che il programma applicherà alle resistenze medie.

Per i materiali esistenti sono stati considerati i seguenti parametri in funzione del criterio Turnšek Cacovic, che rappresenta un tipo di rottura taglio diagonale consigliato nel caso delle murature esistenti: modulo di elasticità longitudinale (E), modulo di elasticità tangenziale (G), peso specifico (w), resistenza a compressione media (fm), resistenza a taglio (τ), resistenza a compressione caratteristica (fk), fattore di sicurezza del materiale (γm) e fattore di confidenza (FC).

 $\overline{\phantom{a}}$ 

<sup>118</sup> CIRCOLARE 617/09, § C8A.2 "Tipologie e relativi parametri meccanici delle murature", Tab. C.8.A.2.1, "Valori di riferimento dei parametri meccanici (minimi e massimi) e peso specifico medio per diverse tipologie di muratura".

<sup>&</sup>lt;sup>119</sup> CIRCOLARE 617/09, § C8A.2 "Tipologie e relativi parametri meccanici delle murature", Tab. C.8.A.2.2 "Coefficienti correttivi dei parametri meccanici (indicati in Tabella C8A.2.1)".

#### **5.3 Costruzione di pannelli murari e orizzontamenti**

L'attribuzione delle proprietà agli oggetti strutturali avviene selezionando, con il tasto destro del mouse, ogni singola parete, e scegliendo "modifica" viene aperta la finestra di dialogo di "definizione delle caratteristiche" in cui occorre evidenziare "pannello murario" e inserire altezza, spessore, eventuale eccentricità e soprattutto il materiale appositamente definito in precedenza; è possibile anche selezionare la presenza di rinforzi, nel caso di muratura armata. Da questa stessa finestra si può anche scegliere, in caso di strutture composte, l'elemento accoppiato al pannello come un cordolo in c.a, di cui occorre definire le relative proprietà geometriche, di armature e di materiali.

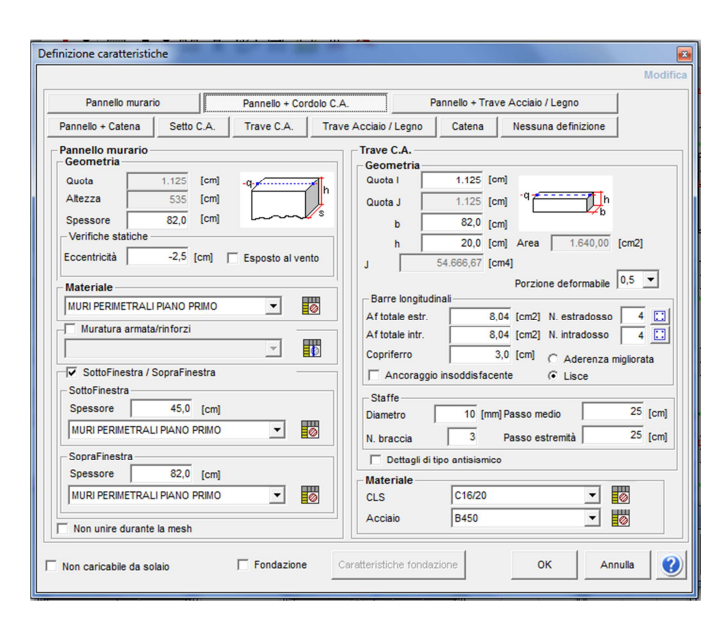

**Figura 41 - Finestra di dialogo delle caratteristiche degli elementi composti** 

L'inserimento dei solai avviene per via grafica rilucidando il perimetro di ogni singolo ambiente in quanto il programma riconosce gli elementi strutturali portanti senza che si renda necessaria la separazione degli stessi in parti; occorre evidenziare la direzione di orditura e inserire i carichi che derivano dall'analisi svolta. Rimanendo sempre nell'ambiente "struttura" si clicca l'icona "solaio" e bisogna scegliere, nella finestra di dialogo, la tipologia di orizzontamento ( es. impalcato rigido, putrelle e tavelloni/voltini, laterocemento ecc.): a seconda del solaio scelto, si definiscono alcune caratteristiche geometriche (spessore della soletta e interasse degli elementi portanti) e di materiali, quindi il programma calcola le caratteristiche meccaniche e la rigidezza equivalente sulla base dell'analisi dello stato di fatto. I moduli elastici Ex ed Ey si riferiscono al sistema di assi locali(x, y) in cui "x" è individuato secondo la direzione dell'orditura, e "y" è diretto perpendicolare alla direzione precedente. Dopo aver scelto selezionato i nodi su cui poggerà il solaio, viene presentata una seconda finestra di dialogo in cui occorre inserire le azioni di carico sul solaio come i carichi permanenti strutturali Gk, permanenti non strutturali Gkagg, e variabili Qk, combinabili secondi i coefficienti parziali di combinazione prescritti dalla normativa (tab. 6.2.3); ai valori dei carichi permanenti vengono aggiunti i carichi permanenti di eventuali tramezzi leggeri i cui valori sono usati nell'analisi del modello.

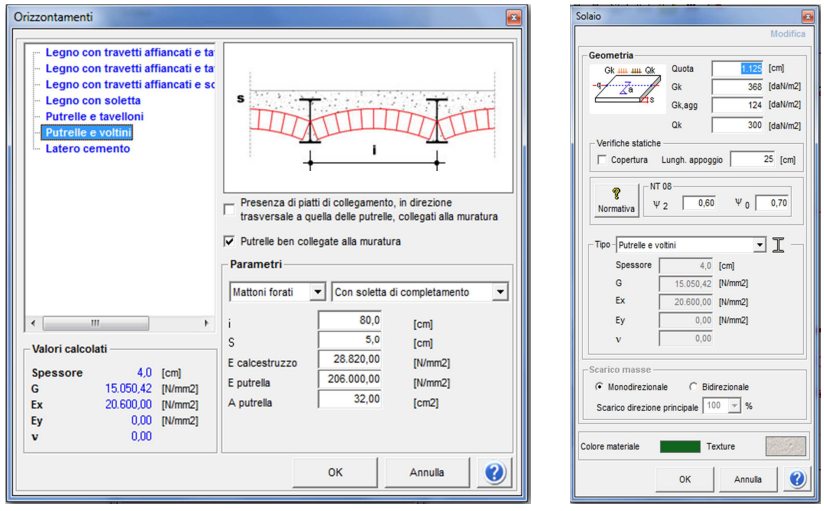

**Figura 42 - Finestra di dialogo delle caratteristiche di un solaio. Finestra dei carichi sul solaio** 

Nel solaio a soletta occorre selezionare lo scarico delle masse lungo una o due direzioni del piano, scegliendo la percentuale di carico verticale che interessa la direzione principale. Dal comando "volte" è possibile selezionare la tipologia strutturale per cui nell'apposita finestra l'utente deve inserire i parametri geometrici degli elementi costituenti.

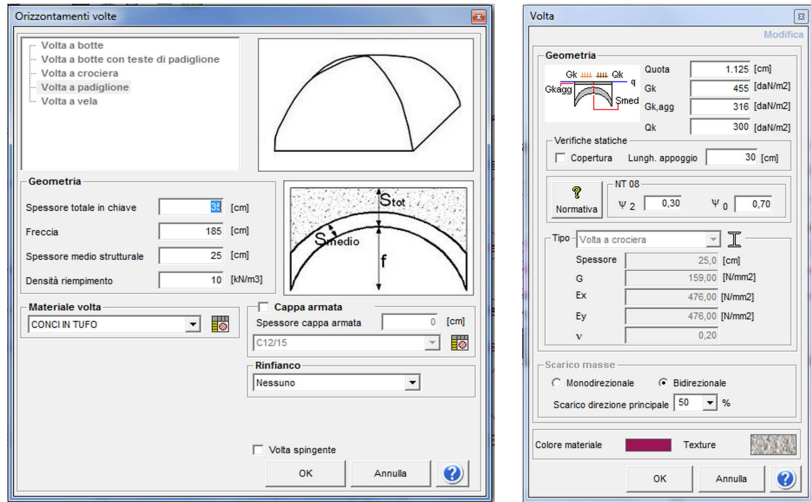

**Figura 43 - Finestra di dialogo delle caratteristiche di una volta. Finestra dei carichi sulla volta.**

La finestra dei carichi è molto simile a quella dei solai, ma i carichi permanenti( $G_k$ ) sono da intendersi come i carichi permanenti strutturali  $(G<sub>1</sub>)$  e che per le volte vengono calcolati in modo automatico in base alla densità del materiale di riempimento (tale contributo non è comprensivo del peso del "materiale della volta" che interessa lo "spessore medio strutturale"), e i carichi permanenti $(G_{k,agg})$  sono da intendersi come il peso proprio di tutti gli elementi non strutturali  $(G_2)$ .

Dopo aver definito tutti gli elementi murari, si interrompe la continuità strutturale mediante l'inserimento di porte e finestre la cui influenza viene valutata nella fase di meshatura; occorre selezionare "apertura", e una volta definite le dimensioni del foro, si procede all'inserimento nella posizione desiderata con appositi snap di grafica.

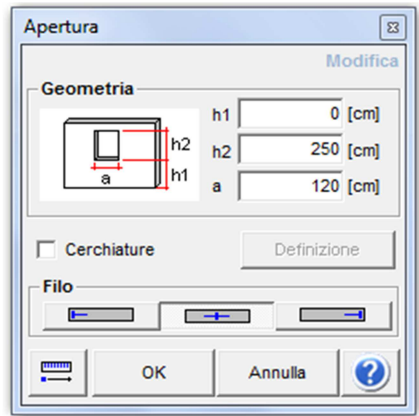

**Figura 44 - Finestra di dialogo per l'inserimento di aperture** 

È possibile procedere all'inserimento dei balconi per cui, dopo aver selezionato l'apposita icona, occorre inserire nella finestra di dialogo i dati geometrici e di carico: questi elementi sono considerati per la loro effettiva disposizione con un contributo in termini di massa. La modalità di inserimento avviene per punto singolo, e si seleziona prima un punto sulla parete per individuare il filo fisso, mentre il lato della parete da cui si crea lo sbalzo viene individuato cliccando nell'area grafica dal lato corrispondente.

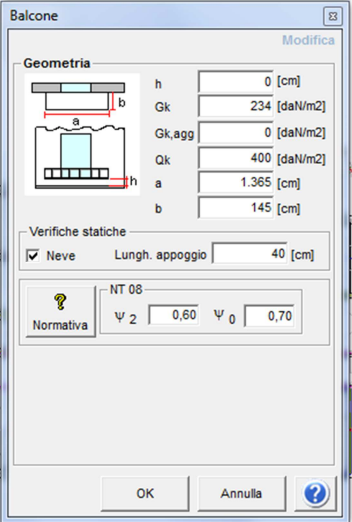

**Figura 45 – Finestra di dialogo per l'inserimento dei balconi** 

Una volta completato il primo livello, i successivi si ottengono a partire dalla creazione di un nuovo piano: nell'apposita finestra è possibile inserire un livello con il comando "nuovo" importando la pianta da rilucidare, o si seleziona "duplica", per copiare quella del livello inferiore; per apportare modifiche occorre selezionare "Attiva livello".

| <b>Gestione livelli</b><br>Altezza di default<br>591 [cm] | Quota          |          | 1.125 [cm]<br>Q vento | $\mathbf{0}$ | [daN/m2]            |              | $\overline{B}$<br>Nuovo                                                     |
|-----------------------------------------------------------|----------------|----------|-----------------------|--------------|---------------------|--------------|-----------------------------------------------------------------------------|
| €<br>Livelli<br>R: Livello 1                              | Livello        | Visibile | <b>Descrizione</b>    | Quota [cm]   | Q vento<br>[daN/m2] | <b>Tetto</b> | Elimina                                                                     |
| $\checkmark$ Livello 2                                    | 1              | ☑        | Livello 1             | 590          | $\bullet$           | ⊏            | Duplica                                                                     |
| <b>W</b> : Livello 3                                      | $\overline{2}$ | ☑        | Livello 2             | 1.125        | $\mathbf{O}$        | □            |                                                                             |
|                                                           | 3              | ☑        | Livello 3             | 1.565        | $\circ$             | □            | Attiva livello                                                              |
|                                                           |                |          |                       |              |                     |              | Elimina tetto<br>$-$ Tipo tetto $-$<br>C Non strutturale<br>$C$ Strutturale |
|                                                           |                |          |                       |              |                     |              | OK<br>Ø                                                                     |

**Figura 46 - Finestra di dialogo per la creazione dei livelli** 

Per il controllo del modello realizzato e per visualizzare la parte di edificio modellata, si utilizza il comando principale "vista 3d" selezionando l'apposita icona presente nell'area grafica; la finestra visualizza, attraverso dei filtri, l'intera struttura o un livello generico

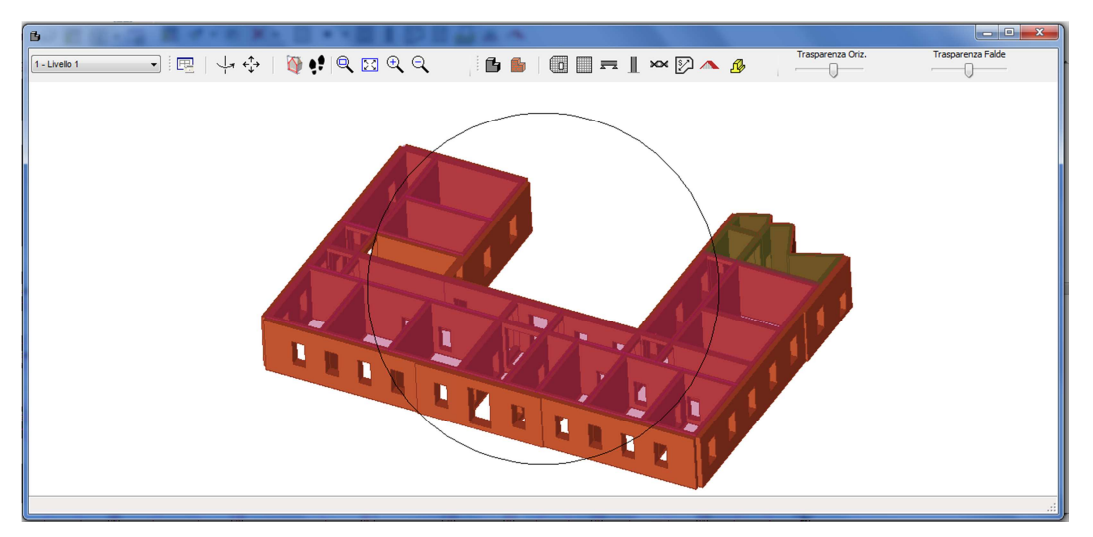

**Figura 47 - Finestra di visualizzazione 3d del primo livello**

Durante la fase di creazione del modello, per evitare di commettere errori involontari di natura grafica, si può avviare una procedura automatica di correzione che controlla che siano soddisfatte le regole base di creazione; da "Strumenti" si possono scegliere diversi controlli come "Analizza Pareti" che esegue un controllo di incidenze, o "Analizza Struttura", con cui si controllano le dipendenze tra i nodi di elemento e i nodi di parete, o il "Controllo solai volte" che individua la presenza di solai sovrapposti e che lungo tutto il perimetro della pianta di solaio vi siano elementi strutturali in grado di sostenerlo, e "Controllo Stabilità nodi" che controlla che non vi siano labilità nodali o assenza di vincoli; al termine del controllo vengono segnalate eventuali criticità da risolvere.

## **5.4 Calcolo delle mesh del modello a telaio equivalente**

Definita la caratteristiche strutturali e la geometria dell'edificio, come assemblaggio di pannelli murari e orizzontamenti, un algoritmo riconosce le connessioni tra gli elementi e provvede ad identificare automaticamente maschi, fasce e nodi, ovvero la determinazione del telaio equivalente, tenendo conto della aperture, delle pareti confinanti dei vincoli esterni.

Nel caso di strutture non regolari, cioè in cui sono presenti piani non completi e sfalsati, le aperture non si ripetono con regolarità, i materiali non sono omogenei; il meshatore è in grado di costruire comunque un telaio in grado di cogliere gli aspetti del problema.

Per poter eseguire l'analisi bisogna selezionare l'ambiente "Analisi globale" attraverso il quale si accede ad un insieme di funzioni: una volta che si seleziona l'icona "calcola mesh" viene in automatico calcolata la mesh del modello, e quindi di tutte le pareti, oppure è ricalcolata in caso di modifiche effettuate.

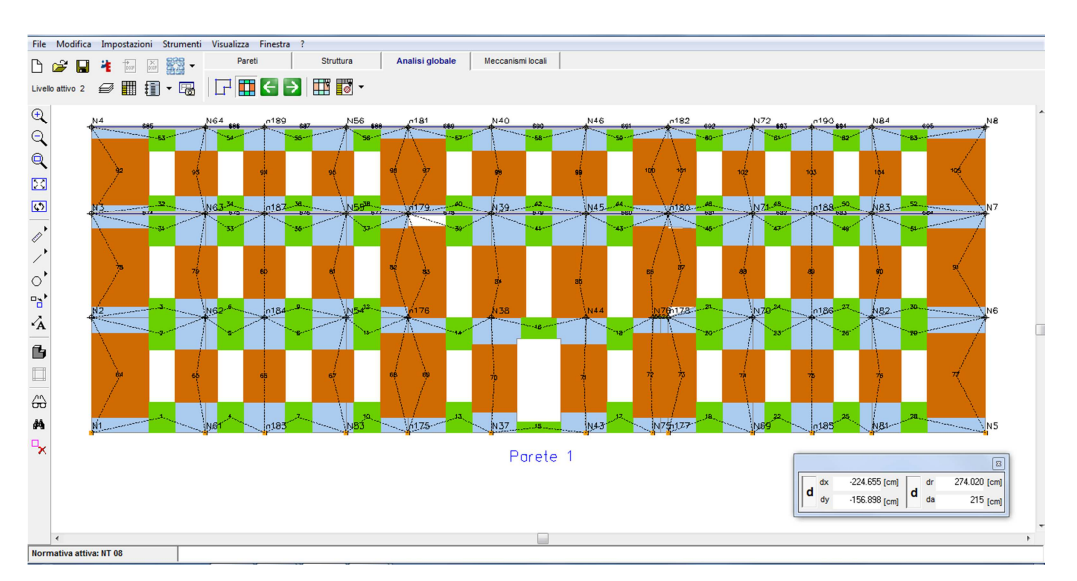

**Figura 48 - Ambiente grafico dell'analisi globale e mesh di una parete**

Per poter visualizzare le singole mesh, il comando "pianta pareti" permette la visualizzazione ogni mesh di parete, conoscendo il numero identificativo e dei nodi, e che viene scelta direttamente nella disposizione in pianta.

Ogni mesh, individuando maschi e fasce, suddivide le singole pareti in nodi 2D e 3D ed in macroelementi delimitati dalle aperture; inoltre questa costruzione avviene a partire dall'analisi della conformazione dei prospetti, prestando particolare attenzione alla morfologia e al posizionamento delle aperture che sono state disposte sia nei muri esterni che in quelli interni nella fase precedente.

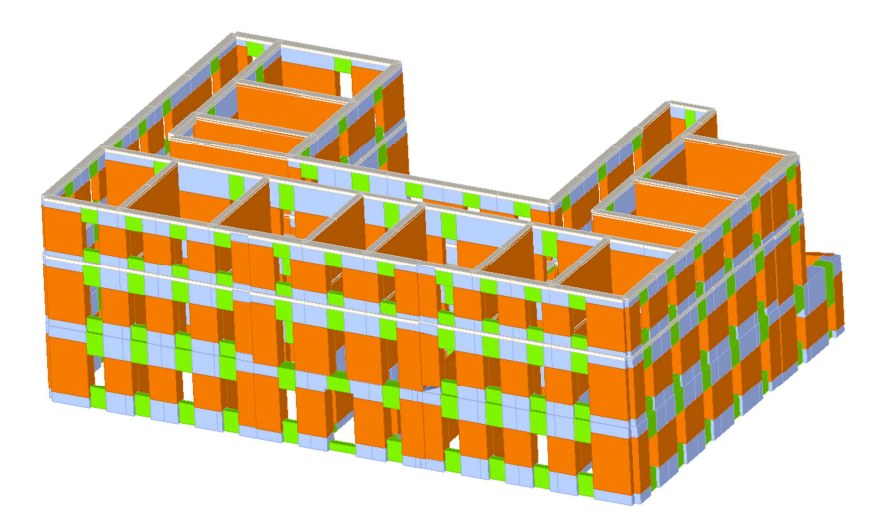

**Figura 49 - Vista 3d dell'edificio dopo la creazione della mesh** 

Tenendo conto di tutte queste considerazioni, è stato elaborato il modello tridimensionale con la mesh dell'intero edificio attraverso il comando 3d.

#### **5.5 Esecuzione dell'analisi sismica**

 $\overline{\phantom{a}}$ 

Il comportamento globale della struttura viene affrontato dal programma 3Muri attraverso una analisi statica non lineare ed il controllo degli spostamenti orizzontali in modo da ottenere una risposta strutturale in termini di spostamenti piuttosto che di forze, poiché in tale maniera si può descrivere una maggiore sensibilità al danneggiamento.

Una volta definite le caratteristiche dei nodi, il modello 3Muri calcola le azioni sismiche sulla struttura tramite l'applicazione di forze sui nodi del telaio equivalente, impostando i parametri dell'azione sismica di progetto, attraverso le apposite finestra di dialogo che sono selezionate nell'ambiente "analisi globale" e dal comando "azione sismica".

Gli spettri di risposta non dipendono più dalla zona sismica ma dalle coordinate geografiche del sito e sono definiti in funzione del reticolo di riferimento definito, nella normativa<sup>120</sup>, dalla tabella che fornisce, in funzione delle coordinate geografiche (latitudine, longitudine), i parametri necessari al loro tracciamento; è possibile selezionare direttamente il comune mediate il database interno oppure inserire direttamente la latitudine e la longitudine del sito: i "parametri di pericolosità sismica" sono definibili mediante il pulsante "Calcola", previa selezione di vita nominale Vn e classe d'uso Cu dell'edificio.

<sup>120</sup> D.M. 14 Gennaio 2008, "Norme Tecniche delle Costruzioni, § Tabella 1 "Parametri spettrali"

Nella finestra di dialogo occorre anche selezionare, per lo spettro sismico, anche la "Classe del suolo" e della "categoria topografica".

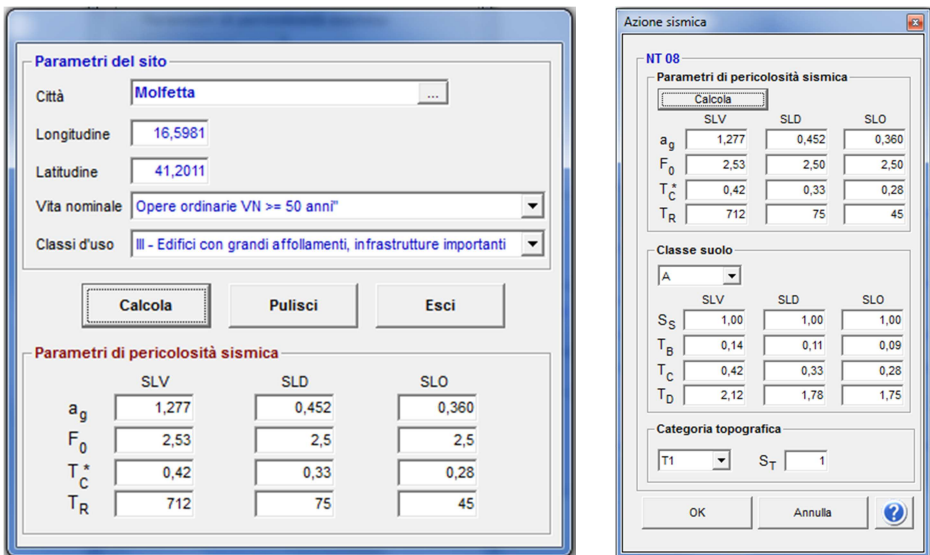

**Figura 50 – Finestre di dialogo relativa ai parametri sismici** 

L'impostazione del calcolo delle analisi pushover avviene attraverso l'apposito comando.

Molti dei parametri di calcolo definiti nella finestra di dialogo sono già impostati in modo da andare bene per buona parte degli edifici esaminabili, altri sono calcolati in modo automatico dal programma in base alla geometria del modello.

Il calcolo della struttura viene eseguito impostando alcuni parametri di calcolo come la direzione del sisma  $(+X,-X,+Y,-Y)$  da considerare, la distribuzione delle forze sismiche (proporzionale alle masse o al primo modo di vibrare) e la scelta del nodo di controllo, in corrispondenza dell'ultimo livello della struttura in una posizione centrale dell'edificio.

| Analisi - Normativa : NT 08                       |                         |                         |                                                                            |                              |                                                                        |            |       |                    | $\mathbf{B}$                             |
|---------------------------------------------------|-------------------------|-------------------------|----------------------------------------------------------------------------|------------------------------|------------------------------------------------------------------------|------------|-------|--------------------|------------------------------------------|
| Dati generali                                     |                         |                         | Nodo di controllo                                                          |                              |                                                                        |            |       | Abilita analisi    |                                          |
| $0$ [cm]<br>Piano Campagna<br>500<br>Step critico |                         |                         | Livello [3] Livello 3<br>$\mathbf{v}$<br>Spostamento del Nodo di controllo | Dir. sisma<br>Carico sismico | $\overline{\phantom{a}}$<br>Tutte<br>$\overline{\phantom{a}}$<br>Tutti |            |       |                    |                                          |
| Precisione p.p.                                   | 0.005                   |                         | Spostamenti medi del livello selezionato<br>Spostamenti Medi pesati        |                              |                                                                        |            |       | Eccentricità       | $\overline{\phantom{a}}$<br><b>Tutte</b> |
| N.                                                | Calcola<br>analisi      | Dir. sisma              | Carico sismico<br>proporzionale                                            | Eccentricità<br>[cm]         | Sottopassi                                                             | Precisione |       | Spost. max<br>[cm] | Modifica                                 |
| 1                                                 | ø                       | $+X$                    | <b>Masse</b>                                                               | 0.0                          | 200                                                                    |            | 0.005 | 12.00              | Imposta dati                             |
| $\overline{2}$                                    | ☑                       | $+X$                    | 1° modo                                                                    | 0,0                          | 200                                                                    |            | 0.005 | 12.00              | comuni                                   |
| $\overline{\mathbf{3}}$                           | $\overline{\mathbf{v}}$ | $-X$                    | Masse                                                                      | 0,0                          | 200                                                                    |            | 0.005 | 12,00              |                                          |
| $\overline{4}$                                    | $\overline{\mathbf{v}}$ | $\mathsf{-} \mathsf{X}$ | 1° modo                                                                    | 0,0                          | 200                                                                    |            | 0.005 | 12.00              |                                          |
| 5                                                 | $\overline{\mathbf{v}}$ | $+Y$                    | Masse                                                                      | 0,0                          | 200                                                                    |            | 0.005 | 12.00              | Disabilita analisi                       |
| 6                                                 | $\overline{\mathbf{v}}$ | $+Y$                    | 1° modo                                                                    | 0,0                          | 200                                                                    |            | 0.005 | 12.00              |                                          |
| $\overline{7}$                                    | $\overline{\mathbf{v}}$ | $\mathbf{Y}$            | Masse                                                                      | 0,0                          | 200                                                                    |            | 0.005 | 12.00              | Disabilita tutte le                      |
| $\overline{\mathbf{8}}$                           | $\overline{\mathbf{v}}$ | $\mathbf{Y}$            | 1° modo                                                                    | 0,0                          | 200                                                                    |            | 0.005 | 12,00              | analisi                                  |
| $\overline{9}$                                    | $\overline{\mathbf{v}}$ | $+X$                    | Masse                                                                      | 168,3                        | 200                                                                    |            | 0.005 | 12,00              |                                          |
| 10                                                | ☑                       | $+X$                    | Masse                                                                      | $-168.3$                     | 200                                                                    |            | 0,005 | 12,00              |                                          |
| 11                                                | ☑                       | $+X$                    | 1° modo                                                                    | 168,3                        | 200                                                                    |            | 0,005 | 12,00              |                                          |
| 12                                                | ☑                       | $+X$                    | 1 <sup>e</sup> modo                                                        | $-168.3$                     | 200                                                                    |            | 0,005 | 12,00              |                                          |
| 13                                                | ☑                       | $-X$                    | Masse                                                                      | 168.3                        | 200                                                                    |            | 0.005 | 12,00              |                                          |
| 14                                                | ☑                       | $-X$                    | Masse                                                                      | $-168,3$                     | 200                                                                    |            | 0,005 | 12,00              |                                          |
| 15                                                | $\overline{\mathbf{v}}$ | $\overline{\mathbf{x}}$ | 1° modo                                                                    | 168.3                        | 200                                                                    |            | 0.005 | 12,00              |                                          |
| 16                                                | $\overline{\mathbf{v}}$ | $-X$                    | 1° modo                                                                    | $-168.3$                     | 200                                                                    |            | 0.005 | 12.00              |                                          |
| 17                                                | $\overline{\mathbf{v}}$ | $+Y$                    | Masse                                                                      | 229.2                        | 200                                                                    |            | 0.005 | 12,00              |                                          |
| 18                                                | $\overline{\mathbf{v}}$ | $+Y$                    | Masse                                                                      | $-229.2$                     | 200                                                                    |            | 0.005 | 12.00              |                                          |
| 19                                                | $\overline{\mathbf{v}}$ | $+Y$                    | 1° modo                                                                    | 229.2                        | 200                                                                    |            | 0.005 | 12,00              |                                          |
| 20                                                | $\overline{\mathbf{v}}$ | $+Y$                    | 1 <sup>e</sup> modo                                                        | $-229.2$                     | 200                                                                    |            | 0.005 | 12,00              |                                          |
| 21                                                | $\overline{\mathbf{v}}$ | $\mathbf{Y}$            | Masse                                                                      | 229.2                        | 200                                                                    |            | 0.005 | 12,00              | OK                                       |
| 22                                                | $\overline{\mathbf{v}}$ | $\mathbf{Y}$            | Masse                                                                      | $-229.2$                     | 200                                                                    |            | 0,005 | 12,00              |                                          |
| 23                                                | ☑                       | $\mathbf{Y}$            | 1° modo                                                                    | 229,2                        | 200                                                                    |            | 0,005 | 12,00              |                                          |
| 24                                                | ☑                       | $\mathbf{Y}$            | 1 <sup>e</sup> modo                                                        | $-229.2$                     | 200                                                                    |            | 0,005 | 12,00              | Ø                                        |
|                                                   |                         |                         |                                                                            |                              |                                                                        |            |       |                    |                                          |

**Figura 51 - Finestra di dialogo per l'esecuzione dell'analisi sismica**

Un ulteriore parametro da abilitare per il calcolo delle analisi è l'eccentricità accidentale del centro di massa rispetto al centro delle rigidezze, pari al 5% della massima dimensione dell'edificio in direzione perpendicolare al sisma, e calcolata in modo automatico.

La curva di capacità portante può essere tracciata monitorando come spostamento, al posto di quello del nodo di controllo quello medio di piano attivando la corrispondente casella. Il numero di analisi statiche non lineari effettuate, considerando le eccentricità, sono in totale pari a 24, ottenute da due per ogni verso di carico per due direzioni e per due eccentricità per un totale di 16, a cui aggiungere le analisi dovute all'eccentricità nulla. Al fine di individuare la condizione di carico sismico più gravosa, sono eseguite tutte le analisi distinte per tipologia di carico, direzione del sisma ed eventuale eccentricità.

Secondo le indicazioni da normativa si eseguono le seguenti verifiche:

- Stato limite Ultimo (SLV):  $D_{max} < D_u$ ;
- Stato limite di Danno (SLD):  $D_{SLDmax} < D_d$ ;
- Stato limite di Operatività (SLO):  $D_{\text{SLOmax}} < D_0$
- calcolo degli indicatori di rischio αu e αe secondo la O.P.C.M. 3362/04

#### **5.6 Presentazione dei risultati**

Al termine dell'esecuzione del calcolo è possibile ottenere la presentazione dei risultati attraverso la selezione dell'apposito pulsante "visualizza risultati"; la verifica è realizzata tramite il confronto tra domanda di spostamento e lo spostamento offerto, e se tale valore non è verificato, è possibile prevedere interventi che migliorino le capacità della struttura.

I risultati dell'analisi non lineare sono presentati in modo sintetico per le diverse analisi effettuate, e ogni riga riporta il risultato dell'analisi in verde se verificata, altrimenti in rosso, mentre in giallo sono indicate le analisi più gravose.

Sono inoltre inseriti i valori di spostamento richiesto per stato limite ultimo e di danno, i valori di spostamento offerto per stato limite ultimo e di danno, il fattore di struttura calcolato q\*, il grado di vulnerabilità per stato limite ultimo αu, e il grado di vulnerabilità per stato limite di danno αe. Le analisi che possiedono i valori di minimi αu sono quelle più restrittive, per questo la finestra dei risultati evidenzia le due analisi con αu minimi (una per la direzione X e una per la direzione Y).

| File Modifica Impostazioni Strumenti Visualizza Finestra ?                                           | Pareti                                             |              |                          | Struttura                    |                              | Analisi globale                 |                   | Meccanismi locali   |                |                |                     |                |                         |              |                |                            |                    |         |            |
|----------------------------------------------------------------------------------------------------|----------------------------------------------------|--------------|--------------------------|------------------------------|------------------------------|---------------------------------|-------------------|---------------------|----------------|----------------|---------------------|----------------|-------------------------|--------------|----------------|----------------------------|--------------------|---------|------------|
| $_{\rm NS}$<br><b>De H</b><br>$\frac{1}{2}$<br>推<br>Livelio ativo 2 @ 图11 1 · 喝 醋 FI Hi Wi 9 1 L 凿 L | $\mathbb{R}^n$                                     |              |                          |                              |                              |                                 |                   |                     |                |                |                     |                |                         |              |                |                            |                    |         |            |
|                                                                                                    |                                                    |              |                          |                              |                              |                                 |                   |                     |                |                |                     |                |                         |              |                |                            |                    |         |            |
|                                                                                                    | Verifica analisi                                   |              |                          |                              |                              |                                 |                   |                     |                |                |                     |                |                         |              |                |                            |                    |         |            |
|                                                                                                    | Normativa                                          |              |                          |                              |                              |                                 |                   |                     |                |                |                     |                |                         |              |                |                            |                    |         |            |
|                                                                                                    | <b>Q:</b> OPCM 3274                                |              | N.                       | nserisci in<br>relazione     | Dir.<br>sisma                | Carico sismico<br>proporzionale | Ecc. [cm]         | Dmax SLV<br>[cm]    | Du SLV<br>[cm] | q* SLV         | Dmax SLD<br>[cm]    | Dd SLD<br>[cm] | Dmax SLO Do SLO<br>[cm] | [cm]         | Alfa u         | Alfa e                     |                    |         |            |
|                                                                                                    | <b>W:</b> NT 05                                    | $\mathbf{r}$ |                          | ø                            | $+X$                         | <b>Masse</b>                    | 0,0               | 1.92                | 3.56           | 2.014          | 0.53                | 2.41           | 0.36                    | 2.41         | 1.489          | 4.57                       | $\mapsto$          |         |            |
|                                                                                                    | $\sqrt{N}$ 08                                      |              | $\overline{2}$           | ☑                            |                              | $+X$ 1' modo                    | 0,0               | 2,14                | 3,50           | 2,007          | 0,59                | 3,32           | 0,40                    | 3,32         |                | $1,494$ 5,43               | Visualizza         |         |            |
|                                                                                                    | <b>W:</b> DM 96                                    |              | $\overline{\mathbf{3}}$  | ☑                            | $\boldsymbol{\mathsf{x}}$    | Masse                           | 0,0               | 2,06                | 3,76           | 1.687          | 0,57                | 2,03           | 0.38                    | 2,03         |                | 1,779 3,58                 | dettagli analisi   |         |            |
|                                                                                                    |                                                    |              | $\overline{4}$           | ☑                            | $- x$                        | 1 <sup>e</sup> modo             | 0,0               | 2.27                | 3.52           | 1.804          | 0.62                | 2.75           | 0.42                    | 2.75         | 1,551          | 4,40                       |                    |         |            |
|                                                                                                    |                                                    |              | 5<br>6                   | ⊠<br>☑                       | $+Y$                         | Masse<br>1 <sup>e</sup> modo    | 0,0<br>0,0        | 1,95<br>2,20        | 3,23<br>4.48   | 1,862<br>2.128 | 0.55<br>0.61        | 1,61<br>3.17   | 0,37<br>0.41            | 1,61<br>2.45 | 1,611<br>1,410 | 2,95<br>5,13               |                    |         |            |
|                                                                                                    |                                                    |              | $\overline{7}$           | ☑                            | $+Y$<br>$- Y$                | Masse                           | 0,0               | 1,99                | 4,28           | 2,087          | 0.55                | 2.47           | 0,37                    | 2,47         | 1,438          | 4,47                       |                    |         |            |
|                                                                                                    |                                                    |              | $\overline{\mathbf{8}}$  | ☑                            | $-Y$                         | 1 <sup>°</sup> modo             | 0,0               | 2,29                | 4,64           | 2,071          | 0,63                | 3,07           | 0,43                    | 2.95         | 1,448          | 4,87                       |                    |         |            |
|                                                                                                    |                                                    |              | $\overline{9}$           | ☑                            | $+X$                         | Masse                           | 168,3             | 1,87                | 3.44           | 2,072          | 0.52                | 2.47           | 0.35                    | 2.47         | 1,448          | 4,76                       |                    |         |            |
|                                                                                                    |                                                    |              | 10                       | ☑                            | $+X$                         | Masse                           | $-168.3$          | 1,98                | 3.56           | 1,882          | 0.54                | 2.29           | 0.37                    | 2.29         | 1,594          | 4,20                       |                    |         |            |
|                                                                                                    |                                                    |              | $\overline{\mathbf{11}}$ | ☑                            | $+X$                         | 1 <sup>°</sup> modo             | 168.3             | 2.11                | 3.02           | 2,061          | 0.58                | 2.77           | 0.39                    | 2.77         | 1,428          | 4,78                       |                    |         |            |
|                                                                                                    |                                                    |              | 12                       | ☑                            | +X                           | 1 <sup>e</sup> modo             | 168.3             | 2.21                | 4.46           | 1,969          | 0.61                | 3,62           | 0.41                    | 3,62         |                | $1,524$ 6,54               | Inserisci tutte le |         |            |
|                                                                                                    |                                                    |              | 13                       | ☑                            | $\mathbf{-x}$                | Masse                           | 168.3             | 1.95                | 3.76           | 1.885          | 0.53                | 2.03           | 0.36                    | 2.03         |                | 1,592 3,79                 | analisi in         |         |            |
|                                                                                                    |                                                    |              | 14                       | ☑                            | $\mathbf{-x}$                | Masse                           | $-168.3$          | 2.09                | 3.88           | 1,656          | 0.57                | 2.09           | 0.39                    | 2.09         |                | 1,812 3,63                 | relazione          |         |            |
|                                                                                                    |                                                    |              | 15                       | ☑                            | $-X$                         | 1' modo                         | 168,3             | 2.22                | 3.10           | 1.876          | 0.61                | 2.39           | 0.41                    | 2,39         |                | 1,400 3,92                 |                    |         |            |
|                                                                                                    |                                                    |              | 16<br>17                 | $\overline{\mathbf{v}}$<br>☑ | $\boldsymbol{\cdot}$<br>$+Y$ | 1' modo                         | $-168.3$<br>229.2 | 2,30<br>1,87        | 4.48<br>4,12   | 1,778<br>1,945 | 0.63<br>0.53        | 2,21<br>1,73   | 0,43<br>0.36            | 2.21<br>1,73 |                | 1,687 3,49<br>$1,543$ 3.27 | Attiva normativa   |         |            |
|                                                                                                    |                                                    |              | 18                       | ☑                            | $+Y$                         | Masse<br>Masse                  | $-229.2$          | 1.98                | 3.17           | 1,947          | 0.55                | 1.79           | 0.37                    | 1.79         | 1,540          | 3.25                       |                    |         |            |
|                                                                                                    |                                                    |              | 19                       | ☑                            | $+Y$                         | 1 <sup>*</sup> modo             | 229.2             | 2.21                | 4.36           | 2.112          | 0.61                | 1.67           | 0.41                    | 1.67         |                | 1,420 2,75                 | Cancella analisi   |         |            |
|                                                                                                    |                                                    |              | 20                       | $\overline{\mathbf{v}}$      | $+Y$                         | 1 <sup>*</sup> modo             | $-229,2$          | 2.27                | 4.96           | 2.145          | 0.63                | 3.11           | 0.42                    | 2.87         | 1,399          | 4,97                       |                    |         |            |
|                                                                                                    |                                                    |              | 21                       | ☑                            | $- Y$                        | Masse                           | 229.2             | 2.03                | 4.52           | 2.059          | 0.56                | 1.87           | 0.38                    | 1.87         |                | 1,457 3,33                 |                    |         |            |
|                                                                                                    |                                                    |              | $\overline{22}$          | ☑                            | $\mathbf{Y}$                 | Masse                           | $-229.2$          | 2.02                | 3.55           | 2.132          | 0.56                | 2.47           | 0.38                    | 2.47         |                | $1.407$ 4.43               | Esci               |         |            |
|                                                                                                    |                                                    |              | 23                       | ☑                            | $-Y$                         | 1" modo                         | 229,2             | 2,30                | 4.76           | 2.082          | 0.63                | 3.25           | 0.43                    | 2.65         |                | $1,441$ 5,15               |                    |         |            |
|                                                                                                    |                                                    |              | 24                       | ☑                            |                              | $-Y$ 1' modo                    | $-229.2$          | 2.32                | 4.40           | 2,110          | 0.64                | 4,16           | 0.43                    | 3,37         |                | $1.422$ 5.17               | $\bullet$          |         |            |
|                                                                                                    |                                                    |              | Legenda colori           |                              |                              |                                 |                   |                     |                |                |                     |                |                         |              |                |                            |                    |         | $\sqrt{3}$ |
|                                                                                                    |                                                    |              | Verificato               |                              |                              | Non verificato                  |                   | Non converge a p.p. |                |                | Analisi più gravosa |                |                         |              | Piano-Soil     |                            |                    |         |            |
|                                                                                                    |                                                    |              |                          |                              |                              |                                 |                   |                     |                |                |                     |                |                         |              |                |                            |                    | dr<br>п | [cm]       |
|                                                                                                    |                                                    |              |                          |                              |                              |                                 |                   |                     |                |                |                     |                |                         |              |                |                            | [cm]               | da      | [cm]       |
|                                                                                                    |                                                    |              |                          |                              |                              |                                 |                   |                     |                |                |                     |                |                         |              |                |                            |                    |         |            |
|                                                                                                    |                                                    |              |                          |                              |                              |                                 |                   |                     |                |                |                     |                |                         |              |                |                            |                    |         |            |
| $\epsilon$                                                                                           |                                                    |              |                          |                              |                              |                                 |                   |                     |                |                |                     |                |                         |              |                |                            |                    |         |            |
| Normativa attiva: NT 08                                                                              | Procedere con l'analisi del modello (calcolo MESH) |              |                          |                              |                              |                                 |                   |                     |                |                |                     |                |                         |              |                |                            |                    |         |            |

**Figura 52 - Presentazione sintetica dei risultati dell'analisi**

Sulla destra della finestra occorre selezionare il comando "visualizza dettagli analisi" attraverso cui si entra in un'altra finestra che mostra i dettagli delle verifiche.

Per ogni analisi viene presentata la curva push over e la schematizzazione della bilatera del sistema equivalente, e vengono visualizzate le condizioni di verifica corrispondenti; è possibile esaminare ogni parametro di risposta della struttura, al fine di una adeguata conoscenza del comportamento strutturale. Per ogni analisi selezionata precedentemente, la presentazione dei risultati avviene in quattro aree:

- in alto a destra è visibile la mesh dello stato di danneggiamento della parete;
- in alto a sinistra sono riportati i risultati numerici di spostamenti, forze nodali, ecc.;
- in basso a sinistra è presentata la pianta generale deformata in funzione del passo di carico, e con la messa in evidenza della parete riportata in mesh;
- in basso a destra è presentata la curva sforzo-deformazione dell'intera struttura.

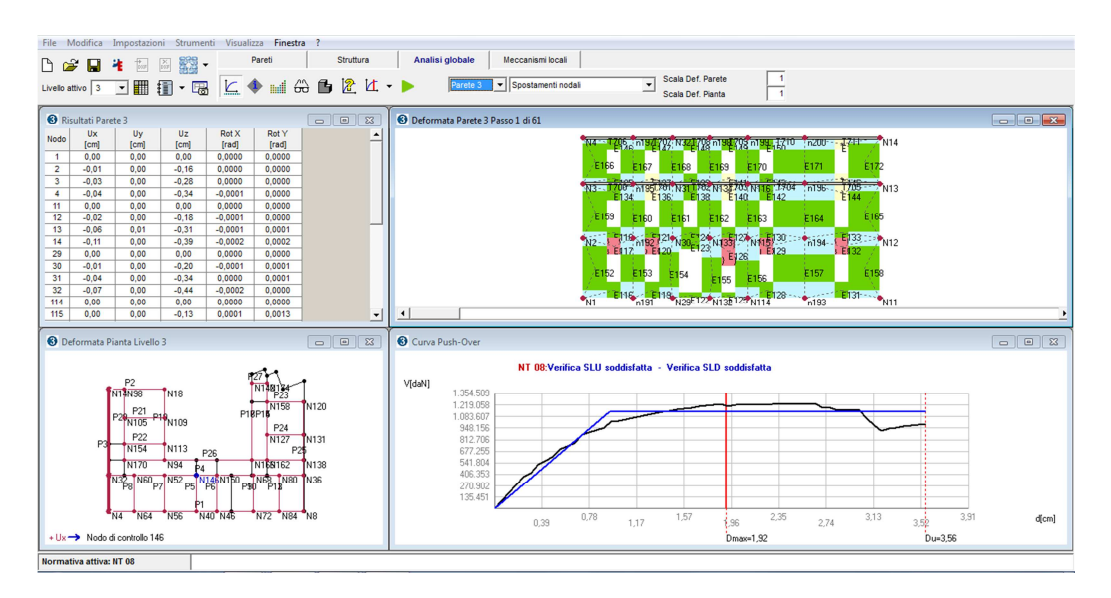

**Figura 53 - Finestra di dialogo dei risultati di un'analisi pushover** 

La finestra "risultati parete" fornisce i valori degli spostamenti, delle caratteristiche della sollecitazione e di deformazione dei nodi per le varie pareti che compongono la struttura per ogni sottopasso dell'analisi, per cui selezionando le informazioni richieste da un apposito menu a tendina, vengono visualizzati in questo ambiente i risultati corrispondenti.

Il risultato dell'analisi statica non lineare è la curva taglio alla base-spostamento relativa al nodo di controllo; da essa viene definita la bilatera equivalente ed effettuata la verifica sismica globale dell'edificio; il limite destro della curva a destra indica lo spostamento fornito dalla struttura, e la barra rossa verticale indica lo spostamento minimo richiesto dalla normativa e se tale valore risulta inferiore a quello precedente, la struttura è verificata, altrimenti è possibile prevedere dei miglioramenti.

Il modello 3muri, attraverso lo studio del comportamento elasto-plastico degli elementi consente una verifica, in ogni istante, delle condizioni degli elementi singoli e della struttura nel suo insieme, nei termini prestazionali, cioè di capacità della struttura di subire spostamenti superiori a quanto richiesto dalla normativa.

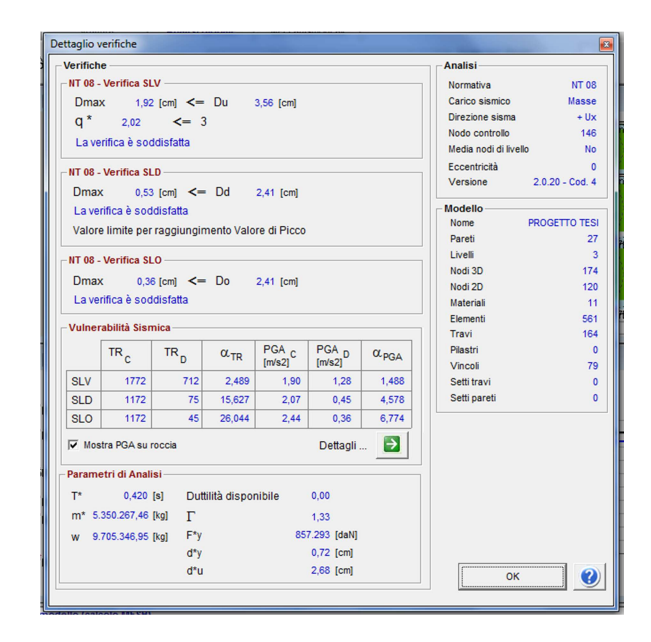

**Figura 54 - Finestra di dettaglio delle verifiche** 

È possibile avere anche un riassunto dei dettagli delle analisi e delle verifiche richieste e attraverso una finestra riassuntiva, sono visualizzati i dettagli di analisi e verifiche, con i seguenti parametri: periodo del sistema equivalente (T\*), massa del sistema equivalente (m\*), massa totale (w), duttilità disponibile (rapporto tra lo spostamento ultimo e spostamento limite elastico), fattore di partecipazione modale (Γ), forze di plasticizzazione del sistema equivalente (F\*y), spostamento di plasticizzazione del sistema equivalente (d\*y), spostamento ultimo del sistema equivalente (d\*u). Da questa stessa finestra si accede alla tabella per la valutazione della "*Vulnerabilità Sismica*" che riporta i parametri α derivanti dai rapporti omonimi per ciascuno degli stati limite:

 $\alpha_{\text{PGA}}$ =PGA<sub>C</sub>/PGA<sub>D</sub>;

 $\alpha_{TR} = TR_C / TR_D;$ 

PGAC è l'accelerazione di capacità limite per ciascuno degli stati limite (indipendente dallo spettro sismico);  $PGA<sub>D</sub>$  è l'accelerazione spettrale per ciascuno degli stati limite (dipendente dallo spettro sismico);  $TR<sub>C</sub>$  è il periodo di ritorno dell'azione sismica di capacità limite per ciascuno degli stati limite, e TR<sub>D</sub> è il periodo di ritorno spettrale per ciascuno degli stati limite.

È possibile visualizzare l'andamento dinamico della deformata, sia in pianta che in prospetto, e il progressivo stato di avanzamento del deterioramento della struttura a seguito dell'applicazione dei carichi; attraverso differenti tonalità di colore si può facilmente capire quali macroelementi si sono danneggiati e la causa del danneggiamento (taglio, presso flessione), inoltre per tutti gli elementi non danneggiati è anche possibile capire la tendenza al danneggiamento, distinguendo se entrano in campo plastico per taglio o per presso flessione.

Questo tipo di visualizzazione non riguarda solamente gli elementi murari ma anche quelli in c.a, acciaio o legno; selezionando il comando "autorun" viene visualizzata l'animazione della deformazione.

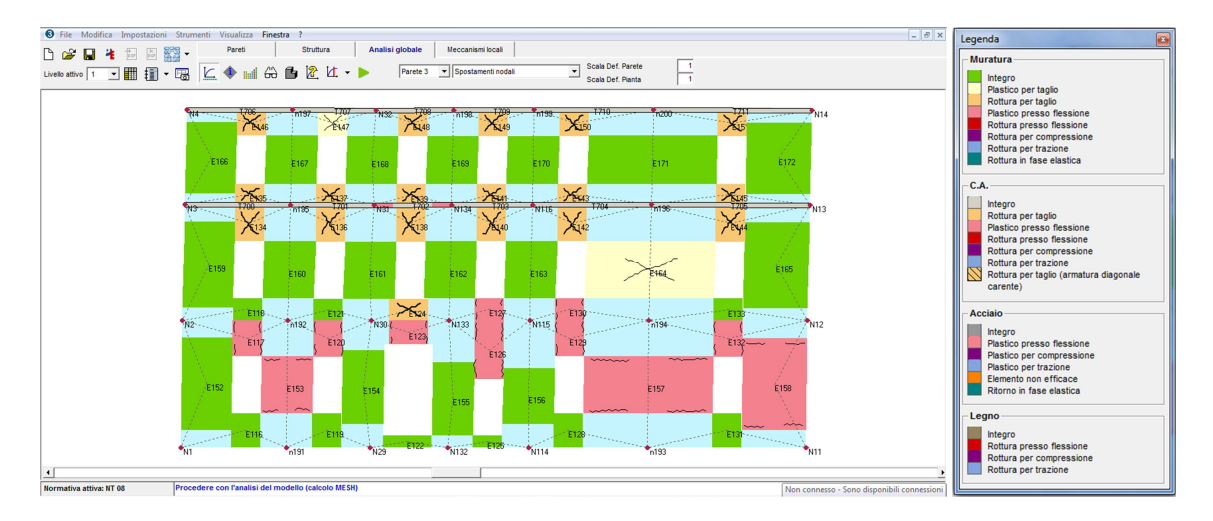

**Figura 55 - Deformata della parete 3 al sottopasso relativo a Dmax. Legenda dei tipi di rottura nella muratura** 

Dall'osservazione delle tonalità di colore presenti nella parete deformata si possono facilmente determinare i macroelementi danneggiati e la causa relativa, mentre per quelli non danneggiati è anche possibile indagare la tendenza al danneggiamento, distinguendo se entrano in campo plastico per taglio o per pressoflessione.

Il comando "interroga risultati" mostra una tabella che riporta sulle righe la percentuale di elementi danneggiati per ciascuna parete, ordinate in funzione della percentuale di elementi danneggiati; con questo sistema si può immediatamente individuare la parete più danneggiata (la prima della lista).

| $\sigma$ | Interroga risultati<br>Stato di danneggiamento<br>dal primo passo | Elementi rotti passo corrente | Controllo di spostamento | Sottopasso<br>C rispetto al passo precedente | 39<br>di   | $-$   +<br>85 |                          | B                     |
|----------|-------------------------------------------------------------------|-------------------------------|--------------------------|----------------------------------------------|------------|---------------|--------------------------|-----------------------|
| ó        | q,                                                                |                               |                          |                                              |            |               |                          |                       |
|          | Parete                                                            | Muratura %                    | Setti %                  | Muratura + Setti                             | Pilastri % | Travi%        |                          | $\rightarrow$         |
| ٠        | 3                                                                 | 12,71                         | 0.00                     | 12,71                                        | 0.00       | 0,00          |                          | Carica parete         |
|          | 20                                                                | 8,26                          | 0.00                     | 8,26                                         | 0,00       | 0,00          |                          |                       |
|          | 16                                                                | 8,26                          | 0.00                     | 8,26                                         | 0,00       | 0,00          |                          | Elementi per parete 3 |
|          | 19                                                                | 6,76                          | 0.00                     | 6,76                                         | 0.00       | 0.00          |                          |                       |
|          | 25                                                                | 5,78                          | 0.00                     | 5,78                                         | 0.00       | 0.00          | Muratura                 | $\mathbf{0}$          |
|          | 14                                                                | 5,73                          | 0,00                     | 5,73                                         | 0.00       | 0,00          | Setti                    | 0                     |
|          | 23                                                                | 3.89                          | 0.00                     | 3.89                                         | 0.00       | 0.00          | Pilastri                 | $\bullet$             |
|          | 8                                                                 | 0.00                          | 0.00                     | 0.00                                         | 0.00       | 0.00          |                          |                       |
|          | 9                                                                 | 0.00                          | 0.00                     | 0.00                                         | 0.00       | 0.00          | Travi                    | $\mathbf{0}$          |
|          | 10                                                                | 0.00                          | 0.00                     | 0.00                                         | 0.00       | 0.00          |                          |                       |
|          | 12                                                                | 0.00                          | 0.00                     | 0.00                                         | 0.00       | 0.00          |                          |                       |
|          | 11                                                                | 0.00                          | 0.00                     | 0.00                                         | 0.00       | 0.00          |                          |                       |
|          | 13                                                                | 0.00                          | 0.00                     | 0,00                                         | 0.00       | 0,00          |                          | 3                     |
|          |                                                                   | 0.00                          | 0.00                     | 0.00                                         | 0.00       | 0.00          | $\overline{\phantom{a}}$ |                       |

**Figura 56 - Finestra dei risultati degli elementi rotti al passo corrente** 

Per ottenere una chiara rappresentazione del danneggiamento della struttura è possibile conoscere l'evoluzione anche in modalità tridimensionale, evidenziando in questo modo quelle parti in cui è stato raggiunto il livello di danneggiamento, lo stato di rottura, e le zone critiche; con il comando "visualizza 3d mesh" è usata la stessa legenda, inoltre attraverso il comando "filtri di visualizzazione" si sceglie di vedere una o tutte le tipologie di stato di danno (elementi rotti, integri, plastici).

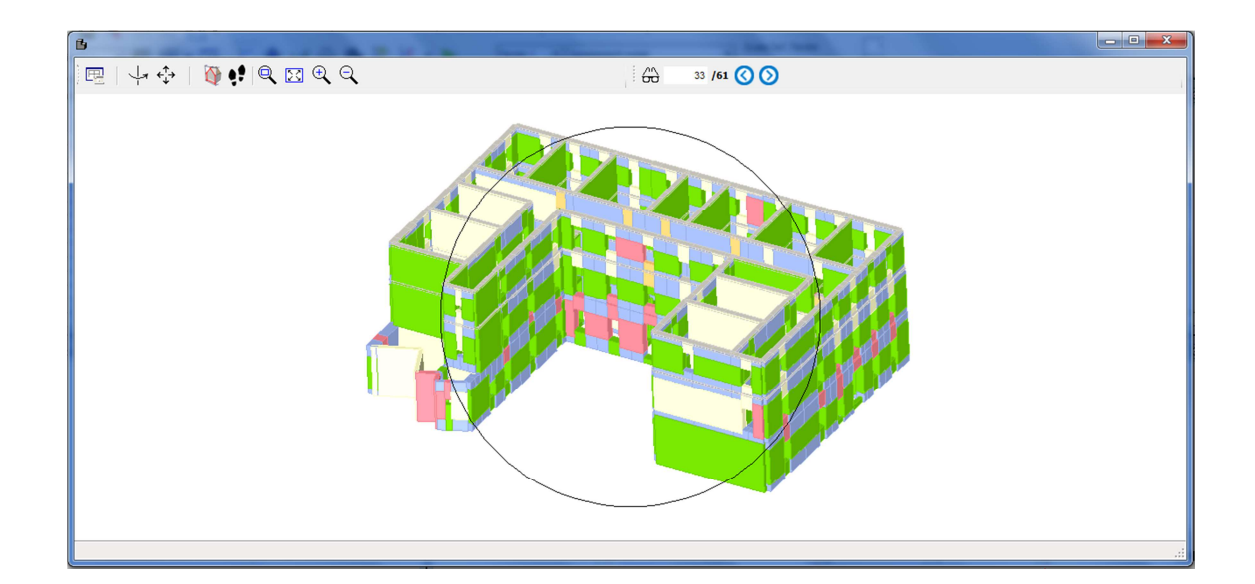

**Figura 57 - Visualizzazione 3d delle mesh per tipologie di danneggiamenti**

## **5.7 Inserimento dei rinforzi in FRP nei pannelli murari**

Al fine di aumentare la duttilità e il rinforzo locale soprattutto delle zone ammalorate, è possibile disporre dei nastri in FRP la cui distribuzione può avvenire sia in zone concentrate, e sia che in maniera diffusa nei pannelli murari.

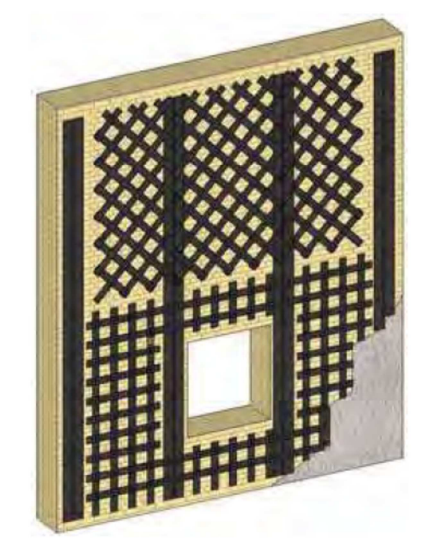

**Figura 58 - Rinforzi concentrati e diffusi con FRP**

Tutti gli oggetti strutturali semplici come "pannello murario" e quelli composti come "pannello più cordolo c.a." , contengono nella loro definizione la possibilità di definire dei sistemi di rinforzo; volendo procedere alla verifica del comportamento sismico dell'edificio, in funzione del progetto di miglioramento eseguito attraverso l'impiego di materiali compositi, è possibile attivare la casella di spunta, nella finestra di dialogo relativa a "definizione caratteristiche" dei pannelli, abilitando così la possibilità di definire la tipologia di rinforzo.

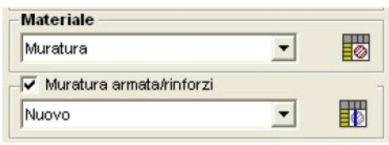

**Figura 59 - Particolare della finestra di dialogo delle murature** 

Occorre quindi selezionare l'icona posta a destra di tale finestra, "muratura armata/rinforzi", attraverso cui si accede ad una nuova finestra di dialogo denominata "Rinforzi": è possibile creare delle nuove caratteristiche meccaniche dei materiali FRP, selezionando "Nuovo".

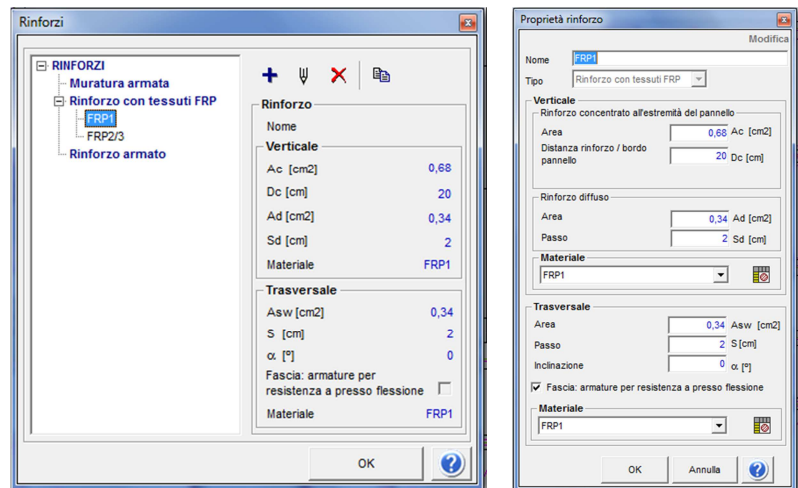

**Figura 60 - Finestra di dialogo per la creazione di un nuovo rinforzo. Finestra di dialogo della proprietà dei rinforzi** Nella successiva finestra di dialogo "proprietà rinforzi" è possibile decidere la distribuzione dell'armatura mediante l'inserimento dell'area e del passo, sia in quella di tipo verticale che in quella di tipo trasversale; è possibile anche l'assegnazione dei rinforzi concentrati in un determinato pannello murario, le cui prescrizioni relative alla tipologia di rinforzo verranno assegnate ai singoli macroelementi maschi e fasce murarie.

L'armatura verticale viene impiegata esclusivamente nei maschi murari, mentre quella trasversale interessa anche le fasce se si attiva l'opzione "fascia": è l'armatura per la resistenza a "presso flessione" con cui si permette di considerare le armature orizzontali estese nella porzione rappresentate dalla fascia. Ogni rinforzo concentrato che viene inserito lo si intende definito in modo simmetrico ad entrambi gli estremi dell'elemento.

Il rinforzo concentrato è individuato da un nastro di tipo verticale il cui baricentro è distante della quantità Dc dal bordo del pannello o dal bordo di un'apertura, mentre con Ac viene indicata l'area della sezione trasversale del sistema di rinforzo.

L'inserimento di un rinforzo concentrato su una porzione di muratura comporta un inserimento automatico di due rinforzi per ogni maschio murario; il software 3muri richiede l'inserimento manuale dei due valori numerici definiti in fase di progettazione.

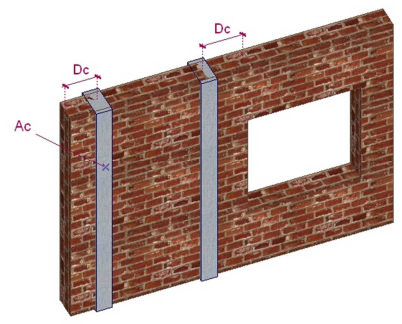

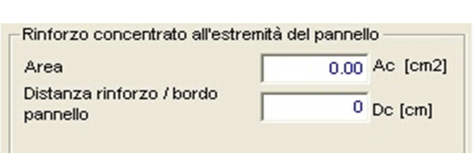

**Figura 61 - Rinforzi concentrati e finestra di dialogo**

Nel caso di rinforzo diffuso e di rinforzo trasversale occorre invece determinare le grandezze richieste quali l'area e il passo.

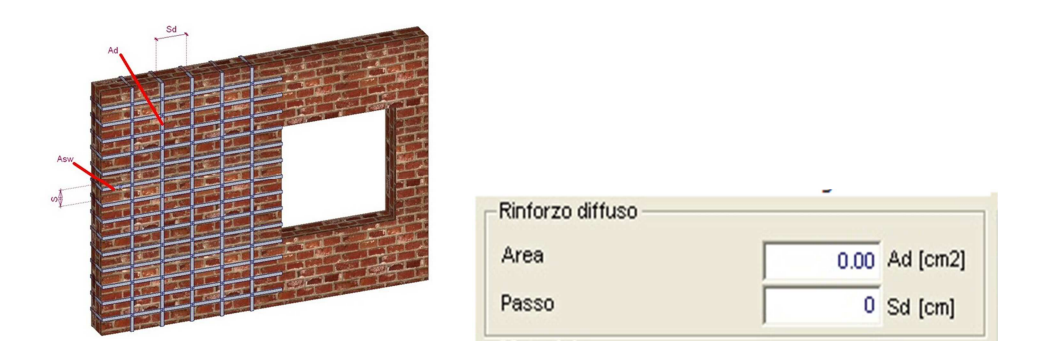

**Figura 62 - Rinforzo diffuso e finestra di dialogo**

L'area di una singola maglia, componente il nastro in FRP, viene ottenuta moltiplicando lo spessore di calcolo del rinforzo in FRP, che generalmente è inferiore a 1 mm, per la larghezza standard dello stesso, negli ordini di 10-20-40 cm; il passo della maglie, nel caso di un rinforzo con rete, è di circa 1 cm.

Infine, definite le caratteristiche geometriche e il posizionamento degli FRP, occorre definire le caratteristiche del rinforzo impiegato per cui, selezionando "materiale" nella precedente finestra di dialogo, si accede alla finestra "materiali".

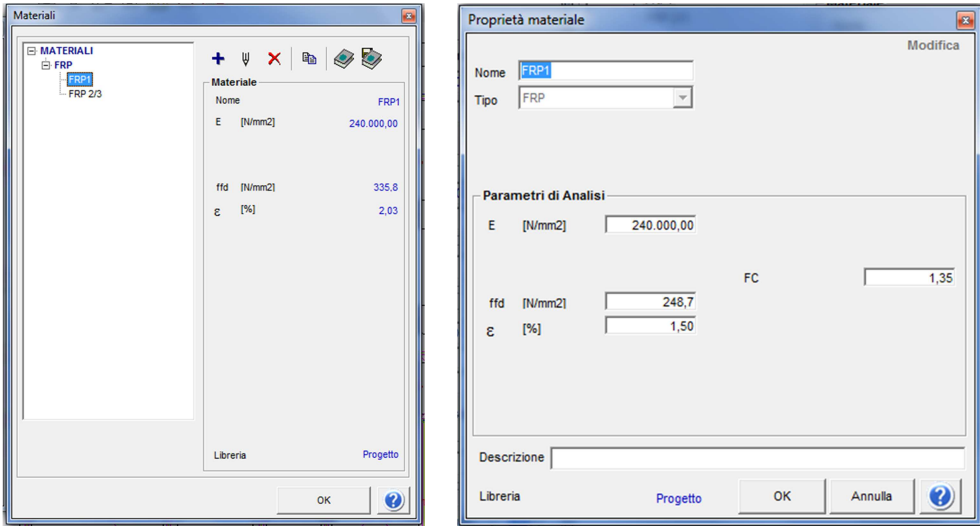

**Figura 63 - Finestre di dialogo per la definizione della proprietà dei materiali** 

Occorre, infine, inserire, nell'apposita finestra di dialogo, il modulo elastico (E), la resistenza di progetto alla delaminazione ( $f_{\text{fdd}}$ ), la deformazione percentuale a rottura (ε), e il fattore di confidenza del materiale (FC).

# **6. MODELLAZIONE E VALUTAZIONE DELLA RISPOSTA SISMICA ALLO STATO ATTUALE**

#### **6.1 Criteri e accorgimenti nella modellazione della struttura**

L'edificio scolastico "Alessandro Manzoni" è stato modellato adottando la procedura di calcolo a telaio equivalente impiegata dal software di calcolo strutturale 3Muri, un sistema che considera la deformabilità dei solai al fine di valutare la reale distribuzione dell'azione sismica tra i vari pannelli murari; l'analisi della struttura è suddivisa in una prima fase in cui, a partire dalla geometria e dall'inserimento degli elementi strutturali, vengono generati automaticamente i dati relativi al modello a telaio equivalente, mentre nella seconda fase viene condotta l'analisi statica non lineare da cui si ricava la curva di capacità della struttura, con cui si valuta la capacità di spostamento dell'edificio con lo spostamento richiesto dal sisma, individuato in termini spettrali.

I criteri e gli accorgimenti adottati hanno permesso di sviluppare la modellazione tridimensionale dell'edificio in funzione dei dati acquisiti nella fase di conoscenza, del rilievo geometrico, dall'analisi dei carichi e dalla definizione delle proprietà meccaniche dei materiali attribuite agli elementi in base alla loro reale disposizione nell'edificio: il fine è stato quello di riprodurre il più realisticamente possibile il comportamento della struttura nella distribuzione dei suoi diversi elementi e caratteristiche.

Dal modello è stato escluso il vano ascensore, in quanto considerato come un blocco a sé stante, data la presenza di un giunto sismico, e quindi caratterizzato dall'avere una risposta statica e strutturale indipendente dal resto del fabbricato. È stata anche tralasciata la modellazione delle fondazioni continue in muratura in quanto considerate come non vulnerabili nei confronti dell'azione sismica, data la loro posizione al di sotto del piano di campagna; per quanto riguarda la struttura in oggetto, è stata innanzitutto individuata e modellata la geometria delle pareti portanti, disposte nelle due direzioni ortogonali, trascurando i pochi tramezzi il cui contributo irrigidente non è ritenuto significativo per la risposta globale dell'edificio. Le aperture murate sono state modellate nella loro configurazione originaria, e sono state trascurate le nicchie di limitata profondità, che hanno una larghezza minore del pannello murario in cui sono inserite. Un altro problema che si è dovuto risolvere nella rappresentazione del modello dell'edificio ha riguardato la scarsa quantità di informazioni riguardanti la carpenteria dei cordoli in c.a.: in assenza di dati strutturali, sono stati individuati i quantitativi minimi di normativa $^{121}$ .

La complessità del sistema degli orizzontamenti, che si differenzia nelle varie parti dell'edificio e nei singoli piani, è stata affrontata modellando volte e solai che hanno differenti caratteristiche strutturali, entrambi analizzati dal software nel loro reale comportamento; gli archi a sostegno delle volte a crociera sono stati modellati attraverso delle pareti forate in modo da definire l'effettivo ingombro dei piedritti.

L'ultimo aspetto da chiarire è legato ai vincoli di base che sono stati assunti come incastri perfetti in ogni nodo coerentemente con quanto proposto dalle norme, che non prescrivono la definizione delle proprietà del terreno su cui poggia l'edificio.

Applicando i principi della modellazione a telaio equivalente e tenendo conto di tutte queste considerazioni, è stato elaborato il modello tridimensionale dell'intero edificio.

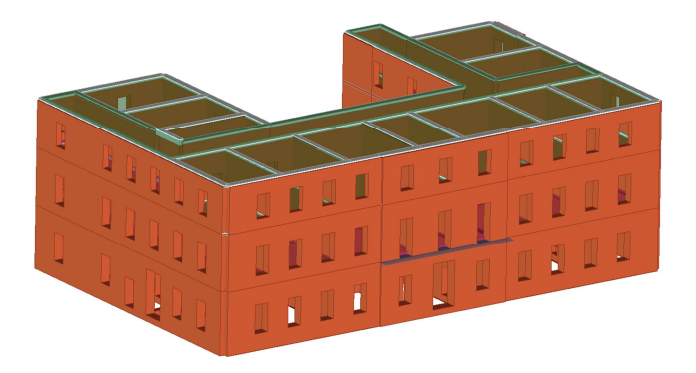

**Figura 64 – Modello tridimensionale elaborato da 3Muri. Vista nord-ovest** 

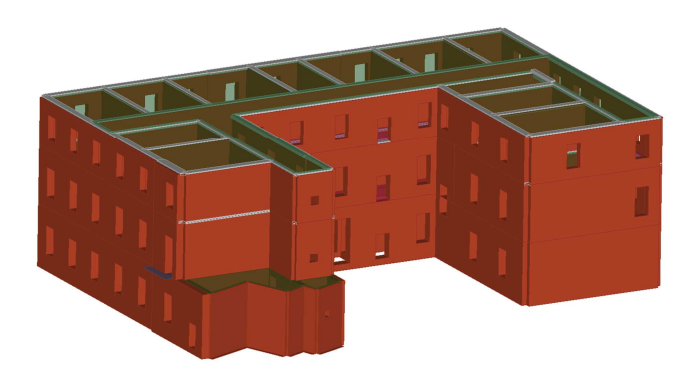

**Figura 65 – Modello tridimensionale elaborato da 3Muri. Vista sud-est** 

Con queste premesse si considera l'edificio come costituito da un insieme di particolari costruttivi che in un modello di calcolo possono essere omessi se ritenuti non significativi. Prima del calcolo sismico, occorre procedere all'analisi dei carichi agenti sulla costruzione.

 $\overline{\phantom{a}}$ 

<sup>121</sup> D.M.LL.PP. 20/11/1987 "Norme tecniche per la progettazione, esecuzione e collaudo degli edifici in muratura e per il loro consolidamento "

## **6.2 Valutazione delle azioni agenti sulla costruzione**

I carichi da considerare come agenti sulla struttura in esame sono i seguenti:

- pesi propri
- carichi permanenti;
- carichi di esercizio;
- carico neve;
- azione sismica.

I pesi propri delle murature sono valutati automaticamente dal programma di calcolo 3muri durante la successiva fase della modellazione, una volta scelte le diverse tipologie, essendo noti il peso per unità di volume del materiale costituente l'elemento strutturale e la sua geometria. I carichi permanenti e di esercizio, nel caso in esame, sono descritti di seguito.

## **6.2.1 Solaio con putrelle e voltine in laterizio (primo piano)**

Gli orizzontamenti del piano primo sono realizzati mediante un solaio misto in ferro e voltine in laterizio, con travi di ferro a doppio T, di altezza di 20 cm, messe in opera su appoggi in pietra e incastrate nei muri per una profondità non inferiore a 25 cm; l'interasse tra un trave e l'altra, inferiore o uguale a 80 cm, è composto da voltine in mattoni forati messi a contrasto. Lo spessore totale del solaio comprende una soletta in calcestruzzo, la malta di allettamento e il pavimento, oltre allo strato di intonaco inferiore.

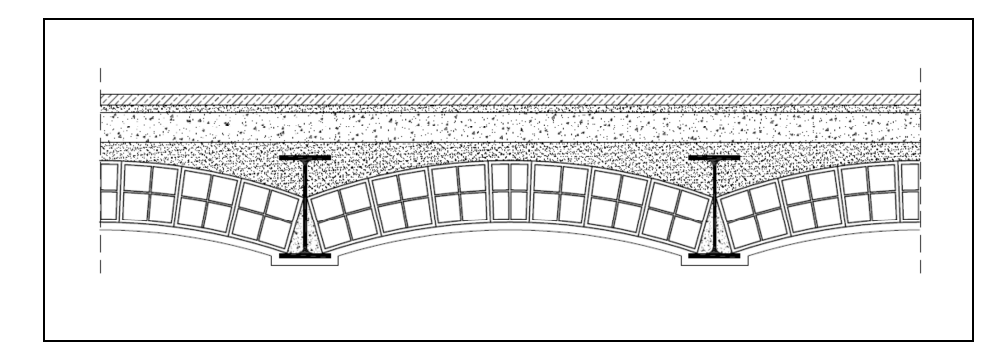

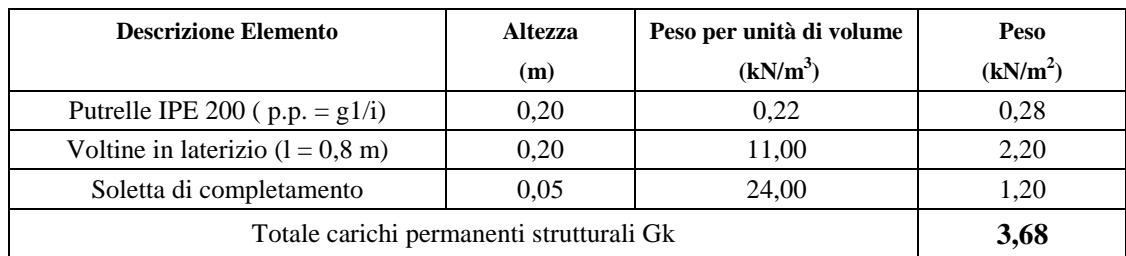

#### **CARICHI PERMANENTI**
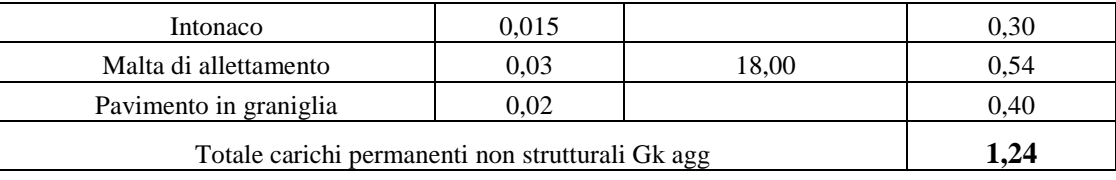

Si considera il peso proprio dei tramezzi dei soli servizi igienici sul solaio relativo:

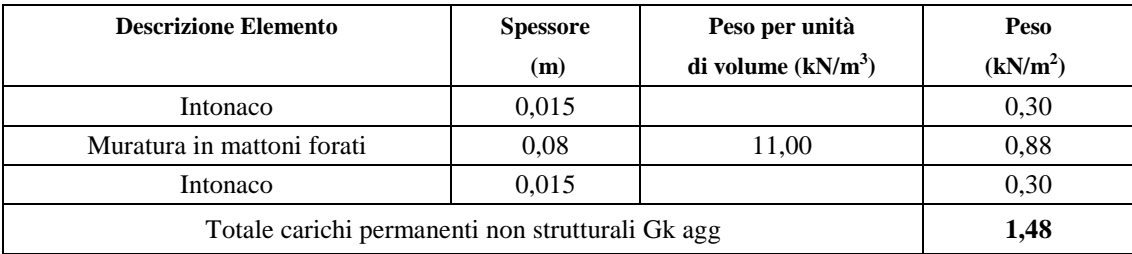

Per gli elementi divisori interni, le NTC/08 stabiliscono al punto 3.1.3.1 che il peso proprio potrà essere ragguagliato ad un carico permanente portato uniformemente distribuito  $g_{2k}$ purchè vengano adottate opportune misure costruttive volte ad assicurare una adeguata ripartizione del carico; per elementi divisori con  $1,00 \le G2 \le 2,00$  kN/m:  $g_2 = 0,80$  kN/m<sup>2</sup>

### **CARICHI VARIABILI**:

I carichi variabili comprendono i carichi legati alla destinazione d'uso dell'opera: si considerano i carichi verticali uniformemente distribuiti  $q_k$  contenuti nella tabella 3.1.II delle NTC/08, di cui si allega lo stralcio relativo:

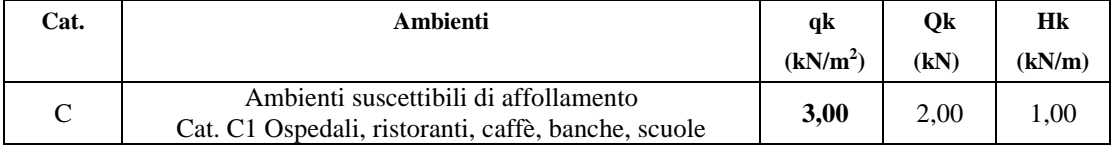

# **6.2.2 Solaio con putrelle e tavelloni in laterizio (piano secondo)**

Il solaio di copertura del fabbricato è realizzato con la tecnica del solaio plafono di tipo Perret, composto da travi metalliche a doppio T e strutture di riempimento disposte su speciali copriferri in laterizio che coprono le estremità delle ali, e costituite da due tavelloni, uno per formare la superficie piana intradossale e l'altro superiore, che forma una camera d'aria; a completamento c'è superiormente una caldana in calcestruzzo, un massetto delle pendenze, uno strato di impermeabilizzazione, la malta di allettamento e il pavimento, oltre allo strato di intonaco inferiore.

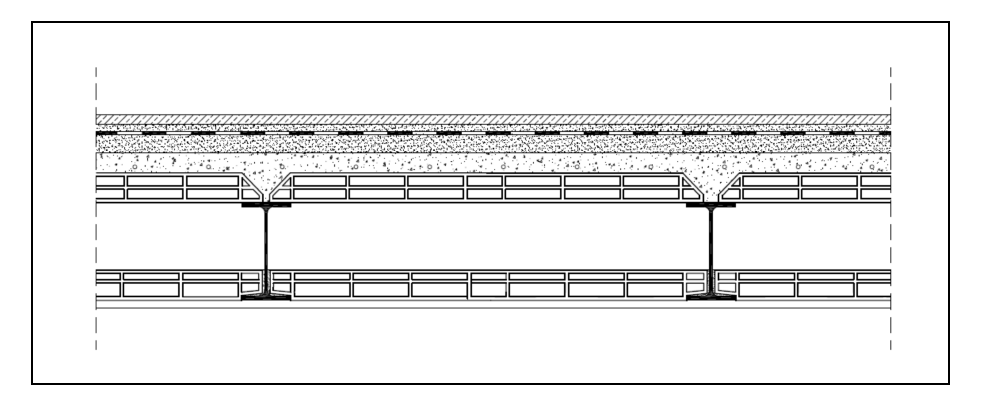

# **CARICHI PERMANENTI**

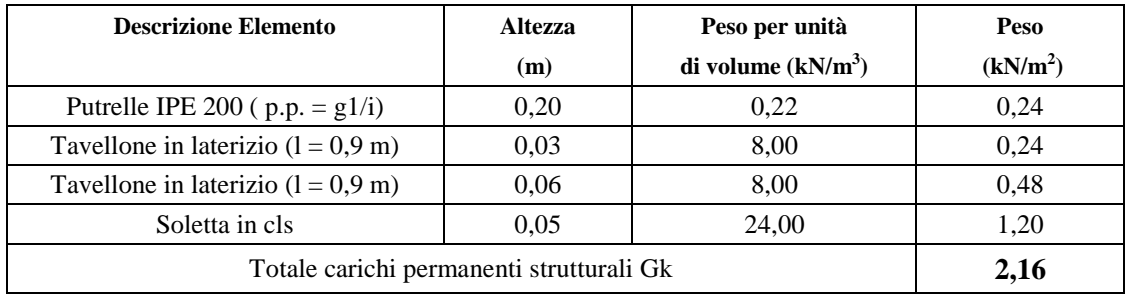

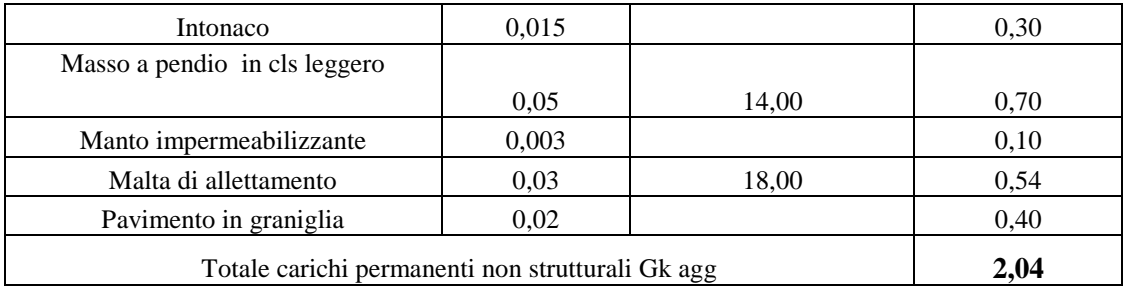

## **CARICHI VARIABILI**:

I carichi variabili comprendono i carichi legati alla destinazione d'uso dell'opera: si considerano i carichi verticali uniformemente distribuiti qk contenuti nella tabella 3.1.II delle NTC/08, e il carico neve che è stato valutato successivamente:

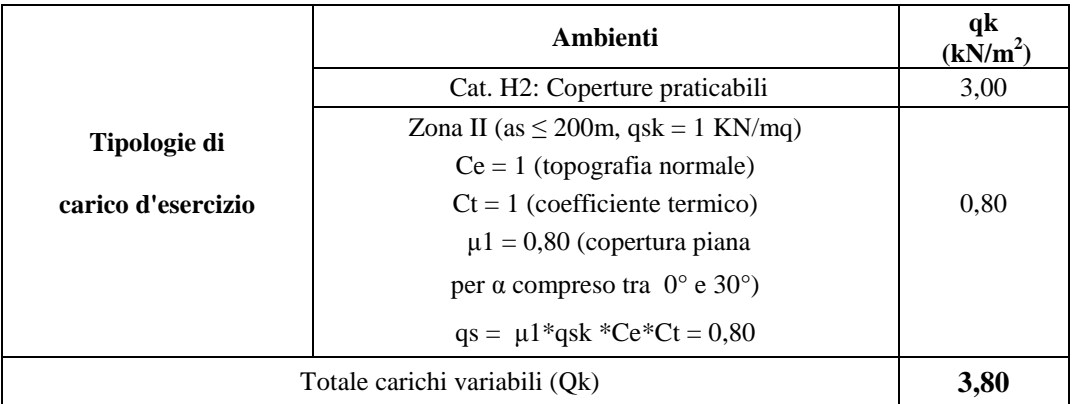

# **6.2.3 Solaio a soletta in c.a. (grandi aule del primo piano)**

L'orizzontamento di tre grandi aule del primo piano, in sostituzione di quello ligneo dei primi del novecento, venne sostituito tre decenni dopo da un solaio a soletta piena in calcestruzzo armato, dello spessore di 15 cm, più nervature; Lo spessore totale del solaio comprende la malta di allettamento e il pavimento, oltre allo strato di intonaco inferiore.

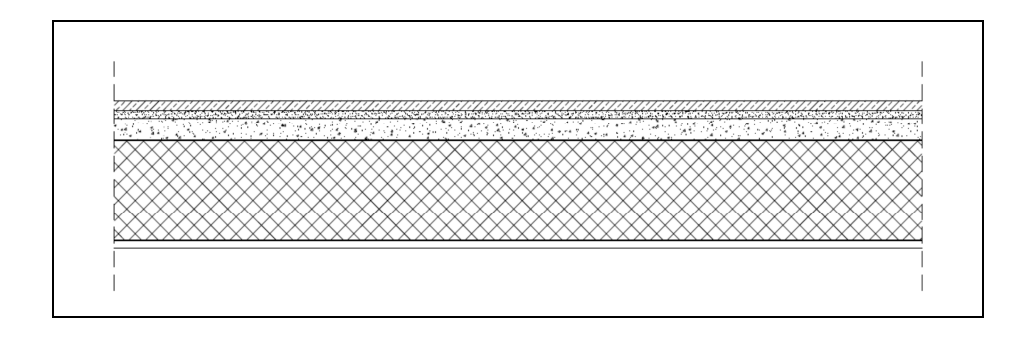

### **CARICHI PERMANENTI**

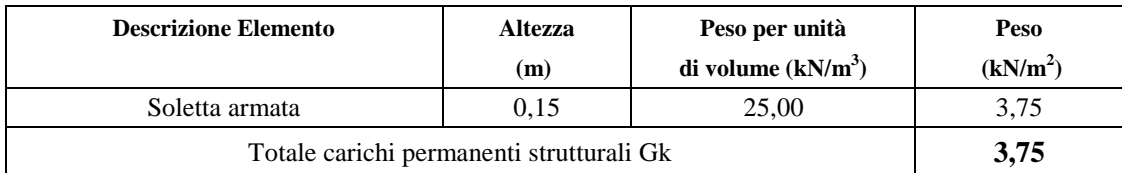

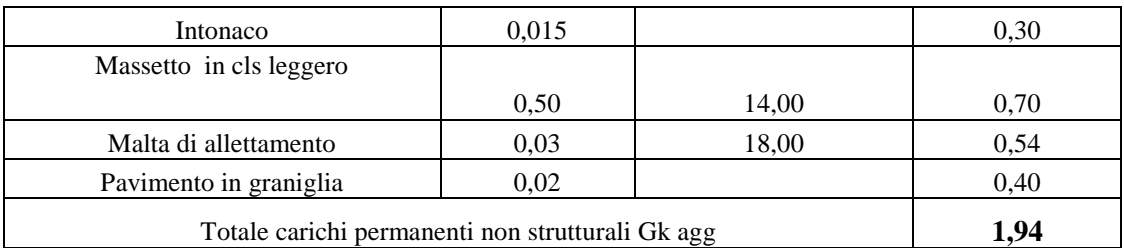

## **CARICHI VARIABILI**:

I carichi variabili comprendono i carichi legati alla destinazione d'uso dell'opera: si considerano i carichi verticali uniformemente distribuiti q<sub>k</sub> contenuti nella tabella 3.1.II delle NTC/08, di cui si allega uno stralcio:

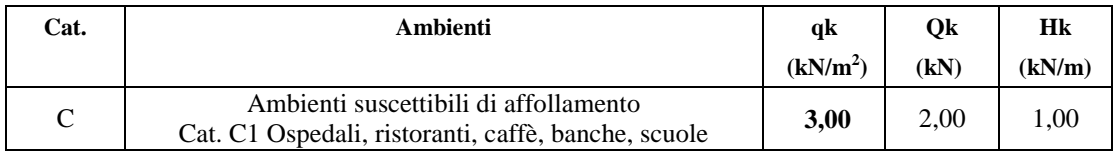

# **6.2.4 Solaio a soletta in c.a. (corridoi del secondo piano)**

L'orizzontamento di copertura dei corridoi dell'ultimo piano è costituito da una soletta piena in calcestruzzo armato, dello spessore di 15 cm; a completamento c'è superiormente un massetto delle pendenze, uno strato di impermeabilizzazione, la malta di allettamento e il pavimento, oltre allo strato di intonaco inferiore.

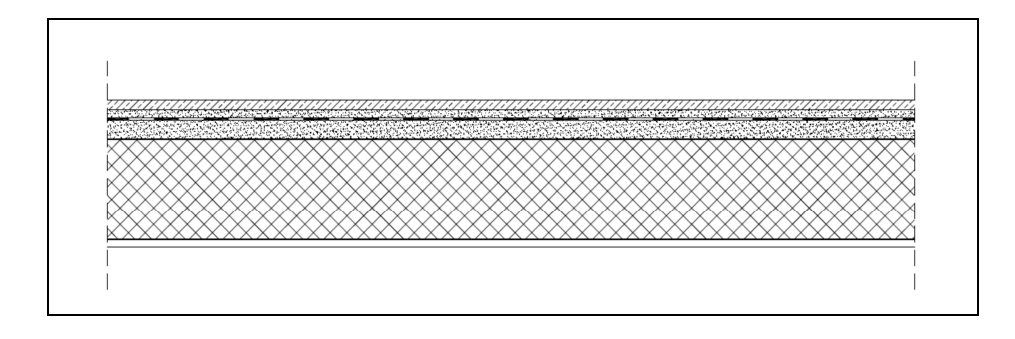

## **CARICHI PERMANENTI**

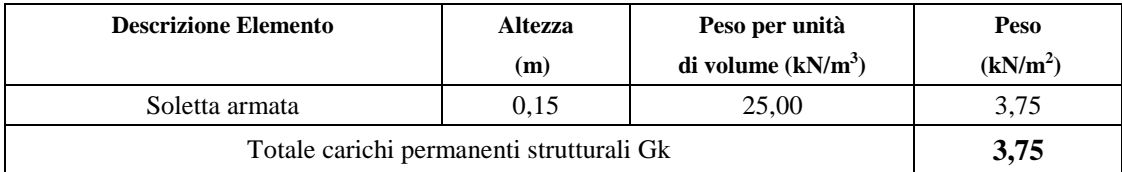

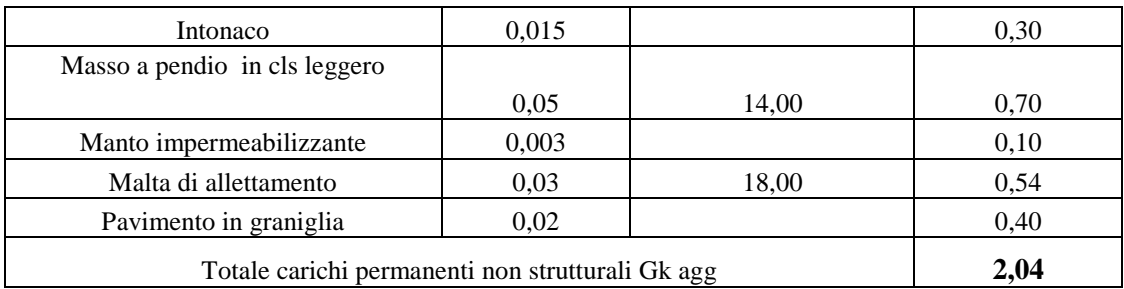

#### **CARICHI VARIABILI**:

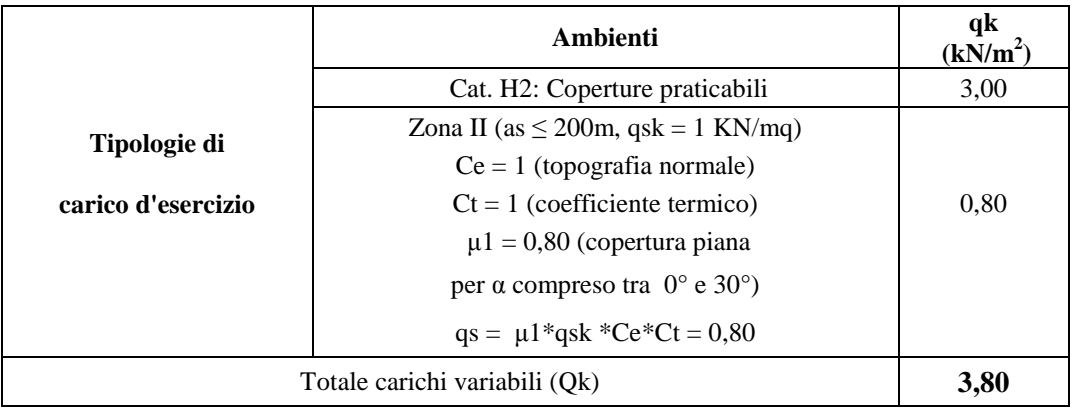

# **6.2.5 Solaio con putrelle e voltine in laterizio (copertura vano scala)**

Il solaio di copertura del vano scala è realizzato mediante un solaio misto in ferro e voltine in laterizio, con travi di ferro a doppio T, di altezza di 20 cm. Lo spessore totale del solaio comprende una soletta in calcestruzzo, un massetto delle pendenze, uno strato di impermeabilizzazione, la malta di allettamento e il pavimento, oltre allo strato di intonaco.

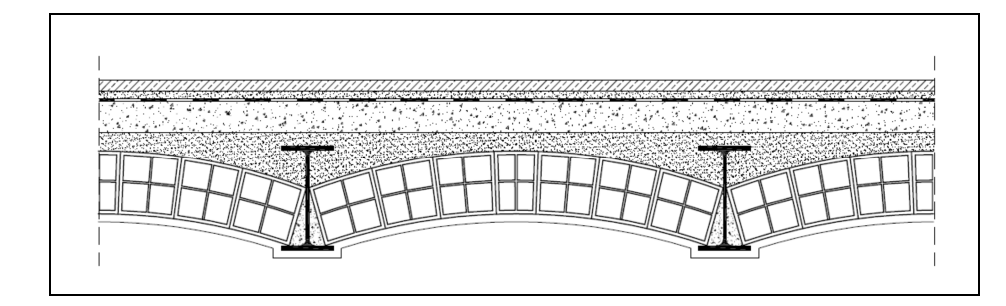

#### **CARICHI PERMANENTI**

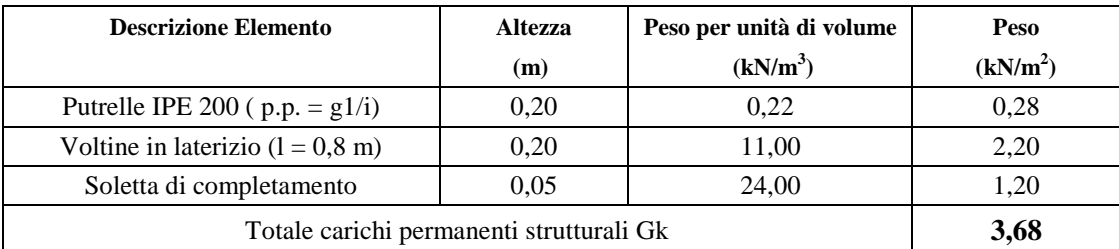

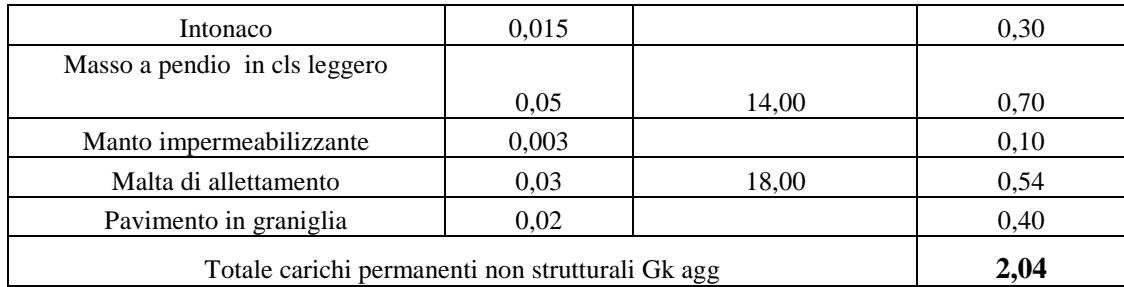

#### **CARICHI VARIABILI**:

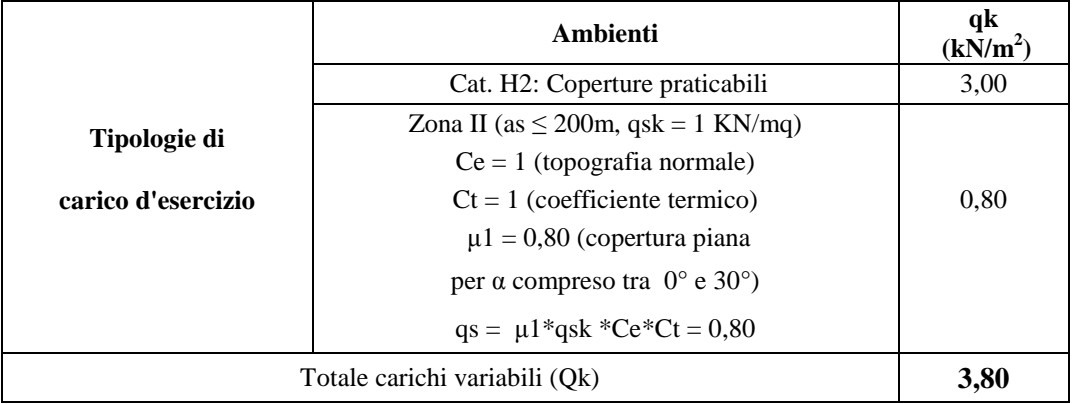

# **6.2.6 Balcone a sbalzo (al primo piano del prospetto principale e laterale)**

È costituito da una lastra in pietra calcarea incastrata parzialmente nella muratura e sostenuta da alcune mensole di appoggio.

#### **CARICHI PERMANENTI**

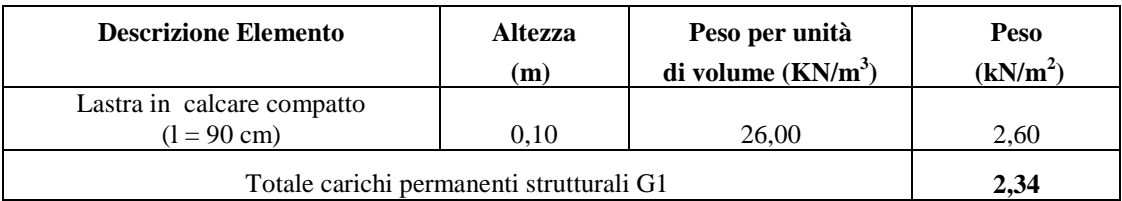

## **CARICHI VARIABILI**:

I carichi variabili comprendono i carichi legati alla destinazione d'uso dell'opera: si considerano i carichi verticali uniformemente distribuiti q<sub>k</sub> contenuti nella tabella 3.1.II delle NTC/08, di cui si allega uno stralcio:

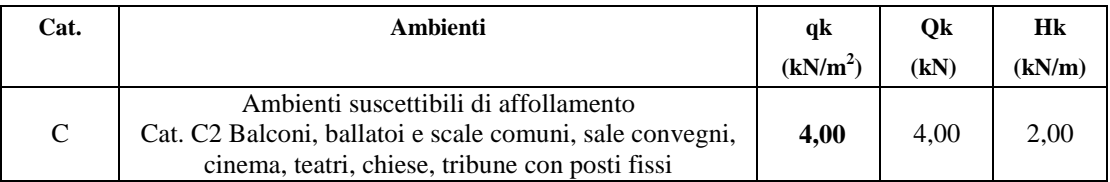

# **6.2.7 Muro d'attico**

A coronamento dell'edificio è presente un robusto muro d'attico che segue il perimetro dei prospetti principali con un'altezza di due metri, mentre sui restanti lati risulta essere alto la metà; entrambi sono realizzati con una muratura in conci di tufo.

## **CARICHI PERMANENTI**

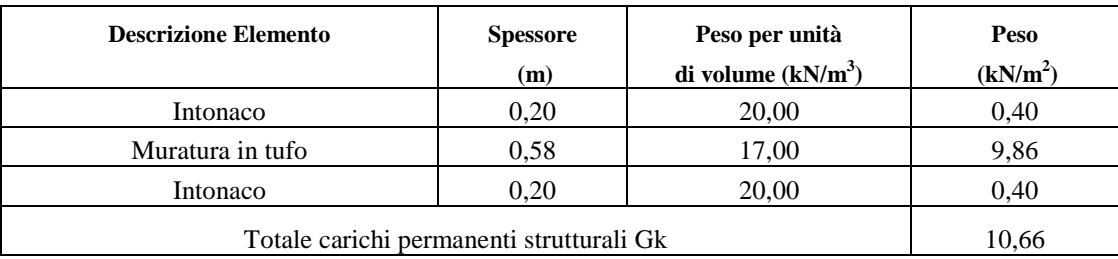

**CARICHI LINEARI CORNICIONE (1) :**  $G2k = Gk * h = 10,66 * 1,80 = 19,2$  kN/m

#### **CARICHI PERMANENTI**

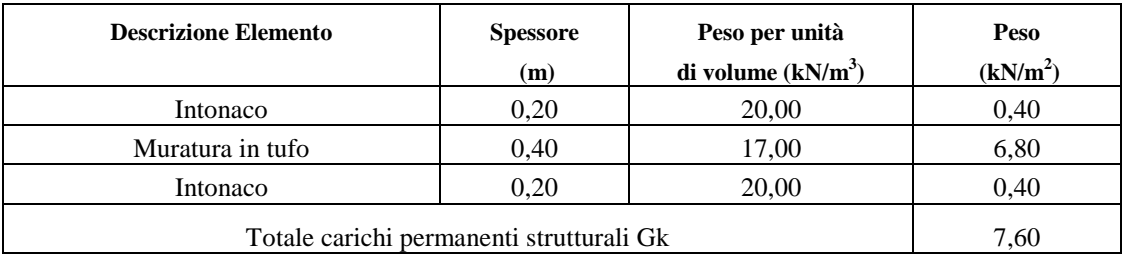

**CARICHI LINEARI CORNICIONE (2) :**  $G2k = Gk * h = 7{,}60 * 1{,}00 = 7{,}60 kN/m$ 

# **6.2.8 Volte (piano rialzato e primo piano)**

Per le diverse tipologie delle volte in muratura del piano rialzato, ovvero a botte per i corridoi, a crociera nella loro intersezione, a gavetta nelle aule, e delle volte del primo piano a botte e a crociera nei soli corridoi, i carichi permanenti strutturali vengono valutati dal software 3muri in funzione dei materiali, dello spessore strutturale, della densità dei materiali di riempimento.

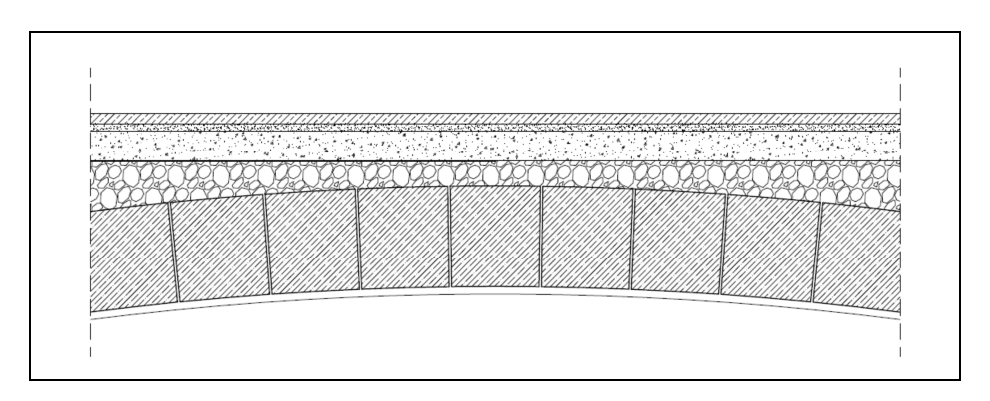

#### **CARICHI PERMANENTI**

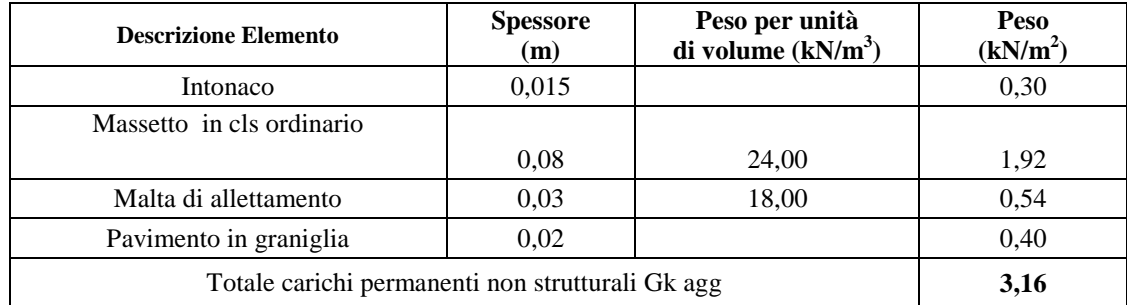

#### **CARICHI VARIABILI**:

I carichi variabili comprendono i carichi legati alla destinazione d'uso dell'opera: si considerano i carichi verticali uniformemente distribuiti q<sub>k</sub> contenuti nelle NTC/08:

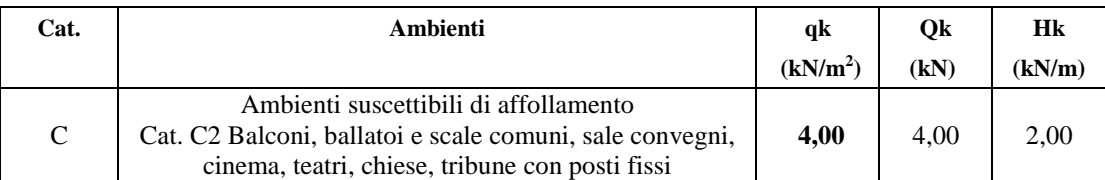

# **6.2.9 Carico neve**

Il carico provocato dalla neve sulle coperture è valutato in riferimento al cap. 3.4 delle NTC/08, mediante la seguente espressione:  $q_s = \mu_i \cdot q_{sk} \cdot C_E \cdot C_t$ 

dove:

qs è il carico neve sulla copertura;

 $\mu$  i è il coefficiente di forma della copertura;

 $q_{sk}$  è il valore caratteristico di riferimento del carico neve al suolo  $[kN/m^2]$  per un periodo di ritorno di 50 anni;

 $C_E$  è il coefficiente di esposizione;

 $C_t$  è il coefficiente termico.

Si ipotizza che il carico agisca in direzione verticale e lo si riferisce alla proiezione orizzontale della superficie della copertura.

Il carico neve al suolo dipende dalle condizioni locali di clima e di esposizione, considerata la variabilità delle precipitazioni nevose da zona a zona.

In mancanza di adeguate indagini statistiche e specifici studi locali, che tengano conto sia dell'altezza del manto nevoso che della sua densità, il carico di riferimento neve al suolo, per località poste a quota inferiore a 1500 m sul livello del mare, non dovrà essere assunto minore di quello calcolato in base alle espressioni riportate, cui corrispondono valori associati ad un periodo di ritorno pari a 50 anni. L'altitudine di riferimento as è la quota del suolo sul livello del mare nel sito di realizzazione dell'edificio.

Secondo il D. M. 14 Gennaio 2008, la città di Molfetta è situata in **Zona II**; l'altitudine massima sul livello del mare del fabbricato è inferiore a 200 m per cui il valore caratteristico minimo del carico della neve al suolo è pari a  $q_{sk} = 1,00 \text{ kN/m}^2$ .

La copertura è piana per cui il coefficiente di forma vale  $\mu_i = 0.8$ .

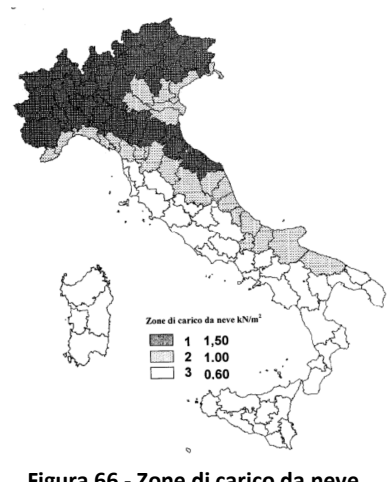

**Figura 66 - Zone di carico da neve** 

Il coefficiente di esposizione  $C_E$  può essere utilizzato per modificare il valore del carico neve in copertura in funzione delle caratteristiche specifiche dell'area in cui sorge l'opera. Valori consigliati del coefficiente di esposizione per diverse classi di topografia sono forniti in Tab. 3.4.I. Se non diversamente indicato, si assumerà  $C_E = 1$ .

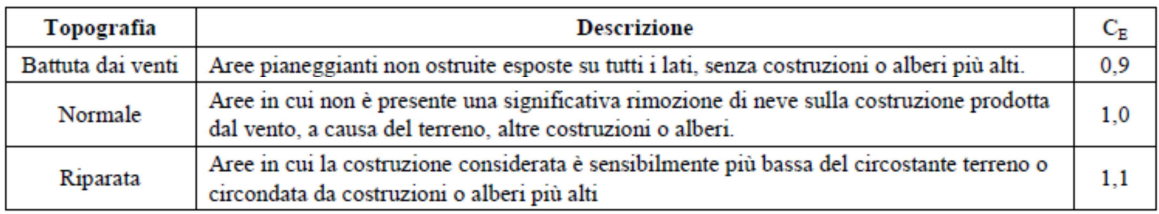

#### **Valori di C<sup>E</sup> per diverse classi di topografia**

Il fabbricato si trova in una zona con topografia normale in cui non è presente una significativa rimozione di neve sulla costruzione prodotta dal vento, per cui, coerentemente con il citato Decreto Ministeriale, si assume  $C_E = 1, 0$ .

Il coefficiente termico può essere utilizzato per tener conto della riduzione del carico neve a causa dello scioglimento della stessa, causata dalla perdita di calore della costruzione.

Tale coefficiente tiene conto delle proprietà di isolamento termico del materiale utilizzato in copertura.

In assenza di uno specifico e documentato studio in relazione allo scioglimento della neve causato dalla perdita di calore della costruzione, si assume  $C_t = 1$ .

Il carico provocato dalla neve sulla copertura sarà dunque:

qs =  $\mu$ i ⋅ qsk ⋅ C<sub>E</sub> ⋅ Ct = 0,80 \* 1,00 \* 1,00 \* 1,00 = 0,80 kN/m<sup>2</sup>

# **6.3 Caratteristiche meccaniche dei materiali degli elementi strutturali**

L'introduzione della geometria del modello è stata eseguita sulla base delle piante di rilievo della struttura esistente dell'edificio, elaborate in formato Autocad, e importate nel programma 3muri in formato dxf, come sfondo da lucidare e operando direttamente sulla pianta dei vari livelli di solaio; sono state tracciate quindi le linee che rappresentano le pareti verticali in muratura e successivamente suddivise in sottoelementi, differenziando spessori, materiali ed altre proprietà.

I materiali esistenti di cui è costituito l'edificio, distinti per muratura, calcestruzzo e acciaio d'armatura (nel caso dei cordoli di piano) sono stati selezionati con i relativi parametri meccanici indicati nella Circolare 617/09 (tab. C.8A.2.1) e gli eventuali parametri migliorativi, mentre il peso proprio viene valutato automaticamente.

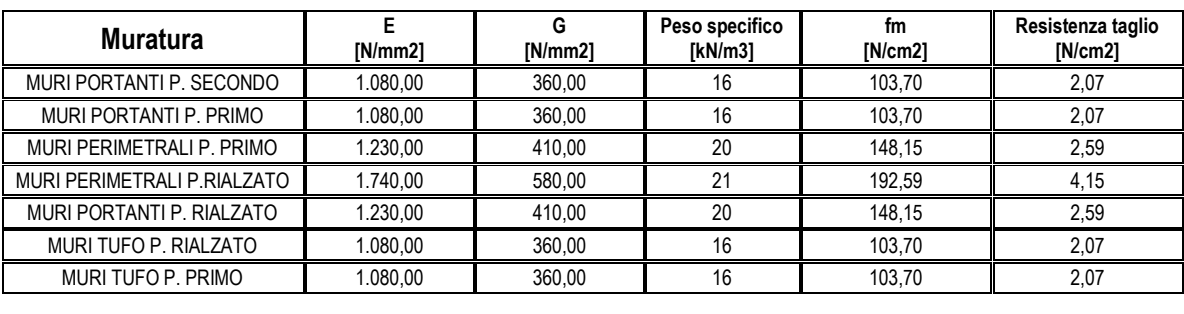

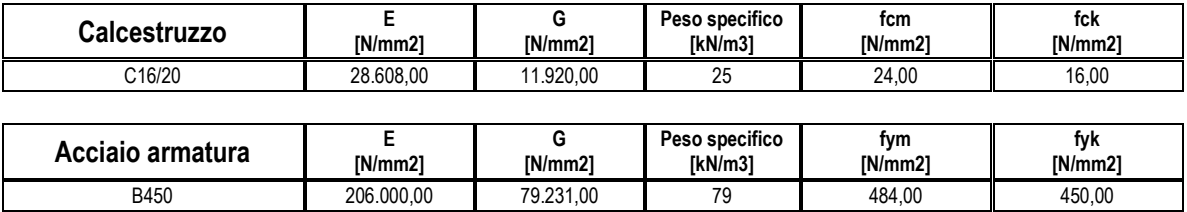

Il livello di conoscenza, nella definizione della tipologia di materiale esistente, ha permesso di definire il fattore di confidenza che si applicherà alle resistenze medie.

Per i materiali esistenti murari sono stati considerati i seguenti parametri in funzione del criterio Turnšek Cacovic, che rappresenta un tipo di rottura taglio diagonale consigliato nel caso delle murature esistenti: modulo di elasticità longitudinale (E), modulo di elasticità tangenziale (G), peso specifico (w), resistenza a compressione media (fm), resistenza a taglio (τ), resistenza a compressione caratteristica (fk), fattore di sicurezza del materiale (γm) e fattore di confidenza (FC).

Ai fini della valutazione del comportamento e della resistenza dei cordoli armati in calcestruzzo, la normativa identifica questo materiale mediante la classe di resistenza contraddistinta dai valori caratteristici delle resistenze cilindrica e cubica a compressione monassiale, misurate su provini cilindrici (o prismatici) e cubici, ed espressa in MPa; per strutture semplicemente armate, è stata considerata la classe minima di resistenza C16/20 e considerati i parametri della resistenza caratteristica cilindrica  $(f_{ck})$ , resistenza media cilindrica ( $f_{cm}$ ), mentre per l'acciaio, la tensionale nominale di snervamento ( $f_{yk}$ ). Come armatura dei cordoli è stata considerata quella minima di 6 cm<sup>2</sup>, superiore a 0,6% la sezione trasversale del cordolo avente altezza di 20 cm, e staffe di diametro 6 mm, e passo 30 cm.

L'inserimento dei solai, per via grafica, è stato svolto rilucidando il perimetro ed evidenziando la direzione di orditura: a seconda della tipologia di solaio vengono definite le caratteristiche meccaniche e la rigidezza equivalente, mentre i moduli elastici Ex ed Ey si riferiscono al sistema di assi (x, y) locali in cui "x" risulta individuato secondo la direzione dell'orditura, e "y" perpendicolare alla direzione di orditura.

Nelle volte in muratura, i carichi permanenti strutturali sono calcolati in base alla densità del materiale di riempimento, e tale contributo esclude il peso del "materiale della volta" che interessa lo "spessore medio strutturale".

Dopo aver scelto la tipologia di orizzontamento, sono state inserite le azioni di carico sul solaio come carichi permanenti strutturali Gk, permanenti non strutturali Gkagg, e variabili Qk, combinabili secondi i coefficienti parziali di combinazione prescritti dalla normativa.

# **6.4 Modellazione della Struttura**

La definizione del modello strutturale, adeguato per l'analisi globale, è il passo fondamentale per l'idealizzazione a telaio equivalente dell'edificio: definita la geometria strutturale dell'edificio, come assemblaggio di pannelli murari e a partire dalle caratteristiche strutturali del modello, da quelle meccaniche dei materiali e da quelle di carico degli elementi, vengono ricavati i dati per l'analisi secondo il modello 3Muri, cioè il telaio equivalente. tridimensionale, in cui le pareti sono interconnesse da diaframmi orizzontali di piano (solai). Si osserva che le pareti perimetrali sono caratterizzate da una distribuzione molto regolare delle aperture e ciò permette di identificare facilmente maschi e fasce, consentendo quindi una perfetta applicazione di tale approccio.

La modellazione dell'edificio scolastico viene realizzata mediante la discretizzazione delle pareti in macroelementi, rappresentativi di **maschi murari** e **fasce di piano deformabili**, e in **nodi rigidi** collocati nelle porzioni di muratura meno soggette al danneggiamento sismico; le travi di accoppiamento in muratura ordinaria, o *fasce*, potranno essere modellate solo se adeguatamente ammorsate alle pareti, sorrette da architravi strutturalmente efficaci e sia possibile un meccanismo resistente a puntone. Solitamente i maschi e le fasce sono contigui alle aperture, i nodi rigidi sono elementi di collegamento tra maschi e fasce.

La concezione matematica permette di valutare il meccanismo di danno, a taglio nella parte centrale o a pressoflessione sui bordi dell'elemento in modo da riconoscere la dinamica del danneggiamento così come si presenta effettivamente nella realtà.

Si distinguono i nodi del modello in due categorie:

- **Nodi tridimensionali (3D):** hanno 5 gradi di libertà e si trovano posizionati nell'intersezione di più pareti; sono costituiti da tre componenti di spostamento nel sistema di riferimento globale, e da due rotazioni intorno agli assi X e Y. Vengono usati per permettere il trasferimento delle azioni tra muri ortogonali e le forze applicate vengono scomposte secondo le direzioni individuate dai piani medi delle pareti ed applicate ai macroelementi nel loro piano di resistenza
- **Nodi bidimensionali (2D):** hanno 3 gradi di libertà e sono individuati nel caso in cui giacciano nella stessa parete; sono costituiti da tre componenti di spostamento, di cui due traslazioni secondo gli assi di riferimento e la rotazione nel piano della parete. Essi hanno gradi di libertà nel solo piano della parete permettendo il trasferimento degli stati di sollecitazione tra i vari punti della parete

Gli **orizzontamenti**, sono modellati con elementi solaio a tre nodi connessi ai nodi tridimensionali, e sono caricabili nel loro piano medio dai carichi accidentali e permanenti mentre le azioni sismiche caricano il solaio lungo la direzione del piano medio; viene definito come un elemento avente una rigidezza assiale, e senza rigidezza flessionale, in quanto il comportamento meccanico principale è quello per carico orizzontale sismico.

Il programma 3muri permette la determinazione automatica del telaio equivalente e riconosce le connessioni tra gli elementi strutturali, suddividendo i pannelli murari in elementi rigidi, maschi, fasce e creando automaticamente la struttura da analizzare, tenendo conto della aperture, delle pareti confinanti dei vincoli esterni.

Il risultato di questa analisi è la presentazione di una mesh che individua maschi e fasce, suddividendo le singole pareti in nodi 2D e 3D ed in macroelementi delimitati dalle aperture: questa costruzione avviene a partire dall'analisi della conformazione dei prospetti, distinguendo le porzioni soggette al danneggiamento (maschi e fasce) da quelle identificabili come nodi rigidi; il baricentro di quest'ultimi è posizionato a livello dei solai, in quanto le incidenze di questi ultimi avvengono proprio sui nodi 3D. In modo autonomo il programma genera i nodi alla base del modello come dei vincoli fissi, in tutte le direzioni, e rotazioni, lasciando liberi i nodi ai livelli superiori (5 gradi di libertà); l'edificio è stato analizzato nei confronti delle strutture adiacenti quindi non presenta vincoli nelle direzioni x e y e gli spostamenti non sono quindi in nessun modo limitati.

È possibile analizzare, nello specifico caso di studio, la modalità con cui si raggiunge la definizione del modello strutturale a telaio equivalente dell'edificio, partendo dalla geometria delle pareti perimetrali, fino alla individuazione di maschi, fasce e nodi rigidi; si riportano alcune pareti perimetrali dell'edificio scolastico, caratterizzate da una distribuzione molto regolare delle aperture per permettere di identificare facilmente maschi e fasce, con la corrispondente schematizzazione a telaio equivalente:

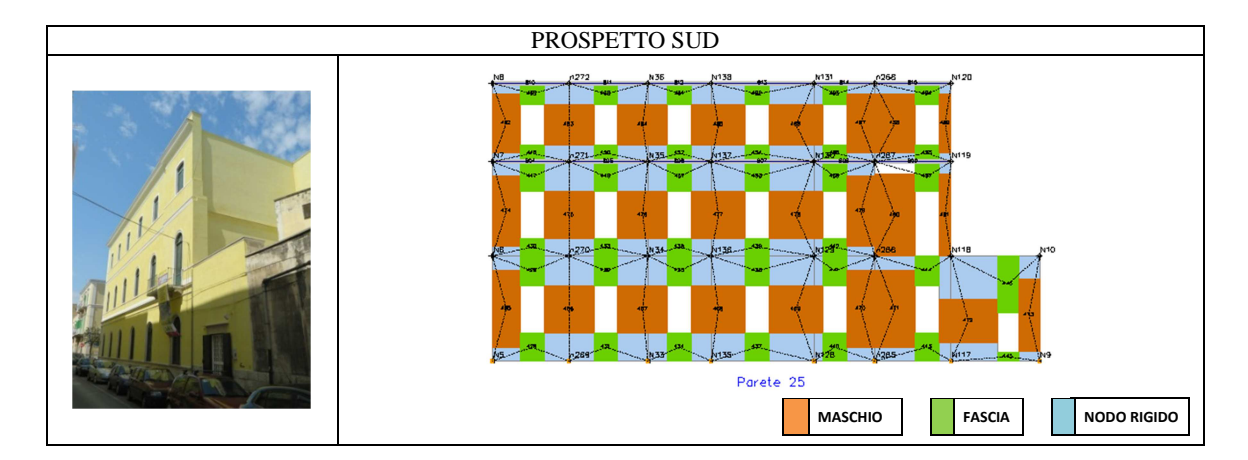

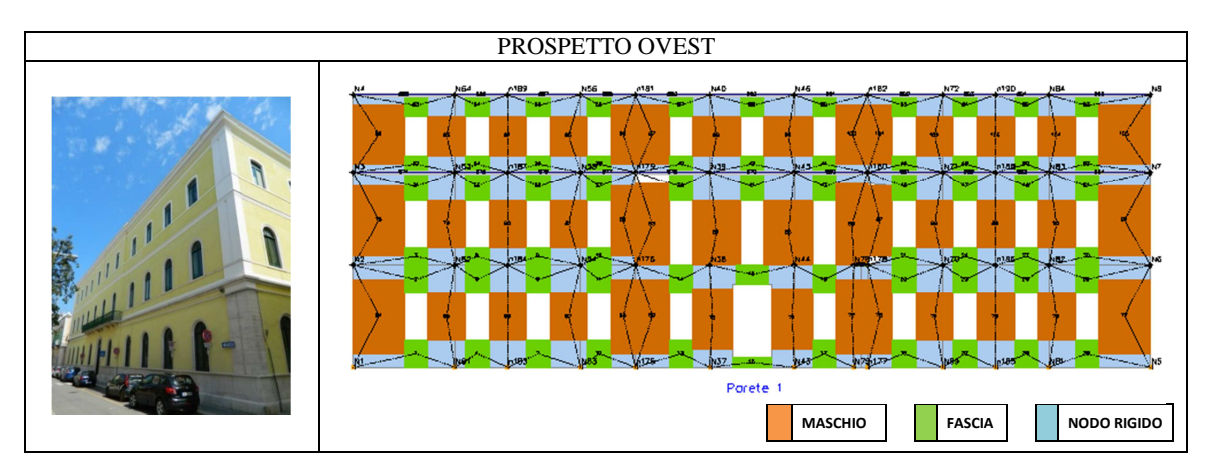

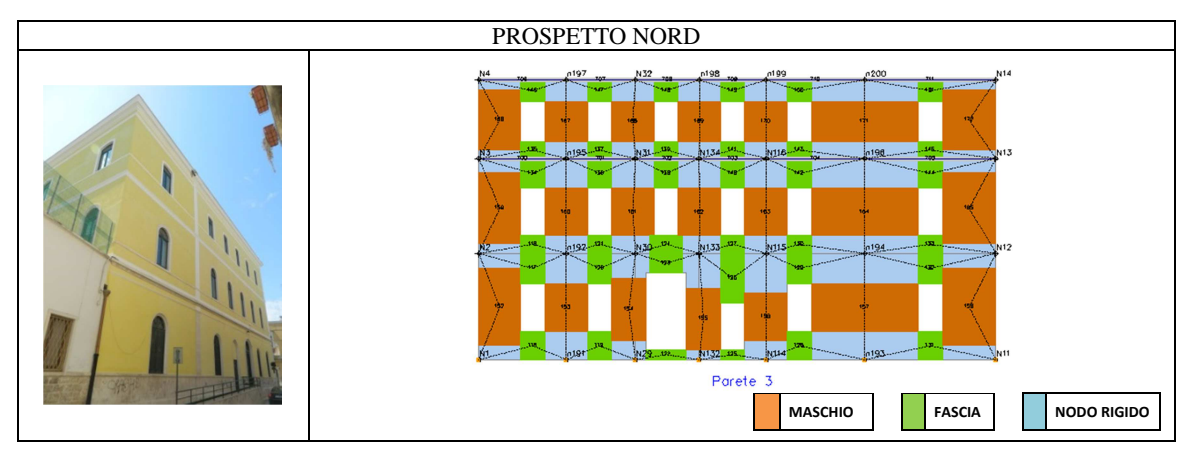

Complessivamente, il modello di calcolo consta di 27 pareti murarie, 561 elementi, 174 nodi 3D e 120 nodi 2D: per ogni parete, il software individua le coordinate geometriche nel sistema di riferimento sia per i nodi tridimensionali e sia di quelli bidimensionali, in essa contenuti; a completamento della definizione del telaio equivalente, sempre in riferimento ad ogni struttura muraria numerata, vengono distinti i maschi murari dalle fasce, in particolare a partire dalle dimensioni geometriche di ognuno, viene individuata rispettivamente la posizione del baricentro rispetto all'asse X e Z, e quali nodi si trovano in posizione superiore ed inferiore ad ognuno di essi.

## **6.5 Valutazione dell'azione sismica**

La sicurezza e le prestazioni dell'edificio devono essere valutate in relazione agli stati limite che si possono verificare durante la vita nominale, intesi come la condizione, superata la quale, l'opera non soddisfa più le esigenze per le quali è stata progettata.

La verifica alle azioni sismiche prevede quattro stati limite in riferimento alle prestazioni della costruzione nel suo complesso; l'edificio deve possedere i seguenti requisiti<sup>122</sup>:

- sicurezza nei confronti di stati limite ultimi (SLU): capacità di evitare crolli, perdite di equilibrio e dissesti gravi, totali o parziali, che possano compromettere l'incolumità delle persone o comportare la perdita di beni, o mettere fuori servizio l'opera;

- sicurezza nei confronti di stati limite di esercizio (SLE): capacità di garantire le prestazioni previste per le condizioni di esercizio;

- robustezza nei confronti di azioni eccezionali: capacità di evitare danni sproporzionati rispetto all'entità delle cause innescanti, quali incendio, esplosioni, urti, ecc.

Gli stati limite di esercizio sono:

l

- *Stato limite di Operatività* **(SLO):** per effetto del terremoto, l'intera costruzione, includendo gli elementi strutturali e non, e le apparecchiature, non deve subire danni ed interruzioni d'uso significativi; corrisponde una probabilità di superamento PVR = 81%.

- *Stato limite di Danno* **(SLD):** per effetto del terremoto l'intera costruzione subisce danni tali da non mettere a rischio gli utenti e da non compromettere resistenza e rigidezza nei confronti delle azioni verticali ed orizzontali, rendendosi utilizzabile; corrisponde una probabilità di superamento PVR = 63% e va sempre verificato.

<sup>122</sup> D.M. 14 Gennaio 2008, "Norme Tecniche delle Costruzioni, § 3.2.1 "Stati limite e relative probabilità di superamento"

Gli *stati limite di ultimi* si distinguono in:

- *Stato limite di salvaguardia della Vita* **(SLV):** per effetto del terremoto la costruzione subisce rotture di elementi non strutturali ed impiantistici oltre a significativi danni dei componenti strutturali, con una perdita di rigidezza nei confronti delle azioni orizzontali; tuttavia si conserva parte di resistenza e rigidezza per le azioni verticali e un margine di sicurezza nei confronti del collasso per azioni sismiche orizzontali.

Corrisponde una probabilità di superamento PVR = 10% e va sempre verificato.

- *Stato limite di prevenzione del Collasso* **(SLC):** a seguito del terremoto la costruzione subisce gravi rotture dei componenti non strutturali e danni molto gravi dei componenti strutturali; si ha ancora un margine di sicurezza per azioni verticali ed uno esiguo nei confronti del collasso per azioni orizzontali. La probabilità di superamento è PVR = 5%.

Le azioni sismiche di progetto, in base alle quali valutare il rispetto dei diversi stati limite, si definiscono a partire dalla "pericolosità sismica di base" del sito di costruzione; essa è definita in termini di accelerazione orizzontale massima attesa ag in condizioni di campo libero su sito di riferimento rigido, con superficie topografica orizzontale nonché di ordinate dello spettro di risposta elastico in accelerazione Se(T) in funzione di prefissate probabilità di eccedenza PVR nel periodo di riferimento VR.

La determinazione delle azioni sismiche di progetto avviene in maniera diversificata in funzione del tipo di edificio e della vita utile, per cui, occorre valutare i seguenti dati utili alla costruzione degli spettri di risposta:

1) vita nominale della struttura  $(V<sub>N</sub>)$ ;

2) classe d'uso  $(C_{U})$ ;

3) coordinate geografiche del sito, da cui si hanno i valori di ag,  $F_0 e T_C^*$ ;

4) categoria di sottosuolo (A, B, C, D, E), da cui si determinano i coefficienti  $S_s$  e C<sub>C</sub>;

5) categoria topografica (T1, T2, T3, T4), da cui si determina il coefficienti  $S_T$ .

I parametri dell'azione sismica di progetto, definiti a partire dalla pericolosità sismica del sito di costruzione, dipendono, per la costruzione in esame, secondo le NTC/08, da:

- vita nominale:  $V_N \ge 50$  anni (opere ordinarie);
- classe d'uso dell'edificio: III (edifici con grandi affollamenti);
- Coefficiente d'uso:  $Cu = 1.5$  (classe III)

in cui la vita nominale di un'opera strutturale  $V_N$  è il numero di anni nei quali la struttura, purché soggetta a manutenzione ordinaria, deve poter essere usata per lo scopo al quale è destinata. In presenza di azioni sismiche e in riferimento alle conseguenze di una interruzione di operatività o di un collasso, le costruzioni sono suddivise in classi d'uso, per ciascuna delle quali si definisce un coefficiente d'uso Cu.

Nota la classe d'uso e la vita nominale, le azioni sismiche sulla costruzione vengono valutate in base al periodo di riferimento  $V_R$  che si ricava moltiplicando la vita nominale  $V_N$  della costruzione per il corrispondente coefficiente d'uso Cu relativo alla classe:

- periodo di riferimento:  $VR = Vn \cdot Cu = 75$  anni

La pericolosità sismica è la probabilità che si verifichi un evento sismico di entità pari ad un valore prefissato in un determinato periodo di tempo: noto il periodo di riferimento VR che indica tale lasso temporale, si definiscono le probabilità di superamento  $P_{VR}$  dei valori delle accelerazioni per i diversi stati limite considerati, e ad ognuna è possibile associare il periodo di ritorno del sisma come:  $T_R = V_R / ln(1-P_{VR})$ .

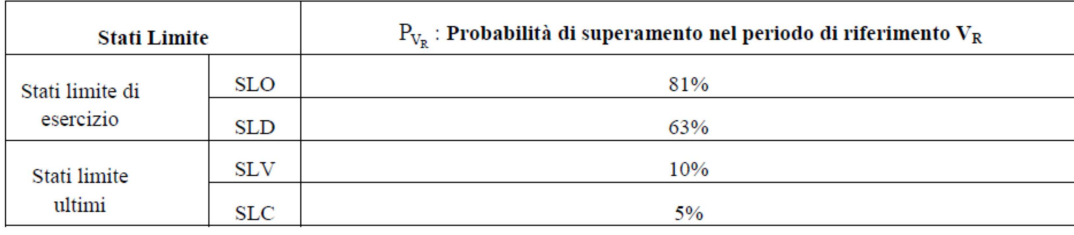

I quattro stati limite definiti dalla normativa individuano azioni sismiche crescenti che determinano un progressivo danneggiamento del fabbricato secondo una probabilità di superamento P<sub>VR</sub> nel periodo di riferimento della struttura; viene prescritto che, per gli edifici esistenti, la verifica sia svolta solo allo stato limite ultimo, lasciando al progettista la possibilità di scegliere tra stato limite di salvaguardia della vita (SLV) e stato limite di collasso (SLC). Il periodo di ritorno dell'azione sismica allo SLV risulta essere di 712 anni. Per potere definire le azioni sismiche di progetto occorre estendere il concetto di pericolosità sismica di base del sito di costruzione, definendo, oltre all'accelerazione orizzontale massima attesa ag in condizioni di campo libero su sito di riferimento rigido con superficie topografica orizzontale e in funzione delle coordinate geografiche, le ordinate dello spettro di risposta elastico in accelerazione  $S_e(T)$ .

Per definire lo spettro di risposta elastico in accelerazione su suolo rigido sono necessari tre parametri che variano, in ogni maglia di zonazione sismica di 5 km x 5 km, da nodo a nodo e sono dipendenti dal periodo di ritorno; gli spettri, infatti, sono caratterizzati da tre valori definiti, nella normativa<sup>123</sup>, in funzione dei 10.751 punti del reticolo di riferimento in cui è suddiviso il territorio nazionale: ogni tabella fornisce, a seconda delle coordinate

l

<sup>&</sup>lt;sup>123</sup> D.M. 14 Gennaio 2008, "Norme Tecniche delle Costruzioni, § Tabella 1 "Parametri spettrali"

geografiche della località e del periodo di ritorno  $T_R$ , definito in base alla probabilità di superamento di ciascuno degli stati limite, e per suolo di riferimento rigido orizzontale, i seguenti parametri validi a definire l'azione sismica nei modi previsti:

- ag: accelerazione orizzontale massima del terreno ( $\grave{e}$  espressa in  $g/10$ );
- F0: valore massimo del fattore di amplificazione dello spettro in accelerazione orizzontale (è adimensionale);
- $T^*$ <sub>c</sub>: periodo di inizio del tratto a velocità costante dello spettro in accelerazione orizzontale (si misura in secondi).

Questi valori sono assunti per le verifiche di ciascuno degli stati limite esaminati.

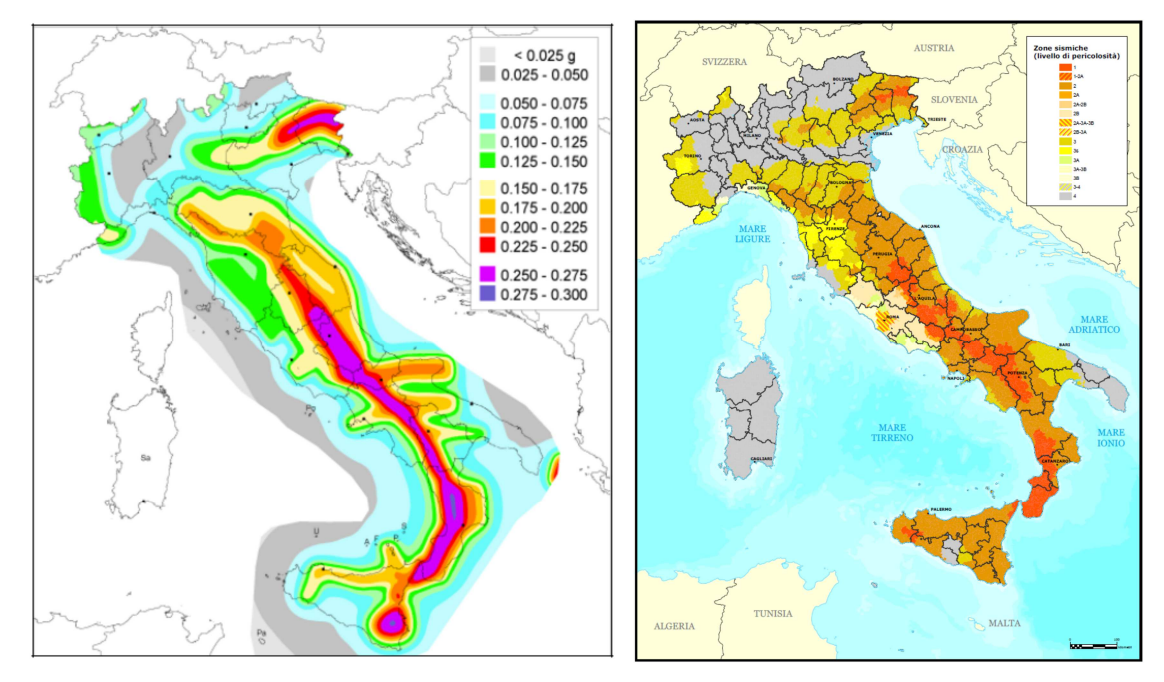

**Figura 67 – Mappa di pericolosità sismica del territorio nazionale- Classificazione sismica al 2012** 

La descrizione della pericolosità sismica contenuta nella tabella della normativa, deriva dalle analisi di pericolosità effettuate dall'istituto Nazionale di Geofisica e Vulcanologia (INGV), in maniera particolare sui dati di accelerazione e delle ordinate spettrali.

La caratterizzazione sismica locale in termini di accelerazione del suolo consente di osservare, dalla mappa di pericolosità sismica tratta dal sito ufficiale dell'INGV<sup>124</sup>, la categoria di accelerazione sismica in cui ricade il comune di Molfetta, la quale da un analisi cromatica della cartografia, si aggira intorno a valori compresi tra 0,075g e 0,1 g.

Dalla mappa di classificazione sismica, si evince che il Comune di Molfetta è stato classificato nella zona sismica di  $3<sup>a</sup>$  categoria, pertanto vengono considerate le caratteristiche del moto sismico nel suolo, e la risposta dinamica della struttura.

l

 $124$  http://esse1-gis.mi.ingv.it/

Ai fini della definizione dell'azione sismica di progetto, è necessario valutare l'effetto della risposta sismica locale mediante specifiche analisi, ma in assenza di esse, si può fare riferimento a un approccio semplificato, che si basa sull'individuazione di categorie di sottosuolo di riferimento<sup>125</sup>; gli studi di pericolosità sismica fanno riferimento a valori di accelerazione attesa nel sito, ag, in condizioni di terreno rigido, orizzontale e in assenza di manufatti: per tener conto degli effetti di amplificazione locale, tali valori vanno modificati in funzione della caratteristiche morfologiche e topografiche. Occorre, quindi, individuare la categoria di sottosuolo, per la quale, le azioni sismiche vengono modificate dai coefficienti  $S_S$  (di amplificazione stratigrafica) e Cc per la categoria A, mentre per le altre si calcolano in funzione dei parametri forniti in base alle coordinate del sito (ag,  $F_0 e T_C^*$ ). I dati relativi al terreno di fondazione del caso di studio sono i seguenti:

- Classe del suolo = A (ammassi rocciosi affioranti o terreni molto rigidi caratterizzati da valori di  $V_{S,30}$  superiori a 800 m/s, eventualmente comprendenti in superficie uno strato di alterazione, con spessore massimo pari a 3 m).

Viene valutata in funzione della velocità equivalente delle onde di taglio  $V_{S,30}$ ;

- categoria topografica = T1 (superficie pianeggiante, pendii e rilievi isolati con inclinazione media i $\leq 15^{\circ}$ );
- fattore di amplificazione topografica  $ST = 1$  (per superficie pianeggiante).

Sulla base di tutte queste considerazioni, i parametri che caratterizzano lo spettro sismico, definiti in funzione del reticolo di riferimento e degli stati limite, sono:

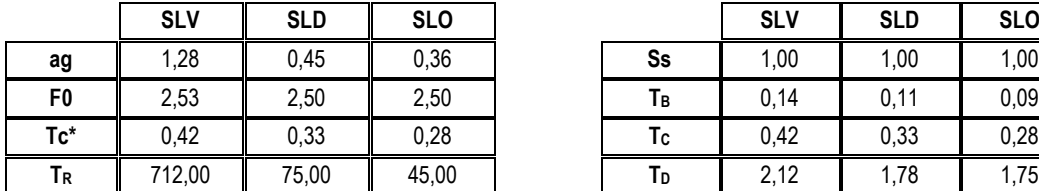

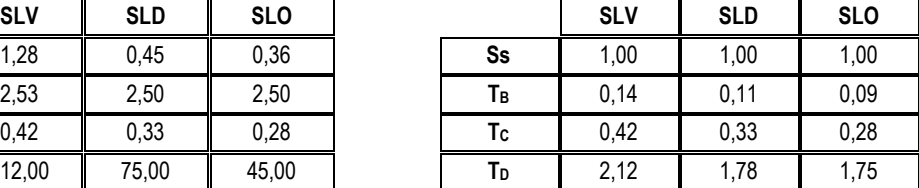

dove:

l

- S<sub>S</sub> è il fattore di amplificazione stratigrafica (S<sub>S</sub> = 1 per categoria di sottosuolo A);
- $T_B$  è il periodo corrispondente all'inizio del tratto ad accelerazione costante dello spettro di risposta elastico orizzontale in accelerazione  $S_e(T)$ ;
- T<sub>C</sub> è il periodo corrispondente all'inizio del tratto a velocità costante dello spettro di risposta elastico orizzontale in accelerazione  $S_e(T)$ ;
- T<sub>D</sub> è il periodo corrispondente all'inizio del tratto a spostamento costante dello spettro di risposta elastico orizzontale in accelerazione  $S_e(T)$ .

<sup>125</sup> Decreto Ministeriale 14 Gennaio 2008 "Norme tecniche per le costruzioni", §.3.3.2 "Categorie di sottosuolo e condizioni topografiche".

Gli stessi risultati del calcolo dell'azione sismica, sotto forma di spettro di risposta, vengono visualizzati attraverso il programma Excel fornito dal Consiglio Superiore dei Lavori Pubblici; tale software ripercorre tutto il procedimento di calcolo dello *Spettro di risposta elastico in accelerazione delle componenti orizzontali* specificato nella Normativa italiana *(cap. 3.2.3.2.1 DM 14/1/2008)*.

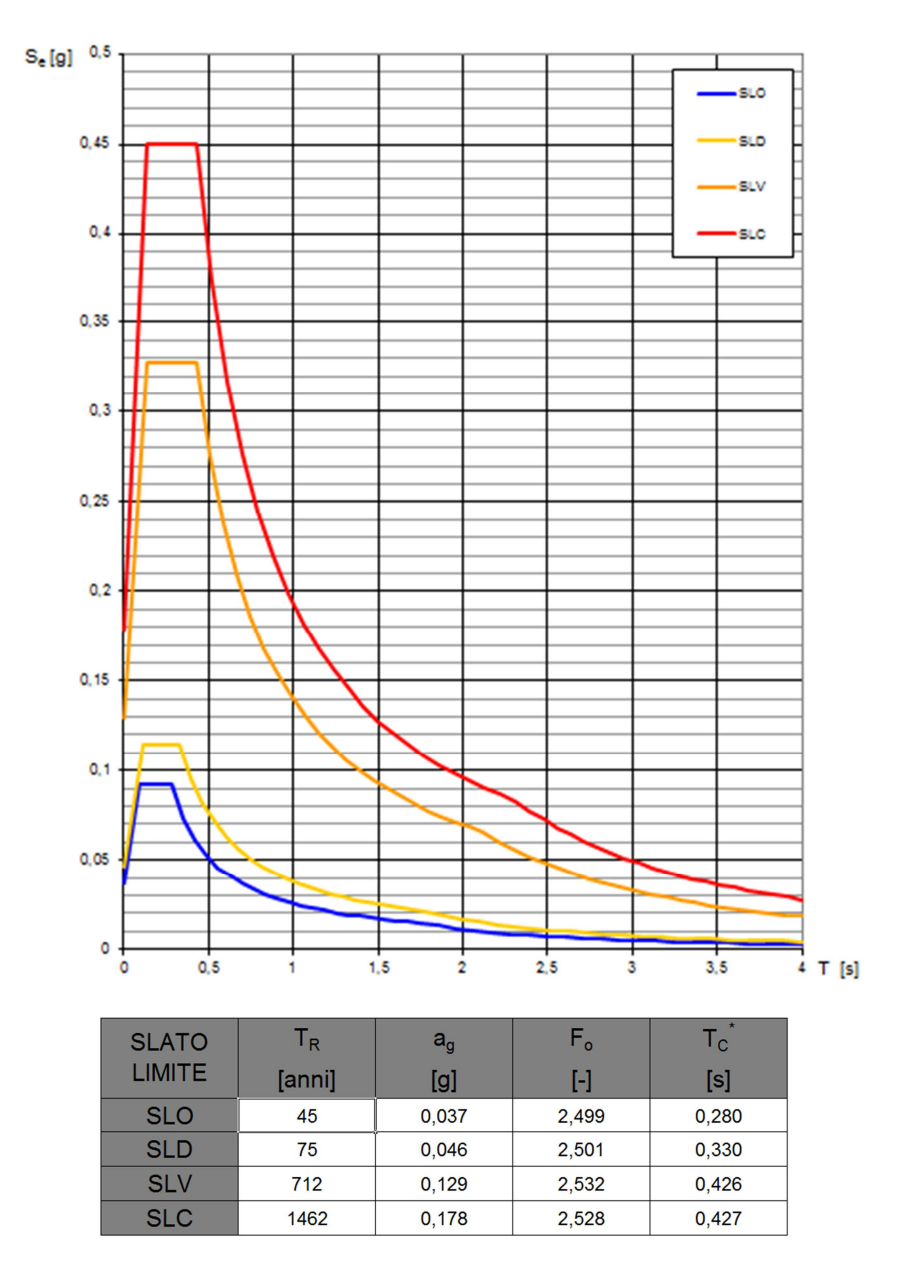

**Figura 68 - Spettri di risposta per i diversi stati limite. Valori dei parametri per periodi di ritorno e per ogni stato limite**

Nella schermata relativa alla scelta della strategia di progettazione, vengono immessi i dati della vita nominale e del coefficiente d'uso, oltre alla individuazione della pericolosità del sito; si ottiene lo spettro di risposta elastico per i diversi stati limite, relativo al sito di riferimento e alle caratteristiche dell'edificio oggetto di studio.

# **6.6 Combinazione dei carichi con le azioni sismiche**

Le azioni sulle costruzioni*,* considerate nelle combinazioni di carichi, capaci di indurre stati limite in una struttura, vengono classificate in funzione della variazione della loro intensità nel tempo come:

- permanenti (G): azioni che agiscono durante tutta la vita nominale della costruzione, e includono i pesi propri di tutti gli elementi strutturali  $(G_1)$ , e i pesi propri di quelli non strutturali  $(G<sub>2</sub>)$ ,
- variabili (Q): azioni con valori istantanei che possono risultare sensibilmente diversi fra loro nel tempo; possono essere di lunga durata, se agiscono con un'intensità significativa per un tempo non trascurabile rispetto alla vita nominale della struttura, e di breve durata, se agiscono per un periodo di tempo breve;
- sismiche (E): azioni derivanti dai terremoti.

Le verifiche allo stato limite ultimo (SLV) e allo stato limite di esercizio (SLD; SLO) vengono effettuate con la seguente combinazione<sup>126</sup> della azione sismica con le altre azioni:

$$
E+G_1+G_2+\sum_i\Psi_{2i}Q_{\kappa i}
$$

dove:

l

- E: è l'azione sismica per lo stato limite in esame;
- $-\psi_{2i}$ : è il coefficiente di combinazione;
- $-Q_{\text{Ki}}$ : è il valore caratteristico della azione variabile;

Gli effetti dell'azione sismica vengono valutati tenendo conto delle masse associate ai seguenti carichi gravitazionali:

$$
G_1^+G_2^+\sum_i\Psi_{2i}Q_{ki}
$$

In accordo con la normativa<sup>127</sup>, i valori dei coefficienti di combinazione sono stati scelti in base alla destinazione d'uso dei vari solai relativi alla categoria C (ambienti suscettibili di affollamento):  $\psi_{0,i} = 0.7$ ;  $\psi_{1,i} = 0.7$ ;  $\psi_{2,i} = 0.6$ .

Nelle combinazioni per gli SLE, vengono omessi i carichi Qkj che danno un contributo favorevole ai fini delle verifiche e, se è il caso, anche i carichi  $G_2$ .

<sup>126</sup> D.M. 14 Gennaio 2008, "Norme Tecniche delle Costruzioni, § 3.2.4 "Combinazione dell'azione sismica con le altre azioni".

<sup>&</sup>lt;sup>127</sup> D.M. 14 Gennaio 2008, "Norme Tecniche delle Costruzioni, § 2.5.3 "Combinazione delle Azioni", Tabella 2.5.1 "Valore dei coefficienti di combinazione".

## **6.7 Analisi incrementale a collasso (push-over)**

Per analizzare, da un punto di vista sismico, il comportamento globale della struttura, il programma 3Muri esegue un'analisi statica non lineare e controlla gli spostamenti orizzontali in modo da studiare la risposta strutturale in termini di spostamenti piuttosto che di forze, visto che si riesce a descrivere una maggiore sensibilità al danneggiamento.

Le verifiche richieste si riassumono nel confronto tra la curva di capacità per le diverse condizioni previste e la domanda di spostamento prevista dalla normativa: in una curva di capacità definita dallo spostamento del nodo di controllo e dal taglio massimo alla base, viene rappresentato il comportamento globale della struttura all'aumentare del carico, inoltre essa è indipendentemente dal terremoto, in quanto è funzione solo della geometria e delle caratteristiche di resistenza del materiale.

Secondo le prescrizioni indicate da normativa $128$ , le condizioni di carico da esaminare devono essere di due tipi:

1) Distribuzione di forze proporzionale alle masse

$$
F_i = \frac{m_i}{\sum_i m_i}
$$

l

2) Distribuzione di forze proporzionali al prodotto delle masse per la deformata corrispondente al primo modo di vibrare.

L'analisi, eseguita in controllo di spostamento del nodo di controllo, procede al calcolo della distribuzione di forze che genera il valore dello spostamento richiesto fino a quando non si verifica il decadimento del taglio del 20% dal suo valore di picco; quindi viene calcolato il valore dello spostamento massimo alla base dell'edificio generato da quella distribuzione di forze, e tale valore costituisce il valore ultimo per l'edificio.

La normativa richiede il tracciamento di una curva di capacità bi-lineare di un sistema equivalente (SDOF) attraverso una retta che, passando per l'origine interseca la curva del sistema reale in corrispondenza del 70% del valore di picco, e una seconda retta parallela all'asse degli spostamenti che garantisce l'equivalenza delle aree tra i diagrammi del sistema reale e quello equivalente.

La determinazione della curva relativa al sistema equivalente, permette di determinare il periodo con cui ricavare lo spostamento massimo richiesto dal sisma, secondo gli spettri riportati sulla normativa.

<sup>128</sup> D.M. 14 Gennaio 2008 "Norme Tecniche delle Costruzioni", § 7.3.4.1, Analisi non lineare statica, "(…) si devono considerare almeno due distribuzioni di forze d'inerzia ricadenti l'una nelle distribuzioni principali Gruppo 1 e l'altra nelle distribuzioni secondarie (Gruppo 2)"

Al fine di individuare la condizione di carico sismico più gravosa, è stato deciso di eseguire le analisi distinte per tipologia di carico, direzione del sisma ed eccentricità accidentali del centro delle masse pari al 5% della massima dimensione dell'edificio in direzione perpendicolare al sisma.

Nella seguente tabella vengono riassunte tutte le diverse tipologie di analisi pushover, nel numero complessivo di 24,ognuna delle quali è riferibile ad una diversa tipologia di carico sismico, sua direzione, ed eccentricità:

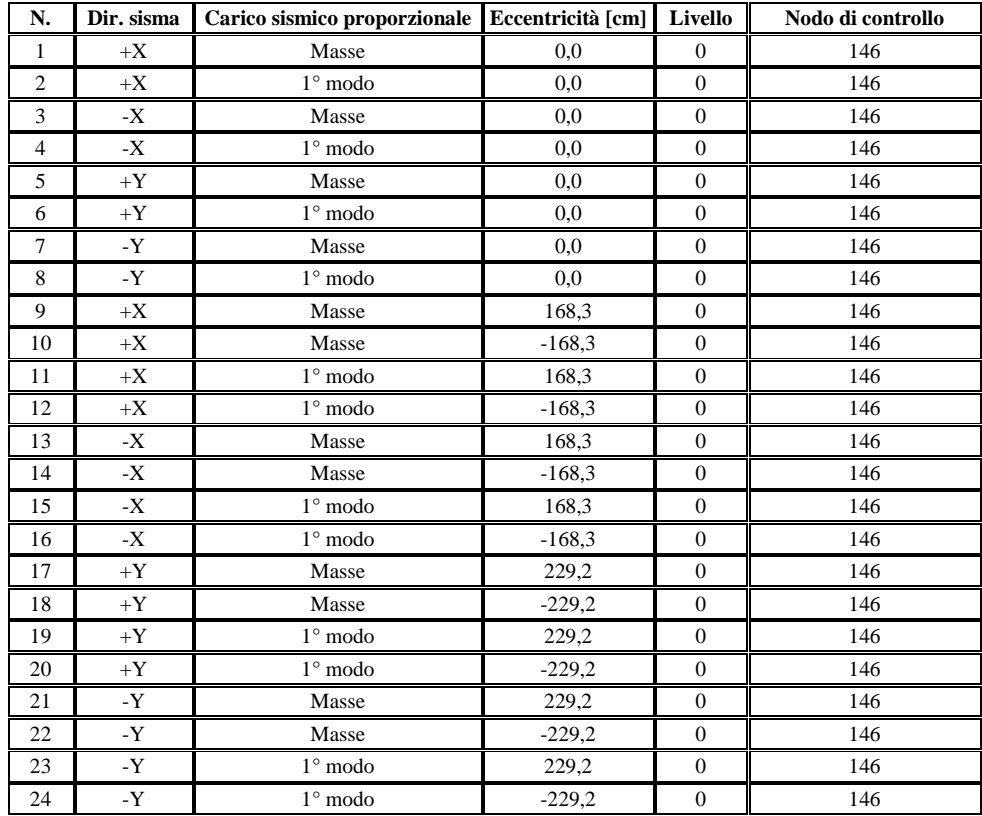

Tutte queste analisi sono state condotte assumendo come nodo di controllo, il nodo 146 corrispondente a quello situato al terzo livello di piano, in corrispondenza dell'intersezione di alcune pareti murarie interne al corpo centrale del fabbricato, quindi il più vicino possibile ad un asse di simmetria.

## **6.8 Verifiche allo SLU e allo SLD e calcolo degli indicatori di rischio**

Il calcolo sismico della struttura viene eseguito impostando i parametri di calcolo a partire dalla direzione del sisma da considerare  $(+X,-X,+Y,-Y)$ , dalla distribuzione delle forze sismiche (proporzionale alle masse o al primo modo di vibrare), dalla scelta del nodo di controllo, e dall'eccentricità accidentale del centro di massa rispetto al centro delle rigidezze, calcolato in modo automatico. Come vedremo più avanti, il numero di analisi statiche non lineari effettuate sono in totale pari a 24, ottenute da due per ogni verso di carico, da moltiplicare per le due direzioni e per le due eccentricità per un totale di sedici, a cui aggiungere le restanti analisi dovute al caso di eccentricità nulla.

Secondo quanto riportato nella normativa sismica dell'O.P.C.M. n.3274/03 e 3431/ 05, è necessario svolgere due differenti verifiche di cui una, per quanto riguarda gli stati limiti ultimi (SLU) e una per quanto concerne gli stati limite di danno(SLD):

**a) Stato limite Ultimo: Stato Limite Salvaguardia della vita (SLV):** i controlli che indicano il corretto superamento della verifica sono due:

**a.1***)*  $D_{Max} < D_{U}$ 

**a.2)** *q\* < 3*

in cui:

- $D_{\text{max}}$  è lo spostamento massimo richiesto dalla normativa individuato dallo spettro elastico;
- $D_u$  è lo spostamento massimo offerto dalla struttura corrispondente con il decadimento della curva Push-over di un valore pari al 20% di quello massimo e con la condizione ulteriore;
- q\* indica il rapporto tra la forza di risposta elastica e la forza di snervamento del sistema equivalente (limitazione della duttilità strutturale).

Tutti i pannelli murari esprimono la propria resistenza fino al raggiungimento del valore massimo del drift rispettivamente per taglio o per pressoflessione, quando essa viene meno Il progressivo danneggiamento causa un decadimento dal valore di picco del drift della curva push-over, e quando tale valore giunge all'80% di quello di picco si ricava il valore dello spostamento ultimo offerto dall'edificio; quindi, dalla curva push-over dell'edificio si passa alla curva dell'oscillatore semplice associato, al fine di calcolare il periodo del sistema equivalente che, attraverso lo spettro di normativa permette di calcolare il valore massimo dello spostamento richiesto dal sisma in termini di domanda  $D_{\text{Max}}$ .

**b) Stato limite di esercizio: Stato limite di Danno (SLD):** la verifica risulterà soddisfatta rispettando il seguente controllo:

$$
b.1) D^{SLD}_{Max} < D_d
$$

in cui:

- $D^{\text{SLD}}_{\text{max}}$  indica lo spostamento massimo richiesto dalla normativa, calcolato in base allo spettro sismico definito per lo stato limite di danno,
- $D_d$  indica lo spostamento massimo corrispondente al valore che causa il superamento del valore massimo di drift di piano (0.003).

Lo spostamento massimo allo SLD  $(D_d)$  rappresenta il minor valore tra lo spostamento corrispondente al massimo taglio alla base, e lo spostamento che genera il drift ultimo di piano che, secondo lo spettro da normativa, si ottiene riducendo l'accelerazione per 2,5.

**c) Stato limite di esercizio: Stato limite di Operatività (SLO):** il controllo che indica il corretto superamento della verifica è il seguente:

c.1) 
$$
D^{SLO}_{Max} < D_O
$$

in cui:

- *D SLO* max è lo spostamento massimo richiesto dalla normativa, calcolato in base allo spettro sismico definito per lo stato limite di operatività;
- $-D<sub>0</sub>$  è lo spostamento massimo corrispondente al valore che causa il superamento del valore massimo di drift di piano (0.002).

Ai sensi dell'O.P.C.M. n. 3362 dell' 8 luglio 2004, vengono, inoltre, calcolati i due indicatori di rischio sismico: il parametro αu che rappresenta il rischio di collasso, e il parametro αe, che rappresenta l'inagibilità dell'edificio; questi parametri vengono calcolati a partire dai seguenti valori di accelerazione, come indicato nel seguito:

- PGA<sub>DS</sub>: accelerazione stimata di danno severo;
- PGA<sub>DL</sub> :accelerazione stimata di danno lieve;
- PGA10% :accelerazione del suolo attesa con probabilità del 10% in 50 anni;
- PGA50% :accelerazione del suolo attesa con probabilità del 50% in 50 anni.

L'indicatore del rischio di collasso è quindi:

## $\alpha$ **u= PGA**<sub>DS</sub> $\beta$ **PGA**<sub>10%</sub>

L'indicatore del rischio di inagibilità dell'opera è:

# **αe= PGA<sub>DL</sub>/ PGA<sub>50%</sub>**

dove valori prossimi o superiori all'unità caratterizzano casi in cui il livello di rischio è prossimo a quello richiesto dalle norme, mentre valori bassi e prossimi allo zero caratterizzano casi di elevato rischio.

Il risultato dell'analisi statica non lineare è rappresentato dalla curva taglio alla basespostamento relativa al nodo di controllo; da essa viene definita la bilatera equivalente ed effettuata la verifica sismica globale dell'edificio.

# **6.9 Risultati del calcolo sismico**

Una volta che è stato ricavato il telaio equivalente, il cui risultato è la presentazione della mesh che schematizza maschi, fasce, travi, viene condotta l'analisi statica non lineare che consiste nell'aumentare in maniera monotona i carichi, per poi ricavare lo spostamento orizzontale della struttura: il superamento del valore convenzionale di spostamento, calcolato automaticamente, fa ritenere la struttura collassata. Quindi si può costruire la curva della capacità offerta dalla struttura al variare dei carichi orizzontali e in funzione della forza orizzontale e dello spostamento orizzontale (essa non dipende dal sisma ma è intrinseca alla struttura, funzione solo di geometria e di resistenza del materiale). Il calcolo sismico viene condotto secondo quanto indicato dalle seguenti normative:

- Decreto Ministeriale 14 gennaio 2008 "Norme tecniche per le Costruzioni"
- Ordinanza Presidente del Consiglio dei Ministri O.P.C.M. n. 3274/2003 "Norme tecniche per il progetto, la valutazione e l'adeguamento sismico degli edifici";
- Ordinanza Presidente del Consiglio dei Ministri O.P.C.M. n. 3431/2005 "Ulteriori modifiche ed integrazioni all'O.P.C.M. 20 marzo 2003 n. 3274, recante «Primi elementi in materia di criteri generali per la classificazione sismica del territorio nazionale e di normative tecniche per le costruzioni in zona sismica";
- Ordinanza Presidente del Consiglio dei Ministri O.P.C.M. n. 3362/2004.

Il programma di calcolo 3muri prevede 24 condizioni di carico e quindi 24 analisi pushover al fine di considerare la direzione del sisma secondo X e Y, nei due versi, e delle rispettive eccentricità accidentali richieste dalla normativa; l'esecuzione del calcolo avviene in base alla normativa di riferimento (NTC 08) e alla distribuzione delle forze simiche proporzionali alle masse o al primo modo di vibrare.

La curva di capacità viene tracciata in riferimento allo spostamento di uno specifico punto di controllo, il nodo 146, che è stato scelto in posizione centrale, rispetto alla pianta, e nell'ultimo livello di piano.

I risultati dell'analisi non lineare sono presentati in modo sintetico per le diverse analisi effettuate, e con maggiore dettaglio per ogni singola analisi; nella tabella sottostante vengono visualizzati i risultati in maniera sintetica e in particolare, ogni riga riporta l'esito positivo in verde, altrimenti se non è soddisfatta la verifica, in rosso.

Sono inoltre riportati i valori di spostamento richiesto per stato limite ultimo e di danno spostamento offerto per stato limite ultimo e di danno.

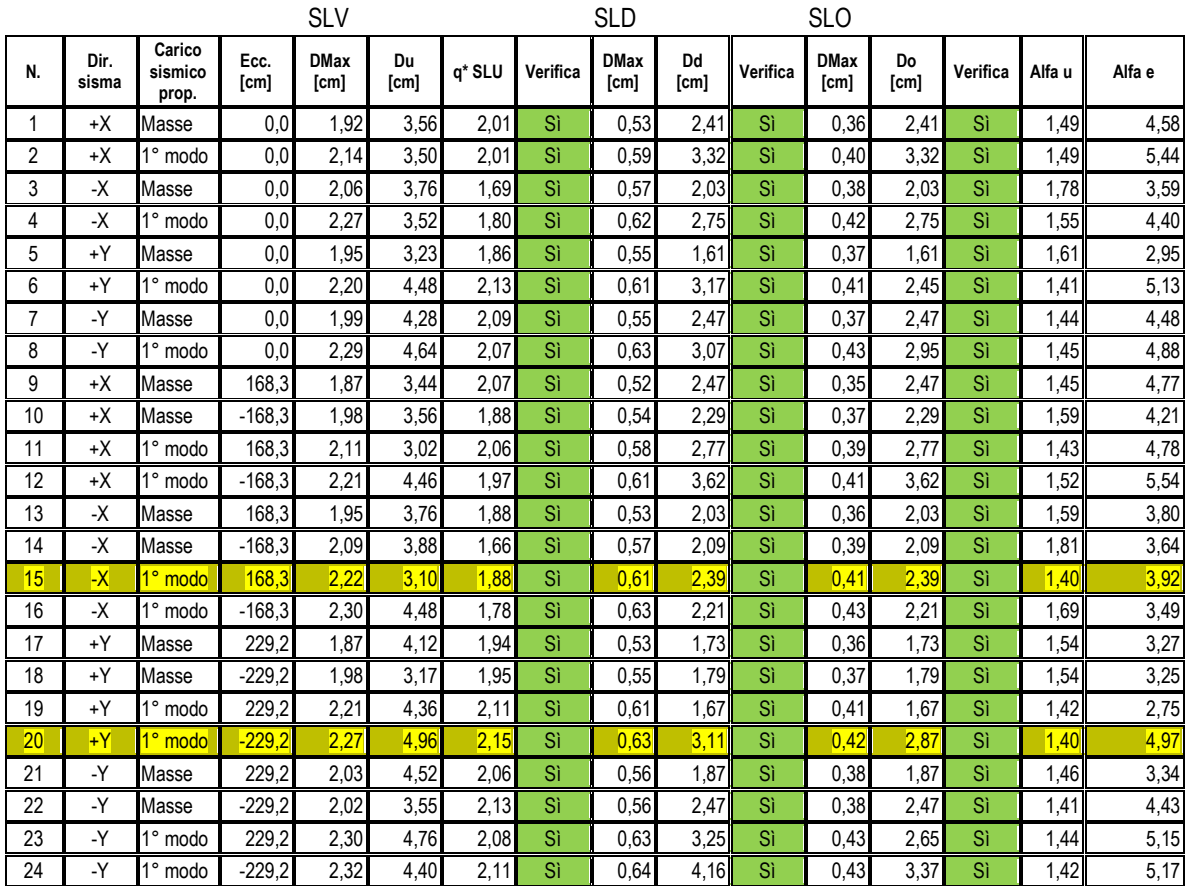

Prima dell'avvio dell'analisi, il programma ha individuato il piano campagna che sta a indicare la quota zero del punto più basso della struttura: la possibilità di inserire tale quota permette di definire il punto da cui far partire il carico sismico. Lo step critico rappresenta il numero massimo di passi di analisi che il solutore dovrà eseguire prima di arrestare il calcolo qualora non trovi la convergenza.

Dalla tabella riassuntiva dei risultati effettuati dal programma, si osserva che le analisi sono tutte verificate, in particolare 2 delle 24 analisi svolte sono più gravose; le sigle riportate hanno il seguente significato:

- *Dir. Sisma*: direzione di incidenza del sisma;
- *Carico sismico prop.*: distribuzione dell'azione sismica proporzionale alle masse o al primo modo di vibrare;
- *Ecc.*: eccentricità dell'azione sismica rispetto al centro di massa;
- *DMax (SLV)*: richiesta di spostamento del sisma del punto di controllo allo Stato Limite di salvaguardia della vita;
- *Du (SLV)*: spostamento massimo consentito dal punto di controllo allo Stato Limite di salvaguardia della Vita;
- *q\*(SLU)*: rapporto tra la forza di risposta elastica e la forza di snervamento del sistema equivalente (se supera il valore di 3 non è soddisfatta);
- *Verifica*: verifica soddisfatta o meno allo Stato Limite di Salvaguardia della Vita;
- *DMax (SLD)*: richiesta di spostamento del sisma del punto di controllo allo stato limite di danno;
- *Dd (SLD)*: spostamento massimo consentito dal punto di controllo allo Stato Limite di Danno;
- *Alfa u*: indicatore del rischio di collasso (se supera uno l'edificio è adeguato);
- *Alfa e*: indicatore del rischio di inagibilità dell'opera.

Le analisi che possiedono i valori del grado di vulnerabilità per stato limite ultimo  $\alpha_U$ minimi sono quelle più restrittive, per questo la finestra dei risultati evidenzia le due analisi con gli  $\alpha_U$  minimi (una per la direzione X e una per la direzione Y); inoltre dai risultati si evince che il valore minimo di  $\alpha_U$  risulta essere pari a 1,40 relativo allo Stato Limite Ultimo ciò significa che la struttura è in grado di sopportare il sisma di progetto essendo l'indicatore di collasso maggiore di 1.

Il risultato di ogni analisi statica non lineare è una curva taglio alla base-spostamento relativa al nodo di controllo; da essa viene definita la bilatera equivalente ed effettuata la verifica sismica globale dell'edificio. Il limite destro della curva indica lo spostamento fornito dalla struttura; la barra rossa verticale indica lo spostamento minimo richiesto dalla normativa e se tale valore risulta inferiore a quello precedente, la struttura è verificata, altrimenti è possibile prevedere dei miglioramenti.

Il modello 3muri, attraverso lo studio del comportamento elasto-plastico degli elementi consente una verifica, in ogni istante, delle condizioni degli elementi singoli e della struttura nel suo insieme, nei termini prestazionali, cioè di capacità della struttura di subire spostamenti superiori a quanto richiesto dalla normativa.

Le condizioni più gravose, nelle due direzioni ortogonali, corrispondono nel caso di - X, all'analisi n. 15 (distribuzione proporzionale al primo modo di vibrare, verso negativo, eccentricità positiva), mentre nel caso della direzione + Y corrisponde l'analisi n. 20 (distribuzione proporzionale al primo modo di vibrare, verso positivo, eccentricità negativa); è bene ricordare che le due direzioni di analisi si riferiscono a quelle indicate nella pianta dell'edificio, in cui è stato visualizzato il nodo di controllo, 146.

La normativa prevede che la capacità di spostamento relativa allo stato limite ultimo, rispetto al quale saranno poi eseguite le verifiche, debba essere calcolata in corrispondenza dello spostamento che corrisponde alla riduzione della forza non superiore al 20% del valore massimo che viene raggiunto.

I risultati delle 24 analisi pushover sono stati diagrammati al fine di conoscere al meglio la risposta sismica della struttura: ogni Diagramma di sintesi push-over, suddiviso dal software 3Muri in 12 settori circolari per le due direzioni e versi dell'azione sismica, permette la rapida visualizzazione grafica delle condizioni di verifica più critiche, dipendenti o dal parametro di vulnerabilità sismica di collasso (αu) della singola analisi, o dal parametro di vulnerabilità sismica di inagibilità (αe) per stato limite di danno.

È possibile, inoltre, riferire i diagrammi di sintesi alla tipologia di carico sismico proporzionale, nel primo caso, alla masse della struttura, e al primo modo di vibrare nel secondo caso; in riferimento al parametro di vulnerabilità al collasso, si può notare che la struttura sia molto più duttile in direzione X rispetto alla direzione Y.

Dal confronto tra i singoli settori circolari con la dimensione del cerchio di valore unitario richiesto dalla normativa, risulta che tutte le singole verifiche sono state soddisfatte.

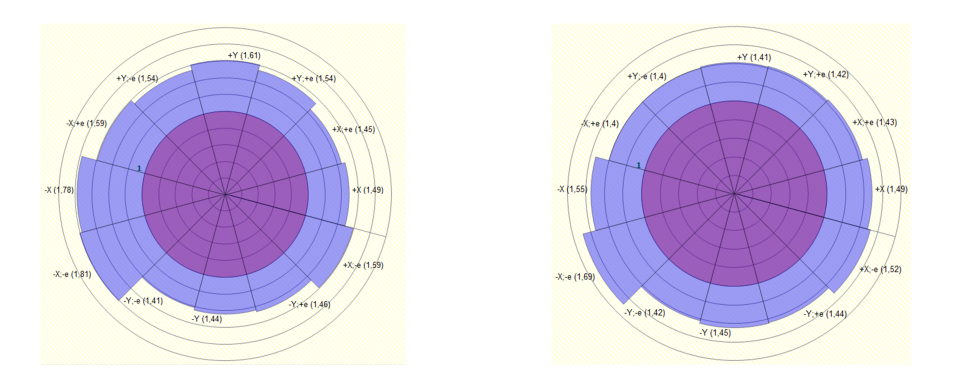

**Figura 69 - Diagramma sintesi push over (in funzione del parametro di vulnerabilità al collasso (αu): A) carico proporzionale alle masse; B) carico proporzionale al primo modo di vibrare** 

Scegliendo, nel diagramma, il parametro di vulnerabilità di inagibilità della struttura, si può notare che la struttura sia complessivamente ancora più duttile in direzione X.

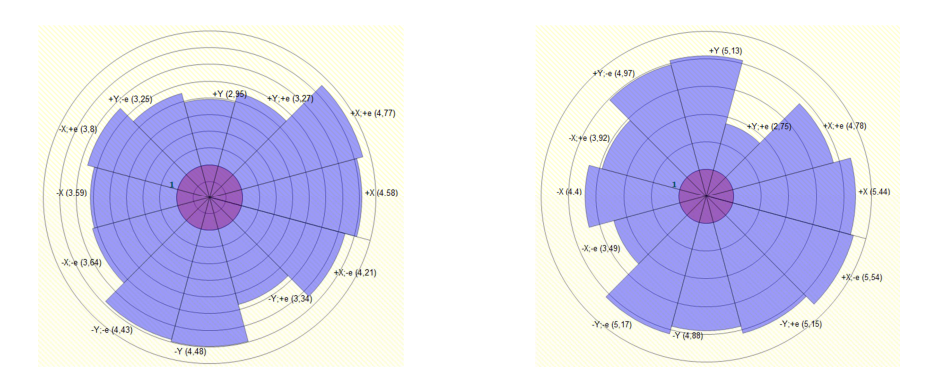

**Figura 70 - Diagramma sintesi push over (in funzione del parametro di vulnerabilità di inagibilità (αe): A) carico proporzionale alle masse; B) carico proporzionale al primo modo di vibrare** 

## **6.9.1 Analisi pushover n. 15**

L'analisi, svolta nella direzione del sisma - X con una eccentricità positiva pari a 168,3 cm e carico sismico proporzionale al primo modo di vibrare, mostra i seguenti risultati:

- spostamento massimo allo SLV è:  $D_{max}^{SLV} = 2,22$  cm;
- spostamento massimo allo SLD è:  $D_{max}^{SLD} = 0.61$  cm;
- spostamento massimo allo SLO è:  $D_{max}^{SLO} = 0.41$  cm;
- rapporto q\* allo SLV è: q\*SLV = 1,88;
- indicatore di collasso è:  $\alpha_{\rm u} = 1,40$ ;
- indicatore di inagibilità è:  $\alpha_e = 3.92$

Si riporta la curva di push over indicante in ascissa gli spostamenti e in ordinata lo sforzo di taglio alla base dell'edificio.

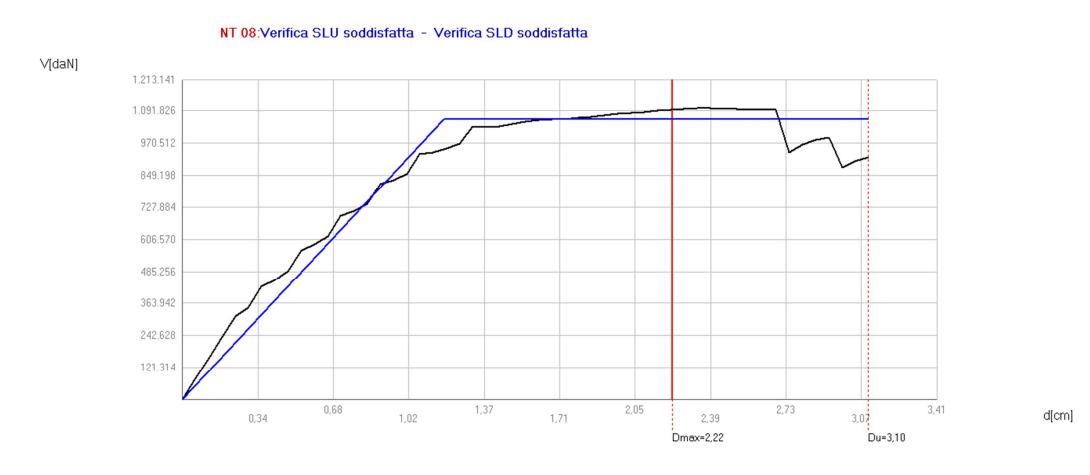

**Figura 71 – Curva di capacità relativa all'analisi pushover 15**

Nel diagramma è possibile verificare che lo spostamento minimo richiesto in normativa, indicato con la linea rossa continua, pari a Dmax = 2,22 cm, è inferiore allo spostamento massimo consentito dalla struttura  $Du = 3,10$  cm, individuato con la linea rossa tratteggiata; la verifica n. 15 è stata suddivisa in 54 sottopassi, di cui il passo in cui si ha la corrispondenza con il valore dello spostamento richiesto dalla normativa, Dmax è il n. 38. Lo studio del meccanismo di danneggiamento relativo a tale passo di carico individua le pareti murarie, complanari con l'azione sismica, in cui si raggiunge la crisi, le quali hanno una percentuale di rottura, pari a:

- parete 27 (testata appendice dell'ala sud): 24,20 %;
- parete 4 (muro longitudinale, corpo principale): 10,61 %;
- parete 1 (prospetto principale): 9,08 %;
- parete 23 (muro di spina, ala sud): 3,89 %;

#### parete 26 (prospetto est e muri adiacenti): 2,88 %

Relativamente al sottopasso 38/54 vengono visualizzate le mesh delle pareti interessate da danneggiamenti vari significativi: dall'osservazione delle tonalità di colore presenti nelle pareti, si possono facilmente determinare i macroelementi danneggiati e la causa relativa, mentre per quelli non danneggiati è possibile indagare la tendenza al danneggiamento, distinguendo se entrano in campo plastico per taglio o per pressoflessione.

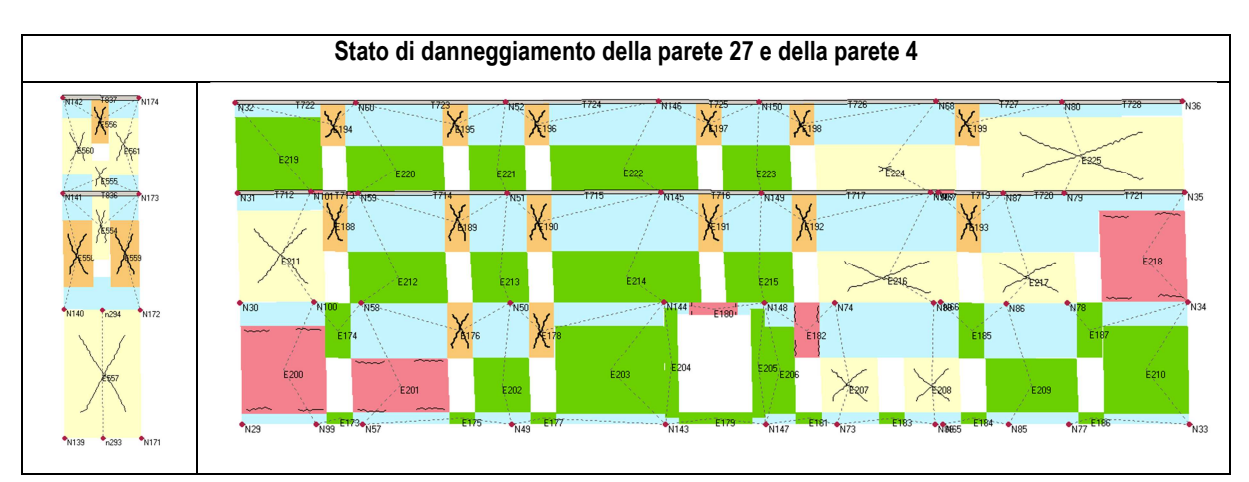

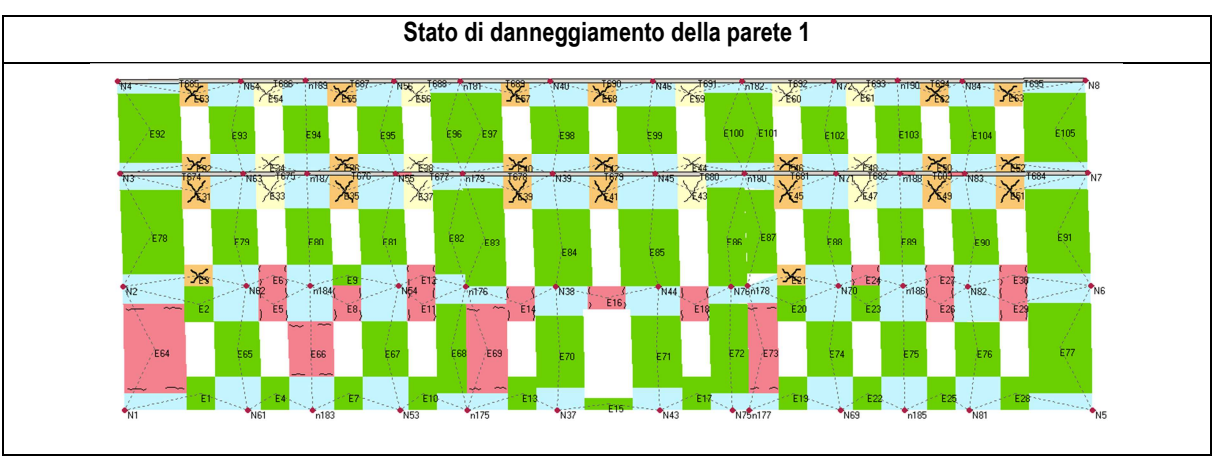

Il meccanismo di collasso, relativo invece all'ultimo passo di carico in cui si raggiunge la crisi in alcune parti dell'edificio, mostra una maggiore percentuale di rottura delle pareti murarie poste nella stessa direzione del sisma, pari a:

- parete 21 (muro di spina, ala nord): 34,19 %
- parete 22 (muro di spina, ala nord): 32,95 %
- parete 27 (testata appendice dell'ala sud): 24,20 %;
- parete 2 (prospetto est, ala nord): 29,50%;
- parete 1 (prospetto principale): 16,43 %
- parete 4 (muro trasversale, corpo principale): 14,27 %
- parete 26 (prospetto est del corpo principale e muri contigui): 7,91 %;
- parete 23 (muro di spina, ala sud): 3,89 %;

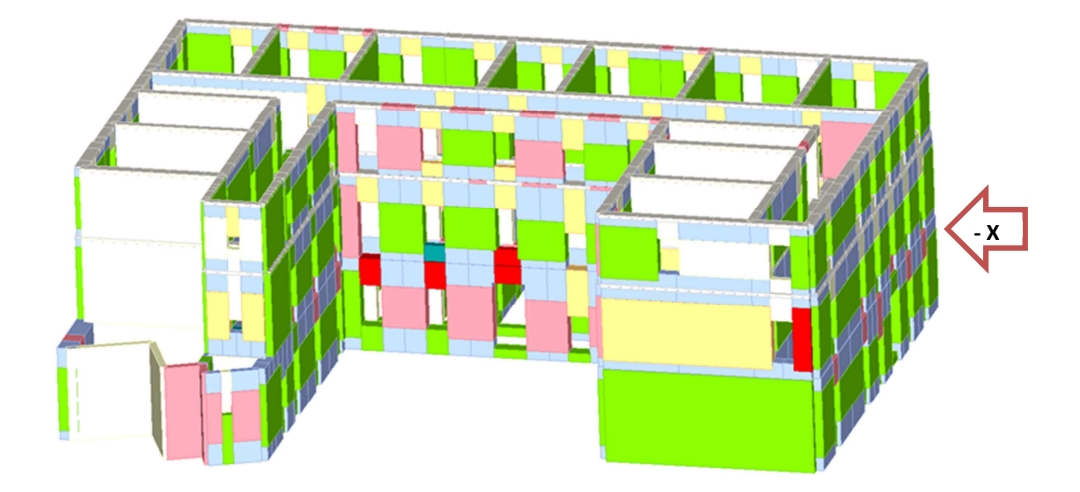

**Figura 72 - Mesh 3d dello stato di danneggiamento all'ultimo passo di carico dell'analisi pushover n. 15**

L'azione del sisma in direzione X evidenzia che la distribuzione delle rigidezze nell'edificio è tale che la parete muraria della testata dell'ala nord, nel solo primo piano, raggiunge una buona percentuale di rottura in corrispondenza del massimo spostamento offerto dalla struttura, assieme a quelle due di spina allo stesso livello.

Inoltre, la distribuzione delle azioni taglianti è tale per cui gli elementi collassati si distribuiscono tutti in corrispondenza delle fasce di piano di ogni livello, nella direzione dell'azione simica, a causa proprio dell'assenza di interventi di rinforzo.

La rappresentazione 3d delle mesh dell'edificio mostra uno stato plastico di rottura generale degli elementi murari dell'ala nord, e delle fasce murarie complanari all'azione simica: si distinguono le tipologie di rottura per pressoflessione (in rosso), rottura a taglio (arancione), e rottura in fese elastica (celeste).

### **6.9.2 Analisi pushover n. 20**

L'analisi, svolta nella direzione del sisma + Y con una eccentricità negativa pari a 229,2 cm e carico sismico proporzionale al primo modo di vibrare, mostra i seguenti risultati:

- spostamento massimo allo SLV è:  $D_{max}^{SLV} = 2,27$ cm;
- spostamento massimo allo SLD è:  $D_{max}^{SLD} = 0.63$  cm;
- spostamento massimo allo SLO è:  $D_{max}^{SLO} = 0.42$  cm;
- rapporto q\* allo SLV è: q\*SLV = 2,145;
- indicatore di collasso è:  $\alpha_{\rm u} = 1,399$ ;
- indicatore di inagibilità è:  $\alpha_e = 4.97$

E' stata riportata la curva di push over indicante in ascissa gli spostamenti e in ordinata lo sforzo di taglio alla base dell'edificio.

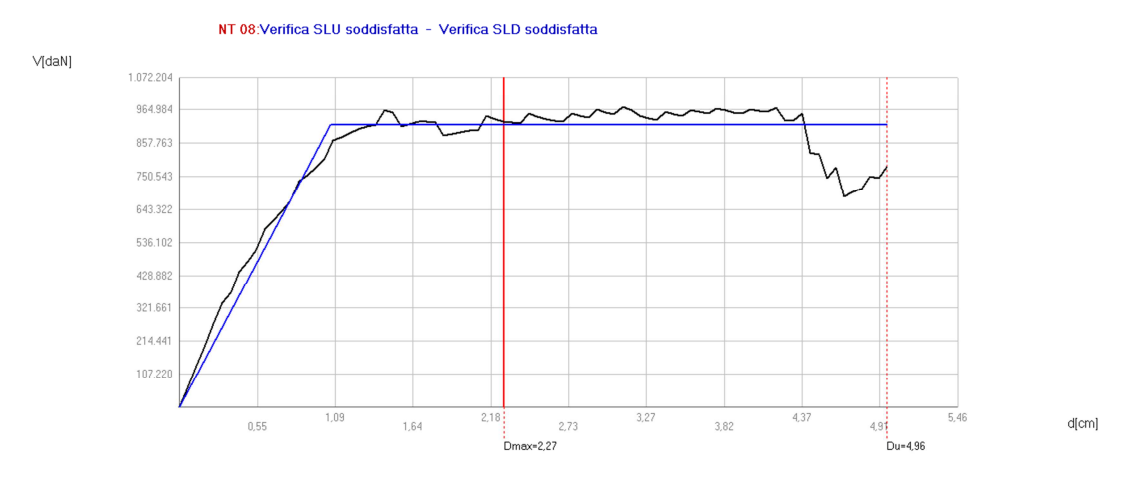

**Figura 73 – Curva di capacità relativa all'analisi pushover 20**

Nel diagramma si verifica che lo spostamento minimo richiesto in normativa, indicato con la linea rossa continua, pari a Dmax = 2,27 cm, è inferiore allo spostamento massimo consentito dalla struttura Du = 4,96 cm, individuato con la linea rossa tratteggiata; la verifica n. 20 è stata suddivisa in 85 sottopassi, di cui il passo in cui si ha la corrispondenza con il valore dello spostamento richiesto dalla normativa, Dmax è il n. 39.

Per valutare lo stato di danneggiamento in questo passo di carico vengono individuate le pareti murarie, complanari con l'azione sismica, in cui si raggiunge lo stato di crisi, le quali hanno una percentuale di rottura, pari a:

- parete 3 (prospetto nord): 12,71 %;
- parete 20 (muro longitudinale, ala nord): 8,26 %;
- parete 16 (prospetto nord, ala sud): 8,26 %;
- parete 19 (prospetto sud, ala nord): 6,76 %;
- parete 25 (prospetto sud): 5,78 %;
- parete 14 (muro longitudinale, ala sud): 5,73%

Al sottopasso 39/85 si individuano, nelle mesh delle pareti, i diversi tipi di danneggiamento più significativi, facendo sempre riferimento alla legenda dei colori: verde (integro), arancione (rottura a taglio), giallo (stato plastico per taglio), e rosa (stato plastico per pressoflessione).

Di seguito si riportano le mesh delle pareti più rappresentative che mostrano un maggiore stato di danneggiamento:

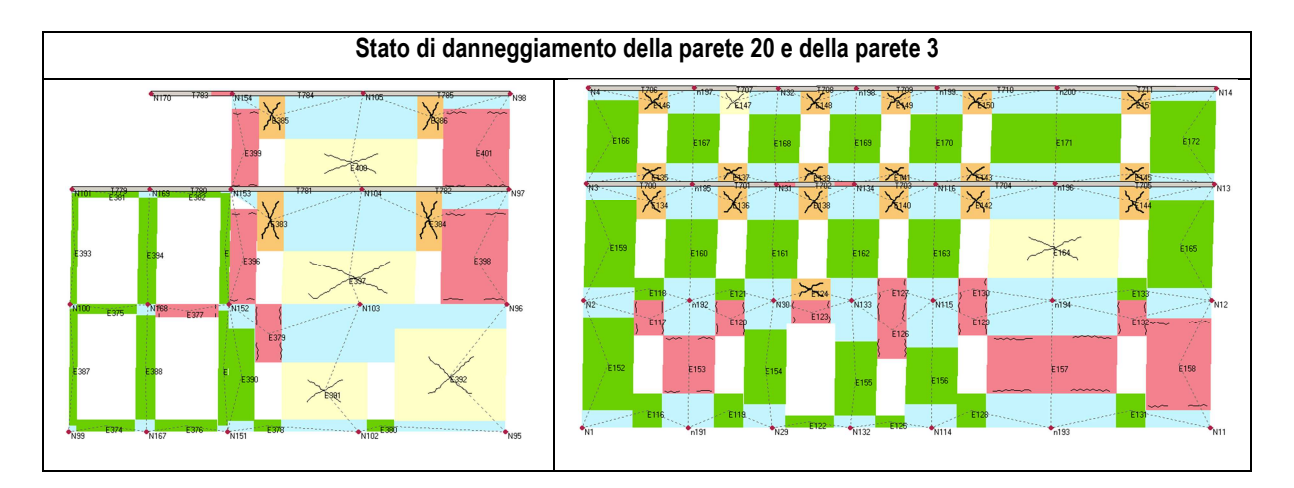

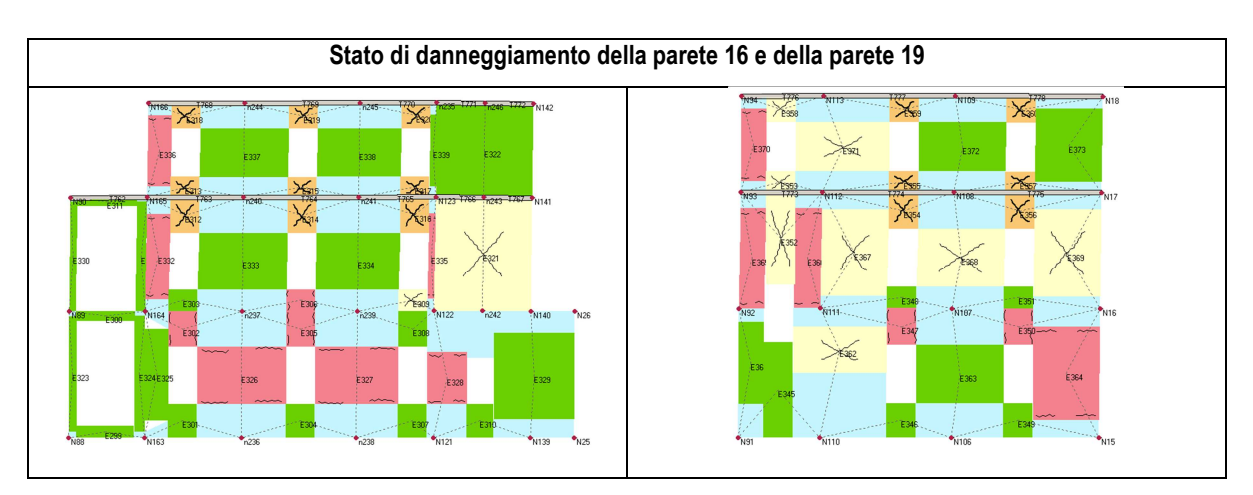

La valutazione del meccanismo di collasso avviene in riferimento all'ultimo passo di carico quando si raggiunge la crisi in alcune pareti murarie dell'edificio, con una maggiore percentuale di rottura di quelle poste nella stessa direzione del sisma, pari a:

- parete 5 (muro di spina, corpo principale): 40,56 %
- parete 6 (muro di spina, corpo principale): 40,56 %
- parete 19 (prospetto sud, ala nord): 40,26 %;
- parete 20 (muro longitudinale, ala nord): 37,78 %;
- parete 7 (muro di spina, corpo principale): 34,19 %
- parete 8 (muro di spina, corpo principale): 34,19 %
- parete 3 (prospetto nord): 28,68 %;
- parete 25 (prospetto sud): 14,98 %;
- parete 16 (prospetto nord, ala sud): 12,83 %;
- parete 14 (muro longitudinale, ala sud): 7,33 %

È quindi evidente una minore duttilità della struttura in tale direzione rispetto al caso precedente; l'azione del sisma in direzione Y evidenzia**,** nella rappresentazione 3d delle mesh, uno stato plastico di rottura dei maschi appartenenti alle pareti murarie complanari all'azione simica e coincidenti con i prospetti nord delle ali dell'edificio scolastico, oltre a quelli interni, non visibili: si distinguono le tipologie di rottura per pressoflessione (in rosso), rottura a taglio (arancione) e rottura in fase elastica di due parapetti (blu).

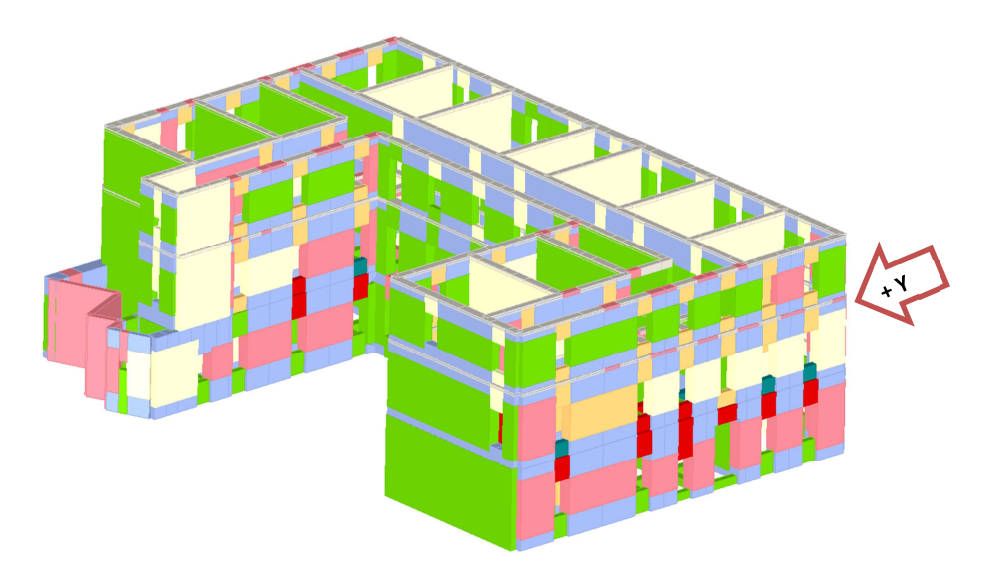

**Figura 74 - Danneggiamento all'ultimo passo di carico nella Mesh tridimensionale**

La distribuzione delle rigidezze nell'edificio impegna maggiormente le pareti murarie del corpo principale e in parte quelle dell'ala nord, in generale nei tre piani, con un maggior impegno in quello intermedio; anche in questo caso, la distribuzione delle azioni taglianti danneggia molte fasce di piano di ogni livello, nella direzione dell'azione simica.

## **6.10 Valutazione del comportamento delle fasce in presenza dei cordoli**

Per valutare il comportamento complessivo, in particolare delle fasce di piano, della parete muraria dell'edificio scolastico Manzoni relativa al prospetto nord, si assume l'ipotesi di assenza dei cordoli disposti in sommità dei pannelli del primo e del secondo piano; introducendo queste modifiche nel modello, si riesegue il calcolo delle 24 analisi pushover rispetto allo stesso nodo di controllo n. 146 posto in sommità: dai risultati, tutte le analisi sono risultate positive, di cui due più gravose. Nell'analisi pushover 15, in cui si considera l'azione sismica diretta nel piano ortogonale alla parete in oggetto, non si evidenziano delle diversità di comportamento rispetto al modello precedente, infatti le fasce prive di cordoli passano da una sensibilità a rottura per taglio a quella per pressoflessione.

Nell'analisi push over 20, relativa alla direzione del sisma +Y (complanare alla parete), con carico proporzionale al primo modo di vibrare, si verifica che:

- lo spostamento massimo allo SLV è aumentato di 0,03 cm:  $D_{max}^{SLV} = 2,30$  cm;
- NT 08: Verifica SLU soddisfatta Verifica SLD soddisfatta  $V[<sub>d</sub><sub>a</sub><sub>N</sub>]$  $1.055.4$ 949.86 844.32 738.78 633.24 527.7 422.16 316.62 211.08 105.5  $0.55$ 1,66 dfcml  $-2.30$  $Du = 5.02$
- l'indicatore di collasso è rimasto invariato:  $\alpha_{\rm u} = 1,40$ ;

L'analisi 20 viene suddivisa in 86 sottopassi di cui il n. 40 si riferisce, nella curva di capacità, allo spostamento minimo richiesto in normativa Du; nella parete P3 in in oggetto, si osserva il seguente stato di danneggiamento così come riportato nella mesh:

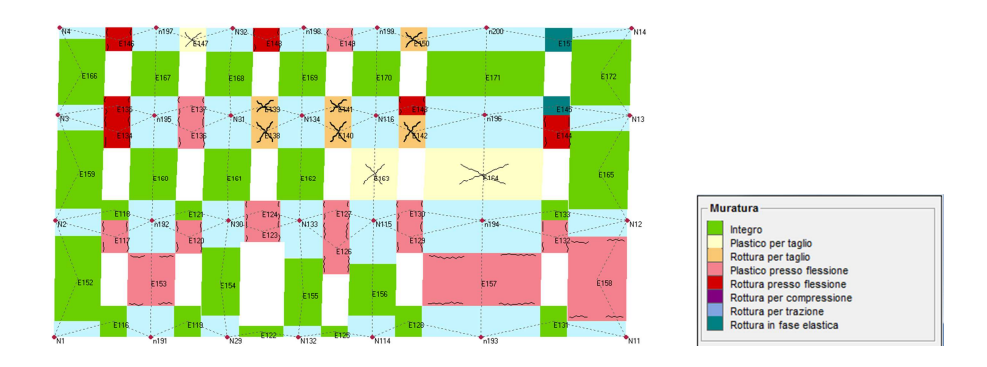

**Figura 75 - Parete 3, nella versione di studio senza cordoli, al sottopasso 40/86 dell'analisi pushover 20** 

Per le tipologie di danneggiamento si fa riferimento alla legenda che le distingue per diversi colori, anche in funzione dell'entità; dal confronto si evidenzia subito la differenziazione del nuovo comportamento (2) rispetto al caso in cui sono presenti i cordoli (1):

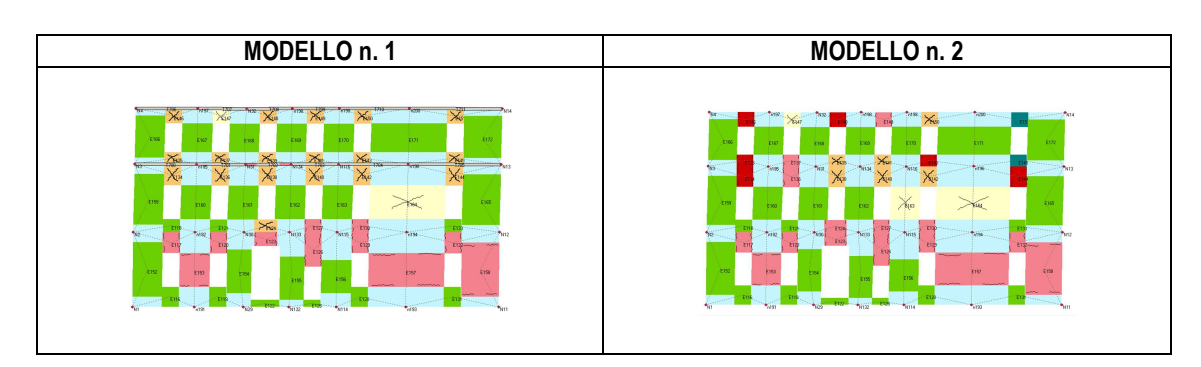

Si osserva, quindi che, rispetto al caso che valuta il contributo dei cordoli di piano:

- i maschi murari relativi ai tre livelli di piani mostrano lo stesso comportamento nei confronti dell'azione sismica, ovvero la maggior parte di essi resta integra o mostra una tendenza al danneggiamento entrando in campo plastico per pressoflessione;
- nel solo secondo livello, un ulteriore pannello murario mostra sensibilità a subire rotture in campo plastico per taglio;
- mentre le fasce di piano del primo livello continuano ad avere lo stesso comportamento a livello di parapetti e soprafinestre, si osserva invece che la mancanza dei cordoli, che le irrigidiscono, fa diminuire la loro resistenza; accanto alla rottura per taglio si ha una seconda tipologia di rottura per pressoflessione, e in due casi si ha anche una rottura in fase elastica della stessa porzione muraria.

La valutazione del meccanismo di collasso, in riferimento all'ultimo passo di carico quando si raggiunge la crisi in alcune pareti murarie dell'edificio poste nella stessa direzione del sisma, evidenzia una maggiore percentuale di rottura nella parete 3 che passa dal 28,68 %; al 31,28 %, mentre nelle altre analizzate in precedenza, si hanno valori molto simili.

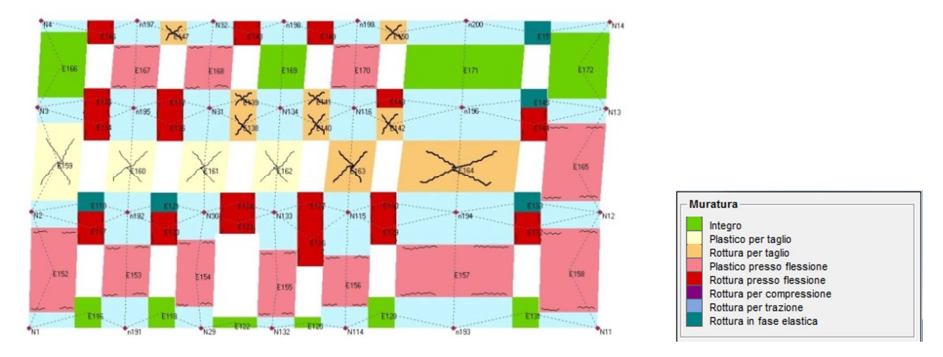

**Figura 76 - Parete 3, nella versione di studio senza cordoli, all'ultimo passo di carico dell'analisi pushover 20**

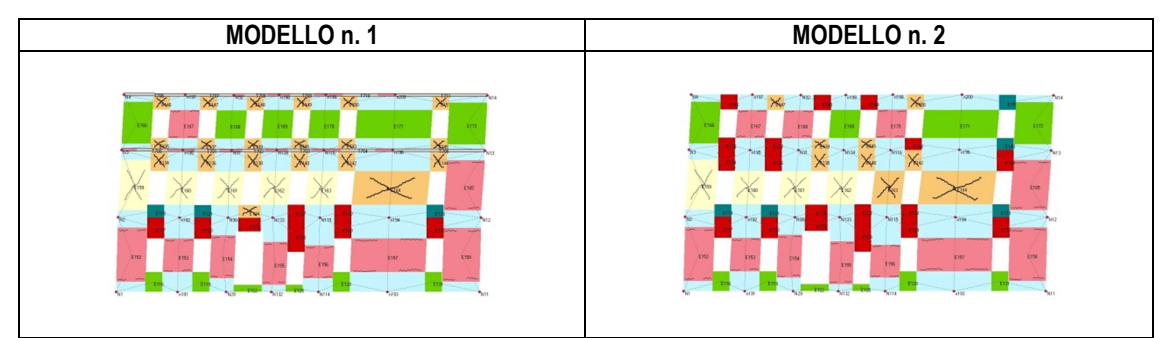

Dal confronto del danneggiamento della parete 3, allo stato limite ultimo, si evidenzia subito la differenza del nuovo comportamento (2) rispetto alla presenza di cordoli (1):

Dall'analisi si è evidenziato il comportamento del cordolo come un elemento trave non lineare che, secondo la classica teoria FEM, si integra all'interno della matrice di rigidezza; come la trave, anche il cordolo è studiato in campo non lineare e la sua influenza sulla fascia segue le indicazioni della normativa, nel capitolo "travi in muratura", già discusse.
### **7. TECNICHE DI RINFORZO STRUTTURALE**

### **7.1 I materiali compositi fibrorinforzati**

Gli FRP (Fiber Reinforced Polymer) rappresentano dei materiali compositi fibrorinforzati che da più di venti anni vengono impiegati nel settore delle costruzioni, in particolare nel campo del restauro statico di strutture danneggiate, e negli interventi di miglioramento sismico; grazie alla riduzione dei costi, dovuta alla loro maggiore diffusione, un intervento di ripristino basato sull'utilizzo di compositi ad alte prestazioni può risultare più vantaggioso di quelli tradizionali soprattutto per le ottime prestazioni offerte.

Le applicazioni più diffuse sono quelle volte a incrementare la resistenza nel piano e fuori del piano dei pannelli murari, visto che, nel piano, i materiali compositi contribuiscono a migliorare la resistenza sia a flessione che a taglio nei maschi e nelle fasce.

I materiali fibrorinforzati a matrice polimerica sono costituiti da materiali compositi a comportamento non omogeno e anisotropo, con proprietà diverse in ogni direzione e che dipende dalla disposizione delle fibre rispetto agli assi di simmetria del materiale, e aventi un comportamento elastico lineare fino al collasso; sono costituiti da due o più materiali dette fasi, distinguibili tra: fibra di carbonio che è il rinforzo vero e proprio, presente in forma discontinua e caratterizzato da elevate prestazioni meccaniche, e la matrice polimerica, un elemento continuo e meccanicamente più debole.

Le fasi hanno proprietà fisiche e meccaniche diverse tra loro in modo da dare al composito differenti proprietà: per il rinforzo degli edifici in muratura, le fibre utilizzate disposte in maniera parallela sono dette fibre unidirezionali, ed offrono resistenza a trazione solo nella propria direzione, per cui ne deriva che i compositi strutturali offrono prestazioni più complete di quelle che sarebbero fornite dalle singole fasi.

Le fibre svolgono, inoltre, il ruolo di elementi portanti sia in termini di resistenza che di rigidezza, mentre la matrice protegge le fibre e rappresenta un elemento di trasferimento degli sforzi tra le fibre, e tra le fibre e l'elemento murario. Gli FRP in cui la matrice è generalmente costituita da una resina epossidica mentre i rinforzi sono costituiti da fibre di carbonio, presentano i vantaggi come la leggerezza, le elevate caratteristiche meccaniche, l'assenza di corrosione, ecc. oltre a quelli legati alla compatibilità in presenza di manufatti di interesse storico, in cui è necessario preservare le caratteristiche estetiche.

Analizzando il legame costitutivo di fibre, matrice, ed FRP, si evidenzia che la deformazione ultima del composito coincide con quella delle fibre, mentre la resistenza è intermedia tra quella delle fibre e quella della matrice; il comportamento del composito si mantiene elastico lineare fino a collasso.

Da un punto di vista meccanico presentano alte resistenze a trazione ed elevata rigidezza.

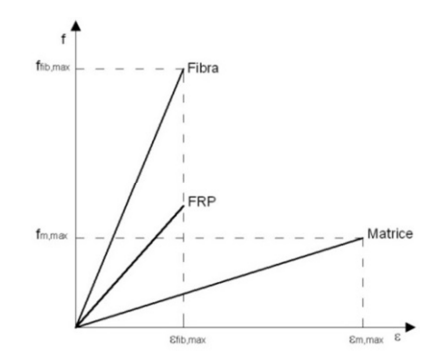

**Figura 77 - Legame costitutivo di: fibra, FRP, matrice** 

Grazie alla loro leggerezza, vengono messi in opera da un numero limitato di operatori senza particolari attrezzature, e in tempi brevi; esistono in commercio diverse tipologie di fibre per il rinforzo strutturale, ma le più comuni sono quelle in carbonio.

In funzione della loro morfologia, gli FRP vengono classificati in nastri, tessuti, reti, lamine o lamelle, inoltre le fibre resistenti utilizzate come rinforzo sono quelle di carbonio, di vetro, arammidiche e di basalto.

Le fibre di carbonio composte sottoforma di tessuti unidirezionali o biassiali sono quelle più idonee ad essere impiegate per il rinforzo degli edifici in muratura, mentre i nastri sono formati da sole fibre parallele, con una piccolissima rigidezza flessionale, e si applicano impregnandole nella matrice nel momento dell'incollaggio: ciò ha la funzione di rendere aderente il rinforzo alla muratura.

I sistemi impregnati in situ si compongono di fogli di fibre unidirezionali o multidirezionali, reti o tessuti impregnati con una resina che funge anche da adesivo con il substrato interessato al rinforzo; la possibilità di installarli su qualsiasi profilo geometrico permette una maggiore facilità di posa in opera ma occorre curare la preparazione del substrato affinché sia garantita l'efficacia del sistema.

#### **7.2 I tessuti unidirezionali in fibra di carbonio**

I tessuti unidirezionali in fibra di carbonio ad elevata resistenza, impiegati per i rinforzi strutturali, vengono impiegati come elementi per incrementare la resistenza a pressoflessione e taglio, sia nei maschi che nelle fasce murarie; il tessuto deve essere ancorato al paramento murario mediante delle matrici organiche, attraverso numerose fasi.

Il ciclo applicativo di rinforzo strutturale richiede un'accurata preparazione della superficie di intervento poiché il supporto deve essere coeso e consistente, per cui si procede alla rimozione delle parti incoerenti e in fase di distacco, all'eliminazione di macchie, muffe, efflorescenze o impregnazioni di polvere e sporco, inoltre, nel caso di murature, occorre che la superficie venga spazzolata e depolverata.

Si procede quindi all'applicazione di uno strato di primer e alla rasatura della superficie mediante adesivo epossidico in pasta, steso a spatola o fratazzo, per eliminare le asperità e riempire le cavità per garantire una superficie piana di posa.

Sulla superficie asciutta e pulita si applica uno strato di 1 mm di resina di incollaggio e si stende il tessuto in fibra di carbonio, sul precedente strato ancora fresco, esercitando una pressione affinchè esso sia ben disteso e per favorire la completa impregnazione; si esegue il ciclo, qualora fossero previsti più strati di rinforzo, e sulla mano finale si conclude l'intervento con uno spolvero di sabbia al quarzo fresco al fine di garantire l'aggrappo dello strati di finitura a intonaco, fornendo l'adeguata protezione.

Una particolare attenzione va posta nel trattamento degli spigoli vivi che diminuiscono le caratteristiche prestazionali del rinforzo, per cui, in tal caso, occorre procedere alla rasatura o alla smussatura dello spigolo con un raggio di curvatura non minore di 20mm.

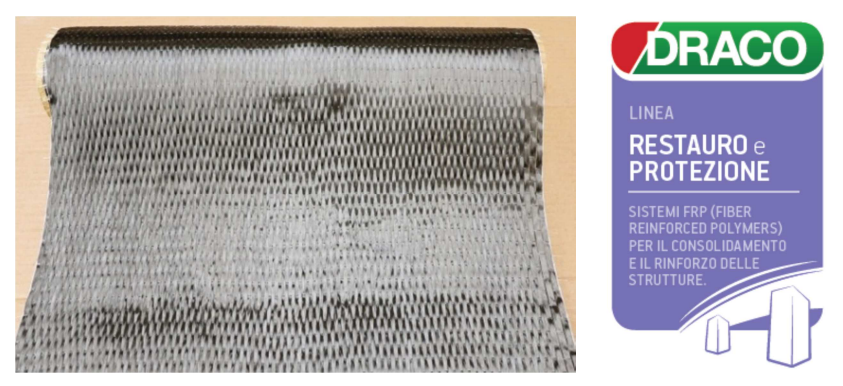

**Figura 78 - Nastro unidirezionale in fibra di carbonio (DRACO Italiana SpA)**

Il tessuto secco viene fornito in commercio sottoforma di rotoli di 50 m e di varie larghezze disponibili (10,20,40,60 cm): nel caso di studio è previsto un intervento di rinforzo sulle pareti con strisce di tessuto larghe 40 cm.

L'adesione dei nastri ai paramenti murari dipende dalla qualità dell'applicazione e della resina adesiva, e soprattutto della qualità della muratura sottostante perché permette al tessuto di lavorare a tensioni elevate.

I tessuti unidirezionali in fibra di carbonio ad elevata planarità e resistenza, impiegati in applicazione di un sistema di rinforzo strutturale dell'edificio scolastico, sono gli ARMOSHIELD C – SHEET prodotti dalla DRACO Italiana SpA; questi materiali compositi hanno i pregi della elevata densità e di un grande modulo elastico, oltre a importanti resistenze meccaniche.

Ogni nastro viene utilizzato in abbinamento alle resine specifiche ARMOFIX per il consolidamento e l'adeguamento statico delle strutture senza aumenti di carico.

Vengono impiegati sottoforma di nastri ottenuti da fibre di carbonio di elevata qualità, disposte unidirezionalmente e perfettamente stirate, e sono particolarmente indicati nei rinforzi strutturali, con incremento della capacità portante e delle resistenze a trazione e taglio, e negli interventi di adeguamento sismico di strutture in muratura.

È stato scelto il tessuto avente alto modulo elastico di 240 MPa, con spessore equivalente di 0,33 mm e resistenza a trazione maggiore di 4900 MPa, come indicato nella scheda tecnica $129$ :

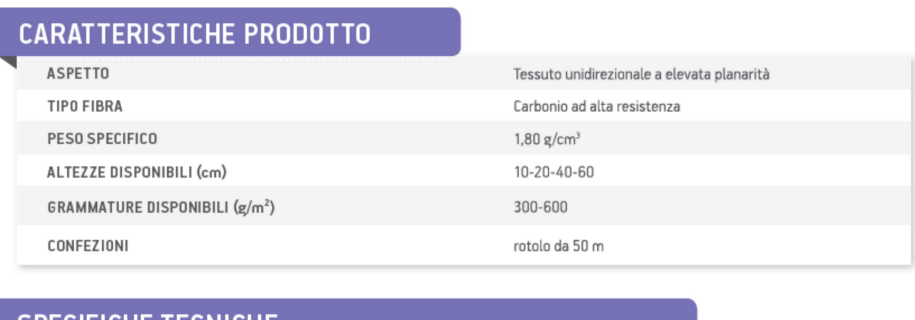

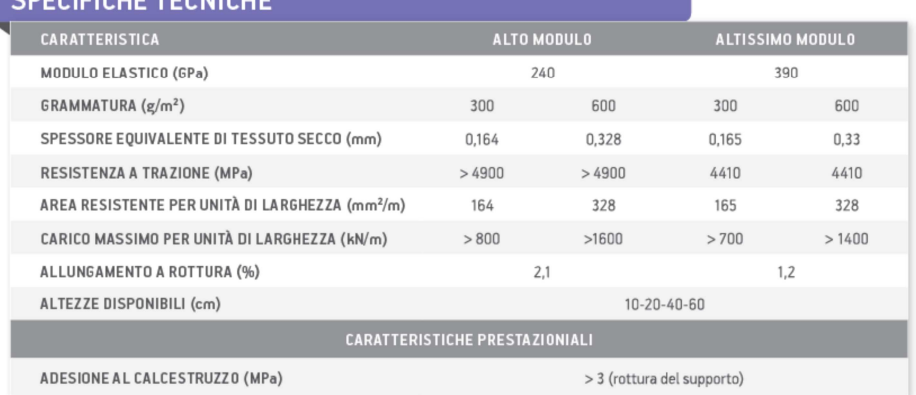

I risultati prestazionali dipendono dalla cura con cui vengono eseguite le fasi del ciclo applicativo come il rispetto dei tempi, la preparazione corretta del supporto, e la verifica della completa impregnazione con l'assenza di zone asciutte.

Viene garantita l'affidabilità e la durabilità del sistema oltre ai vantaggi del peso ultraleggero e dell'elevata resistenza a strappo del sistema anche su supporti non omogenei.

 $\overline{a}$ 

<sup>&</sup>lt;sup>129</sup> http://www.draco-edilizia.it/imgdb/prodotti/ArmoshieldC-Sheet-R\_ITA\_01-13.pdf

#### **7.3 Riferimenti normativi per il rinforzo di murature con FRP**

Il documento normativo di riferimento in Italia per i rinforzi realizzati con la tecnologia FRP su muratura è il CNR-DT 200 R1/2012 "Istruzioni per la Progettazione, l'Esecuzione ed il Controllo di Interventi di Consolidamento statico mediante l'utilizzo di Compositi Fibrorinforzati" in cui sono riportati i criteri di calcolo e di dimensionamento dei rinforzi strutturali, nonché le attenzioni da osservare in fase di installazione e controllo.

Queste istruzioni vengono richiamate dalla normativa italiana, in particolare dalla Circ. Minist. N. 617/2009 in cui è riportato: "*Nel caso in cui nell'intervento si faccia uso di materiali compositi FRP, ai fini delle verifiche di sicurezza degli elementi rinforzati, si possono adottare le Istruzioni CNR-DT 200/2004 e ss.mm.ii.*"

Circa i principi generali del progetto di rinforzo, viene suggerito che per la determinazione delle grandezze di calcolo, siano esse di resistenza o di deformazione, occorre partire dal valore caratteristico per cui il valore di calcolo,  $X_d$ , può essere espresso in forma generale mediante una relazione del tipo:  $X_d = \eta \cdot (X_d/\gamma_m)$ 

È possibile definire i valori dei coefficienti parziali di sicurezza degli FRP, γm , che nel caso dei materiali e dei prodotti di composito fibrorinforzato vengono denotati con γf : essi sono suggeriti dalle Istruzioni, distinguendo i casi in cui il collasso avviene per rottura del materiale o per delaminazione, e in funzione del sistema di applicazione di tipo A o B.

Al fine di considerare le azioni ambientali che possono influenzare la durabilità e il comportamento dei rinforzi, in condizioni particolari, le Istruzioni, al punto 3.5, individuano il fattore di conversione ambientale η, un coefficiente moltiplicativo minore di uno che verrà usato in seguito nel calcolo della deformazione a rottura per trazione. Le proprietà meccaniche del composito possono degradarsi a causa di condizioni ambientali come l'ambiente alcalino, l'umidità, le temperature elevate, i cicli termici, ecc. per cui, in funzione delle fibre di carbonio e resina epossidica, e in base alla condizione di esposizione (interna, esterna, ambiente aggressivo) viene così determinato il valore:

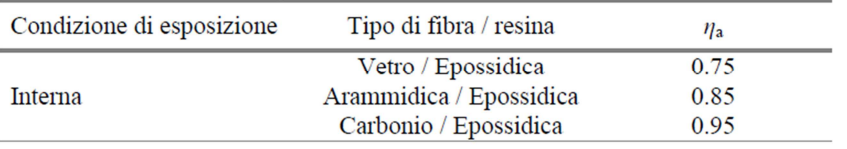

#### **Figura 79 - Fattore di conversione ambientale per condizione di esposizione**

148 Le Istruzioni definiscono al capitolo 5, le regole per il dimensionamento e la verifica di elementi strutturali murari rinforzati per cui si definisce come un **intervento di rinforzo**, quello avente lo scopo di conseguire, per i singoli elementi strutturali e per l'intera costruzione un *incremento di resistenza nei confronti delle azioni sollecitanti* e, se possibile, un *aumento dei valori degli spostamenti esibiti all'atto del collasso*.

Gli interventi in oggetto consistono nell'applicazione di tessuti, di FRP sugli elementi strutturali della costruzione, per adesione o mediante dispositivi meccanici di ancoraggio, sia sulle superfici esterne della muratura (paramenti murari) e sia in alloggiamenti e scanalature realizzate all'interno della muratura stessa.

L'intervento di rinforzo, inserito nell'ambito di un progetto di miglioramento sismico, può essere realizzato incrementando la resistenza di pannelli.

Le modalità di crisi dei materiali costituenti la struttura muraria rinforzata con FRP sono:

- fessurazione per trazione della muratura;
- schiacciamento della muratura;
- taglio-scorrimento della muratura;
- rottura del composito fibrorinforzato;
- delaminazione (o decoesione) del rinforzo di FRP dalla muratura;

per cui la verifica della costruzione rinforzata nei riguardi dell'innesco di modi di collasso locali e globali dell'intero organismo strutturale deve considerare le possibili modalità di crisi dei materiali, in particolare degli FRP.

#### **7.4 Valutazione della resistenza a delaminazione dei rinforzi FRP**

Il rinforzo di elementi murari con nastri di materiale composito necessita una corretta valutazione circa le prestazioni dell'intervento, e in particolare riveste grande considerazione l'aderenza tra il supporto in muratura e il rinforzo in FRP: essi, infatti, collaborano grazie allo scambio delle sole tensioni tangenziali.

La crisi che si verifica in una muratura rinforzata si manifesta con il collasso dovuto alla perdita di aderenza del rinforzo all'interfaccia, con il conseguente distacco del composito dal paramento; questa è una rottura di tipo fragile, detta "delaminazione", che avviene attraverso il distacco di uno strato sottile della superficie del supporto murario, e non dell'adesivo, per cui è necessario conoscere i parametri meccanici della muratura.

La delaminazione dal paramento murario di strisce isolate di materiale composito può avvenire secondo due modalità principali:

- distacco dalle estremità del rinforzo: può essere accompagnato dall'asportazione di un sottile strato di muratura se le tensioni tangenziali si associano a ingenti sforzi normali di trazione;

- distacco intermedio: interessa i giunti di malta o fessure trasversali nella muratura.

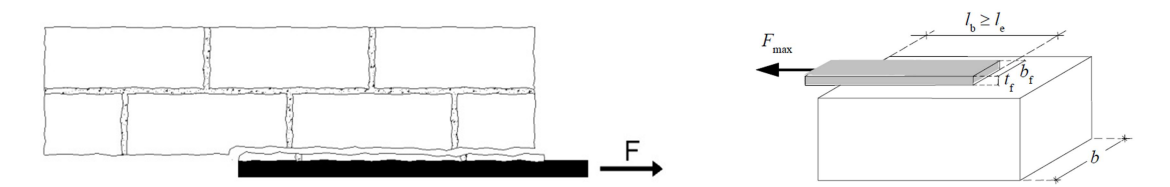

**Figura 80 - Distacco di un nastro in FRP dalla muratura – Forza massima sopportabile dal composito** 

Per quanto concerne la resistenza al distacco di estremità, si fa riferimento ad una prova di aderenza, in cui il valore ultimo della forza F, trasferibile al rinforzo di FRP prima della crisi, dipende dalla lunghezza, lb, della zona incollata ovvero del suo valore massimo le: essa viene definita lunghezza ottimale di ancoraggio e corrisponde alla lunghezza minima di ancoraggio che assicura la trasmissione del massimo sforzo di aderenza:

$$
l_{ed} = \min\left(\frac{1}{\gamma_{Rd} \cdot f_{bd}}\sqrt{\frac{\pi^2 \cdot E_f \cdot t_f \cdot \Gamma_{Fd}}{2}}; 150mm\right)
$$

in cui Ef e t<sub>f</sub> rappresentano il modulo di elasticità normale nella direzione della forza e lo spessore del composito fibrorinforzato; Γ*Fd* è il valore di progetto dell'energia specifica di frattura;  $\gamma_{R,d}$  è un coefficiente correttivo; f<sub>bd</sub> è il valore di progetto della massima tensione tangenziale di aderenza, che può essere definito mediante la seguente relazione:

$$
f_{bd} = \frac{2 \cdot \Gamma_{Fd}}{s_u}
$$

essendo  $s_u$  il valore ultimo dello scorrimento tra FRP e supporto.

Il valore di progetto dell'energia specifica di frattura è fornito dalla seguente relazione:

$$
\Gamma_{Fd} = \frac{k_B \cdot k_G}{FC} \cdot \sqrt{f_{bm} \cdot f_{bm}}
$$

in cui FC è il fattore di confidenza; fbm e fbtm sono il valore medio della resistenza a compressione e di quella a trazione dei blocchi della muratura, kG è un coefficiente correttivo dipendente dal tipo di muratura *k*b è un coefficiente geometrico valutato come segue:

$$
k_b = \sqrt{\frac{3 - b_f / b}{1 + b_f / b}}
$$

essendo *b*, la larghezza dell'elemento rinforzato e *b*f, e quella del rinforzo.

Nel caso di muratura regolare, la dimensione bd è pari alla dimensione del blocco costituente il supporto in direzione ortogonale all'asse del rinforzo.

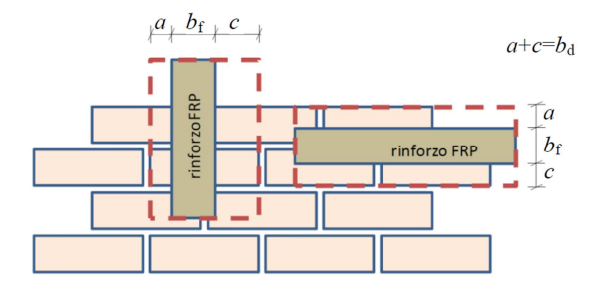

**Figura 81 - Modalità di diffusione delle tensioni di aderenza** 

Se si considera il distacco dal supporto murario sullo strato superficiale, e per lunghezze di ancoraggio maggiori o uguali a quella ottimale, la tensione di progetto del rinforzo del distacco di estremità vale:

$$
f_{fdd} = \frac{1}{\gamma_{f,d}} \cdot \sqrt{\frac{2 \cdot E_f \cdot \Gamma_{Fd}}{t_f}}
$$

La verifica del distacco intermedio del rinforzo, invece, si effettua limitando la tensione nel rinforzo di FRP al valore di progetto:  $f_{\text{fdd,2}} = \alpha \cdot f_{\text{fdd}}$ 

#### **7.4.1 Delaminazione dei rinforzi ARMOSHIELD su due tipi di muratura**

Vengono riportati i calcoli relativi alla verifica e al dimensionamento del sistema di rinforzo FRP dei maschi murari delle pareti interne all'edificio scolastico a tre piani, riportando le proprietà meccaniche delle due tipologie di muratura di conci in tufo e i valori dei coefficienti parziali adottati; il legame costitutivo σ-ε assunto per la muratura (§5.2.3 CNR-DT 200 R1/2012) per stati tensionali monoassiali, si considera avente resistenza nulla a trazione, compressione a comportamento lineare fino alla resistenza di progetto, e con deformazioni:  $\varepsilon_m = 2\%$  e  $\varepsilon_{mu} = 3.5\%$ .

*Caratteristiche geometriche e meccaniche della muratura a paramenti in conci di tufo e nucleo in pietrame (piano rialzato):*

- modulo di elasticità longitudinale:  $E = 2091$  N/mm<sup>2</sup>
- modulo di elasticità tangenziale:  $G = 697$  N/mm<sup>2</sup>
- resistenza a compressione media:  $f_m = 340 \text{ N/cm}^2 = 3.4 \text{ N/mm}^2$
- resistenza a taglio:  $\tau = 5.95$  N/ cm<sup>2</sup>
- resistenza a compressione caratteristica:  $f_{mk} = 255$  N/cm<sup>2</sup>
- fattore di sicurezza del materiale:  $\gamma_m = 3,00$
- fattore di confidenza:  $FC = 1,35$
- resistenza a compressione (§3.3.3 formula 3.2):  $f_{\text{md}} = 83,95 \text{ N/cm}^2$
- resistenza media a trazione della muratura( $\S 5.3.2$ ):  $f_{\text{btm}} = 0.10 f_{\text{bm}} = 0.34 \text{ N/mm}^2$
- resistenza a compressione in direzione parallela ai corsi di malta(§5.2.3):

 $f_{mm}^{\text{h}} = 0.5 f_{mk} = 119 \text{ N/cm}^2$ 

#### *Caratteristiche geometriche e meccaniche della muratura in conci di tufo (2°-3° piano)*

- modulo di elasticità longitudinale:  $E = 1836$  N/mm<sup>2</sup>
- modulo di elasticità tangenziale:  $G = 612$  N/mm<sup>2</sup>
- resistenza a compressione media:  $f_m = 238,01 \text{ N/cm}^2 = 2,38 \text{ N/mm}^2$
- resistenza a taglio:  $\tau = 4.77$  N/ cm<sup>2</sup>
- resistenza a compressione caratteristica:  $f_{mk} = 178,51$  N/cm<sup>2</sup>
- fattore di sicurezza del materiale:  $\gamma_m = 3,00$
- fattore di confidenza:  $FC = 1,35$
- resistenza a compressione (§3.3.3 formula 3.2):  $f_{\text{md}} = 58,77 \text{ N/cm}^2$
- resistenza media a trazione della muratura(§5.3.2):  $f_{\text{btm}} = 0.10 f_{\text{bm}} = 0.24 \text{ N/mm}^2$
- resistenza a compressione in direzione parallela ai corsi di malta (§5.2.3):

 $f_{mm}^{\text{h}} = 0.5 f_{mk} = 83.3 N/cm^2$ 

Il sistema di rinforzo utilizzato è del tipo impregnato in sito ed è costituito da un doppio strato di tessuto FRP con fibre unidirezionali "ARMOSHIELD C – SHEET"; i parametri geometrici e meccanici, e i coefficienti parziali e di progetto, per entrambe le tipologie di murature, e in accordo alle Istruzioni CNR-DT 200 R1/2012, sono riportati di seguito:

#### *Caratteristiche geometriche e meccaniche del rinforzo FRP*

- modulo di elasticità normale alla direzione della forza:  $E_f = 240 \text{ GPa}$
- resistenza caratteristica a trazione del rinforzo FRP:  $f_{fk} = 4900 \text{ MPa}$
- allungamento a rottura:  $ε = 2,1%$
- deformazione caratteristica a rottura per trazione del rinforzo FRP:  $\varepsilon_{fk} = 0.01995$
- numero di strati del rinforzo:  $\eta_f = 2$
- larghezza della striscia di rinforzo:  $b_f = 400$  mm
- spessore di rinforzo equivalente:  $t_f = 0.33$  mm
- area complessiva della singola maglia di calcolo:  $A = 2 (0,033 \cdot 1) = 0,066 \text{ cm}^2$
- interasse della maglia  $= 1$  cm

#### *Caratteristiche del sistema di rinforzo:*

coefficiente parziale nei riguardi del distacco dal supporto (§3.4.1):  $\gamma_{\text{f,d}} = 1,2$ 

- coefficiente parziale nei riguardi degli S.L.U. (§3.4.1):  $\gamma_f = 1,1$
- coefficiente parziale di resistenza per delaminazione su muratura (§5.3.2 tufo):  $\gamma$  Rd = 1,5
- fattore di conversione ambientale (§3.5.1):  $\eta_a = 0.95$
- deformazione a rottura per trazione(§5.2.3 formula 5.1):  $\varepsilon_{f,Rd} = \eta_a$ ·  $\varepsilon_{fk} / \gamma_f = 0.01367$
- valore ultimo dello scorrimento tra FRP e supporto( $\S 5.3.2$  tufo): s<sub>u</sub> = 0,4 mm

*Calcolo della resistenza di progetto a delaminazione nella muratura a paramenti in conci di tufo e nucleo in pietrame:* 

- larghezza della zona di diffusione delle tensioni di aderenza:  $b_d = 100$  mm
- larghezza dell'elemento rinforzato ( $\S 5.3.2$ ): b = b<sub>d</sub> + b<sub>f</sub> = 500 mm
- coefficiente correttivo di tipo geometrico (§5.3.2 formula 5.5):

$$
k_b = \sqrt{\frac{3 - b_f / b}{1 + b_f / b}} = \sqrt{\frac{3 - 400/500}{1 + 400/500}} = 1,106 \text{ mm}
$$

- coefficiente correttivo per il tipo di muratura ( $\S 5.3.2$  tufo): k<sub>G</sub> = 0,048 mm
- coefficiente per il distacco intermedio (  $\S$  5.3.3):  $\alpha$  =1,50
- energia specifica di frattura(§5.3.2 formula 5.4):

$$
\Gamma_{Fd} = \frac{k_B \cdot k_G}{FC} \cdot \sqrt{f_{bm} \cdot f_{bm}} = \frac{0.048 \cdot 1.106}{1.00} \cdot \sqrt{3.4 \cdot 0.34} = 0.0571
$$

valore di progetto della massima tensione tangenziale di aderenza (§5.3.2 for.5.3):

$$
f_{bd} = \frac{2 \cdot \Gamma_{Fd}}{s_u} = \frac{2 \cdot 0.0571}{0.4} = 0.285 \text{ N/mm}^2
$$

lunghezza ottimale di ancoraggio (§5.3.2 formula 5.2): l<sub>ed</sub> = 150 mm

$$
l_{ed} = \min\left(\frac{1}{\gamma_{Rd} \cdot f_{bd}} \sqrt{\frac{\pi^2 \cdot E_f \cdot t_f \cdot \Gamma_{Fd}}{2}}; 150mm\right) = 150mm
$$

resistenza di progetto alla delaminazione di estremità (§5.3.2 formula 5.6):

$$
f_{\text{fdd}} = \frac{1}{\gamma_{\text{f,d}}} \cdot \sqrt{\frac{2 \cdot E_f \cdot \Gamma_{\text{Fd}}}{t_f}} = \frac{1}{1,2} \cdot \sqrt{\frac{2 \cdot 240.000 \cdot 0.0571}{0.66}} = 169,82 \text{ N/mm}^2
$$

- resistenza di progetto alla delaminazione intermedia (§5.3.3 formula 5.9):  $f_{\text{fdd},2} = \alpha \cdot f_{\text{fdd}} = 2 \cdot 169,82 = 339,64 \text{ N/mm}^2$
- deformazione massima del rinforzo per distacco intermedio(§5.3.3 formula 5.10):

$$
\varepsilon_{\text{fdd},2} = \frac{f_{\text{ffd},2}}{E_f} = \frac{339,64}{240,000} = 0,14\%
$$

massima deformazione di progetto (§5.2.3 formula 5.1):  $\varepsilon_{\text{fd}} = \min (\varepsilon_{\text{f,Rd}}; \varepsilon_{\text{fdd},2}) = \varepsilon_{\text{fdd},2} = 0.14 \%$ 

#### *Calcolo della resistenza nella muratura a paramenti in conci di tufo:*

- larghezza della zona di diffusione delle tensioni di aderenza:  $b_d = 100$  mm
- larghezza dell'elemento rinforzato ( $\S 5.3.2$ ): b = b<sub>d</sub> + b<sub>f</sub> = 500 mm
- coefficiente correttivo di tipo geometrico (§5.3.2 formula 5.5):

$$
k_b = \sqrt{\frac{3 - b_f/b}{1 + b_f/b}} = \sqrt{\frac{3 - 400/500}{1 + 400/500}} = 1,106 \text{ mm}
$$

- coefficiente correttivo per il tipo di muratura ( $\S 5.3.2$  tufo): k<sub>G</sub> = 0,048 mm
- coefficiente per il distacco intermedio (§ 5.3.3):  $\alpha = 1,50$
- energia specifica di frattura(§5.3.2 formula 5.4):

$$
= \Gamma_{Fd} = \frac{k_B \cdot k_G}{FC} \cdot \sqrt{f_{bm} \cdot f_{bm}} = \frac{0.048 \cdot 1.106}{1.00} \cdot \sqrt{2.4 \cdot 0.24} = 0.0377
$$

- valore di progetto della massima tensione tangenziale di aderenza (§5.3.2 for.5.3):

$$
f_{bd} = \frac{2 \cdot \Gamma_{Fd}}{s_u} = \frac{2 \cdot 0.0377}{0.4} = 0.188 \text{ N/mm}^2
$$

- lunghezza ottimale di ancoraggio (§5.3.2 formula 5.2):  $l_{ed} = 150$  mm

$$
l_{ed} = \min\left(\frac{1}{\gamma_{Rd} \cdot f_{bd}} \sqrt{\frac{\pi^2 \cdot E_f \cdot t_f \cdot \Gamma_{Fd}}{2}}; 150 \text{mm}\right) = 150 \text{mm}
$$

- resistenza di progetto alla delaminazione di estremità (§5.3.2 formula 5.6):

$$
f_{\text{fdd}} = \frac{1}{\gamma_{\text{f,d}}} \cdot \sqrt{\frac{2 \cdot E_{\text{f}} \cdot \Gamma_{\text{Fd}}}{t_{\text{f}}}} = \frac{1}{1.2} \cdot \sqrt{\frac{2 \cdot 240.000 \cdot 0.0377}{0.66}} = 137.99 \text{ N/mm}^2
$$

- resistenza di progetto alla delaminazione intermedia (§5.3.3 formula 5.9):  $f_{\text{fdd},2} = \alpha \cdot f_{\text{fdd}} = 2 \cdot 125{,}20 = 275{,}97 \text{ N/mm}^2$
- deformazione massima del rinforzo per distacco intermedio(§5.3.3 formula 5.10):

$$
\varepsilon_{\text{fdd},2} = \frac{f_{\text{ffd},2}}{E_f} = \frac{275,97}{240,000} = 0,12\%
$$

- massima deformazione di progetto (§5.2.3 formula 5.1):

 $\varepsilon_{\text{fd}} = \min (\varepsilon_{\text{f,Rd}}; \varepsilon_{\text{fdd},2}) = \varepsilon_{\text{fdd},2} = 0.12 \%$ 

#### **7.5 Resistenza nel piano di maschi murari rinforzati con FRP**

In un intervento di consolidamento di edifici esistenti in muratura, i pannelli di muratura vengono rinforzati con FRP, in base alla strategia di progetto, allo scopo di incrementarne la portanza o la duttilità nei confronti sia di azioni fuori dal piano che di azioni nel piano del pannello; per quanto concerne le verifiche per azioni nel piano del pannello, le Istruzioni definiscono al punto 5.4.12 i due controlli da effettuare per i pannelli murari soggetti a sollecitazioni nel piano di pressoflessione e taglio.

L'utilizzo di materiali compositi, infatti, consente di aumentare la resistenza nei maschi murari nel proprio piano, sia a pressoflessione che a taglio, per cui il comportamento di un elemento murario rinforzato con FRP è paragonabile a quello di uno in c.a.: le fibre del composito simulano il comportamento delle armature longitudinali che incrementano la resistenza a flessione, e di quelle trasversali che incrementano la resistenza a taglio.

Ha senso, cioè, considerare nastri in FRP verticali per flessione, e orizzontali per taglio.

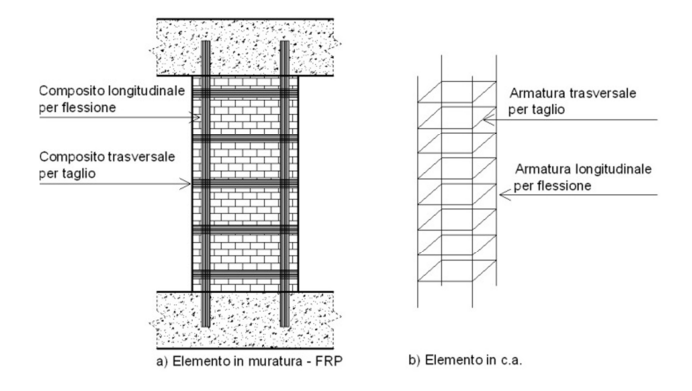

**Figura 82 - Analogia tra un pannello murario rinforzato ed un elemento in c.a.** 

Al fine di incrementare la portanza a pressoflessione nel piano dei pannelli murari, sono necessari rinforzi verticali di FRP, disposti simmetricamente sulle due superfici esterne del pannello, in particolare nella zona tesa; occorre, poi, che essi siano ancorati rispetto alle sezioni di estremità del pannello.

La resistenza a taglio di un pannello murario consolidato con un sistema di rinforzi applicati simmetricamente sulle due superfici esterne dipende dalla combinazione di due meccanismi resistenti: in presenza di compressione, la muratura trasmette taglio per attrito, mentre la presenza degli elementi resistenti a trazione attiva nel pannello un traliccio reticolare che trasmette taglio grazie all'equilibrio interno.

Per incrementare la resistenza a taglio di un pannello occorre disporre sulla parete, sia dei rinforzi capaci di assorbire la trazione generata dalla flessione, sia dei rinforzi disposti nella direzione del taglio, che generano il comportamento a traliccio; nel caso in cui non si

preveda la presenza di rinforzi verticali di FRP disposti per la pressoflessione, il rinforzo a taglio può essere ottenuto applicando i rinforzi diagonalmente. In un pannello rinforzato la resistenza a taglio è la somma del valore resistente della parete e di quello del composito. La resistenza a taglio di una parete rinforzata con FRP si ottiene facendo riferimento ad un sistema ideale resistente a traliccio isostatico, secondo il modello di Ritter – Morsh, costituito da due correnti, verticali, paralleli all'asse del maschio, di cui uno compresso e costituito dalla muratura, e l'altro teso costituito dal rinforzo verticale, e da due aste di parete, una compressa e costituita dalla muratura compresa nello spazio compreso tra due fessure successive, e l'altra costituita dal rinforzo orizzontale

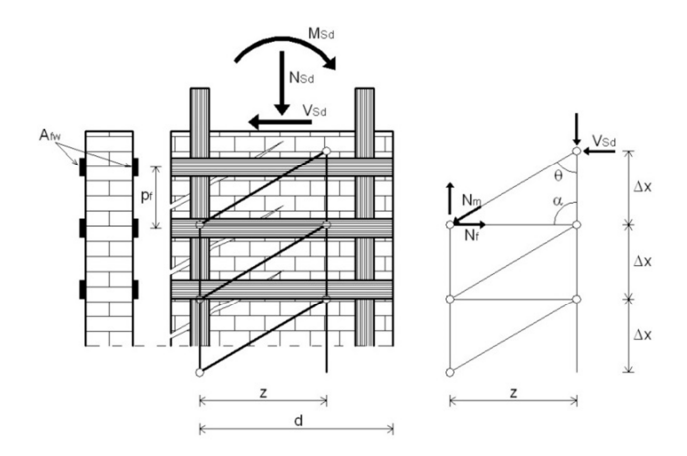

**Figura 83 – Meccanismo resistente a taglio: traliccio di Ritter-Morsch** 

La rottura del pannello murario può avvenire o per la rottura delle aste tese del traliccio, ovvero nel rinforzo FRP, o per rottura delle aste compresse di parete, cioè nella muratura. Prove sperimentali<sup>130</sup> condotte su pannelli in muratura rinforzati con placcaggi di materiali compositi a base di fibra di carbonio, nelle zone terremotate dell'Umbria, hanno valutato la resistenza a taglio delle pareti in muratura, un parametro necessario a determinare la vulnerabilità sismica degli edifici; i ricercatori hanno realizzato tre tipi di prove su pannelli murari di diverse dimensioni: compressione semplice, compressione diagonale e tagliocompressione, su pannelli ottenuti tagliando la muratura con la tecnica del filo diamantato. La prova a compressione diagonale, per determinare la resistenza e la rigidezza a taglio, è stata realizzata su pannelli delle dimensioni di 120x120 cm con spessore variabile, rinforzati con nastri unidirezionali in FRP aventi un'incidenza del 40% per mq di muro: le fibre indicate con colore scuro sono quelle coinvolte nel meccanismo di collasso. I risultati ottenuti per la resistenza a taglio hanno evidenziato l'efficacia di questa tecnica di

l

<sup>&</sup>lt;sup>130</sup> A. Borri, M. Corradi A. Vignoli, "Il comportamento strutturale della muratura nelle zone terremotate dell'Umbria: alcune sperimentazioni", in "Ingegneria Sismica", anno XVII, n. 3, settembre-dicembre 2000, pg. 23-33, Patron Editore, Bologna.

miglioramento sismico nei casi in cui esistano efficaci collegamenti tra i paramenti: il rinforzo con materiali compositi determina forti incrementi in termini di resistenza.

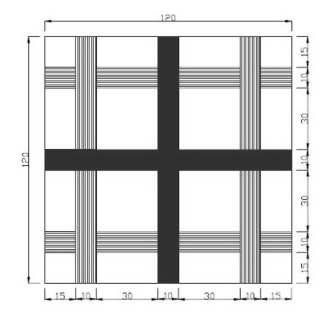

La resistenza di una fascia muraria di piano consolidata con FRP viene valutata considerando nel modello di calcolo questi elementi strutturali, essendo, in tal caso, resistenti a trazione: il materiale composito, come nel caso precedente dei maschi murari, viene disposto per incrementare sia la resistenza a flessione che quella a taglio.

Per la sollecitazione di flessione, gli FRP entrano in gioco attraverso la resistenza a trazione degli elementi longitudinali disposti in direzione orizzontale, mentre per la sollecitazione di taglio si considera lo stesso meccanismo resistente a traliccio isostatico.

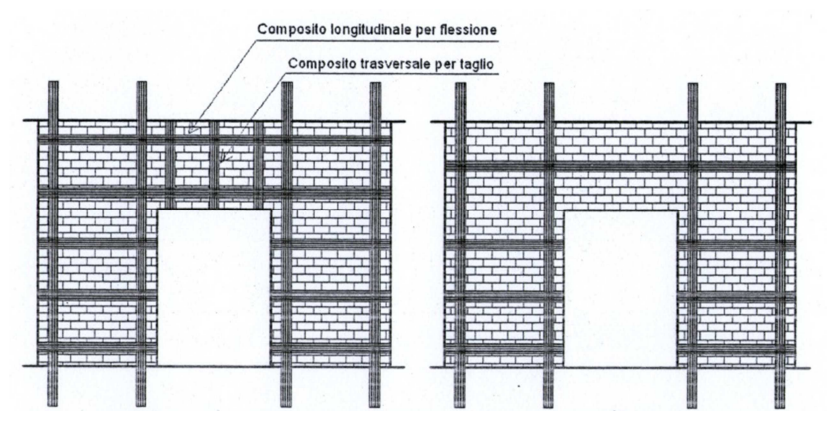

**Figura 84 - Modalità di disposizione di FRP per le fasce di piano** 

Nel caso in cui venga disposto un solo elemento longitudinale, è possibile considerare le fasce nel modello di calcolo perché si è sempre in presenza di un elemento resistente a trazione, tuttavia non è possibile considerare il sistema a traliccio isostatico per la resistenza a taglio in quanto non sono presenti tutti gli elementi necessari alla formazione del traliccio. Rinforzando, quindi, una intera parete muraria con elementi resistenti a flessione (paralleli all'asse dei maschi) e a taglio (ortogonale all'asse dei maschi) con interasse adeguato, si ha l'attivazione del meccanismo resistente a traliccio isostatico; l'incremento di resistenza dell'intera parete si ottiene anche intervenendo sulle fasce di piano con una coppia di nastri disposti ai lembi delle fasce e su entrambi i lati della parete.

#### **7.6 Intonaci armati**

La tecnica dell'intonaco armato consiste nella realizzazione, in aderenza alla superficie murarie, di due di due lastre a base cementizia (malta o betoncino) dello spessore variabile tra 3 e 5 cm, armate con una rete metallica, e rese solidali al supporto attraverso barre in acciaio o connettori trasversali, passanti attraverso la muratura.

L'affidabilità tecnica di tale metodologia dipende dal ruolo rivestito dai connettori trasversali in quanto l'efficacia è garantita solo se essi sono passanti e ancorati alla paretine applicate su entrambe le facce; l'intervento migliora le caratteristiche meccaniche della parete sia in termini di resistenza, nel piano e fuori dal piano, grazie all'incremento della sezione resistente, sia in termini di rigidezza, infatti viene ridotta la possibilità di deformazione della muratura con conseguente diversa risposta sismica.

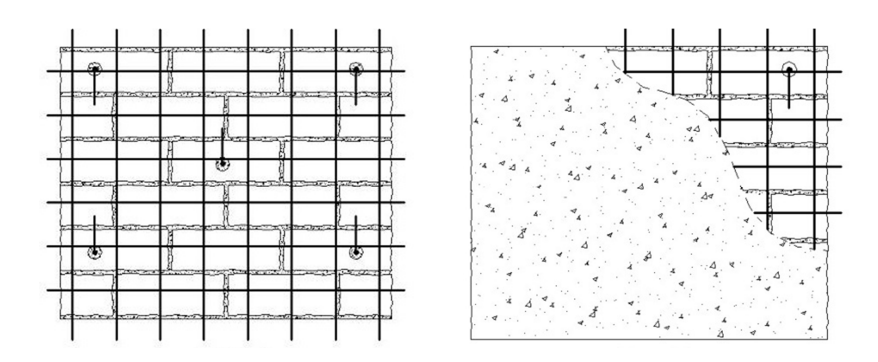

**Figura 85 - Fase di posizionamento delle armatura e getto delle lastre** 

Gli intonaci armati determinano anche un incremento della massa della struttura in quanto su ogni parete grava il peso equivalente di una parete in c.a. dello spessore totale di 6 cm; uno svantaggio che provoca scompensi, a seguito di un'applicazione sbagliata, è quello di alterare la distribuzione dei carichi sismici per cui è bene che l'intervento sia eseguito in maniera distribuita al fine di non variare di molto la posizione dei baricentri delle masse e delle rigidezze; applicazioni in zone concentrate potrebbero innescare effetti torsionali pericolosi.

Non esistono veri modelli di calcolo per le pareti consolidate con intonaco armato, tuttavia si fa riferimento alla Circ. Min. 617/2009 che, oltre a dare delle indicazioni sul placcaggio, per le diverse tipologie murarie, definisce i coefficienti correttivi da applicare ai parametri di resistenza e ai moduli elastici.

La procedura di esecuzione mediante pareti sottili si articola in diverse fasi, a partire dalla preparazione della parete, con la rimozione dell'intonaco e la messa a nudo della tessitura muraria, spazzolata e lavata con acqua e risarcita in eventuali fessure.

Segue la fase delle perforazioni per la realizzazione dei fori di alloggiamento dei connettori trasversali, distribuiti uniformemente sulla parete alla stessa distanza e a file sfalsate: vengono inseriti i tondini di acciaio ad aderenza migliorata, con un numero minimo di quattro per ogni mq, e sigillati con iniezioni di malta.

Si posizionano le armature metalliche sottoforma di reti elettrosaldate con barre di diametro che varia da 4 a 8 mm, con la maglia di 10x10 cm o di 15x15 cm, distanziate dalla muratura per almeno 2 cm; i connettori trasversali vengono risvoltati a 90° agli estremi e legati alle reti con del fil di ferro.

Si esegue il getto delle lastre, nello spessore compreso tra 3 e 5 cm, attraverso la spruzzatura della miscela direttamente sulla parete, senza necessità dell'esecuzione di una casseratura; prima del getto occorre lavare e bagnare fino a saturazione la parete per evitare l'assorbimento dell'acqua dalla lastre.

#### **7.7 Iniezioni di malta**

La tecnica di consolidamento con iniezioni di malta è efficace nella rigenerazione dei nuclei interni delle murature a corpo multiplo, e consente di migliorare le caratteristiche meccaniche, sia in termini di resistenza che di rigidezza; consiste nell'iniezione a pressione di miscele leganti che vengono fatte penetrare attraverso dei fori praticati tra i giunti, soprattutto nei casi di murature dotate di un'elevata percentuale di vuoti interni. Occorre valutare che ci sia l'effettiva possibilità di iniettare la malta all'interno della muratura.

L'eliminazione di tutte le sconnessioni e i vuoti interni consente di ristabilire i legami tra i vari componenti della muratura, e di conseguenza, di ripristinare la funzione legante della malta; questa tecnica di consolidamento è particolarmente indicata nel caso di edifici storici in quanto non altera l'equilibrio e l'aspetto esteriore e rispetta le caratteristiche formali.

Gli aspetti positivi di un tale intervento consistono nella sua economicità, nell'incremento della resistenza della parete nel piano, ma di contro si riduce la possibilità di deformazione della parete per l'aumento della rigidezza.

L'intervento di iniezione consiste nel far penetrare, ad una certa pressione, una miscela di acqua e legante inorganico a base di calce idraulica che sostituisce la parte più deteriorata di malta asportata durante il lavaggio; in passato tale tecnica era chiamata "cementazione" perché si utilizzava una miscela fluida a base di boiacca di cemento, una scelta che provocò numerosi problemi a causa dell'incompatibilità di un simile legante con il supporto originario rappresentato dalle vecchie malte. A causa della preesistenza di solfati si attivavano delle reazioni con il cemento contenuto nella miscela generando dei composti espansivi responsabili di fessurazioni e distacchi.

Il superamento dei limiti delle miscele di acqua - cemento è stato favorito dall'uso di leganti inorganici come la calce idraulica o la pozzolana, tuttavia occorre sempre valutare le caratteristiche chimiche della muratura per conoscere l'eventuale contenuto in solfati e cloruri al fine di evitare la formazione di reazioni con i componenti della miscela.

L'operazione preliminare ad un intervento di rigenerazione dei nuclei murari è quella della preparazione della parete, eseguita attraverso la rimozione dell'intonaco, e successivamente si esegue la pulitura dei giunti e mediante spazzole di saggina per asportare sostanze polverulenti; per completare la rimozione dei depositi di sporco, si effettua un lavaggio con getti d'acqua dei paramenti.

La stilatura incassata dei giunti e è una fase indispensabile per evitare la fuoriuscita della miscela durante le operazioni di iniezione, e va eseguita con malta di calce avente caratteristiche simili a quelle della muratura.

Si procede con l'individuazione dei fori, dei quali occorre determinare il raggio d'azione, ovvero la massima distanza che raggiunge la miscela rispetto al punto di iniezione; determinato tale valore i fori vengono allineati secondo un traliccio ideale i cui nodi sono distanti 40 – 60 cm in orizzontale e 50 – 70 in verticale, alternati nelle due direzioni in modo da garantire la sovrapposizione delle aree di iniezione.

L'esecuzione delle perforazioni, aventi un diametro massimo di 30 mm, avviene nei giunti di malta con una perforatrice a rotazione tale da non trasmettere delle vibrazioni alla struttura muraria; nei fori praticati vengono sistemati i boccagli in plastica e sigillati alla parete con malta, per evitare la loro espulsione durante le operazioni successive.

Per asportare le polveri e i detriti formatisi dalla precedente perforazione e migliorare l'aderenza con la miscela, si effettua un lavaggio con acqua del nucleo interno della parete utilizzando gli stessi tubetti appena sistemati.

L'iniezione della miscela a base di calce idraulica viene eseguita a bassa pressione tramite un gruppo miscelatore con pompa e tubazioni di mandata, iniziando a consolidare le fasce inferiori laterali fino a proseguire, verso il centro, lungo lo stesso allineamento; l'operazione termina nel singolo foro quando dai boccagli adiacenti fuoriesce parte dell'impasto, e poi si sigillano i fori con un tappo di malta ad alta resistenza.

Con le stesse modalità si procede nell'iniezione delle successivo livello di boccagli fino a completare l'intervento su tutta la parete fino a raggiungere la sommità.

# **8. STRATEGIE DI MIGLIORAMENTO SISMICO E ANALISI SISMICHE ALLO STATO DI PROGETTO**

#### **8.1 Scelte strategiche d'intervento per la riduzione della vulnerabilità**

Per raggiungere l'obiettivo della riduzione della vulnerabilità sismica, gli interventi sulle strutture necessitano di scelte strategiche e di tecniche esecutive aventi l'obiettivo della conservazione del comportamento scatolare della costruzione, utile nei confronti dell'azione dinamica, e dell'aumento della resistenza nel piano della muratura.

La progettazione degli interventi sulle costruzioni esistenti, e in particolare di quelle in muratura, è disciplinata dalle N.T.C./08 in cui è richiesta la valutazione della sicurezza prima e dopo che vengano eseguite le seguenti categorie di intervento:

- adeguamento: consentono il raggiungimento della sicurezza previsti dalla norme;
- miglioramento: aumentano la sicurezza strutturale esistente senza raggiungere i livelli richiesti dalle attuali norme;
- riparazioni o interventi locali: riguardano elementi isolati e comportano un miglioramento delle condizioni di sicurezza preesistenti.

Per l'edificio scolastico "A. Manzoni" gli interventi globali e locali che interessano la struttura, al fine di garantire l'aumento del grado di sicurezza in caso di sisma, sono quelli di miglioramento che sono finalizzati ad accrescere la capacità di resistenza della struttura alle azioni considerate; occorre effettuare la valutazione della sicurezza di tale progetto estendendola a tutte le parti della struttura interessate da modifiche di comportamento, quindi alla struttura nel suo insieme.

L'analisi del comportamento globale della struttura ha evidenziato come l'edificio, pur mostrando alcune vulnerabilità all'azione sismica, manifesti un buon comportamento nei confronti delle azioni orizzontali e che le pareti murarie più impegnate, cioè più soggette al danneggiamento, sono distribuite in entrambe le direzioni, ed in particolare lungo X; in generale, gli interventi di miglioramento sismico hanno l'obiettivo di ridurre la vulnerabilità sismica, nelle due direzioni, per non alterare il comportamento originario della struttura. Le tipologie proposte, con diverse distribuzioni nei livelli dell'edificio, sono le seguenti:

- placcaggio delle pareti con nastri unidirezionali in FRP;
- intonaco armato;
- consolidamento con iniezioni di miscele leganti;

Per la valutazione della sicurezza dell'edificio rinforzato occorre aggiornare il modello di calcolo 3Muri, andando a modificare, per le murature consolidate, le caratteristiche meccaniche in funzione di alcune tecniche di intervento, attraverso i coefficienti<sup>131</sup> indicati nella Circ. Min 617/09. Nel caso delle iniezioni di miscele leganti, si applica un coefficiente diversificato per le varie tipologie costruttive delle murature, ai parametri di resistenza ( $f_m$  e  $\tau_0$ ) e ai moduli elastici (E e G); il risultato ottenibile con questa tecnica di consolidamento non dipende dalla qualità originaria della malta.

Nel caso del consolidamento con intonaco armato, per definire i parametri meccanici equivalenti è possibile si fa riferimento ad un altro coefficiente indicato in tabella, che varia per le diverse tipologie murarie, e si applica ai parametri di resistenza  $(f_m e \tau_0)$ , e ai moduli elastici (E e G); ai parametri iniziali di una muratura non consolidata non si applica il coefficiente relativo alla connessione trasversale, visto che l'intonaco armato già realizza questa funzione collegando con barre trasversali i nodi delle reti di armatura poste sulle due facce.

Per queste due tipologie di intervento sono quindi stati applicati i coefficienti correttivi:

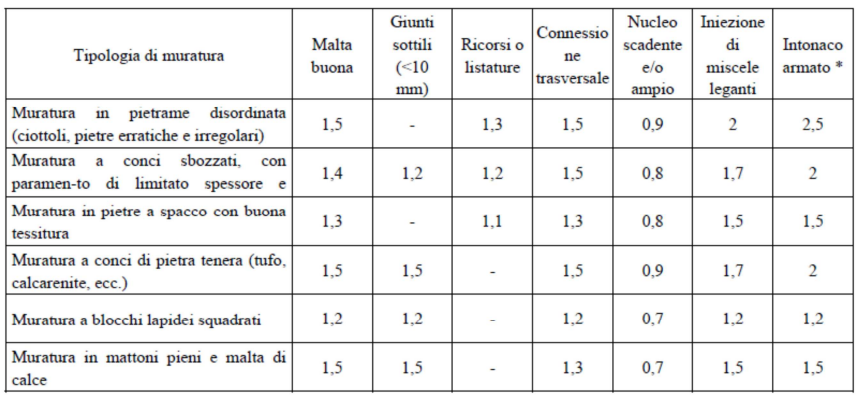

\* Valori da ridurre convenientemente nel caso di pareti di notevole spessore (p.es. > 70 cm).

**Figura 86 - Coefficienti correttivi dei parametri meccanici che si applicano in seguito agli interventi previsti** 

Per quanto concerne, invece, la tipologia di intervento con FRP, l'aggiornamento del modello di calcolo 3muri avviene attraverso una funzione specifica, prevista dal software, con cui è possibile, a partire dalle dimensioni geometriche dei rinforzi verticali concentrati e di quelli diffusi nelle due direzioni, di valutare la sicurezza dell'edificio rinforzato, assieme a quelli già discussi; tuttavia è stato necessario, come già visto, introdurre i parametri meccanici dei materiali compositi, nonchè la resistenza di progetto intermedia alla delaminazione calcolata con l'apposita procedura.

 $\overline{a}$ 

<sup>&</sup>lt;sup>131</sup> Circolare Ministeriale n. 617 09, § C8A.2, "Tipologie e relativi parametri meccanici delle murature", Tab. C.8.A.2.2 "Coefficienti correttivi dei parametri meccanici (indicati in Tabella C8A.2.1)".

### **8.2 Valutazione sismica del progetto di Miglioramento sismico (1) relativo al rinforzo diffuso in FRP**

Gli interventi di miglioramento sismico proposti, consistenti nell'applicazione di nastri unidirezionali in FRP su tutti i muri trasversali e di spina interni ai tre livelli dell'edificio, devono essere verificati attraverso l'aggiornamento del modello di calcolo.

Si è proceduto, quindi, all'esecuzione delle analisi statiche non lineari con l'obiettivo di verificare la sicurezza nei confronti dell'azione sismica allo stato attuale di intervento, e in particolare, all'esame dei risultati ottenuti in termini di curve di capacità e stato di danneggiamento nei singoli elementi strutturali; la verifica della struttura è di tipo globale in quanto si considera la ridistribuzione delle azioni sugli elementi quando alcuni, superando il limite elastico, pervengono a collasso.

Come si può osservare nella tabella relativa al dettaglio delle verifiche, tutte le verifiche sono soddisfatte mentre sono state individuate almeno due analisi più gravose:

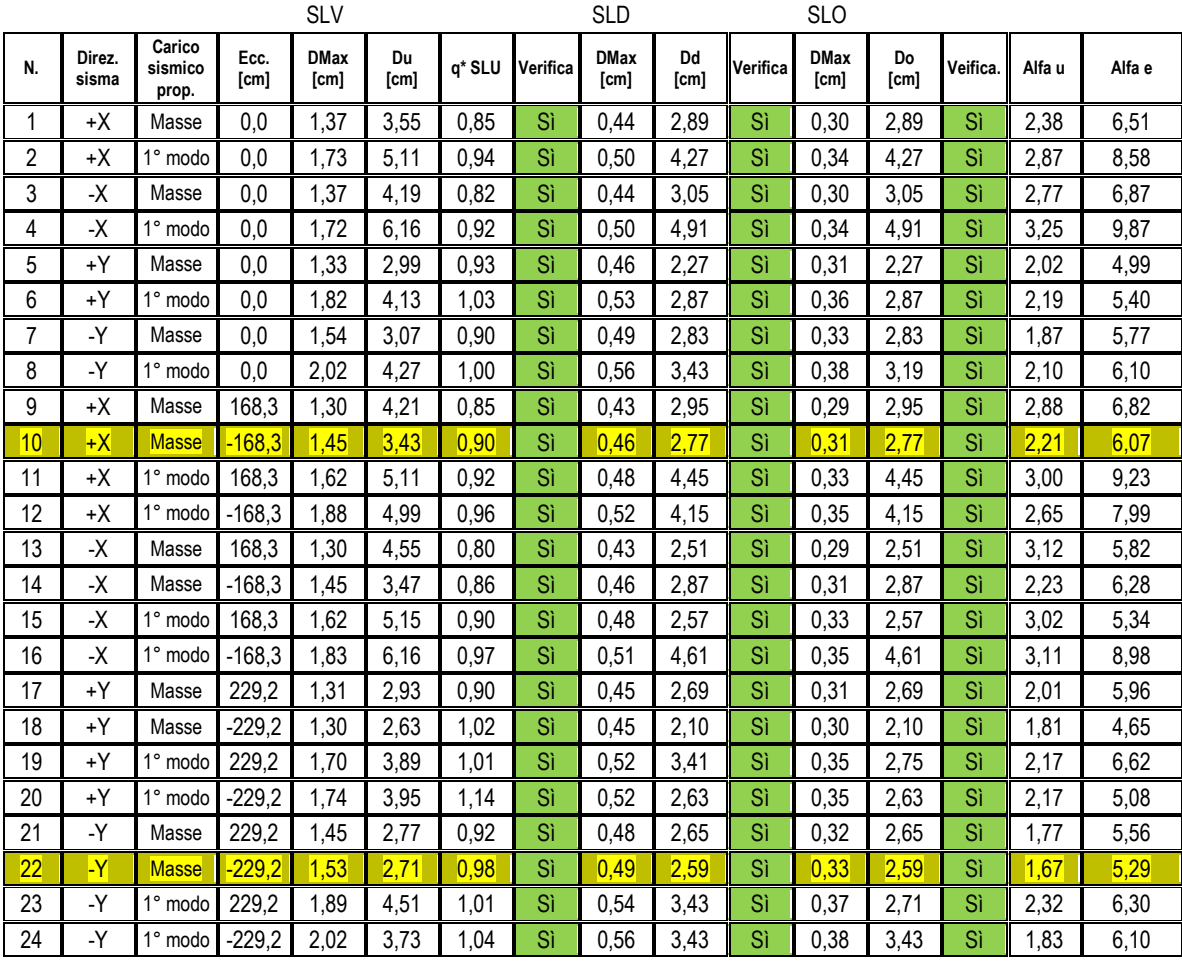

Essendo stato definito il quadro di vulnerabilità dell'edificio scolastico, le condizioni più gravose, una per ogni direzione, nel caso in esame, corrispondono  $a + X$  nell'analisi n. 10 (distribuzione proporzionale alle masse, verso positivo, eccentricità negativa), mentre in direzione - Y c'è l'analisi n. 22 (distribuzione proporzionale alle masse, verso negativo, eccentricità negativa); le due direzioni di analisi sono state indicate rispetto alla pianta dell'edificio in cui è riportata la posizione del nodo 146, assunto come nodo di controllo.

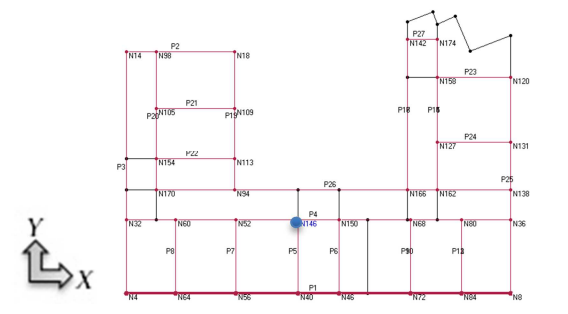

**Figura 87 - Direzioni dell'analisi e individuazione del nodo di controllo** 

Secondo quanto previsto dalla normativa, la capacità di spostamento relativa allo stato limite ultimo, rispetto al quale saranno poi eseguite le verifiche, è valutata in corrispondenza dello spostamento corrispondente a una riduzione della forza non superiore al 20% del valore massimo raggiunto.

#### **8.2.1 Analisi pushover n. 10**

L'analisi del comportamento della struttura in questa direzione evidenzia un aumento della capacità globale della struttura, mentre la pareti più impegnate sono quelle in cui sono presenti pannelli murari del corpo principale: osservando i risultati dell'analisi push over n.10, relativa alla direzione del sisma + X con carico proporzionale alle masse e pari eccentricità, e confrontando i risultati dell'analisi più gravosa nella stessa direzione allo stato precedente agli interventi di rinforzo strutturale, si verifica che:

- lo spostamento massimo allo SLV è diminuito da 2,22 cm a:  $D_{max}^{SLV} = 1,45$  cm;
- lo spostamento massimo allo SLD è diminuito da 0,61 cm a:  $D_{max}^{SLD} = 0,46$  cm;
- lo spostamento massimo allo SLO è diminuito da 0,41 cm a:  $D_{max}^{SLO} = 0.31$  cm;
- il q<sup>\*</sup> allo SLV è diminuito dal valore 1,876 a: q<sup>\*</sup>SLV = 0,897;
- l'indicatore di collasso è aumentato da 1,400 al valore:  $\alpha_n = 2,211$ ;
- l'indicatore di inagibilità è quasi raddoppiato da 3,92 al valore:  $\alpha_e = 6.07$

Si riporta la curva di capacità espressa in taglio alla base e spostamento dell'ultimo piano:

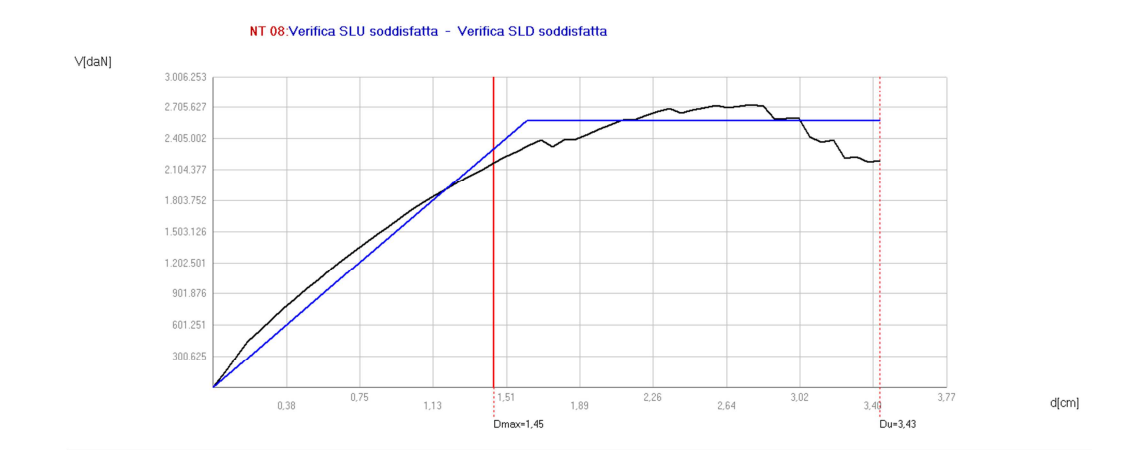

**Figura 88 - Curva di capacità dell'analisi pushover n.10** 

L'analisi viene suddivisa in 59 sottopassi, di cui il n. 25 corrisponde al valore dello spostamento richiesto dalla normativa, Dmax, ed in cui si ha uno stato di danneggiamento nullo, con tutti gli elementi integri. In questa strategia di intervento, è possibile analizzare il meccanismo di collasso relativo all'ultimo passo di carico, e individuare quegli elementi portanti critici dell'analisi: al decadimento finale si ha una percentuale di rottura nelle pareti murarie complanari all'azione sismica + X pari a:

- parete 1 (prospetto principale): 41,66 %
- parete 4 (muro trasversale, corpo principale): 13,77 %
- parete 26 (prospetto est dell'atrio e contigui): 8,47 %
- parete 3 (prospetto nord): 6,32 %
- parete 20 (muro trasversale interno al corpo principale): 4,13 %

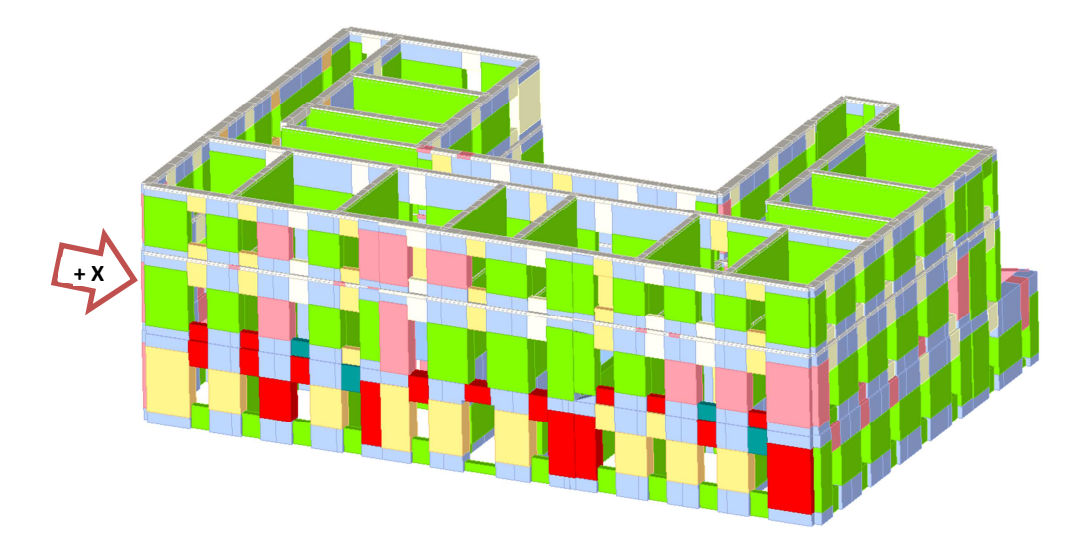

**Figura 89 - Mesh dello stato di danneggiamento all'ultimo passo di carico dell'analisi pushover n.10** 

Rispetto allo stato precedente agli interventi di miglioramento sismico, si ha un sensibile riduzione della percentuale complessiva di pareti murarie rotte.

Nella rappresentazione 3d delle mesh dell'edificio, si può osservare uno stato plastico di rottura generale dei maschi posti al primo livello inferiore nella direzione X, nella parete P1 complanare all'azione simica e coincidente con il prospetto principale: si distinguono le tipologie di rottura per pressoflessione (in rosso), rottura a taglio (arancione) e rottura in fase elastica dei parapetti (blu).

#### **8.2.2 Analisi pushover n. 22**

L'analisi del comportamento della struttura in direzione Y evidenzia un aumento della capacità globale della struttura, mentre le pareti più impegnate sono quelle in cui sono presenti pannelli murari dell'ala nord: osservando i risultati dell'analisi push over 22, relativa alla direzione del sisma - Y con carico proporzionale alle masse e pari eccentricità, e confrontando i risultati dell'analisi più gravosa nella stessa direzione allo stato precedente agli interventi di rinforzo, si verifica:

- lo spostamento massimo allo SLV è diminuito da 2,27 cm a:  $D_{max}^{SLV} = 1,53$  cm;
- lo spostamento massimo allo SLD è diminuito da 0,63 cm a:  $D_{max}^{SLD} = 0,49$  cm;
- lo spostamento massimo allo SLO è diminuito da 0,42 cm a:  $D_{max}^{SLO} = 0.33$  cm;
- il q<sup>\*</sup> allo SLV è diminuito dal valore 2,145 a: q<sup>\*</sup>SLV = 0,976;
- l'indicatore di collasso è aumentato da 1,399 al valore:  $\alpha_{\rm u} = 1,667$ ;
- l'indicatore di inagibilità è aumentato da 4,97 al valore:  $\alpha_e = 5.29$

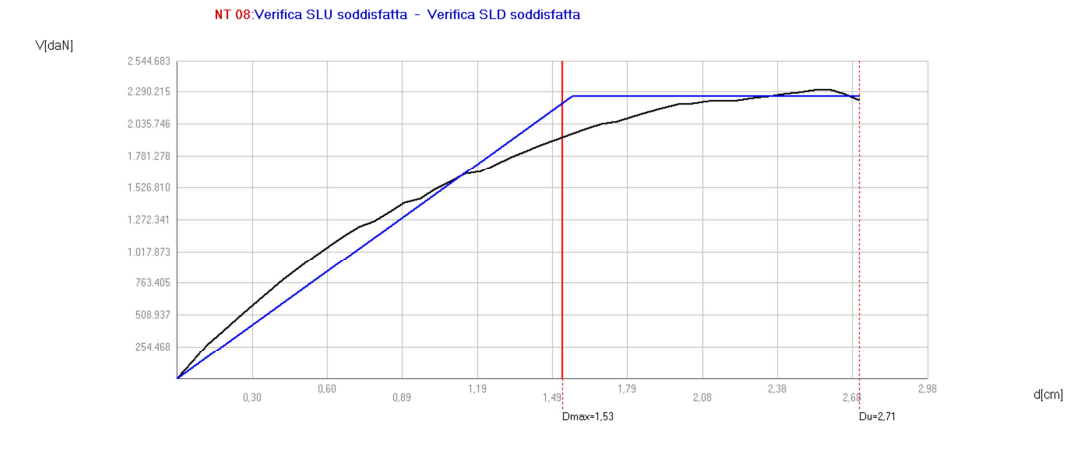

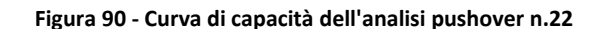

L'analisi viene suddivisa in 47 sottopassi, di cui il n. 27 corrisponde al valore dello spostamento richiesto dalla normativa, Dmax, ed in cui si ha uno stato di danneggiamento del 3,55 % della sola parete P3 (prospetto nord). In questa strategia di intervento, è possibile analizzare il meccanismo di collasso relativo all'ultimo passo di carico, e individuare quegli elementi portanti critici dell'analisi: al decadimento finale si ha una percentuale di rottura, nelle pareti murarie complanari con l'azione sismica, pari a:

- parete 3 (prospetto nord): 45,86 %
- parete 19 (prospetto sud, ala nord): 35,94 %
- parete 20 (muro trasversale ala nord): 26,74 %
- parete 5 (muro di spina, corpo principale): 8,13 %
- parete 16 (prospetto nord, ala sud): 5,51 %;
- parete 14 (muro trasversale, ala sud): 2,87 %

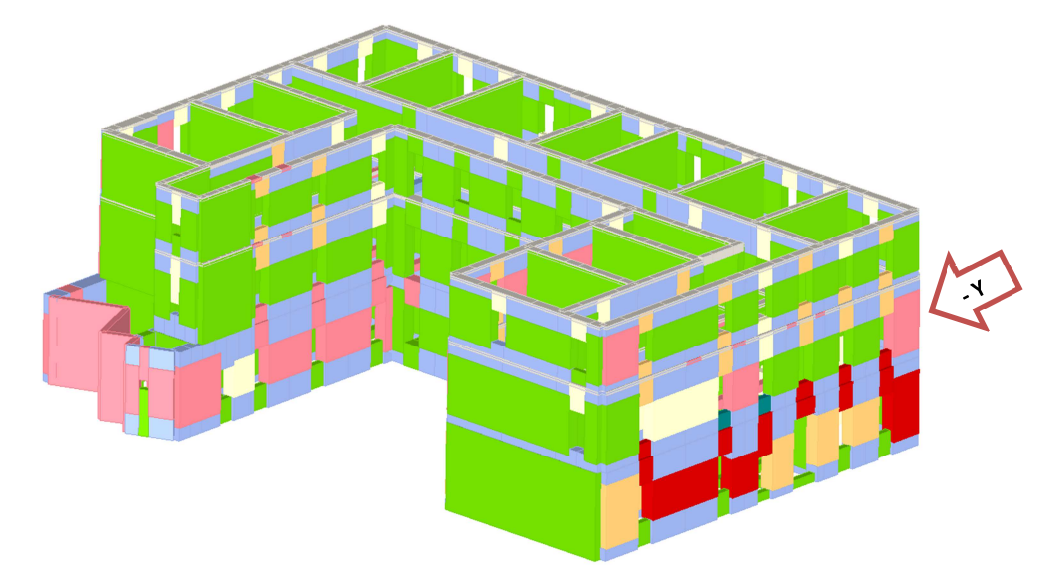

**Figura 91 - Danneggiamento all'ultimo passo di carico nella Mesh tridimensionale dell'analisi pushover n. 22**

Rispetto allo stato precedente agli interventi di miglioramento sismico, si ha un sensibile riduzione della percentuale complessiva di pareti murarie rotte.

Nella rappresentazione 3d delle mesh dell'edificio, si può osservare uno stato plastico di rottura generale dei maschi posti al primo livello nella direzione - Y, nella parete P3 complanare all'azione simica e coincidente con il prospetto nord dell'edificio scolastico: si distinguono le tipologie di rottura per pressoflessione (in rosso), rottura a taglio (arancione) e rottura in fase elastica di due parapetti (blu); si evince che essa sia quella più impegnata ed assorbe una quota parte di taglio e che tale contributo si riduce al progredire dell'analisi a causa della rottura delle fasce: di conseguenza, la rottura a taglio e pressoflessione al passo 47 di un numero maggiore di maschi murari porta a collasso la parete P3, che raggiungendo lo spostamento ultimo, non dispone più di ulteriori riserve di capacità.

Per una maggiore comprensione dei risultati è possibile fare riferimento al "Diagramma sintesi push-over", grazie al quale si ha la visualizzazione grafica delle condizioni di verifica più critiche; il diagramma è strutturato da 12 settori, e l'estensione di ognuno dipende dal parametro di vulnerabilità sismica di collasso(αu) della singola analisi. Inoltre, ogni settore circolare si riferisce ad una diversa direzione e verso dell'azione sismica.

Vengono impiegati due diagrammi di sintesi, in riferimento alla tipologia di carico sismico proporzionale, nel primo caso, alla masse della struttura, e al primo modo di vibrare; si può notare che la struttura da cui proviene tale diagramma, con questa modalità di intervento, sia molto più duttile in direzione X rispetto alla direzione Y; inoltre, confrontando i singoli settori con la dimensione del cerchio di valore unitario (valore minimo richiesto dalla normativa) si vede anche che tutte le singole verifiche sono abbondantemente superate.

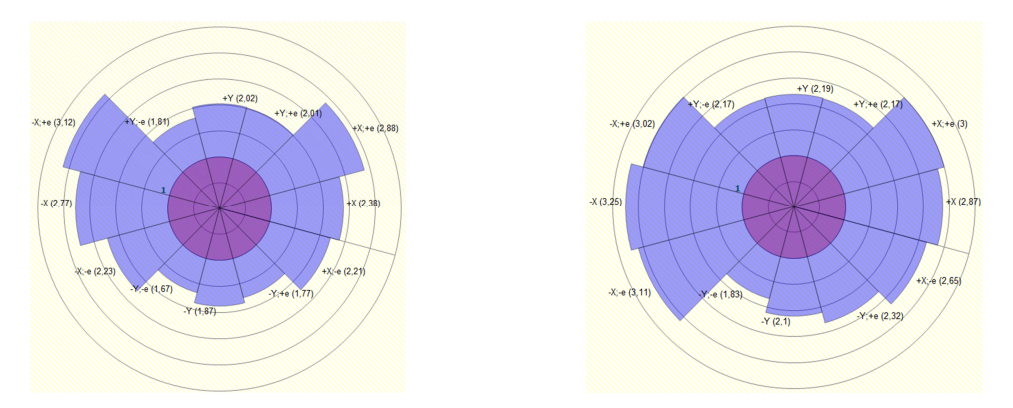

**Figura 92 - Diagramma sintesi push over (in funzione del parametro di vulnerabilità al collasso αu): A) carico proporzionale alle masse; B) carico proporzionale al primo modo di vibrare** 

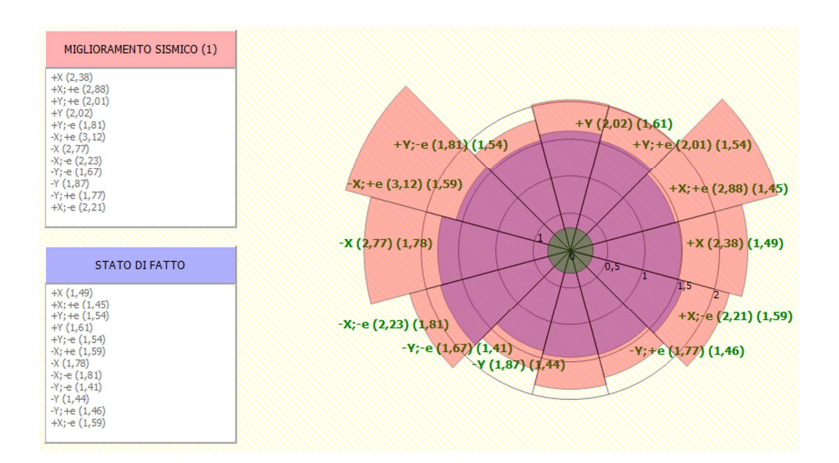

**Figura 93 – Confronto dei diagrammi sintesi push over relativi al carico proporzionale alle masse: Stato di fatto – Progetto di Miglioramento Sismico (1)**

Un ulteriore verifica dell'efficacia dell' intervento deriva dal confronto tra il modello dello stato di fatto e quello del progetto di miglioramento sismico, rispetto ai due tipi di carico. Dalla sovrapposizione dei singoli settori circolari, questo agevole confronto garantisce, in maniera abbastanza evidente, l'effettivo miglioramento ottenuto.

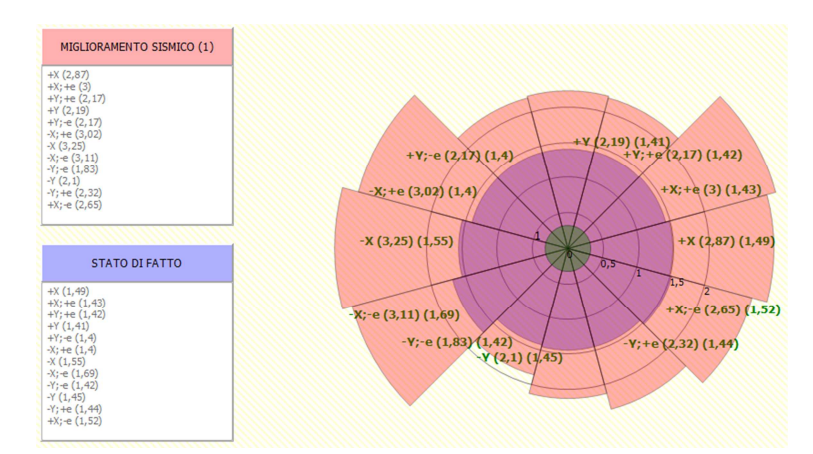

**Figura 94 – Confronto dei diagrammi sintesi push over relativi al carico proporzionale al primo modo di vibrare: Stato di fatto – Progetto di Miglioramento Sismico (1)**

## **8.3 Valutazione sismica del progetto di Miglioramento sismico (2) relativo a FRP e intonaco armato**

Gli interventi di miglioramento sismico proposti, consistenti nell'applicazione di nastri unidirezionali in FRP su tutti i muri trasversali e di spina interni ai primi due livelli dell'edificio, e nel rinforzo strutturale con intonaco armato sulle due facce dei muri trasversali e di spina interni all'ultimo livello, devono essere verificati attraverso l'aggiornamento del modello di calcolo.

È' quindi necessario procedere all'esecuzione delle analisi statiche non lineari con l'obiettivo di verificare la sicurezza nei confronti dell'azione sismica allo stato attuale di intervento, e in particolare, all'esame dei risultati ottenuti in termini di curve di capacità e stato di danneggiamento nei singoli elementi strutturali; la verifica della struttura è di tipo globale in quanto si considera la ridistribuzione delle azioni sugli elementi quando alcuni, superando il limite elastico, pervengono a collasso.

Come si può osservare nella tabella relativa al dettaglio delle verifiche, tutte le verifiche sono soddisfatte mentre sono state individuate almeno due analisi più gravose:

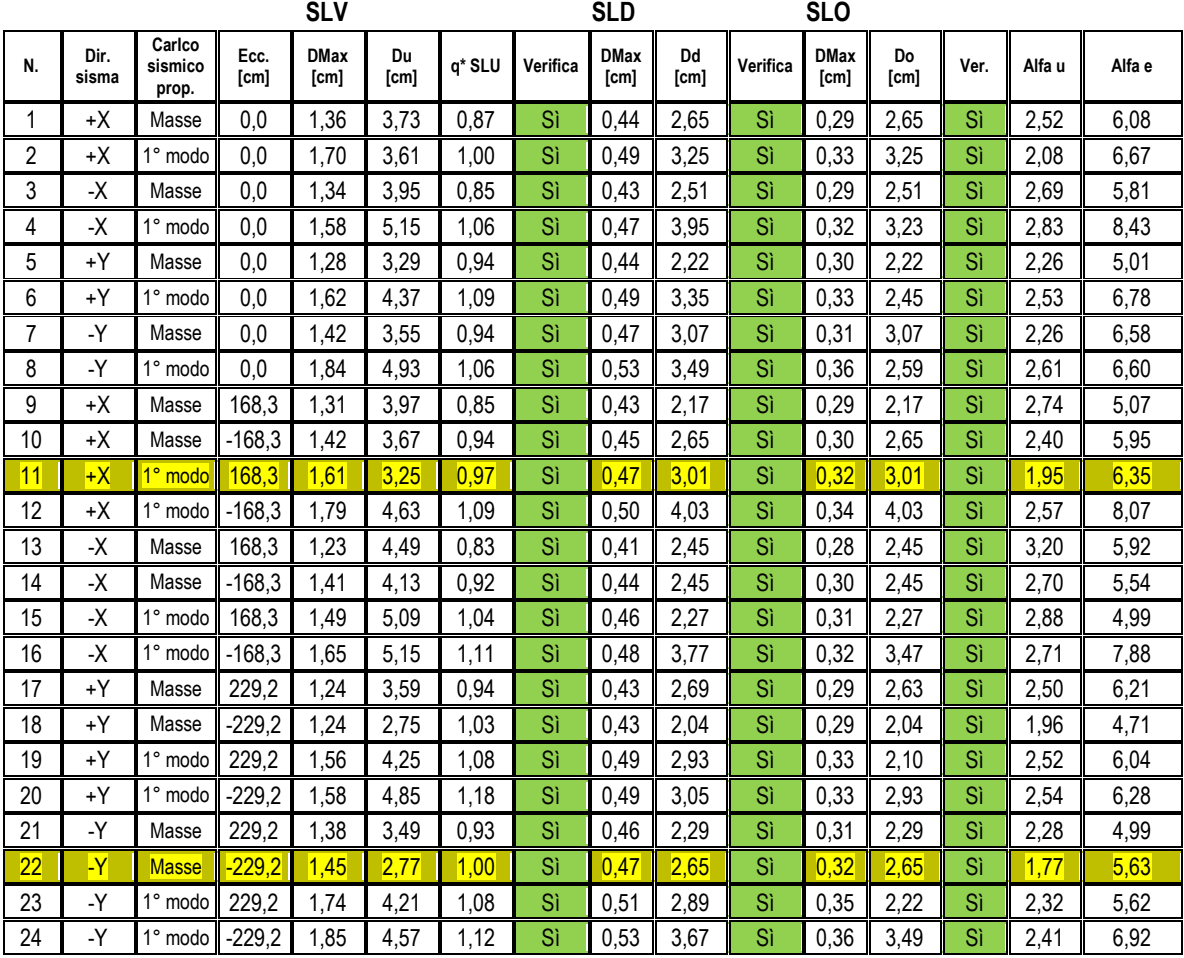

Essendo stato definito il quadro di vulnerabilità dell'edificio scolastico, le condizioni più gravose, una per ogni direzione, nel caso in esame, corrispondono  $a + X$  nell'analisi n. 11 (distribuzione proporzionale al primo modo di vibrare, verso positivo, eccentricità positiva), mentre in direzione - Y c'è l'analisi n. 22 (distribuzione proporzionale alle masse, verso negativo, eccentricità negativa); si assume lo stesso nodo di controllo 146.

Secondo quanto previsto dalla normativa, la capacità di spostamento relativa allo stato limite ultimo, rispetto al quale saranno poi eseguite le verifiche, è valutata in corrispondenza dello spostamento corrispondente a una riduzione della forza non superiore al 20% del valore massimo raggiunto.

#### **8.3.1 Analisi pushover n. 11**

L'analisi del comportamento della struttura in questa direzione evidenzia un aumento della capacità globale della struttura: osservando i risultati dell'analisi push over n.11, relativa alla direzione del sisma + X con carico proporzionale al primo modo di vibrare ed eccentricità negativa, e confrontando i risultati dell'analisi più gravosa nella stessa direzione allo stato precedente agli interventi di rinforzo strutturale, si verifica che:

- lo spostamento massimo allo SLV è diminuito da 2,22 cm a:  $D_{max}^{SLV} = 1,61$  cm;
- lo spostamento massimo allo SLD è diminuito da 0,61 cm a:  $D_{max}^{SLD} = 0.47$  cm;
- lo spostamento massimo allo SLO è diminuito da 0,41 cm a:  $D_{max}^{SLO} = 0.32$  cm;
- il q<sup>\*</sup> allo SLV è diminuito dal valore 1,876 a: q<sup>\*</sup>SLV = 0,967;
- l'indicatore di collasso è aumentato da 1,400 al valore:  $\alpha_u = 1,952$ ;
- l'indicatore di inagibilità è quasi raddoppiato da 3,92 al valore:  $\alpha_e = 6,34$

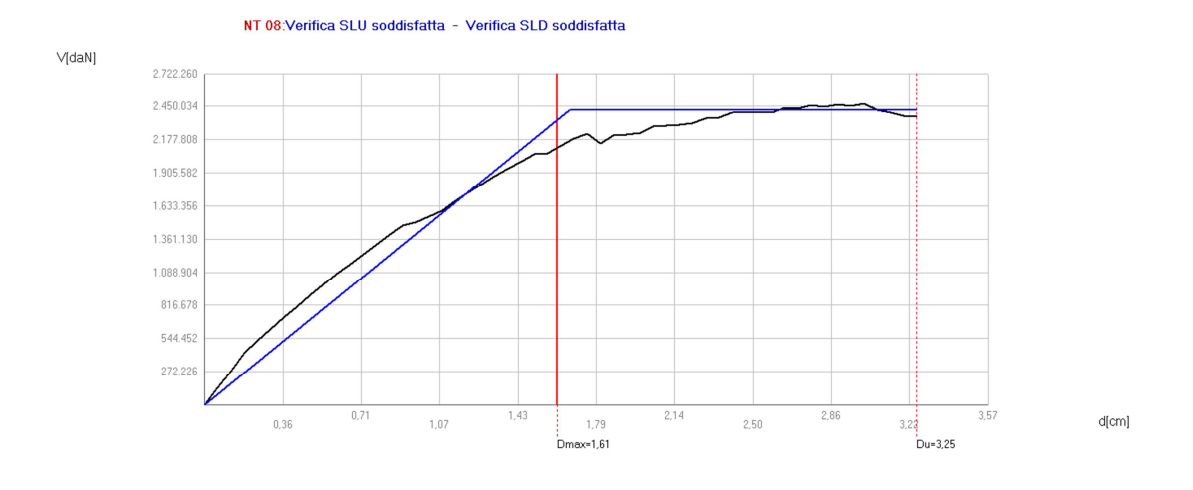

**Figura 95 - Curva di capacità dell'analisi pushover n.11**

L'analisi viene suddivisa in 56 sottopassi, di cui il n. 28 rappresenta il valore della domanda di spostamento richiesto dalla normativa, Dmax, in corrispondenza del quale si ha uno stato di danneggiamento del 1,27% della sola parete P4 (muro trasversale interno del corpo principale) di entità abbastanza inferiore rispetto allo stato di fatto, a vantaggio di sicurezza.

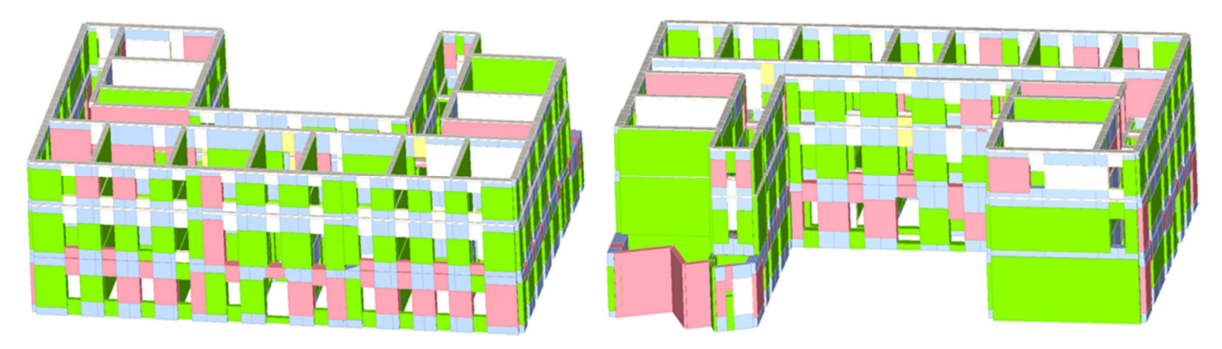

**Figura 96 – Mesh dello stato di danneggiamento dell'edificio al passo 28/56 dell'analisi pushover n. 11** 

In questa strategia di intervento, è possibile analizzare il meccanismo di collasso relativo all'ultimo passo di carico, e individuare gli elementi portanti critici: al decadimento finale si ha una percentuale di rottura nelle pareti murarie complanari all'azione sismica + X pari:

- parete 21 (muro di spina, ala nord): 28,12 %
- parete 22 (muro di spina, ala nord): 25,86 %
- parete 1 (prospetto principale): 22,48 %
- parete 4 (muro trasversale, corpo principale): 9,32 %
- parete 26 (prospetto est del corpo principale e muri contigui): 7,79 %

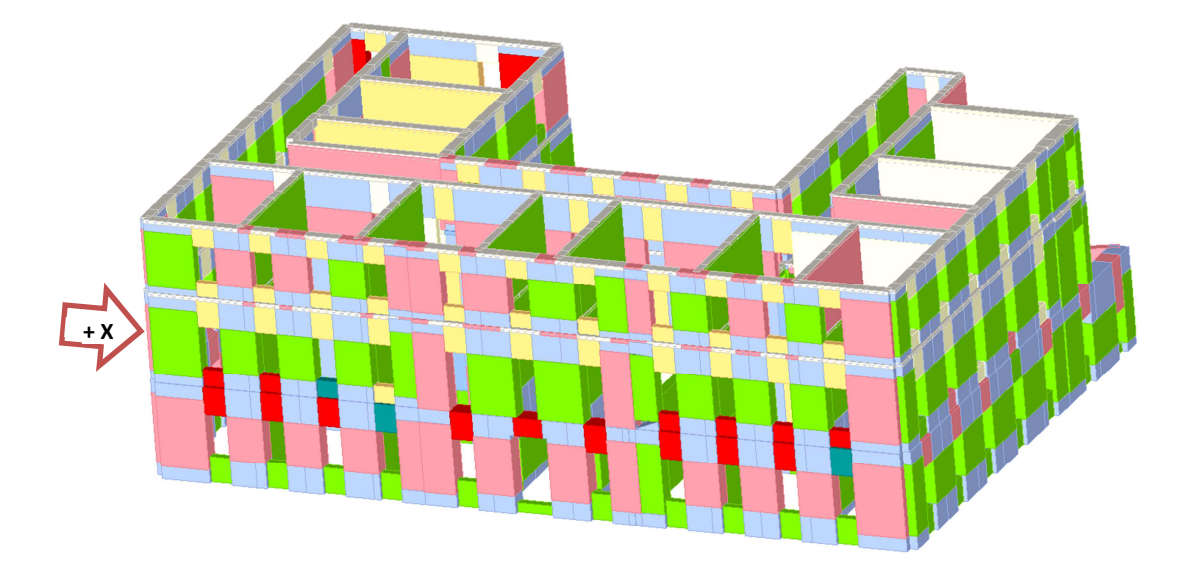

**Figura 97 - Mesh dello stato di danneggiamento all'ultimo passo di carico dell'analisi pushover n.11** 

Rispetto allo stato di fatto si ha una riduzione della percentuale di pareti rotte, tuttavia sia ha una vulnerabilità maggiore delle pareti murarie dell'ala nord.

Nella rappresentazione 3d delle mesh dell'edificio, si può osservare uno stato plastico di rottura generale di alcuni maschi di spina posti al terzo livello nella direzione X, e delle fasce nella parete P1 complanare all'azione simica e coincidente con il prospetto principale: si distinguono le tipologie di rottura per pressoflessione (in rosso), rottura a taglio (arancione) e rottura in fase elastica dei parapetti (blu).

#### **8.3.2 Analisi pushover n. 22**

L'analisi del comportamento della struttura nell'altra direzione evidenzia un aumento della capacità globale della struttura: osservando i risultati dell'analisi push over 22, relativa alla direzione del sisma - Y con carico proporzionale alle masse ed eccentricità negativa, e confrontando i risultati dell'analisi più gravosa nella stessa direzione allo stato precedente agli interventi di rinforzo, si verifica:

- lo spostamento massimo allo SLV è diminuito da 2,27 cm a:  $D_{max}^{SLV} = 1,45$  cm;
- lo spostamento massimo allo SLD è diminuito da 0,63 cm a:  $D_{max}^{SLD} = 0.47$  cm;
- lo spostamento massimo allo SLO è diminuito da 0,42 cm a:  $D_{max}^{SLO} = 0.32$  cm;
- il q<sup>\*</sup> allo SLV è diminuito dal valore 2,145 a: q<sup>\*</sup>SLV = 1,002;
- l'indicatore di collasso è aumentato da 1,399 al valore:  $\alpha_u = 1,770$ ;
- l'indicatore di inagibilità è aumentato da 4,97 al valore:  $\alpha_e = 5.63$

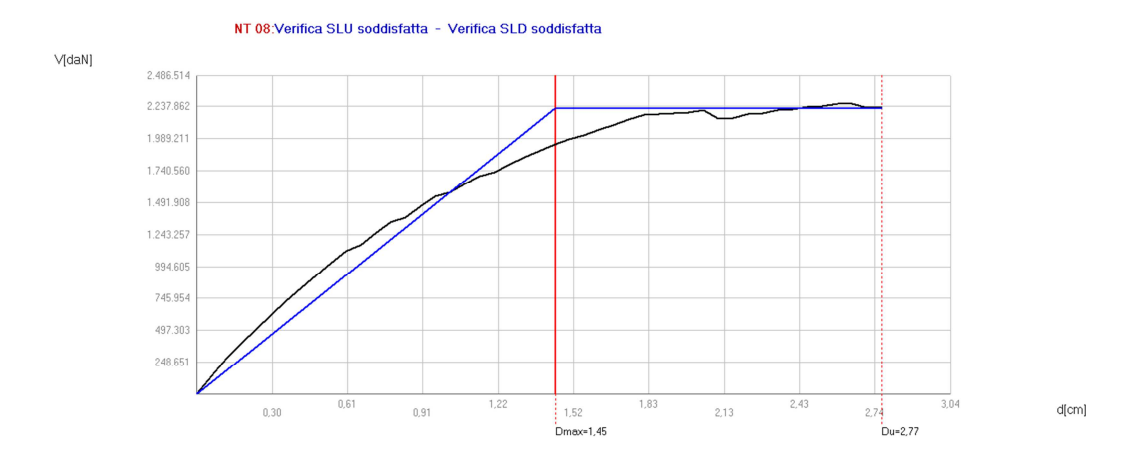

**Figura 98 - Curva di capacità dell'analisi pushover n.22**

L'analisi viene suddivisa in 48 sottopassi, di cui il n. 25 corrisponde al valore dello spostamento richiesto dalla normativa, Dmax, ed in cui si ha uno stato di danneggiamento del 2,11 % nella sola parete 3 (prospetto nord).

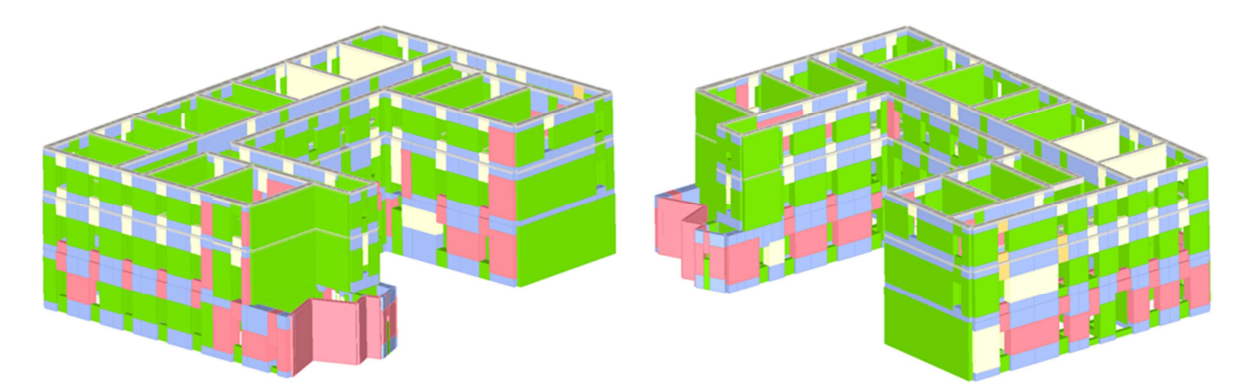

**Figura 99 – Mesh dello stato di danneggiamento dell'edificio al passo 25/48 dell'analisi pushover n. 22** 

In questa strategia di intervento, è possibile analizzare il meccanismo di collasso relativo all'ultimo passo di carico, e individuare quegli elementi portanti critici dell'analisi: al decadimento finale, allo S.L.U. si ha una percentuale di rottura, nelle pareti murarie complanari con l'azione sismica, pari a:

- parete 3 (prospetto nord): 46,52 %
- parete 19 (prospetto sud, ala nord): 35,94 %
- parete 20 (muro trasversale ala nord): 26,74 %
- parete 5 (muro di spina, corpo principale): 8,13 %
- parete 16 (prospetto nord, ala sud): 5,51 %;

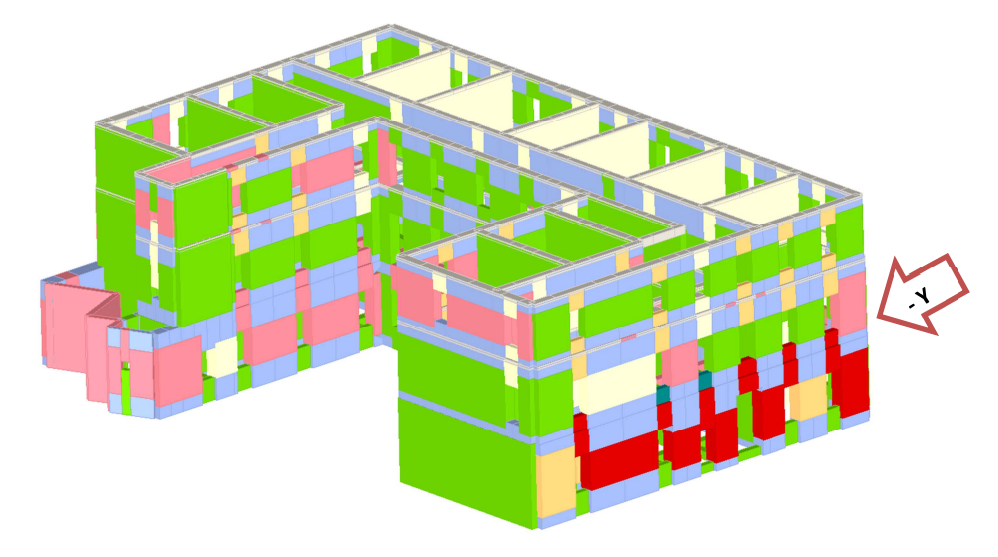

**Figura 100 - Mesh dello stato di danneggiamento all'ultimo passo di carico dell'analisi pushover n.22** 

Rispetto allo stato di fatto, si ha un sensibile riduzione della percentuale complessiva di pareti murarie rotte, mentre rispetto alla prima ipotesi di miglioramento, c'è solo l'incremento dell'1% della rottura nel prospetto nord.

Nella rappresentazione 3d delle mesh dell'edificio, si può osservare uno stato plastico di rottura generale dei maschi posti al primo livello nella direzione - Y, nella parete P3 del prospetto nord dell'edificio scolastico: si distinguono le tipologie di rottura per pressoflessione (in rosso), taglio (arancione) e rottura in fase elastica di due parapetti (blu); si evince che essa sia quella più impegnata ed assorbe una quota parte di taglio e che tale contributo si riduce al progredire dell'analisi a causa della rottura delle fasce: come conseguenza, la rottura a taglio e pressoflessione al passo 48 di un numero maggiore di maschi murari porta a collasso la parete P3, che raggiungendo lo spostamento ultimo, non dispone più di ulteriori riserve di capacità.

Dai diagrammi di sintesi push-over, relativi al parametro (αu), si evidenzia come la struttura sia complessivamente, per ogni tipo di carico, molto più duttile in direzione X rispetto alla direzione Y, superando con un ampio margine, il valore unitario di riferimento.

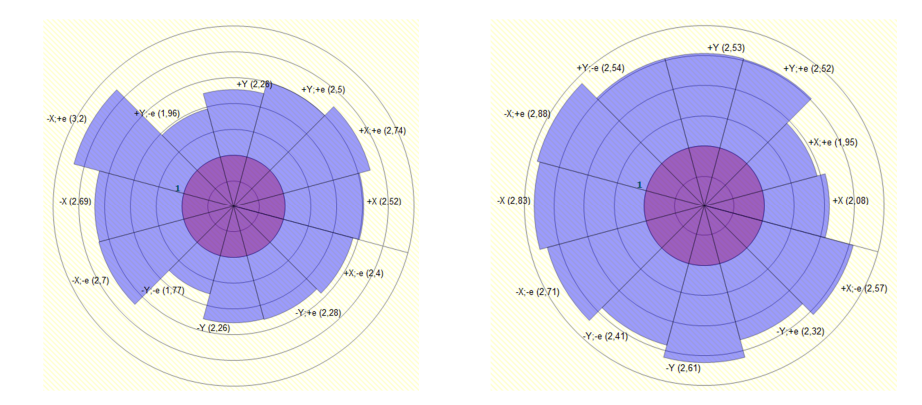

**Figura 101 -Diagramma sintesi push over (in funzione del parametro di vulnerabilità al collasso αu): A) carico proporzionale alle masse; B) carico proporzionale al primo modo di vibrare**

Dal confronto e dalla sovrapposizione del modello dello stato di fatto e di quello dell'intervento progettuale si nota il miglioramento della sicurezza dal rischio di collasso attraverso una maggiore ampiezza di tutti gli spicchi che hanno raggiunto, talvolta, dei notevoli incrementi si valore.

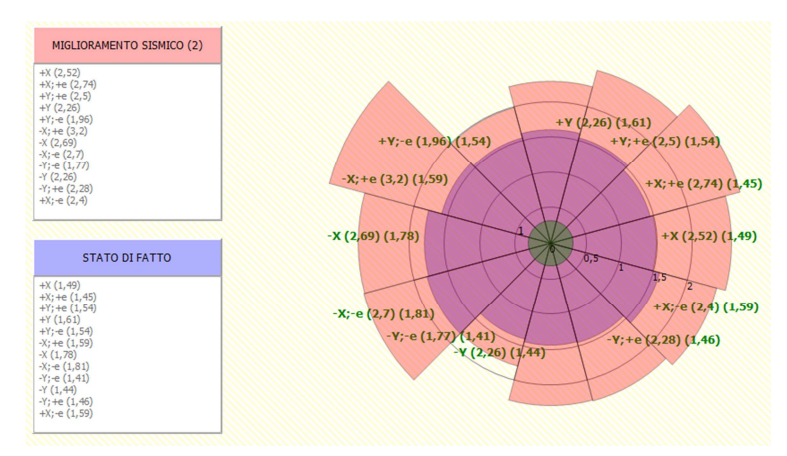

**Figura 102 – Confronto dei diagrammi sintesi push over relativi al carico proporzionale alle masse: Stato di fatto – Progetto di Miglioramento Sismico (2)**

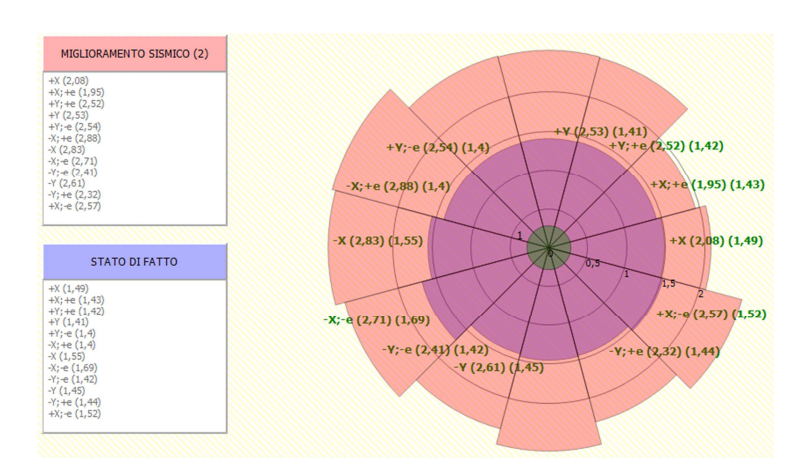

**Figura 103 – Confronto dei diagrammi sintesi push over relativi al carico proporzionale al primo modo di vibrare: Stato di fatto – Progetto di Miglioramento Sismico (2)**

### **8.4 Considerazioni finali sull'efficacia del migliore intervento**

Una volta definiti i modello di calcolo e dopo aver proceduto all'esecuzione delle analisi statiche non lineari aventi l'obiettivo di verificare la sicurezza nei confronti dell'azione sismica, l'esame dei risultati delle 24 analisi pushover, descritti in termini di curve di capacità e quadro del danneggiamento occorso nei singoli elementi strutturali consente di individuare quale, tra le due proposte di intervento, sia la più efficace.

Nelle tabelle seguenti sono stati rappresentati i risultati ottenuti dalle analisi più gravose nelle due direzioni dell'azione sismica, rispetto al modello di calcolo relativo allo stato attuale e i due progetti di miglioramento sismico; i parametri utilizzati per effettuare il confronto sono:

- Dmax<sup>S.L.V</sup>: domanda sismica di spostamento del nodo di controllo allo stato limite ultimo di salvaguardia della vita;
- DuS.L.V.: capacità di spostamento massimo consentito dalla struttura, rispetto al nodo di controllo, allo stato limite ultimo di salvaguardia della vita;
- q\*: rapporto tra la forza di risposta elastica e la forza di snervamento;

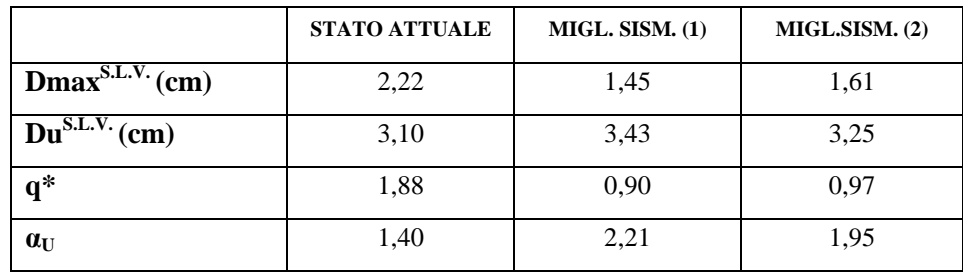

 $-\alpha_{\text{U}}$ : indicatore del rischio di collasso della struttura.

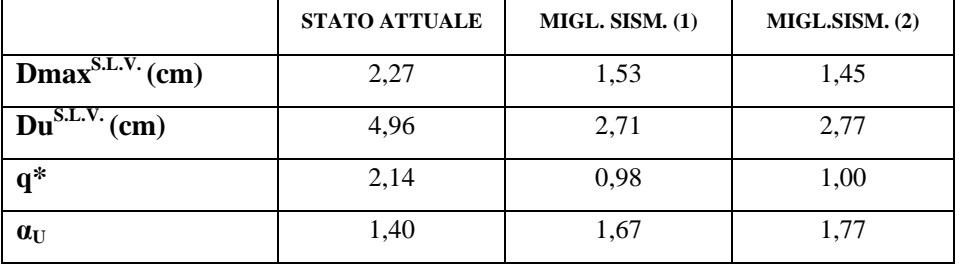

Allo stato attuale la curva di capacità ha evidenziato che l'edificio scolastico abbia una maggiore capacità di spostamento Du in direzione Y, raggiungendo uno spostamento ultimo maggiore rispetto a quello raggiunto in direzione X; questa differenza di comportamento nei confronti dell'azione sismica è attribuibile alla presenza in direzione X di pareti murarie in grado di dare un significativo contributo nella risposta globale per azioni nel piano, rispetto all'intero edificio.

Confrontando i tre modelli con la curva di capacità dello stato attuale, si evidenzia come, nelle due direzioni, si abbia un effetto differente rispetto al caso di un rinforzo non diffuso, mentre i risultati sono maggiormente paragonabili nel caso delle due proposte progettuali. Nella direzione X, un intervento parziale con FRP comporta un aumento della resistenza strutturale a cui corrisponde la diminuzione dello spostamento ultimo; nei due progetti, invece, una maggiore capacità di spostamento si ottiene nel caso (1) e a fronte di una minore domanda, ma la differenza con il caso (2) in termini di rischio di collasso è minima. In direzione Y, il valore dello spostamento ultimo varia sensibilmente a seconda del modello di calcolo considerato: nel caso di intervento non diffuso non si registrano differenze significative, rispetto ad una minore domanda di spostamento; una diversità si riscontra nel caso delle due proposte di intervento, che seppur confrontabili tra di loro per lievi differenze, mostrano una significativo abbattimento dello spostamento ultimo offerto dalla struttura, tuttavia la domanda sismica è più bassa.

Dovendo esprimere un giudizio su quale progetto sia più efficace, si può aggiungere che:

- nella direzione Y la capacità e la domanda di spostamento sono similari, così come la riduzione di capacità portante, allo S.L.U., delle pareti, complanari all'azione sismica, nell'ala nord;
- nella direzione X , la maggiore capacità di spostamento nel caso (1) viene però scontata da un maggiore stato di danneggiamento allo S.L.U., delle pareti murarie trasversali, e delle facciate, del corpo principale.

Nel caso (2), diminuendo lo spostamento massimo e aumentando la domanda sismica, la variazione della rigidezza delle murature interne comporta la modifica della posizione del baricentro delle masse e delle rigidezze per cui il danneggiamento allo S.L.U. interesserà in misura maggiore i muri di spina e di prospetto dell'ala nord, limitando il collasso alle sole fasce murarie del corpo principale: complessivamente diminuisce la percentuale di pareti murarie rotte.

Si ricorre, per definire quale intervento migliori la sicurezza sismica, alla sovrapposizione dei diagrammi di sintesi delle analisi pushover dei due progetti; per gli edifici di importanza strategica, come nel caso di un edificio scolastico, ai fini della protezione civile e del livello di adeguatezza raggiunto da un intervento di miglioramento sismico, si considera un valore del coefficiente α come valore minimo tra αu ed αe, e quindi proprio del valore dell'indicatore del rischio di collasso della struttura αu.

Si effettua quindi un confronto tra il diagramma di sintesi delle analisi push over, dei due interventi progettati, relativi al carico proporzionale alle masse e al primo modo di vibrare:

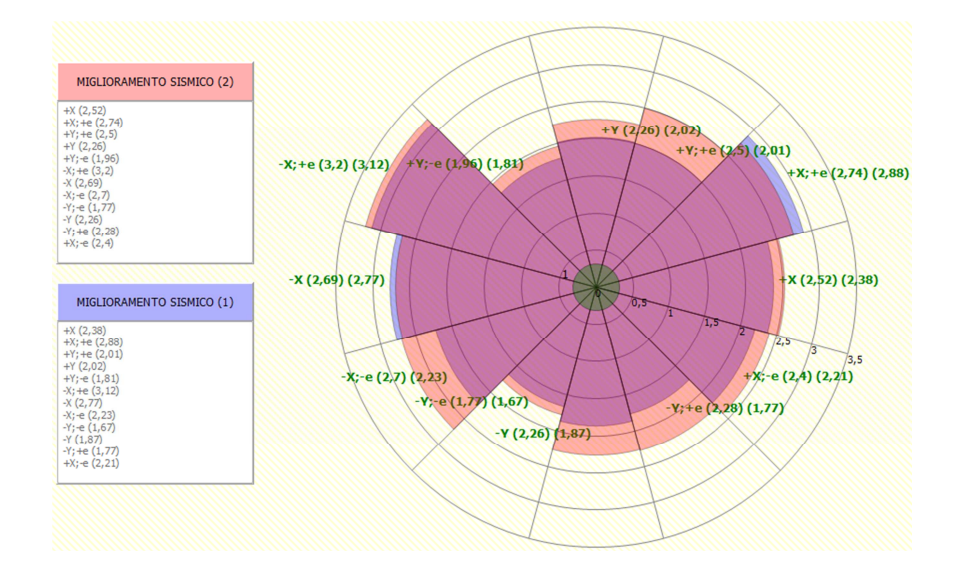

**Figura 104 – Confronto dei diagrammi sintesi push over relativi al carico proporzionale alle masse: Progetto di miglioramento Sismico (1) – Progetto di Miglioramento Sismico (2)** 

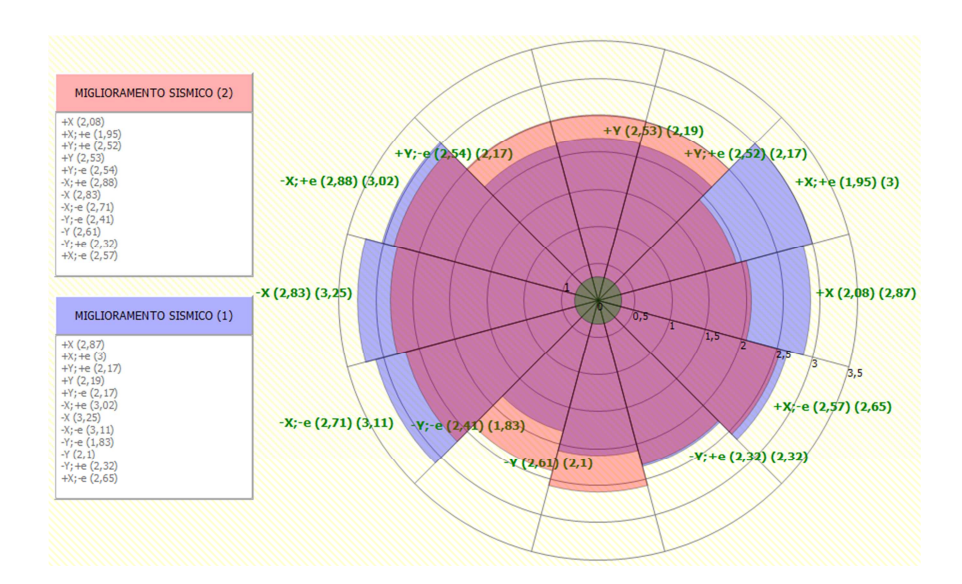

**Figura 105 – Confronto dei diagrammi sintesi push over relativi al carico proporzionale al primo modo di vibrare: Progetto di miglioramento Sismico (1) – Progetto di Miglioramento Sismico (2)** 

Da una valutazione complessiva si evince che è l'intervento di miglioramento sismico (2) a garantire, alla struttura, una maggiore sicurezza nei confronti del collasso, avendo una maggiore estensione gli spicchi di 15/24 analisi push over.

Quindi, il progetto di miglioramento sismico (2) con rinforzo diffuso in FRP ai muri interni dei primi due piani, e un intervento diffuso di intonaco armato alle stesse pareti dell'ultimo livello, determina la migliore risposta dell'edificio nei confronti delle azioni orizzontali.

## **9. ANALISI E CONFRONTO DEI COSTI DELLE PROPOSTE DI MIGLIORAMENTO SISMICO**

#### **9.1 Premessa**

L'analisi dei costi consente, in fase preventiva ad un evento sismico, di programmare gli interventi necessari al miglioramento sismico dell'edificio scolastico "A. Manzoni" in funzione delle risorse economiche necessarie e nel rispetto della salvaguardia della vita delle persone e del maggiore livello di sicurezza; dalla diagnosi preliminare sul comportamento dell'edificio, sottoposto ad azione sismica, e dall'individuazione dei meccanismi di collasso e delle vulnerabilità presenti, sono state ricavate due indicazioni progettuali sugli interventi necessari a garantire una migliore risposta per eventi futuri:

- Progetto di Miglioramento sismico 1: viene individuata una estesa campagna preventiva di iniezioni di miscele leganti, compatibili con i materiali esistenti, a tutte le strutture verticali dell'edificio, al fine del miglioramento delle caratteristiche meccaniche e della rigidezza a taglio della muratura da consolidare.

Su tutti i pannelli murari trasversali e di spina interni all'edificio si applica una tecnica innovativa del placcaggio con materiali compositi a base di fibre di carbonio unidirezionali *Armoschield C – Sheet* (Draco Italiana Spa) i quali sono disposti a formare un graticcio costituito da nastri verticali ed orizzontali disposti ad un certo interasse, e collegati in senso trasversale a quelli posti sull'opposta superficie.

- Progetto di Miglioramento sismico 2: sono previsti interventi differenti nell'ultimo livello dell'edificio, ed in particolare si ricorre alla tecnica dell'intonaco armato con rete elettrosaldata ovvero alla realizzazione di due lastre in calcestruzzo armate, disposte sulle superfici delle pareti e collegate fra loro con barre passanti per tutte le murature trasversali e di spina interne. Restano confermati gli interventi di consolidamento delle murature del resto dell'edificio, al fine di incrementare la resistenza delle stesse, mentre nei primi due livelli di piano si ricorre analogamente alla applicazione di nastri in FRP secondo le due direzioni ortogonali.

Trattandosi di un intervento preventivo, la stima dei costi può essere distinta secondo un livello di sicurezza e di protezione "alto" e "molto alto", in funzione del livello di protezione che si vuole raggiungere e delle risorse economiche che possono essere attivate nell'ambito di un programma di prevenzione che sarà assunto per un edificio strategico.
#### **9.2 Elenco dei prezzi unitari**

L'analisi dei costi degli interventi di miglioramento sismico, in fase preventiva, sia nella versione in cui tutte le pareti murarie di spina e trasversali interne dei tre livelli di piano risultano essere rinforzate con nastri unidirezionali Armoschield C – Sheet in fibra di carbonio, e sia quella in cui, solo nell'ultimo livello, si assume un intervento di applicazione di intonaco armato, è stata condotta in riferimento al Listino Prezzi delle opere pubbliche in Puglia (edizione 2012), approvato con deliberazione della Giunta regionale n.1314/2012, e pubblicata nel Bollettino Ufficiale della Regione n.105 del 18 luglio 2012.

Il listino prezzi, distinto in settori di opere, sezioni, capitoli e paragrafi specifici, fornisce un'impostazione descrittiva delle singole voci, in modo da evidenziare i requisiti, le caratteristiche tecniche e le modalità d'esecuzione delle opere da realizzare; nel caso di studio sono state considerate soltanto le sezioni: Cap. E "Opere edili" e Cap. R "Opere di restauro".

Per quanto riguarda la voce relativa alle iniezioni di consolidamento è stato invece utilizzato il prezzo corrente utilizzato nell'ambito di interventi analoghi, nella stessa regione, e in funzione dei materiali e tecniche di esecuzione impiegate.

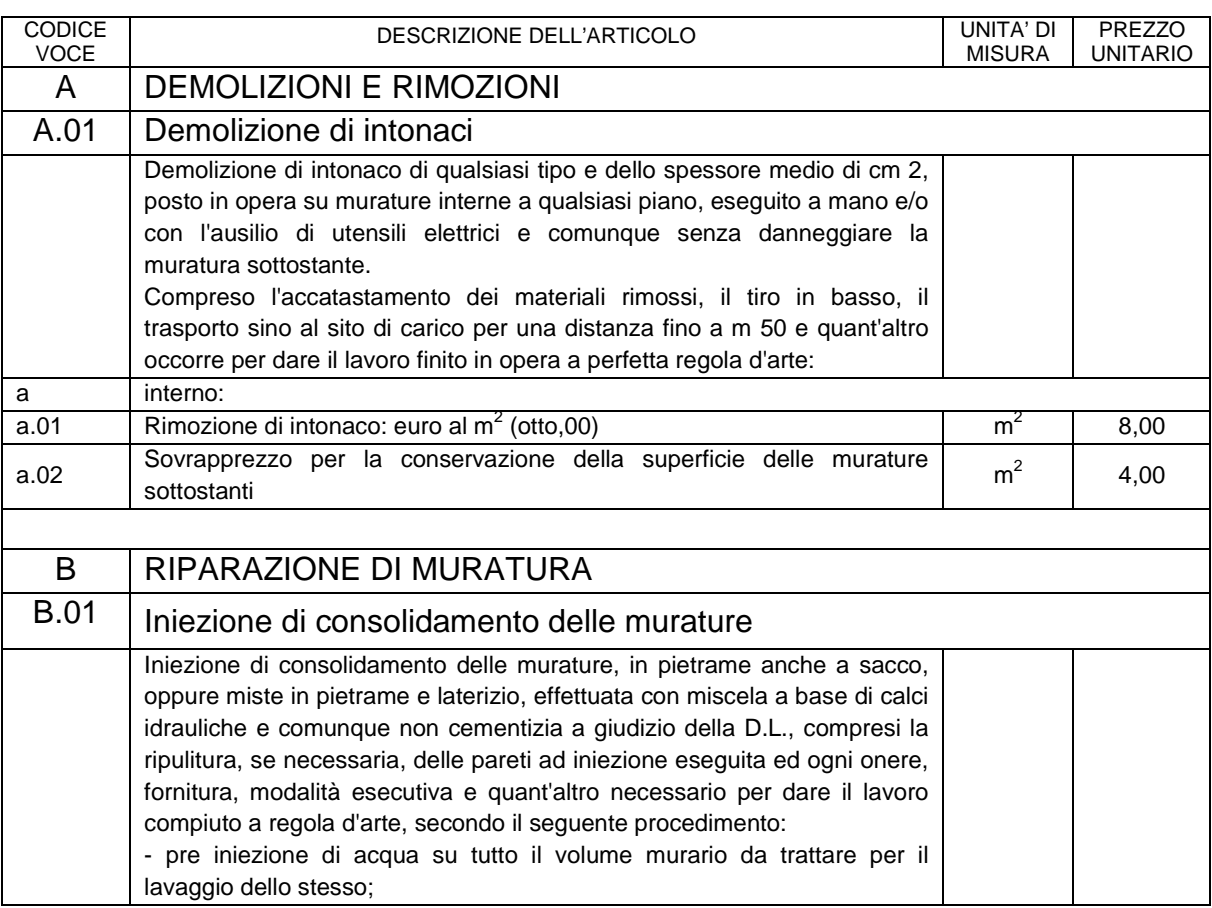

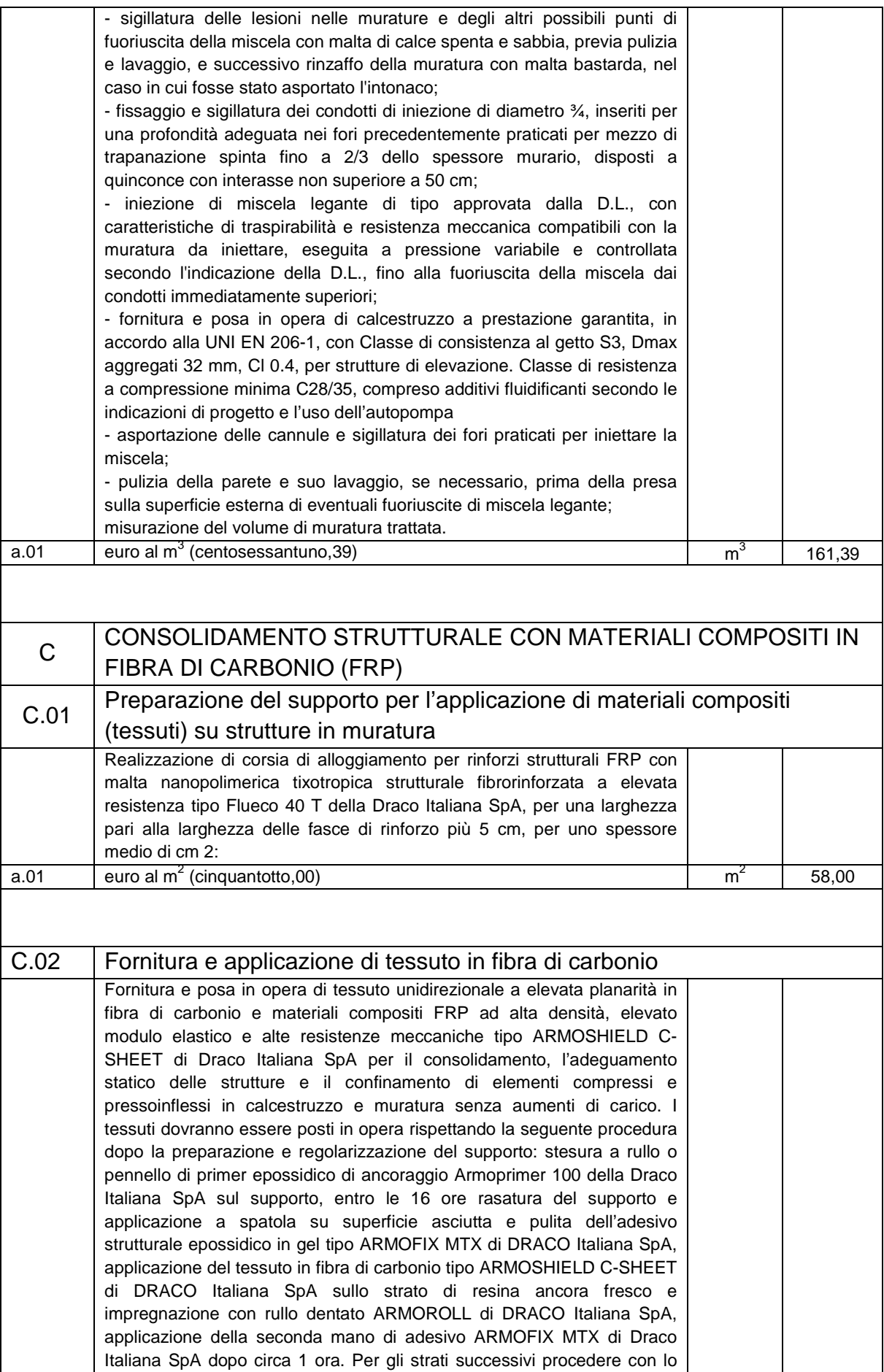

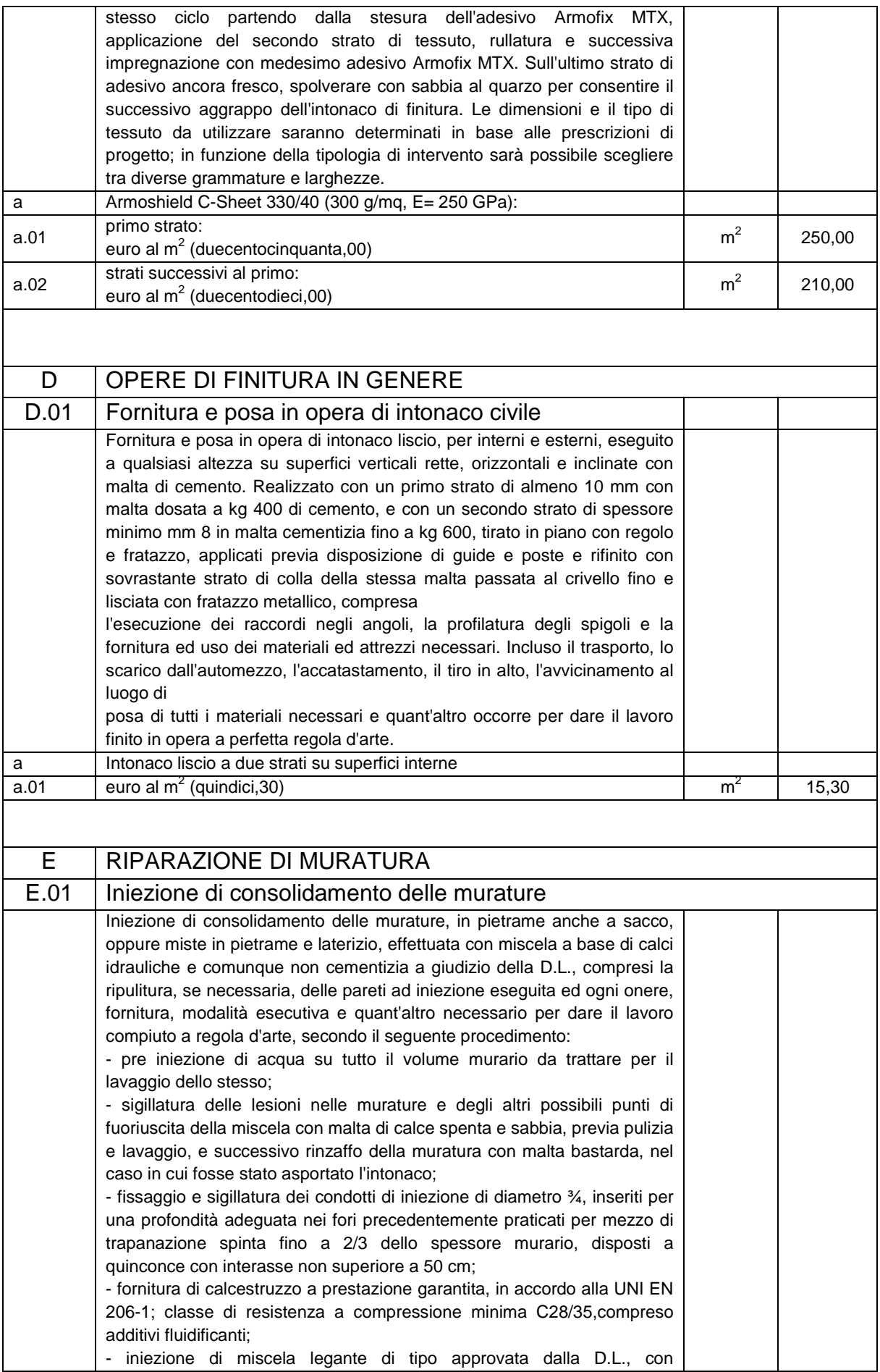

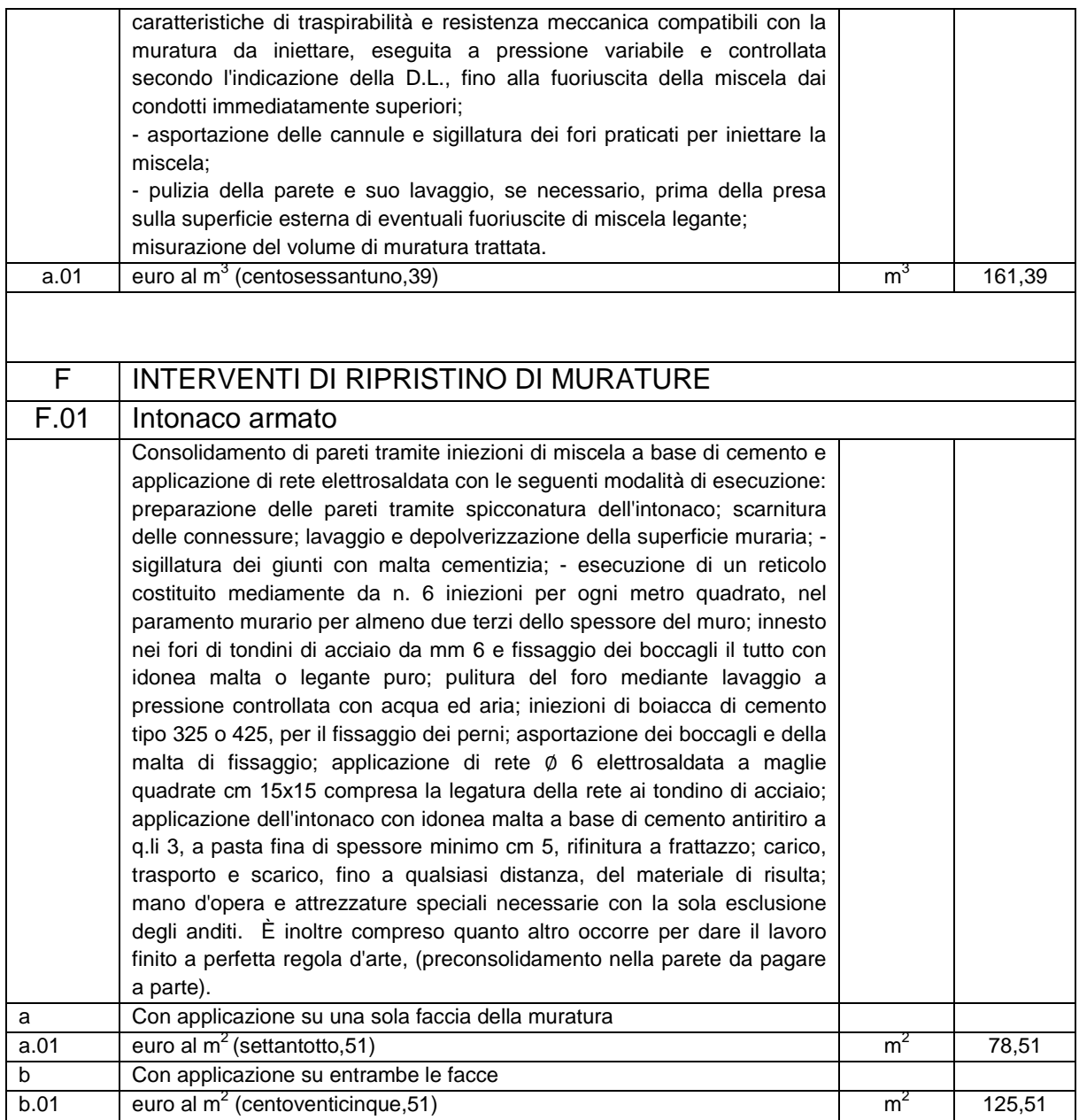

## **9.3 Valutazione dei costi del progetto di Miglioramento sismico (1)**

### **9.3.1 Interventi nel piano rialzato**

La valutazione dei costi degli interventi del progetto di miglioramento sismico delle murature di questo livello, si riferisce ai seguenti elementi numerati:

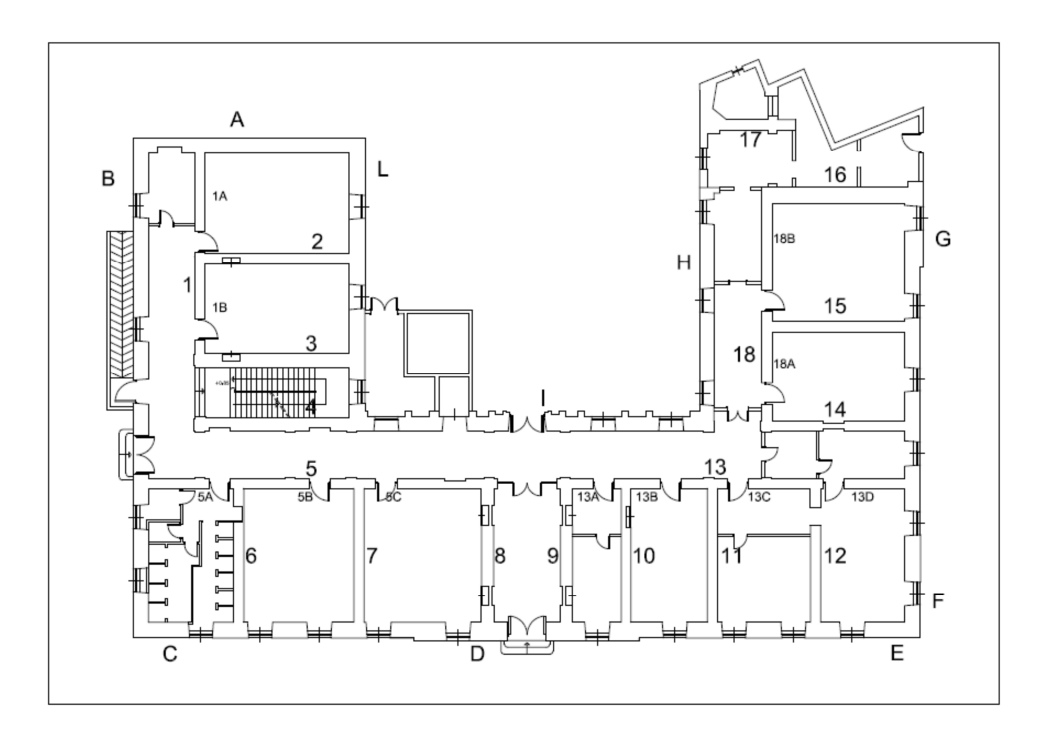

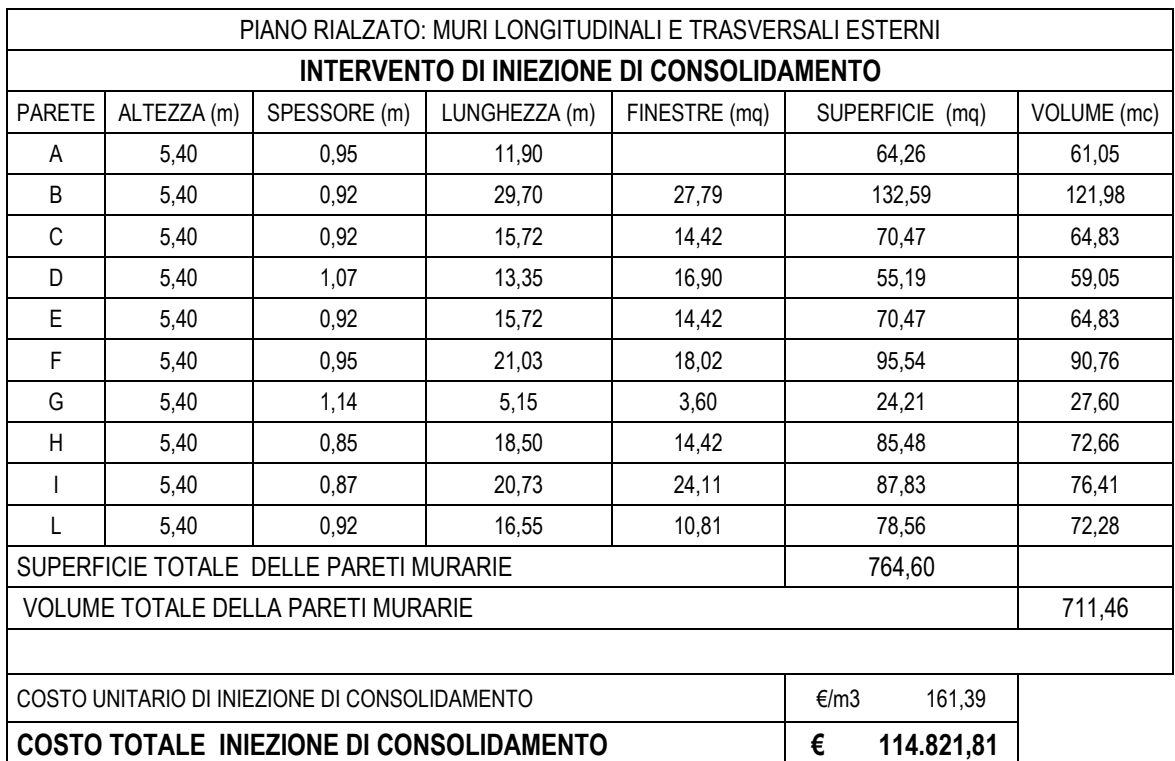

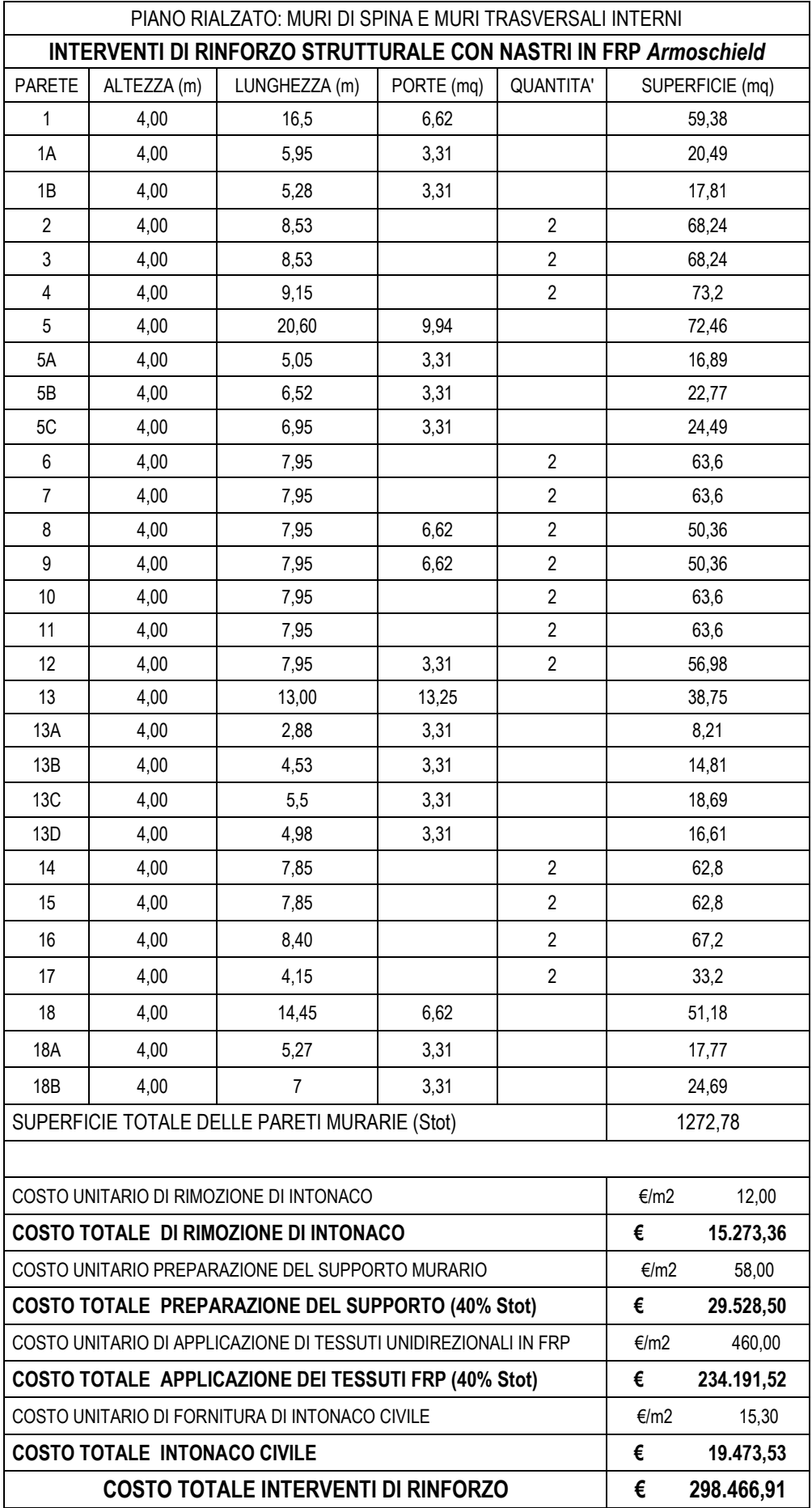

Per il calcolo del costo totale relativo all'applicazione dei tessuti unidirezionali in FRP è stata stimata la superficie complessiva dei rinforzi, avendo già considerato, in precedenza, un sistema di fasce verticali ed orizzontali, equidistanti, su entrambe le facce della parete.

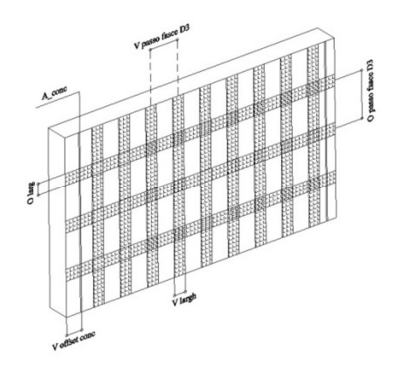

Impiegando nastri concentrati di larghezza  $b_f = 400$  m, posti ad una distanza di 25 cm dai bordi dei pannelli, e un sistema diffuso di nastri, in senso verticale e trasversale, la superficie totale dei rinforzi è valutabile nella misura del 40% di quella muraria.

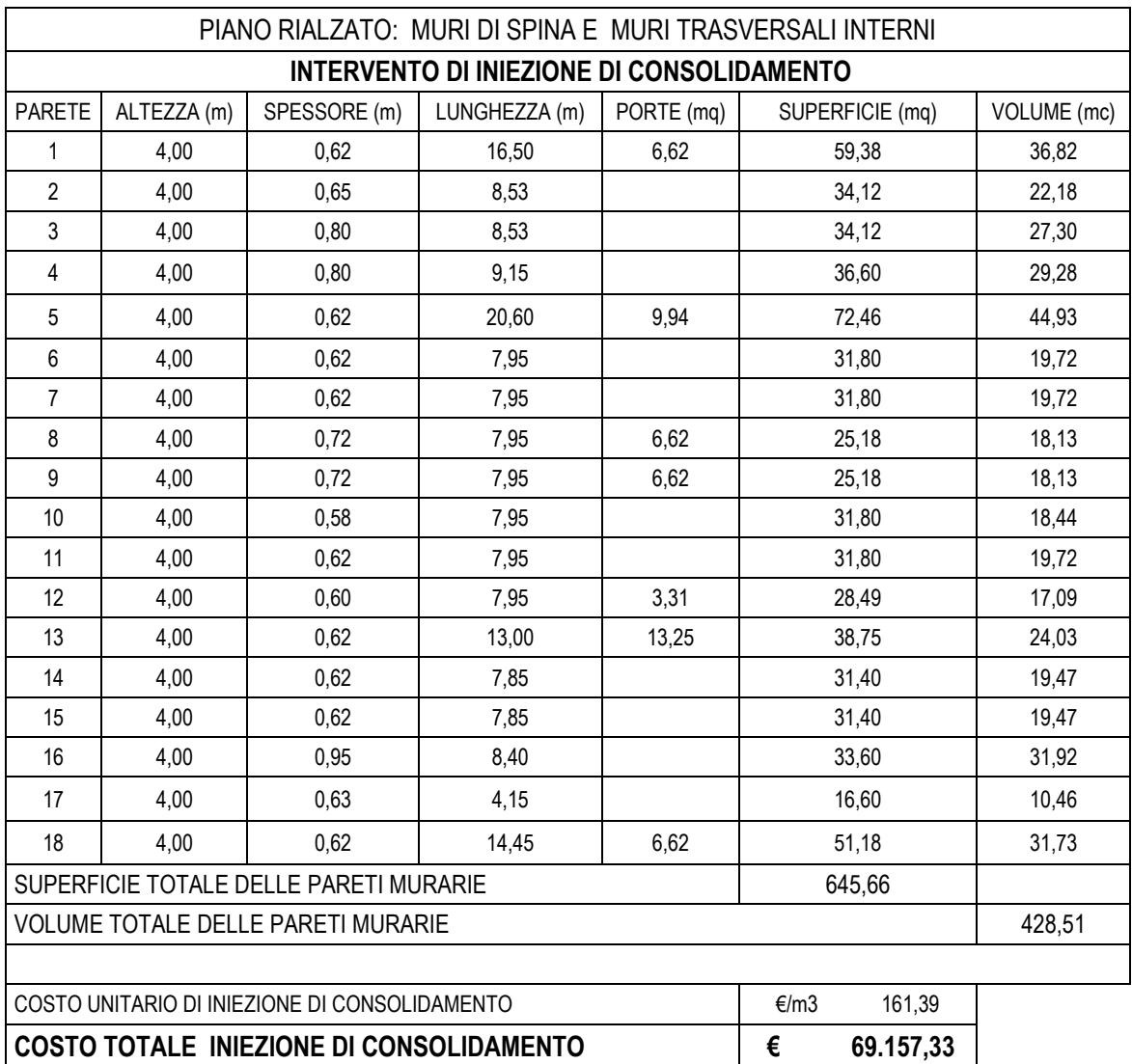

### **9.3.2 Interventi nel piano primo**

La valutazione dei costi degli interventi del progetto di miglioramento sismico delle murature di questo livello, si riferisce ai seguenti elementi murari numerati:

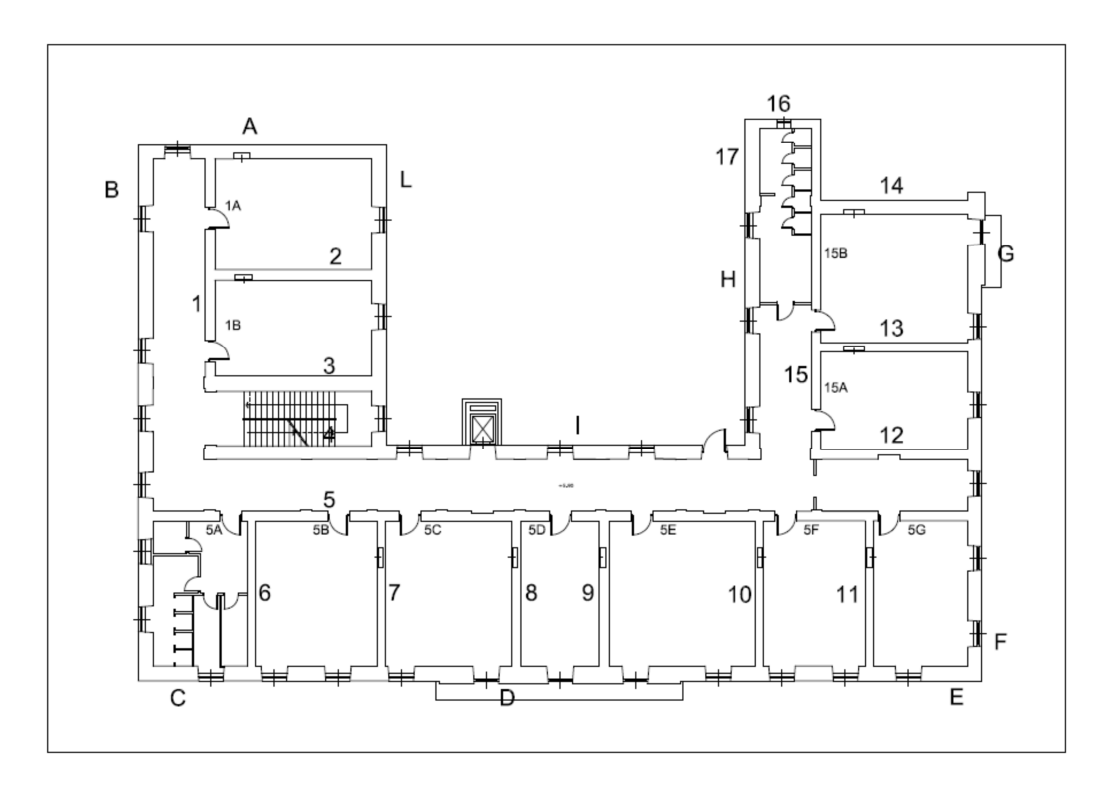

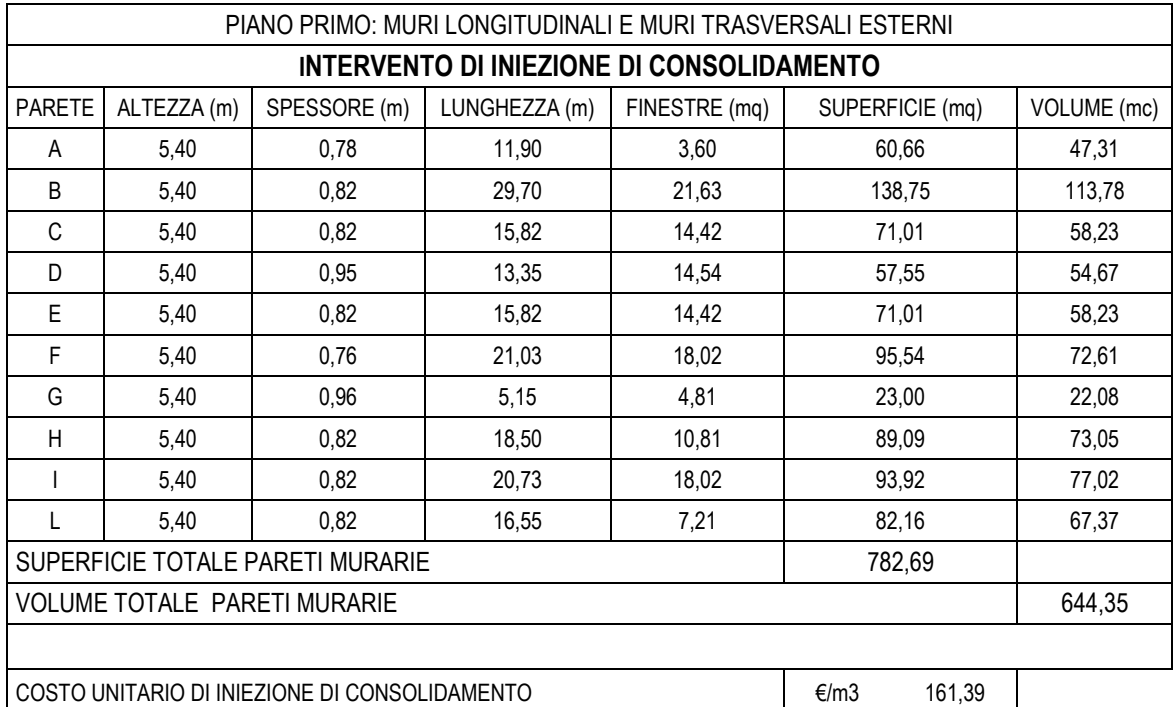

**COSTO TOTALE INIEZIONE DI CONSOLIDAMENTO € 103.991,39** 

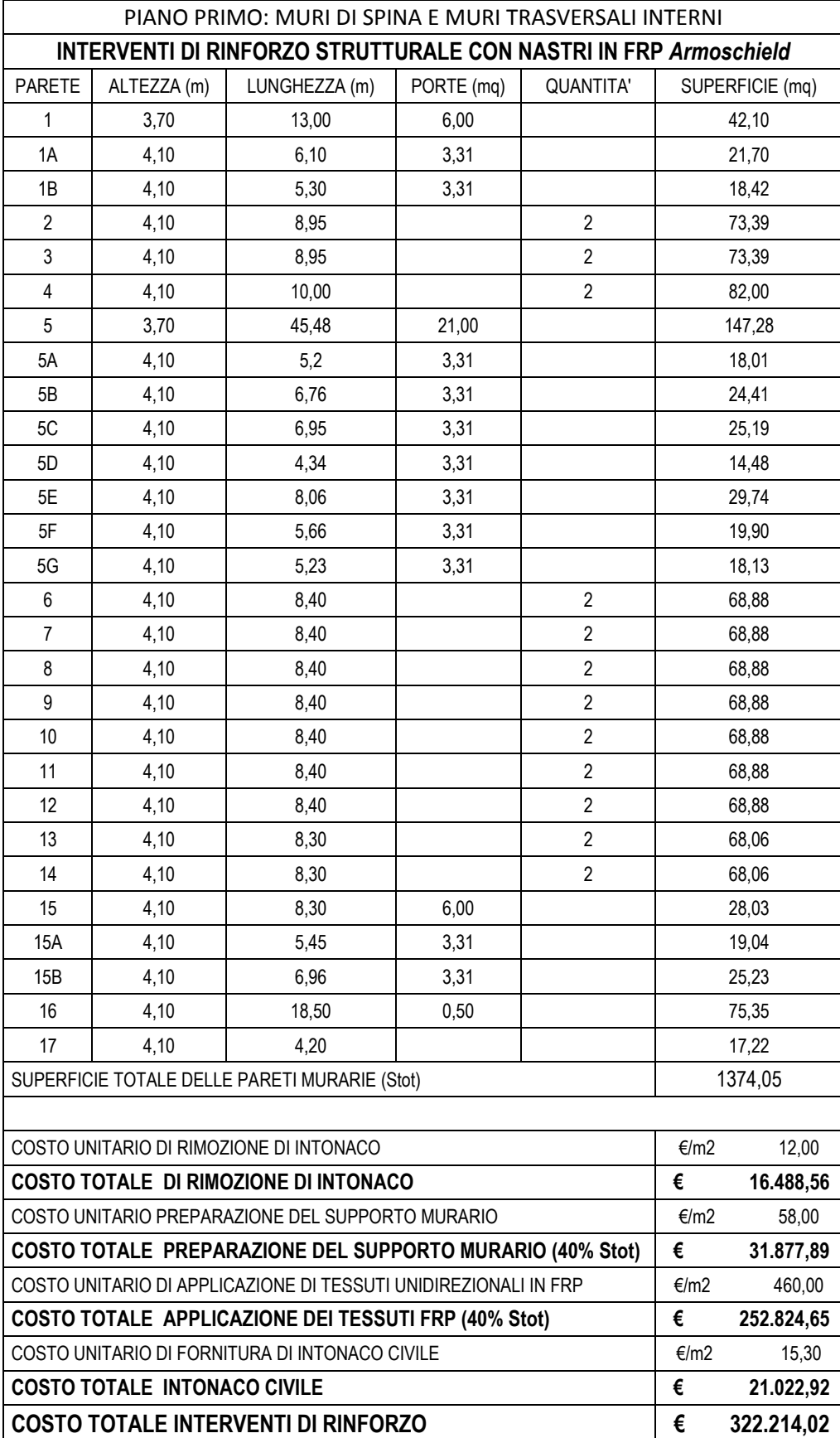

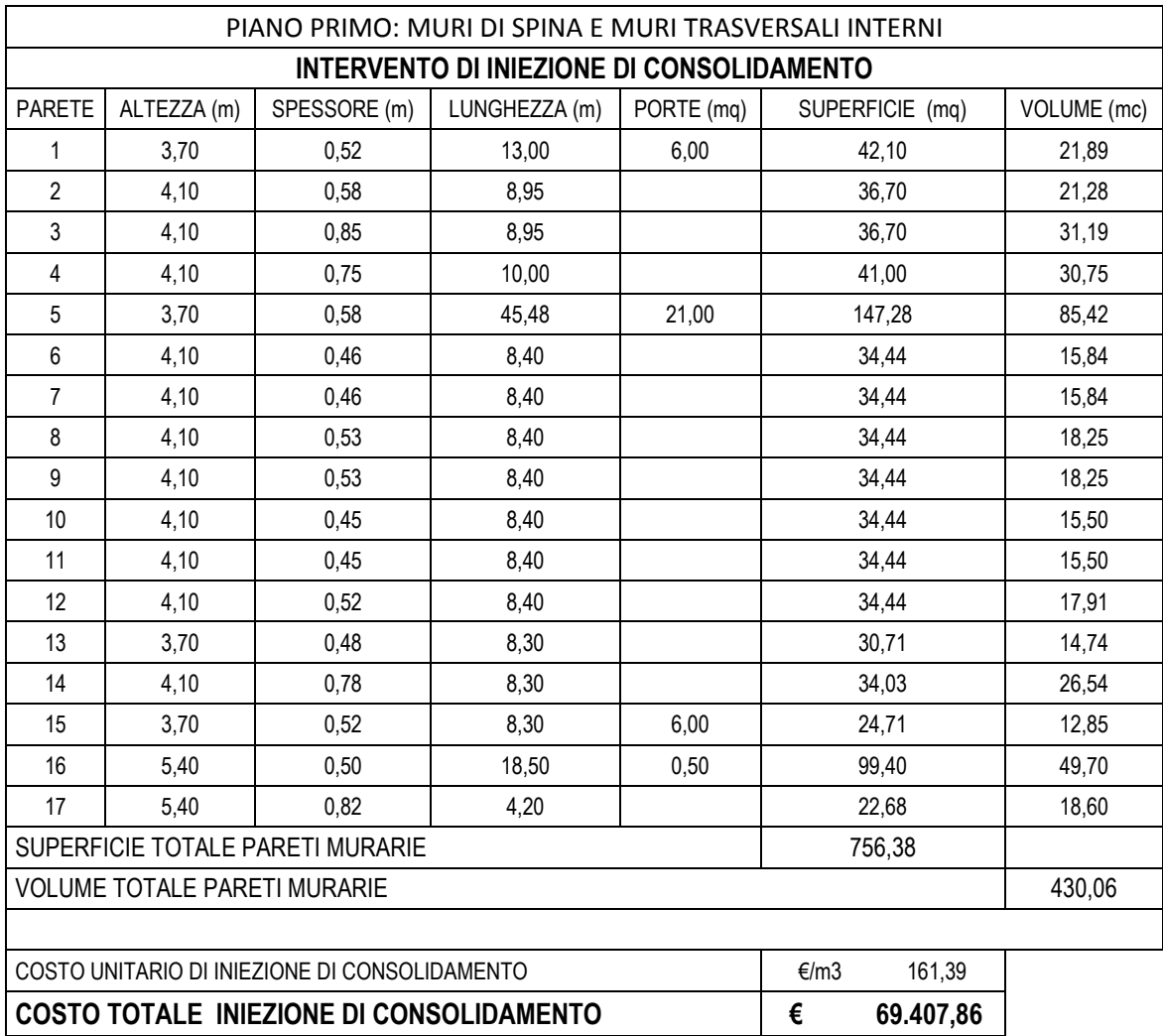

Gli interventi di iniezione di consolidamento hanno, complessivamente, un importo totale superiore rispetto al caso del piano rialzato, nonostante le murature abbiano una spessore minore: questo si giustifica per il fatto che l'altezza di calcolo è maggiore, visto il sistema di orizzontamenti a solai in putrelle e voltine impostato alla quota di impalcato, rispetto al livello inferiore in cui si è considerata un'altezza compresa tra il piano di calpestio e quello di imposta delle volte a padiglione.

Il rinforzo strutturale con FRP, per la stessa motivazione, richiede un costo maggiore poiché la superficie delle pareti risulta essere più estesa.

## **9.3.3 Interventi nel piano secondo**

La valutazione dei costi degli interventi del progetto di miglioramento sismico delle murature del secondo livello, si riferisce ai seguenti elementi numerati:

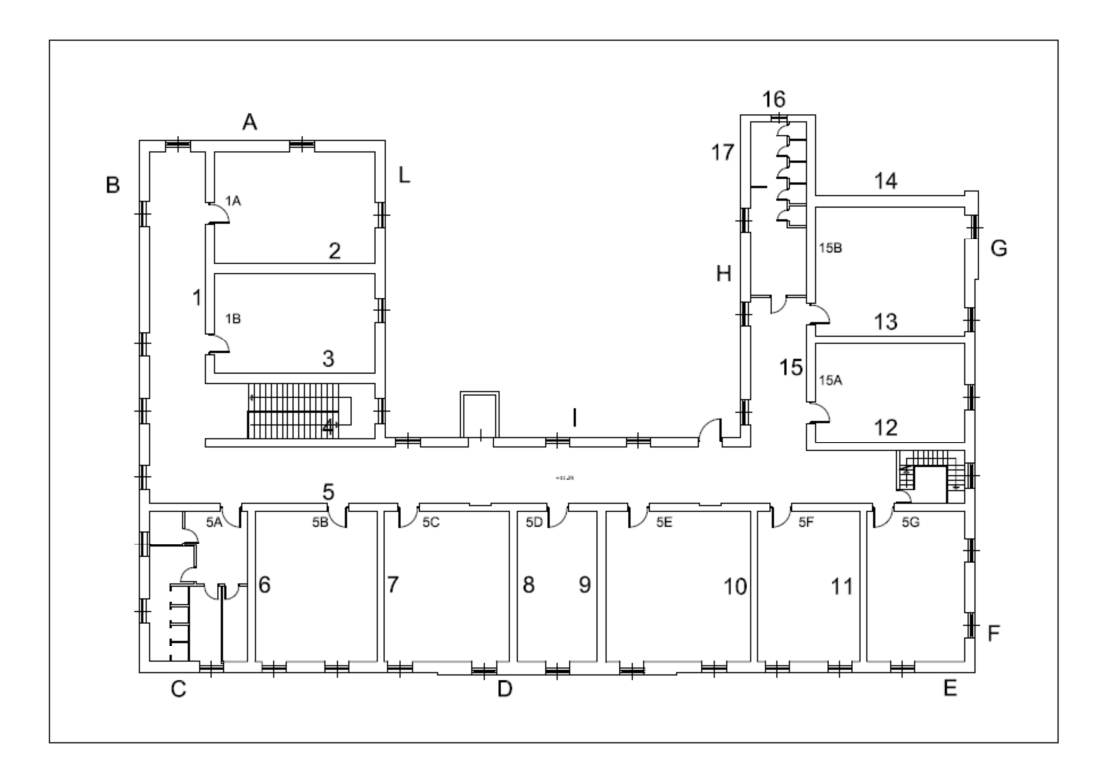

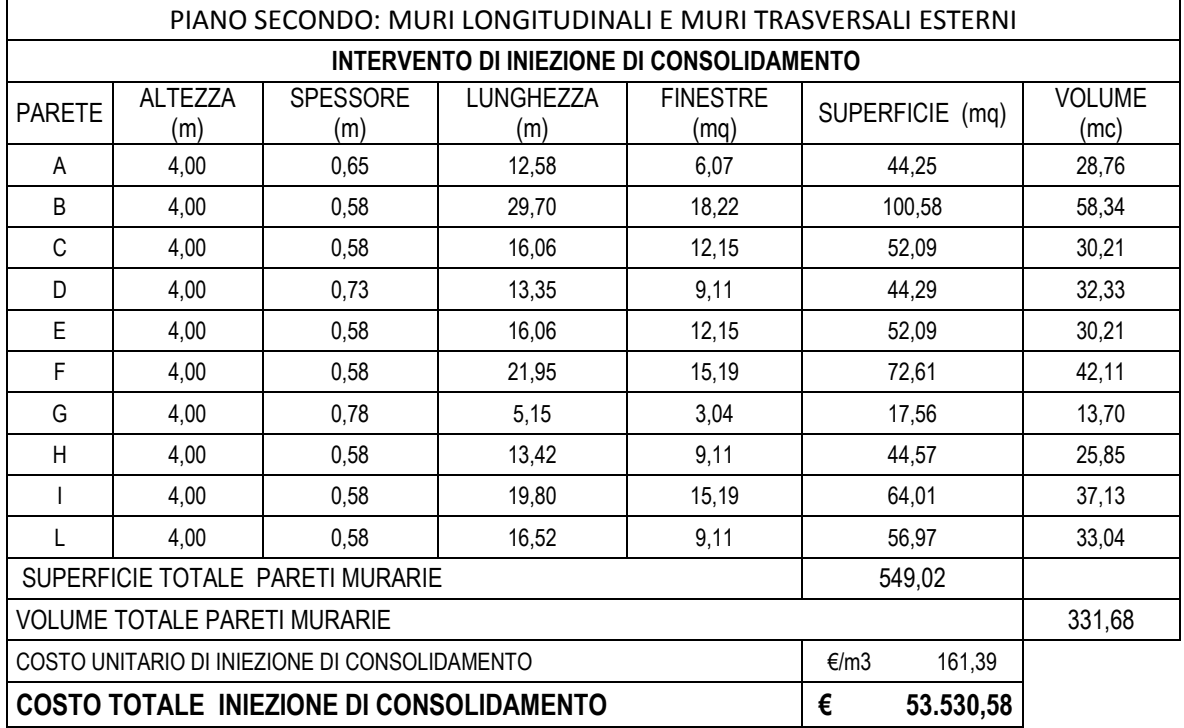

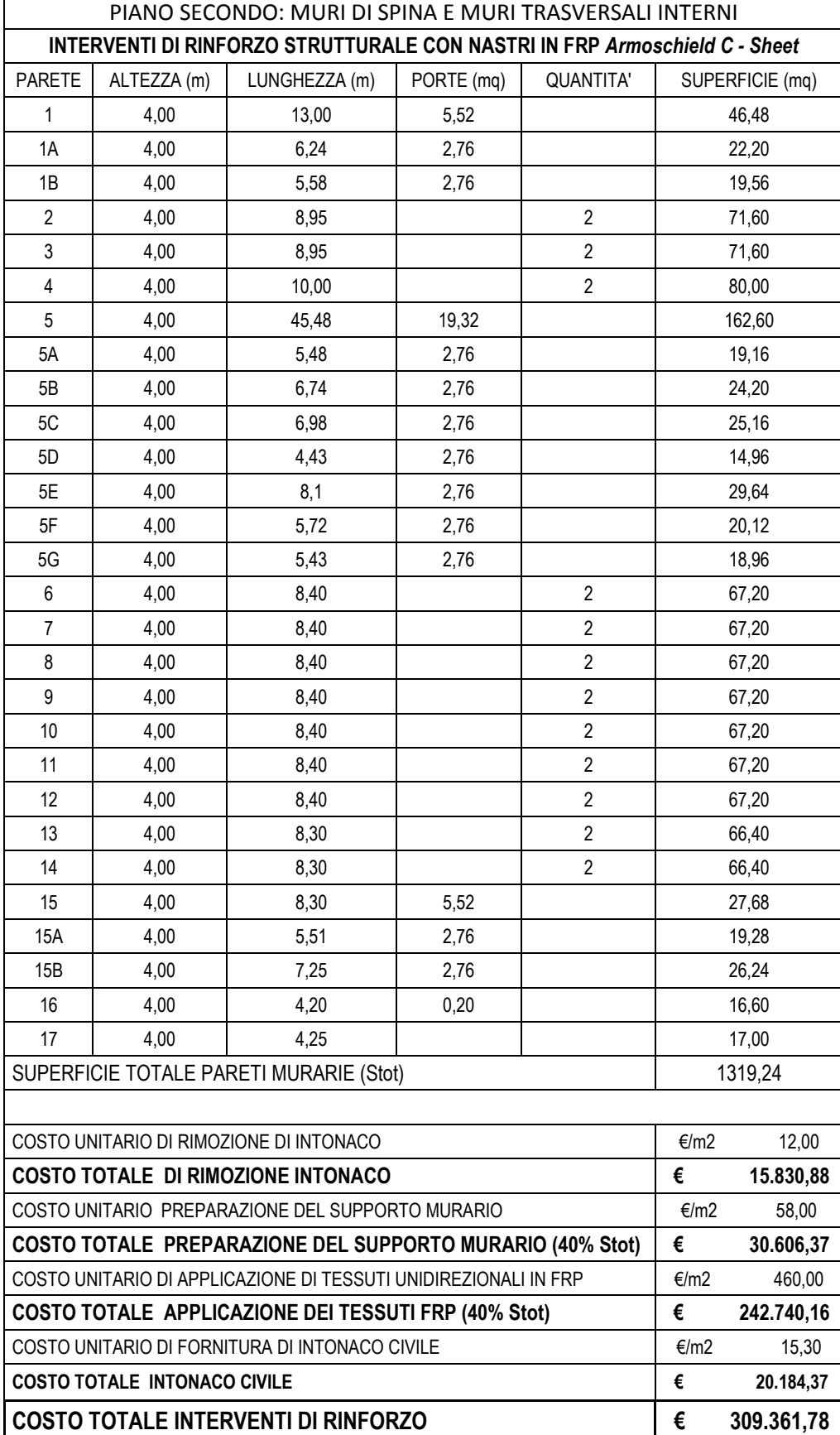

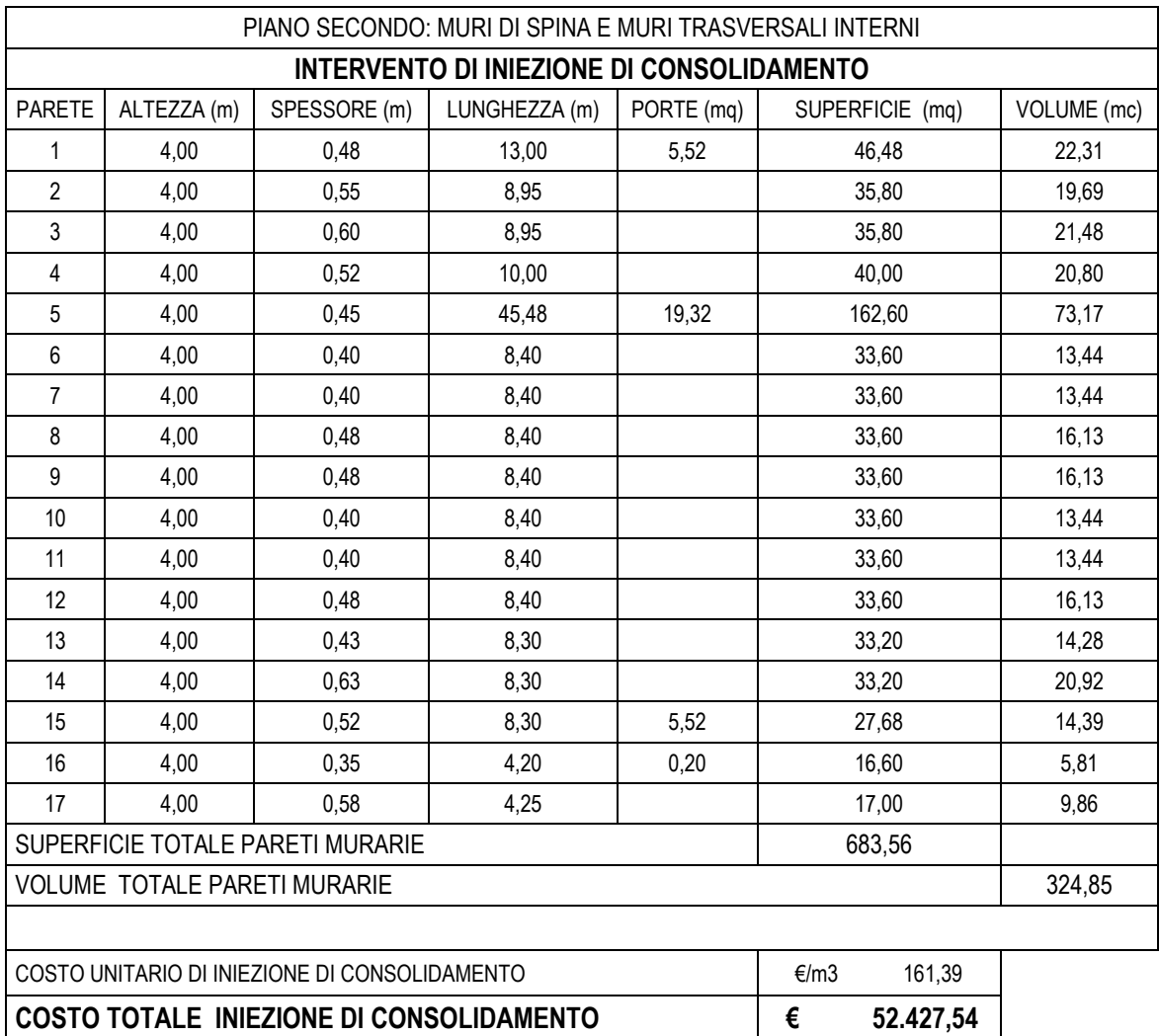

In definitiva, dopo avere valutato i costi di tutti gli interventi strutturali relativi al progetto di miglioramento sismico (1), è possibile ottenere l'importo complessivo dei lavori computati nelle singole voci e l'incidenza del costo a mq di superficie:

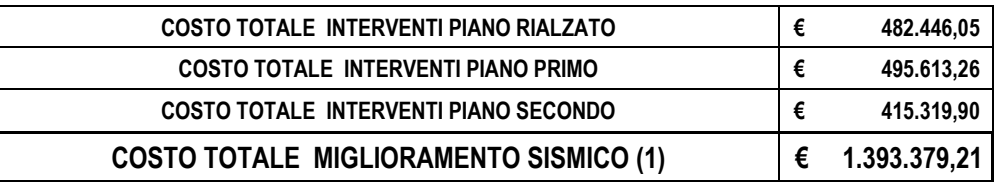

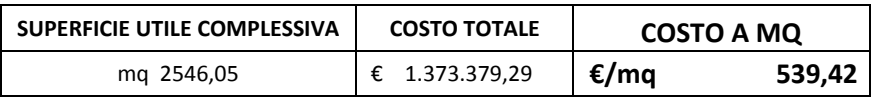

Di seguito si riporta una tabella riassuntiva dei costi, utile per effettuare il confronto:

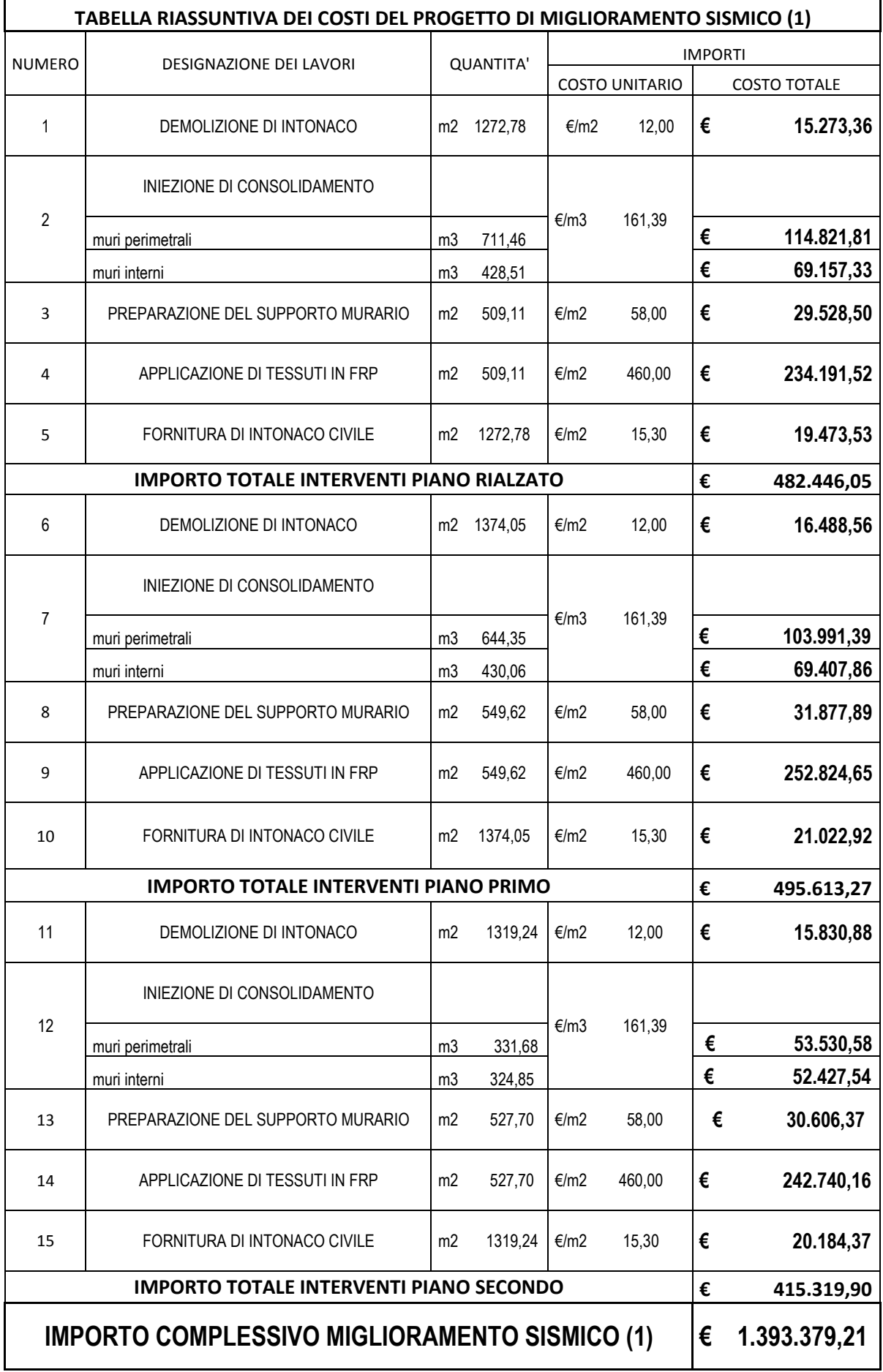

### **9.4 Valutazione dei costi del progetto di Miglioramento Sismico (2)**

La valutazione dei costi degli interventi della seconda ipotesi di progetto di miglioramento sismico, viene condotta in maniera analoga nei primi due livelli di piano, mentre si riportano in dettaglio i risultati dei costo per l'applicazione di intonaco armato alle sole murature trasversali e di spina del secondo livello, in riferimento all'immagine allegata:

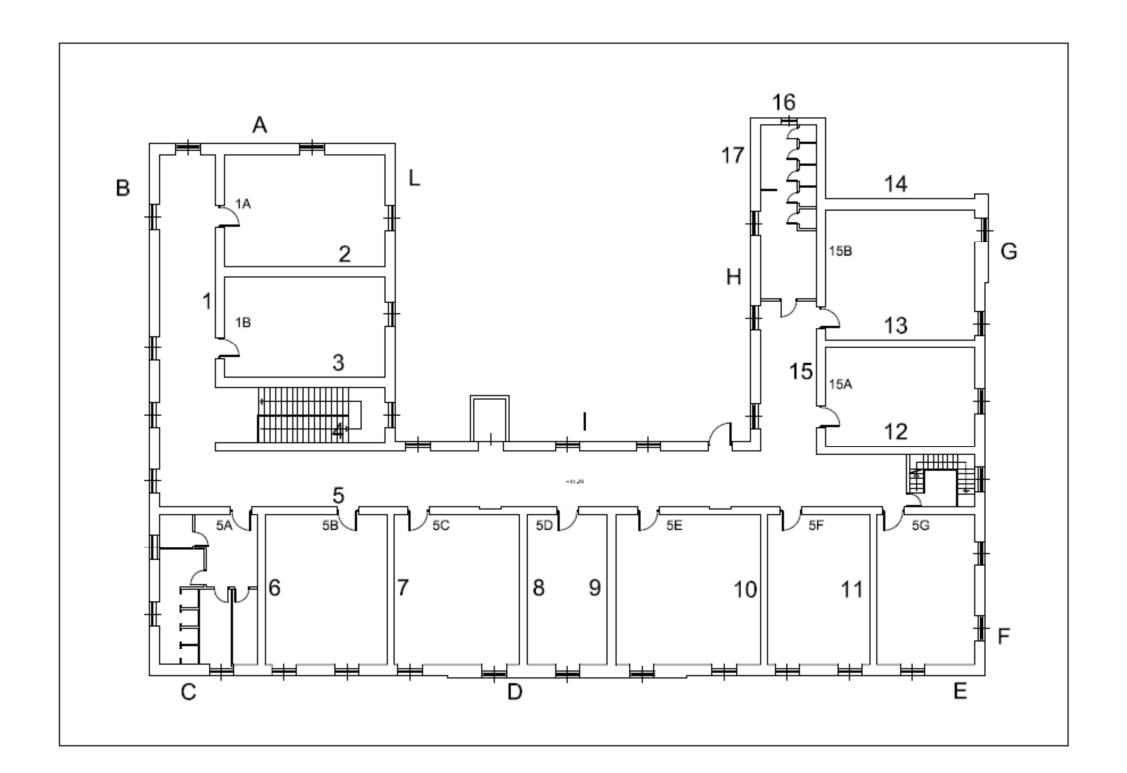

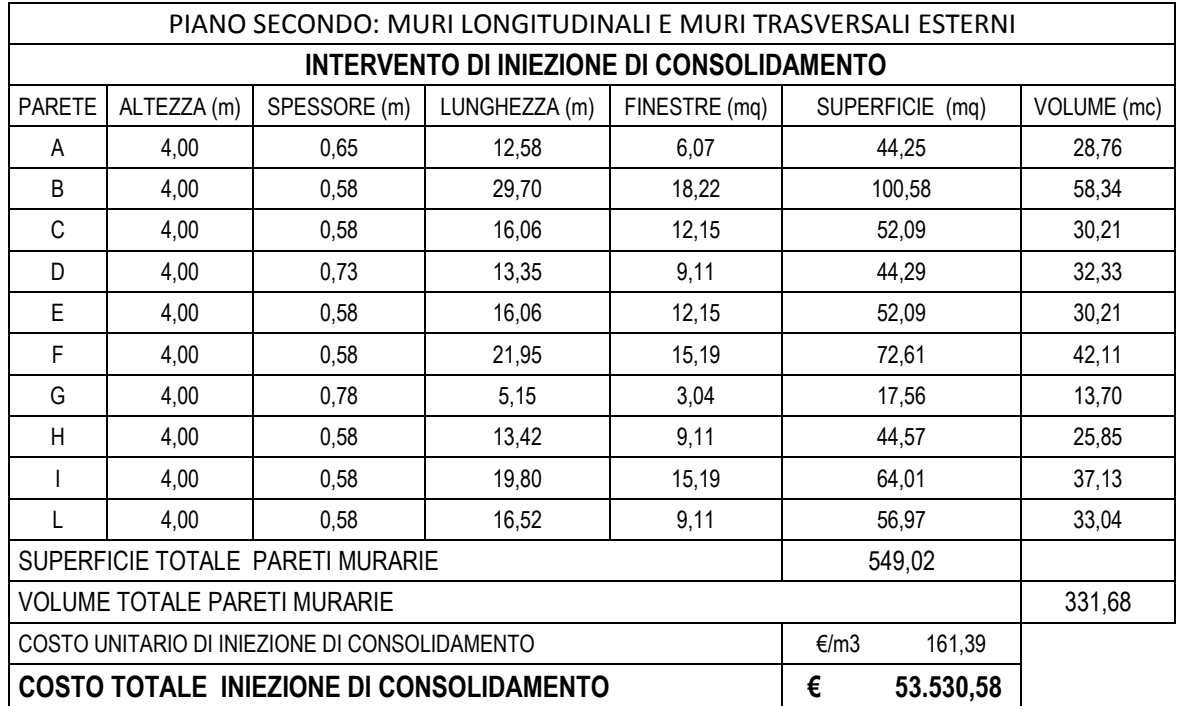

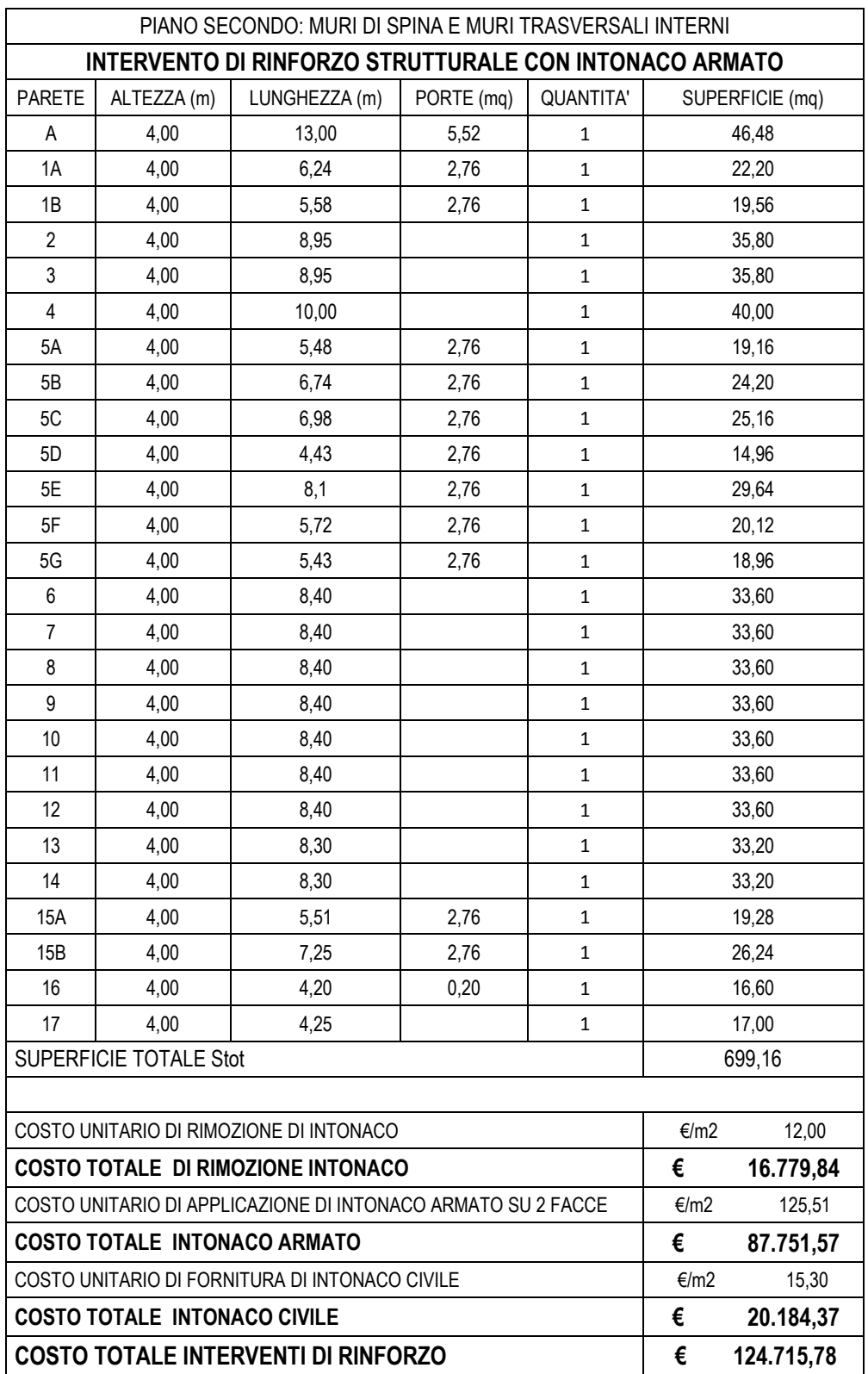

Il costo totale per il solo rinforzo strutturale dei muri trasversali e di spina interni è passato da € 415.319,90 a € 124.715,78.

Considerando i costi di tutti gli interventi strutturali relativi alla seconda ipotesi di progetto di miglioramento sismico, nella quale tutte le murature di spina e trasversali interne dell'ultimo livello risultano essere rinforzate con la tecnica dell'intonaco armato su due facce, fermo restando la necessità di rinforzare quelle dei piani inferiori con FRP e di procedere alla iniezione di miscele consolidanti di tutte le strutture murarie, è possibile ottenere l'importo complessivo dei lavori computati nelle singole voci, e il valore del costo unitario a mq di superficie:

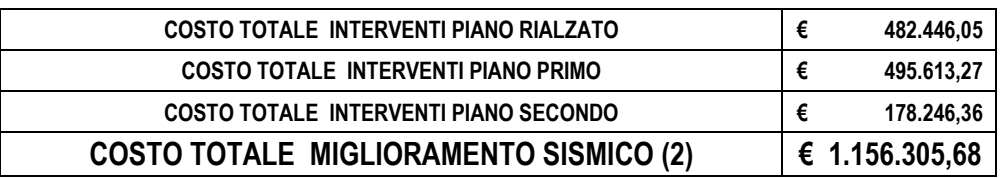

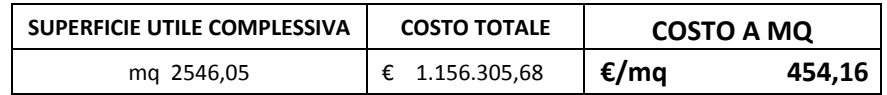

Con tale metodologia di miglioramento sismico si ricava un risparmio di ben  $\epsilon$  237.073,53 in quanto il costo totale degli interventi sull'ultimo livello è circa la metà rispetto al caso precedente; questo ulteriore vantaggio, di natura economica, si aggiunge ai risultati conseguibili in termini di sicurezza sismica, valutati nel capitolo precedente, e permettendo di sostenere un minor costo totale.

Inoltre il costo a mq degli interventi risulta essere inferiore rispetto al costo di costruzione di un edificio scolastico che ammonterebbe a circa 1000 €/mq.

Quindi la scelta di intervenire con un intervento diffuso di intonaco armato all'ultimo livello è stata analizzata sia da un punto di vista di analisi globale dell'edificio e sia da un punto di vista di valutazione dei costi, ed entrambi i casi convergono verso la scelta fatta.

Si riporta una tabella riassuntiva dei costi, utile per effettuare il confronto con la prima ipotesi di miglioramento sismico, rispetto alle singole voci dei lavori:

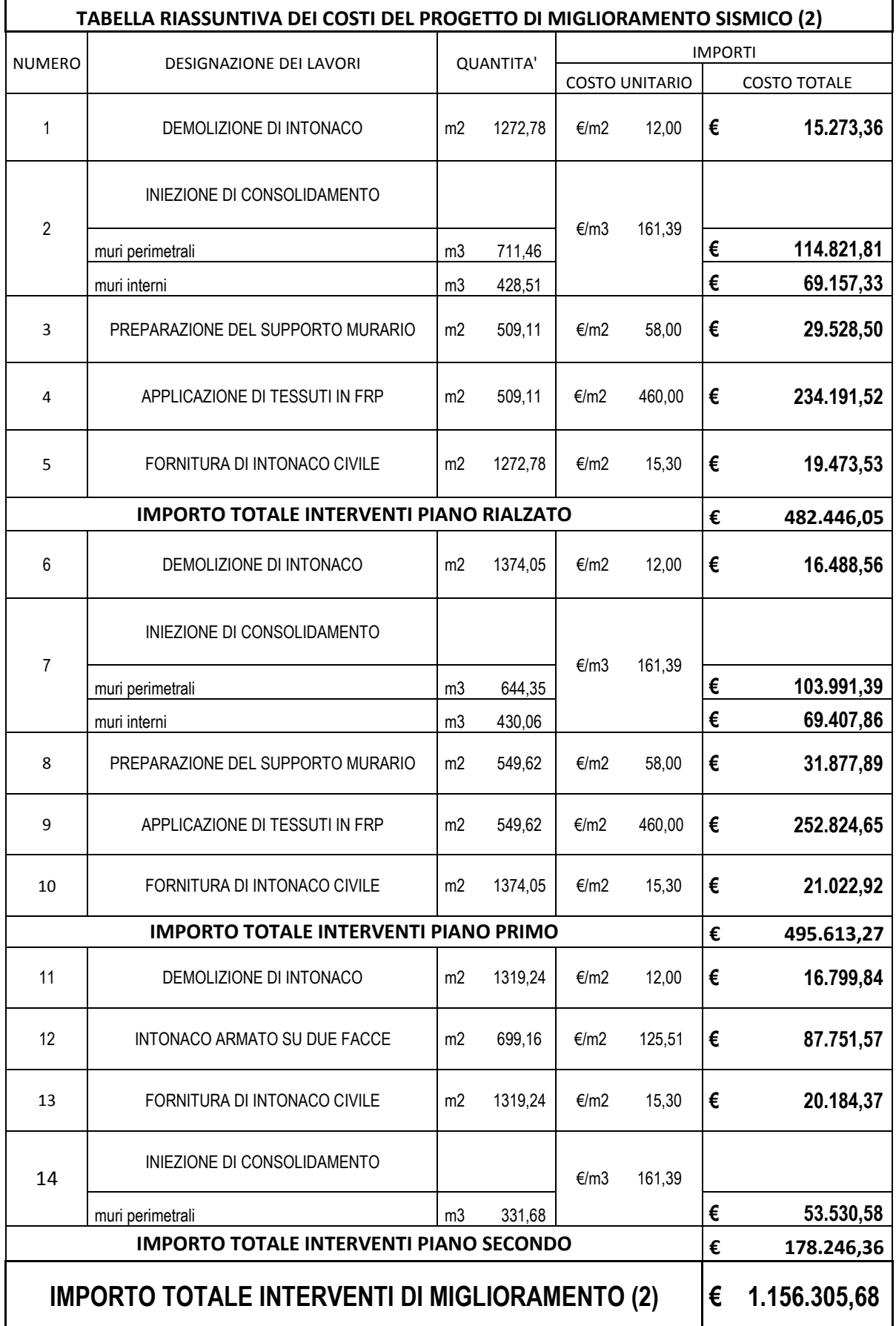

### **CONCLUSIONI**

L'elevata pericolosità sismica del territorio italiano rappresenta una problematica di notevole importanza soprattutto in relazione al costo sociale, in quanto gli effetti di un terremoto possono provocare, non solo la perdita di vite umane, ma anche il danneggiamento del patrimonio edilizio sia civile che culturale; da ciò deriva la necessità di affrontare il problema della sicurezza delle costruzioni esistenti, al fine dell'esecuzione di provvedimenti finalizzati alla prevenzione e alla riduzione del rischio sismico.

Gli edifici esistenti storici, essendo stati realizzati in un periodo in cui mancavano le normative sismiche sulle costruzioni, possono essere soggetti a un diverso stato di danneggiamento che coinvolge le strutture portanti, e la cui entità può essere tale da ridurre la possibilità di sopravvivenza durante un terremoto: occorre considerare che, pur manifestando un buon comportamento nei confronti delle azioni orizzontali, per raggiungere l'obiettivo della riduzione della vulnerabilità sismica nelle costruzioni in muratura, sono necessari interventi di miglioramento sismico, finalizzati ad accrescere la sicurezza strutturale, senza raggiungere i livelli richiesti dalle attuali norme.

Nel presente lavoro di tesi è stata sviluppata la valutazione sismica, allo stato attuale, dell'edificio scolastico in muratura portante "A. Manzoni" di Molfetta, un edificio "strategico" e pubblico, allo scopo di definire la capacità residua a seguito di un terremoto, e una strategia di miglioramento sismico per poter diminuire l'entità del rischio; è stato impiegato il programma per il calcolo sismico delle strutture in muratura, "3Muri", basato sulla formulazione non lineare a telaio equivalente costituito da macroelementi rappresentativi delle caratteristiche dei pannelli murari.

Attraverso un percorso metodologico basato sulla conoscenza del fabbricato, negli aspetti materici, costruttivi e di carico, e l'analisi statica non lineare, adatta ad un edificio in muratura, è stata valutata l'effettiva risposta globale e locale della struttura, considerando l'azione simica di riferimento prevista per il sito del caso di studio.

La fase di indagine per la conoscenza è stata sviluppata sia con l'analisi di tutta la documentazione storica originale disponibile, attraverso cui sono state individuate tutte le fasi costruttive, e sia con i diversi sopralluoghi che hanno permesso di elaborare il rilievo geometrico e strutturale riferito alla geometria complessiva; nella definizione del modello, in base alle informazioni raccolte e in assenza di specifiche indagini conoscitive volte a ridurre il grado di incertezza, è stato raggiunto un livello di conoscenza LC1 per la caratterizzazione meccanica dei materiali mentre un'adeguata analisi dei carichi gravanti sulla struttura ha preceduto la fase del calcolo sismico.

La valutazione della resistenza sismica dell'edificio in muratura, quindi di un sistema dissipativo, ha richiesto lo studio dell'analisi statica non lineare, la quale consiste nell'incrementare le forze orizzontali fino al collasso, e verificando la capacità di spostamento con lo spostamento richiesto dalla struttura; per definire questa capacità, è stato necessario sviluppare la comprensione del modello strutturale a "telaio equivalente" in cui ogni parete muraria si può pensare composta di maschi, fasce e nodi rigidi, dei quali sono stati analizzati i legami costitutivi e i relativi meccanismi di rottura.

Per affrontare l'analisi globale dell'edificio, con l'ausilio del software 3muri, sono state condotte le diverse analisi statiche non lineari, in conformità con quanto è stabilito dall'attuale normativa, che hanno avuto tutte un esito positivo e due delle quali sono risultate le più gravose: esse hanno permesso di spingere in campo plastico la struttura fino allo stato di collasso, seguendo l'evoluzione della plasticizzazione negli elementi strutturali portanti, mentre le curve di capacità ottenute sono risultate differenti per le due direzioni principali, a causa della non regolarità in pianta della struttura.

Attraverso queste analisi è stato possibile individuare le criticità relative di ogni parete e quindi i punti di debolezza della struttura; a partire da queste considerazioni, è stata analizzata la tecnologia di rinforzo, per strutture in muratura, con materiali compositi fibrorinforzati ed eseguendo il dimensionamento e il calcolo della loro resistenza.

La definizione delle strategie di intervento più opportune per il miglioramento sismico, necessarie per una riduzione della vulnerabilità, è stata condotta per mezzo di due proposte, entrambe efficaci ma delle quali è stata individuata quella più efficiente; per queste soluzioni, è stato necessario procedere al calcolo sismico dell'edificio, aggiornato nel suo modello grazie all'inserimento dei rinforzi nel software 3muri, e confrontando i risultati attraverso il coefficiente di riduzione del rischio di collasso allo SLV.

A completamento di tale studio, è stata condotta anche l'analisi dei costi necessari a sostenere tutti gli interventi previsti nelle due strategie, come le iniezioni di miscele, al fine della conoscenza sia della valutazione economica e sia dell'incidenza dei costi a mq.

Con lo svolgimento dello studio approfondito allo stato attuale sono stati ottenuti dei risultati approfonditi ed è stata condotta la modellazione degli interventi per mezzo della quale è stato valutato l'effettivo grado di miglioramento sismico raggiunto.

# **BIBLIOGRAFIA**

MEZZINA M., RAFFAELE D., UVA G., MARANO G.C., "Progettazione Sismo‐ resistente di Edifici in Cemento Armato", Città Studi Edizioni (De Agostini), 2011.

BOSCOTRECASE L., PICCARETA F., "Edifici in Muratura in Zona Sismica", Dario Flaccovio Editore, 2010.

IACOBELLI F., "Progetto e verifica delle costruzioni in muratura in zona sismica", EPC Libri, 2010.

VINCI M., "Metodi di calcolo e tecniche di consolidamento per edifici in muratura", Flaccovio Editore, 2012.

GAMBINO F., 2004, Conservare l'architettura, Dario Flaccovio Editore, Palermo.

DECRETO MINISTERIALE 14/01/2008, Nuove Norme Tecniche per le Costruzioni, Gazzetta Ufficiale n. 29 del 4 febbraio 2008 - Suppl. Ordinario n. 30, Roma.

CIRCOLARE n. 617, 2 febbraio 2009, Istruzioni per l'applicazione delle "Nuove norme tecniche per le costruzioni" di cui al decreto ministeriale 14 gennaio 2008, Gazzetta Ufficiale n. 47 del 26- 2-2009 Suppl. Ordinario n.27, Roma.

O.P.C.M. n. 3274 del 20/03/2003, "Primi elementi in materia di criteri generali per la classificazione sismica del territorio nazionale e di normative tecniche per le costruzioni in zona sismica".

O.P.C.M. n. 3431/2005 – "Ulteriori modifiche ed integrazioni all'O.P.C.M. 20 marzo 2003 n. 3274, recante «Primi elementi in materia di criteri generali per la classificazione sismica del territorio nazionale e di normative tecniche per le costruzioni in zona sismica".

D.M.LL.PP. 20 Novembre 1987, "Norme tecniche per la progettazione, esecuzione e collaudo degli edifici in muratura e per il loro consolidamento".

CNR-DT 200 R1/2012 "Istruzioni per la Progettazione, l'Esecuzione ed il Controllo di Interventi di Consolidamento statico mediante l'utilizzo di Compositi Fibrorinforzati".

Documento 3Muri Professional

DOLCE M. (1989), "Schematizzazione e modellazione per azioni nel piano delle pareti, Corso sul consolidamento degli edifici in muratura in zona sismica", Ordine degli Ingegneri, Potenza.

MAGENES G., BOLOGNINI D., BRAGGIO C., "Metodi semplificati per l'analisi sismica non lineare di edifici in muratura", Gruppo Nazionale per la difesa dei Terremoti, Roma, 2000.

GAMBAROTTA, L., LAGOMARSINO, S., "Sulla risposta dinamica di pareti in muratura", Atti del Convegno Nazionale "La Meccanica delle Murature tra Teoria e Progetto", Messina, 18-20 settembre 1996, , Pitagora Ed. Bologna, 1996.

BORRI A., CORRADI M., VIGNOLI A., "Il comportamento strutturale della muratura nelle zone terremotate dell'Umbria: alcune sperimentazioni", in "Ingegneria Sismica", anno XVII, n. 3, settembre-dicembre 2000, pag. 23-33, Patron Editore, Bologna.

A.S.C.M. - Archivio Storico Comunale di Molfetta

A.D.S.B. - Archivio di Stato di Bari

CAMPANALE R., MONTANARI F., PISANI M., "Storia della Scuola "Alessandro Manzoni", Ed. La Nuova Mezzina, Molfetta, 2012.

MEZZINA N., "Vicende edilizie ed urbanistiche a Molfetta tra Otto e Novecento", Mezzina, Molfetta,1998.

VALENTE G., "Nuovo Edifizio per l'Istituto Provinciale "Apicella" in Molfetta", Ed. Avellino, Bari, 1905.

ALTOMARE M., "Biografia di uomini illustri di Molfetta", Tip. De Bari, Molfetta, 1937.

### **SITOGRAFIA**

http://www.stadata.com/

http://www.draco-edilizia.it/

http://esse1-gis.mi.ingv.it/

## **RINGRAZIAMENTI**

Desidero ringraziare il prof. Ing. Antonio Francesco Tosto, relatore di questa tesi, per avermi dato la possibilità di ampliare le conoscenze nell'ambito della sicurezza sismica degli edifici storici in muratura portante, per tutti i preziosi insegnamenti che mi ha fornito in questi mesi e per i consigli utili a risolvere alcuni dubbi, offrendomi sempre disponibilità e chiarimenti sugli aspetti progettuali.

Ringrazio la società S.T.A. Data Srl, in particolare gli Ingegneri del Servizio Assistenza Clienti, per avermi concesso gratuitamente il software 3Muri Professional, per il tempo necessario alla stesura della tesi di laurea, offrendomi così la possibilità di approcciarmi ad uno strumento impiegato nell'ambito lavorativo dagli ingegneri professionisti.

Voglio ringraziare i miei genitori che mi hanno dato la possibilità di concludere il difficile percorso universitario e di raggiungere questo importante traguardo, grazie al loro sostegno morale ed economico, aiutandomi ad andare sempre avanti, soprattutto nei momenti più difficili, e tutti i familiari, mia sorella e i miei zii, che mi hanno sempre incoraggiato.

Un vivo ringraziamento ai miei amici universitari con cui ho condiviso tante giornate di intenso studio, ripagate dalla gioia di ogni esame superato, che in questo intenso biennio di laurea magistrale mi sono stati vicini con i loro consigli.

Ringrazio sentitamente l'arch. Orazio Lisena, responsabile U.O. Progettazione e Direzione Lavori - Progetto Complessi dell'Ufficio Tecnico di Molfetta, per avermi fornito il supporto necessario al caso di studio attraverso la documentazione tecnica.

Desidero ringraziare il prof. Michele Laudadio, Dirigente scolastico del 1° Circolo Didattico "A. Manzoni" di Molfetta, per avermi dato la possibilità, nel mese di dicembre 2013, di effettuare diversi sopralluoghi all'interno dell'edificio.

Desidero ringraziare la Sig.ra Tania Squeo responsabile dell'Archivio Storico Comunale di Molfetta per la sua disponibilità preziosa ai fini della ricerca documentale.

Infine desidero dedicare questa tesi di laurea, con animo nostalgico ma pieno di speranza in Dio, al dolce ricordo di mia nonna Maria Rosa, ringraziandola per tutto l'affetto che mi ha donato in tutti i ventinove anni della mia vita, ad un anno esatto dalla sua nascita al cielo.

**ALLEGATI** 

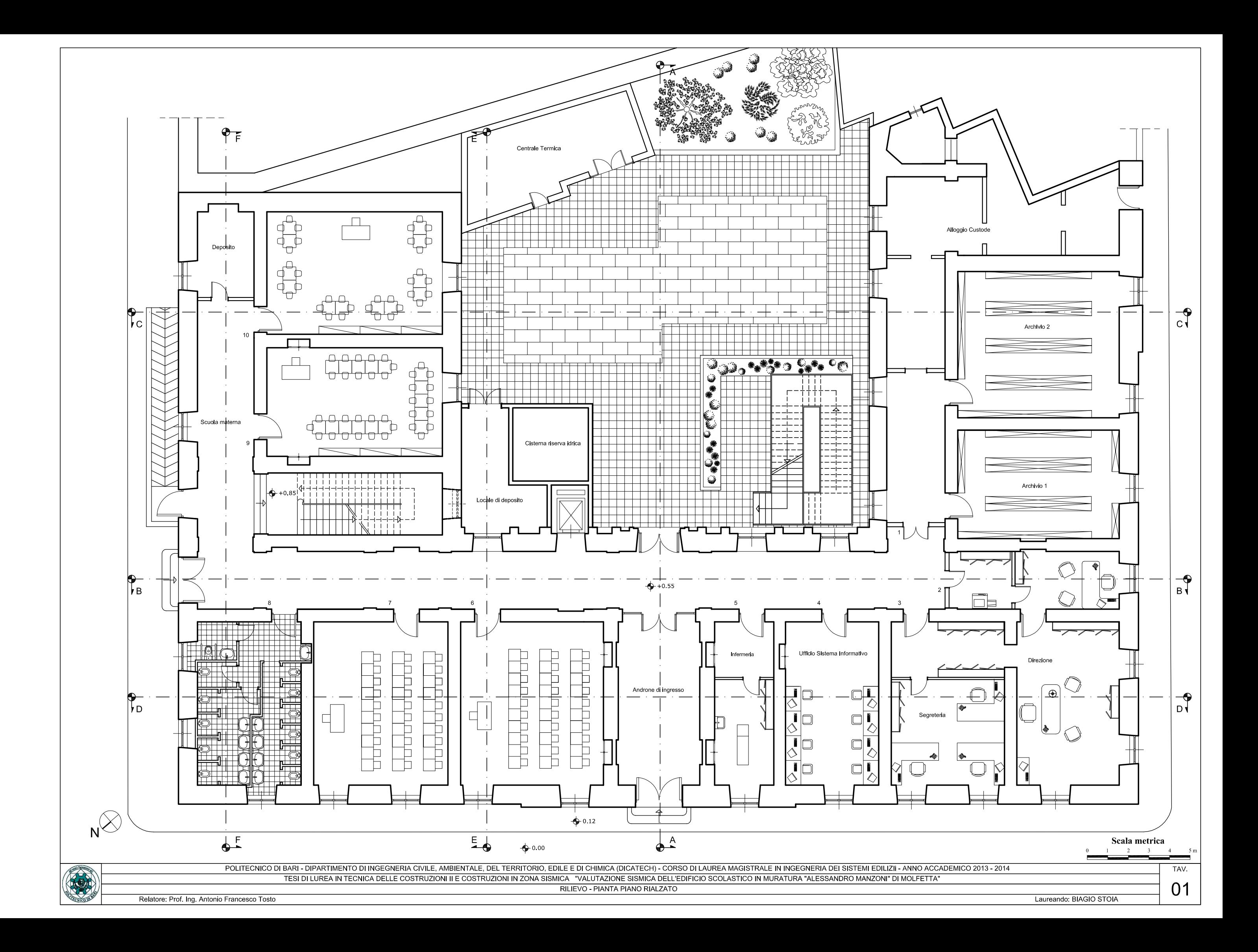

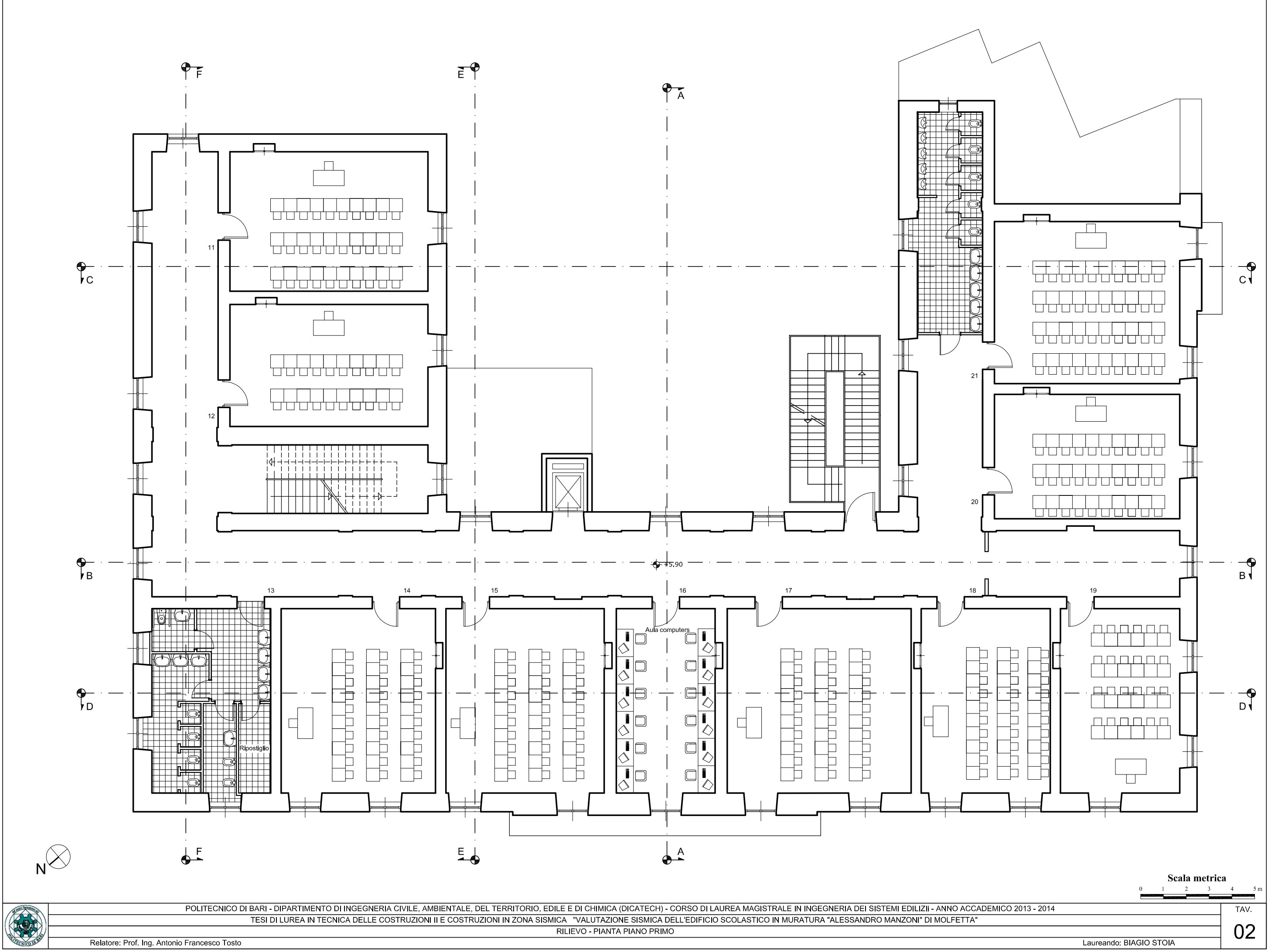

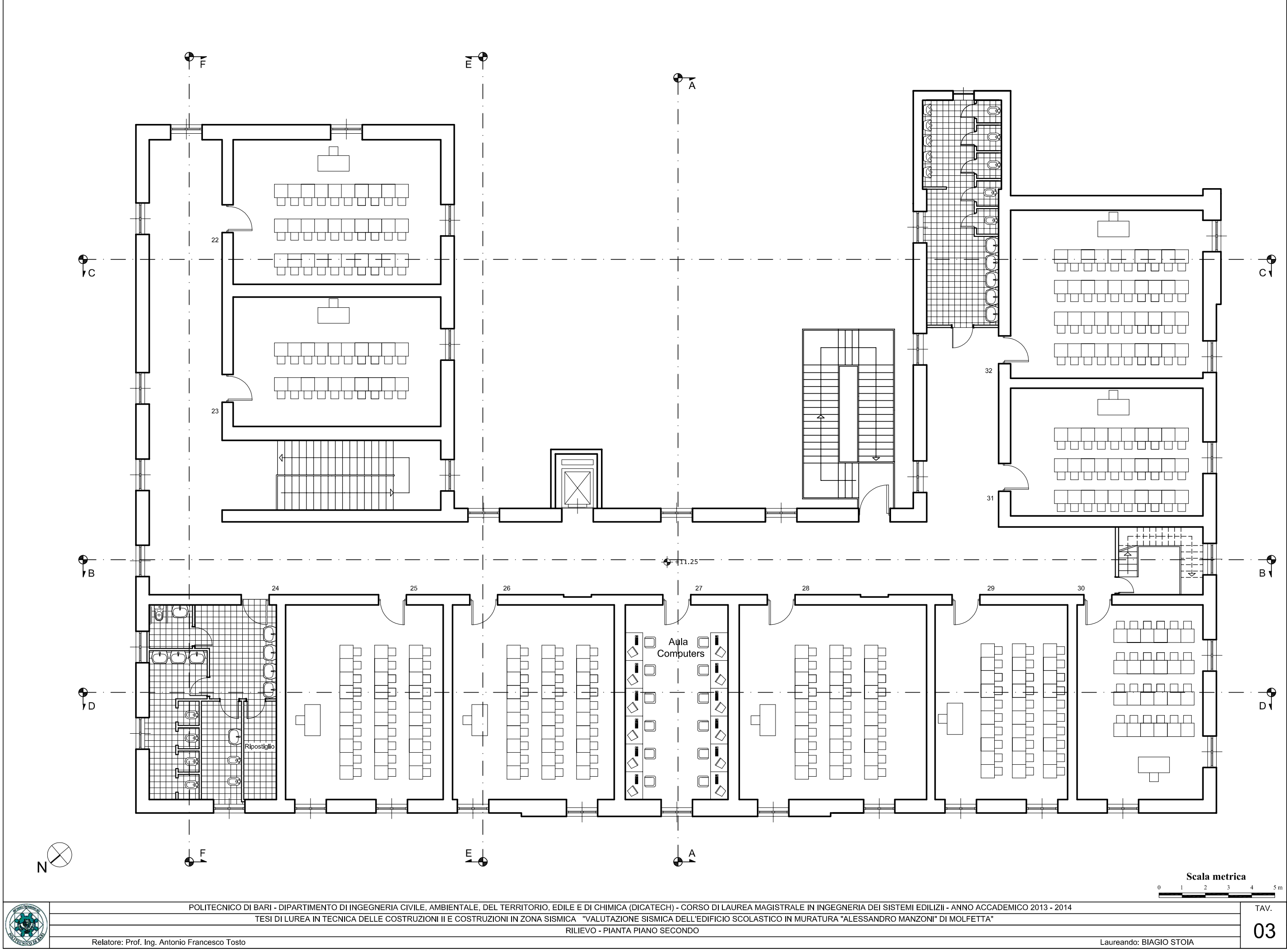

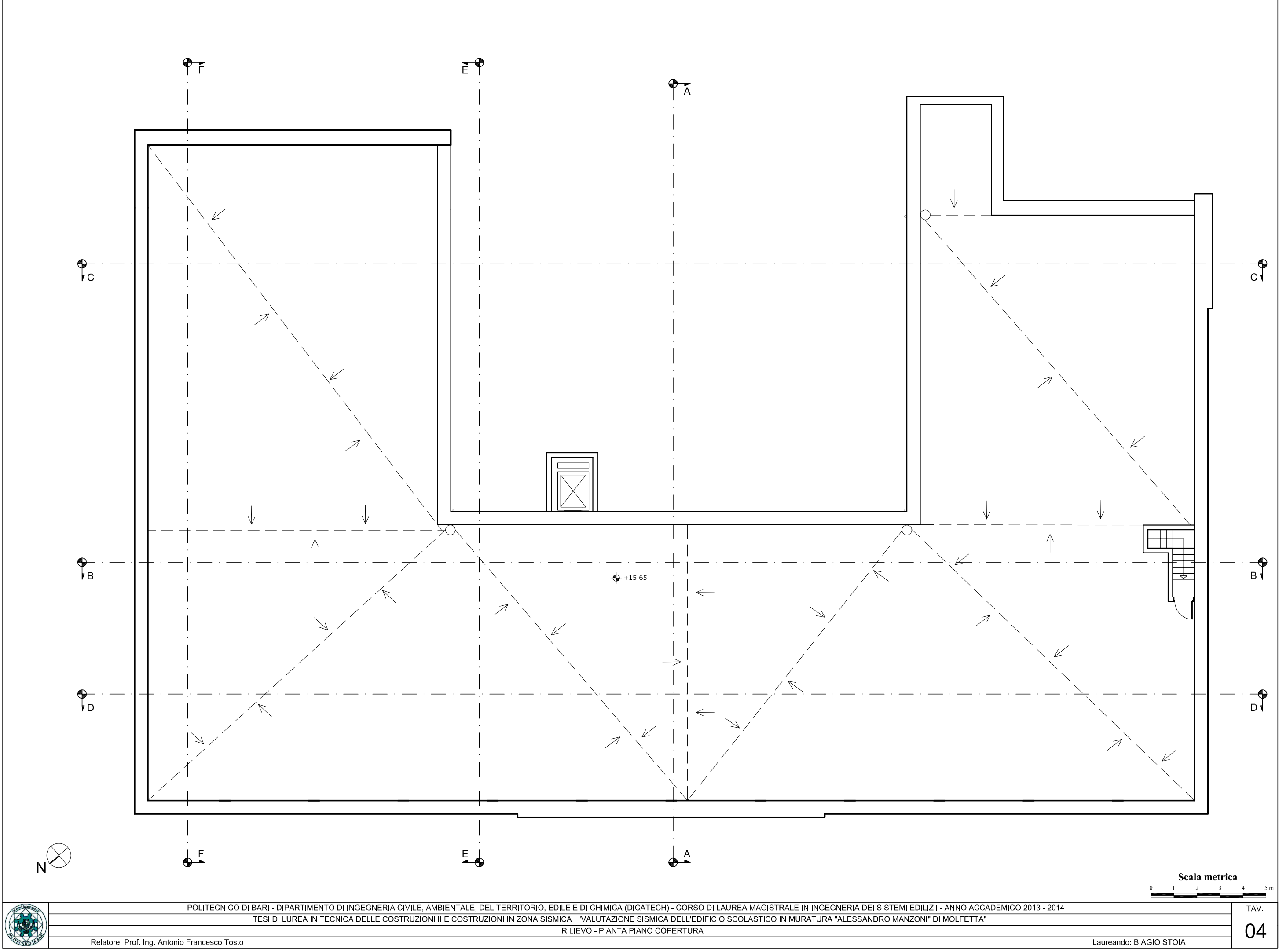

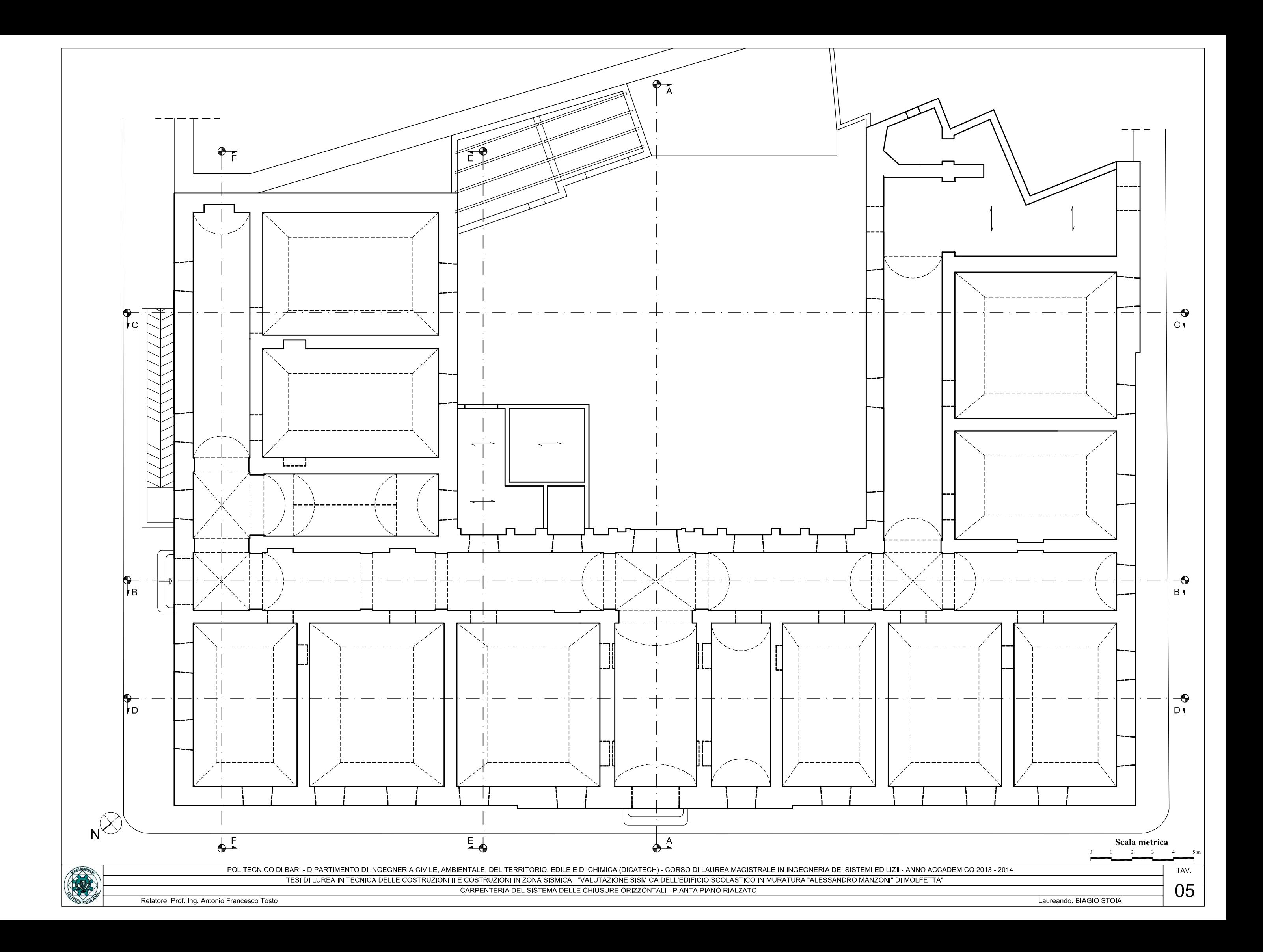

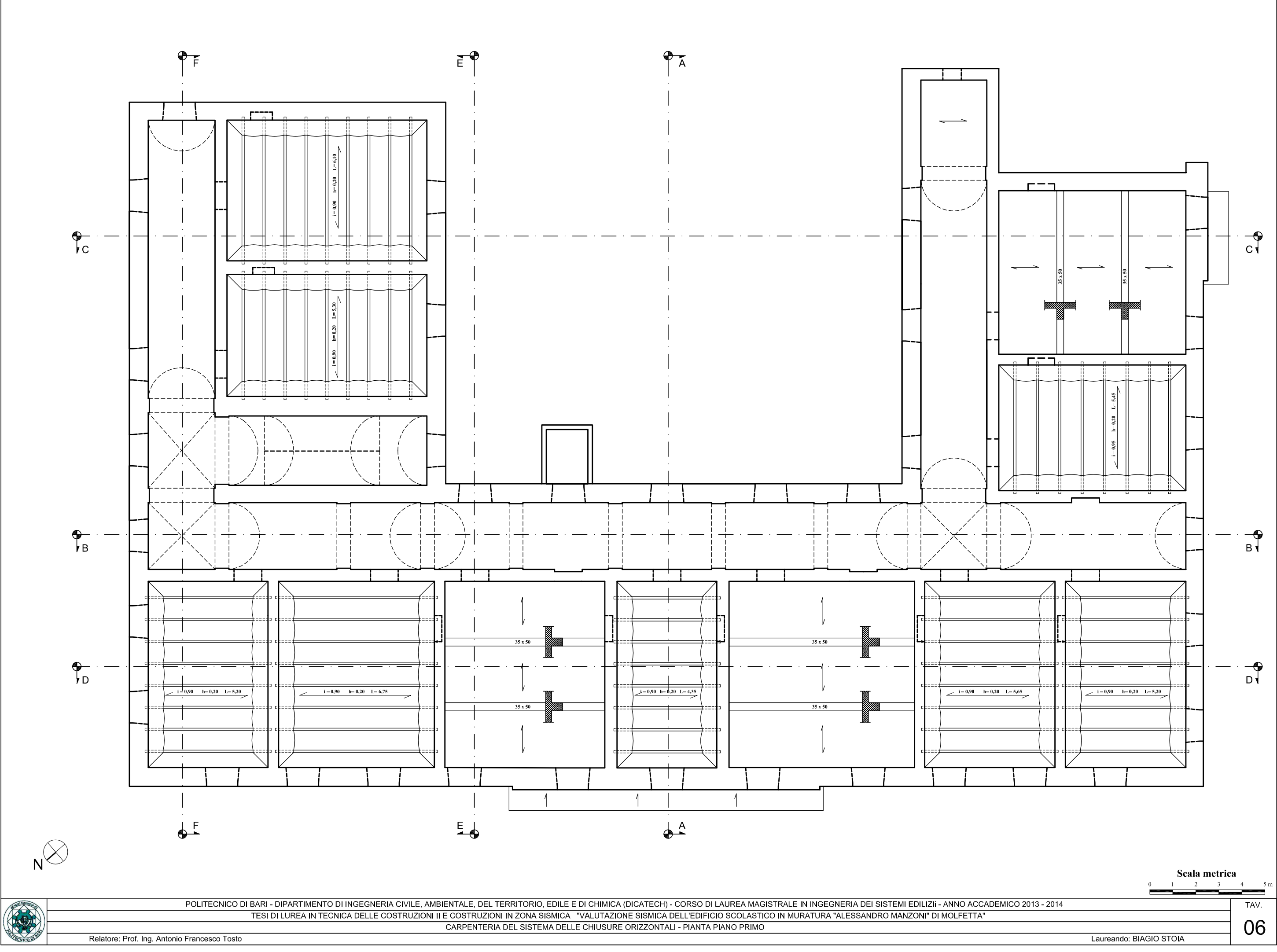

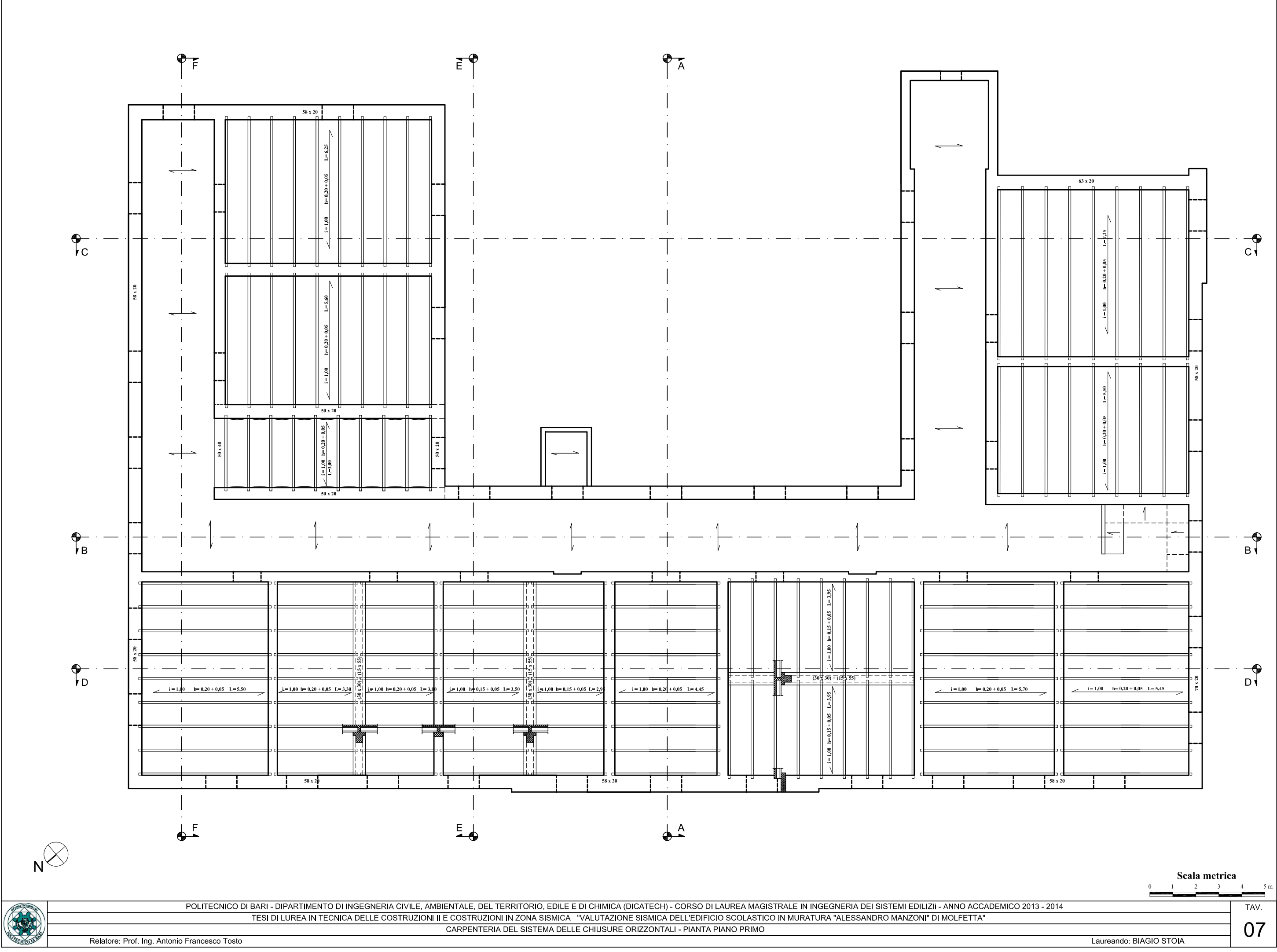

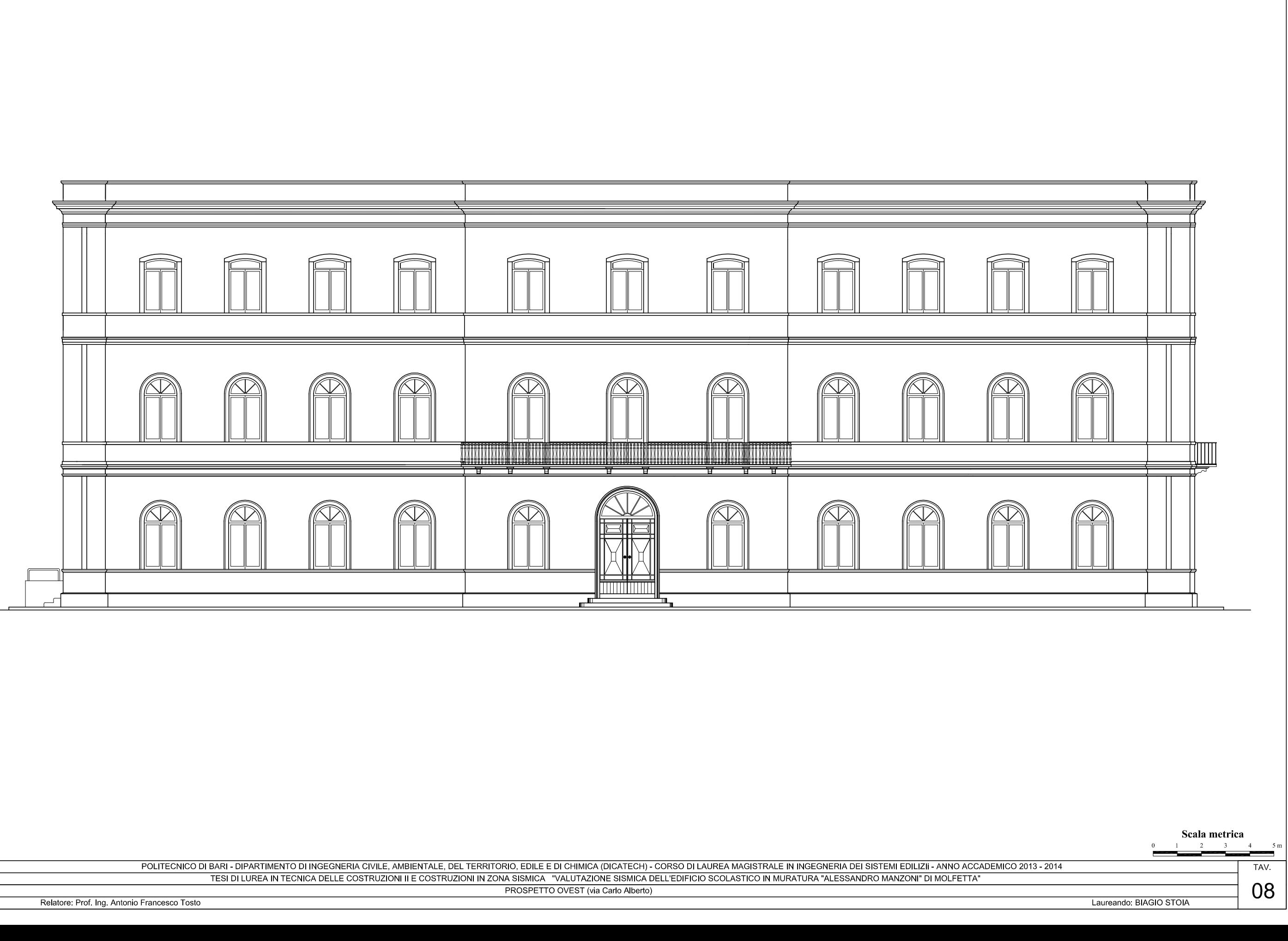

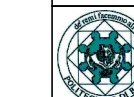

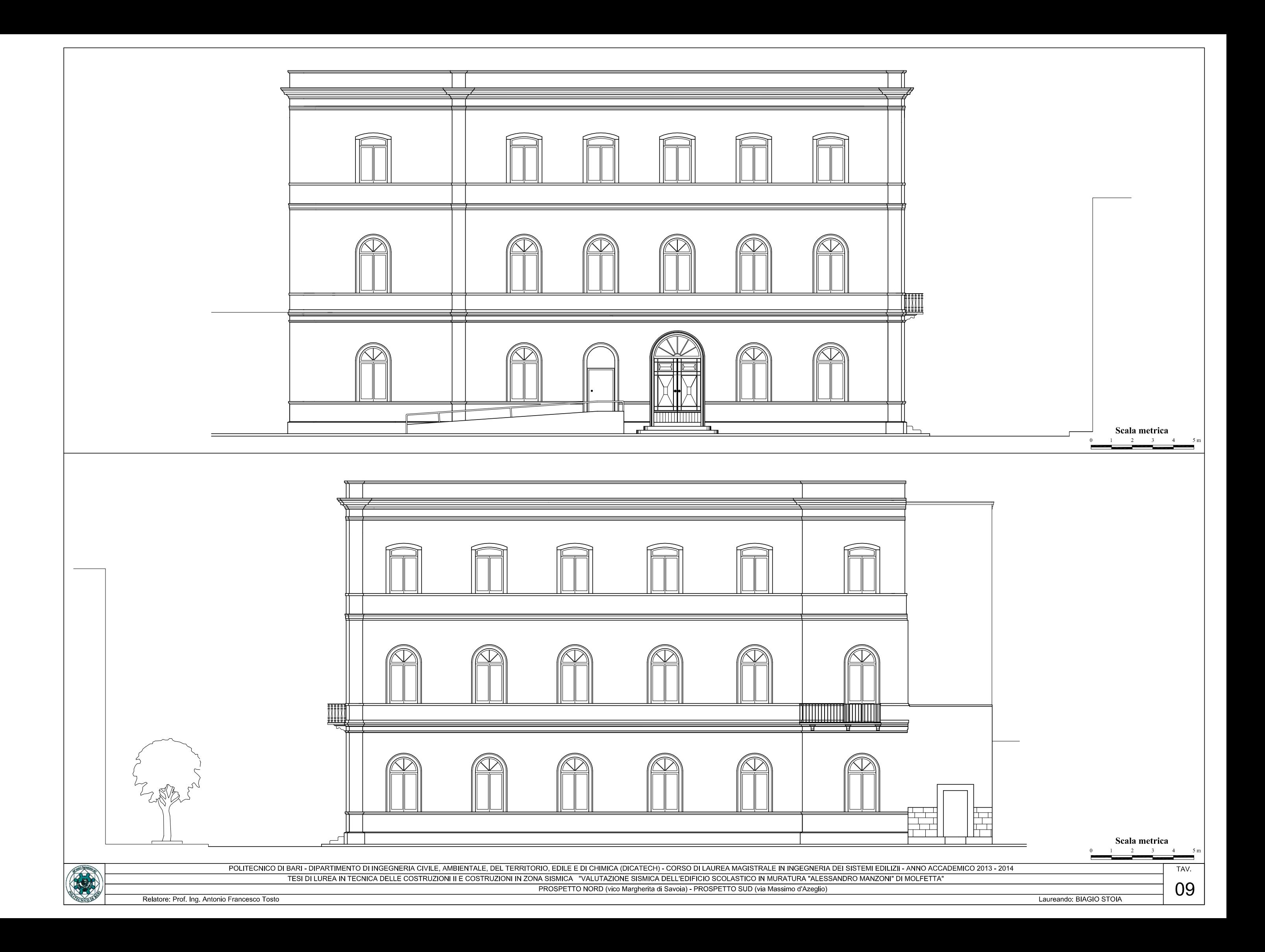

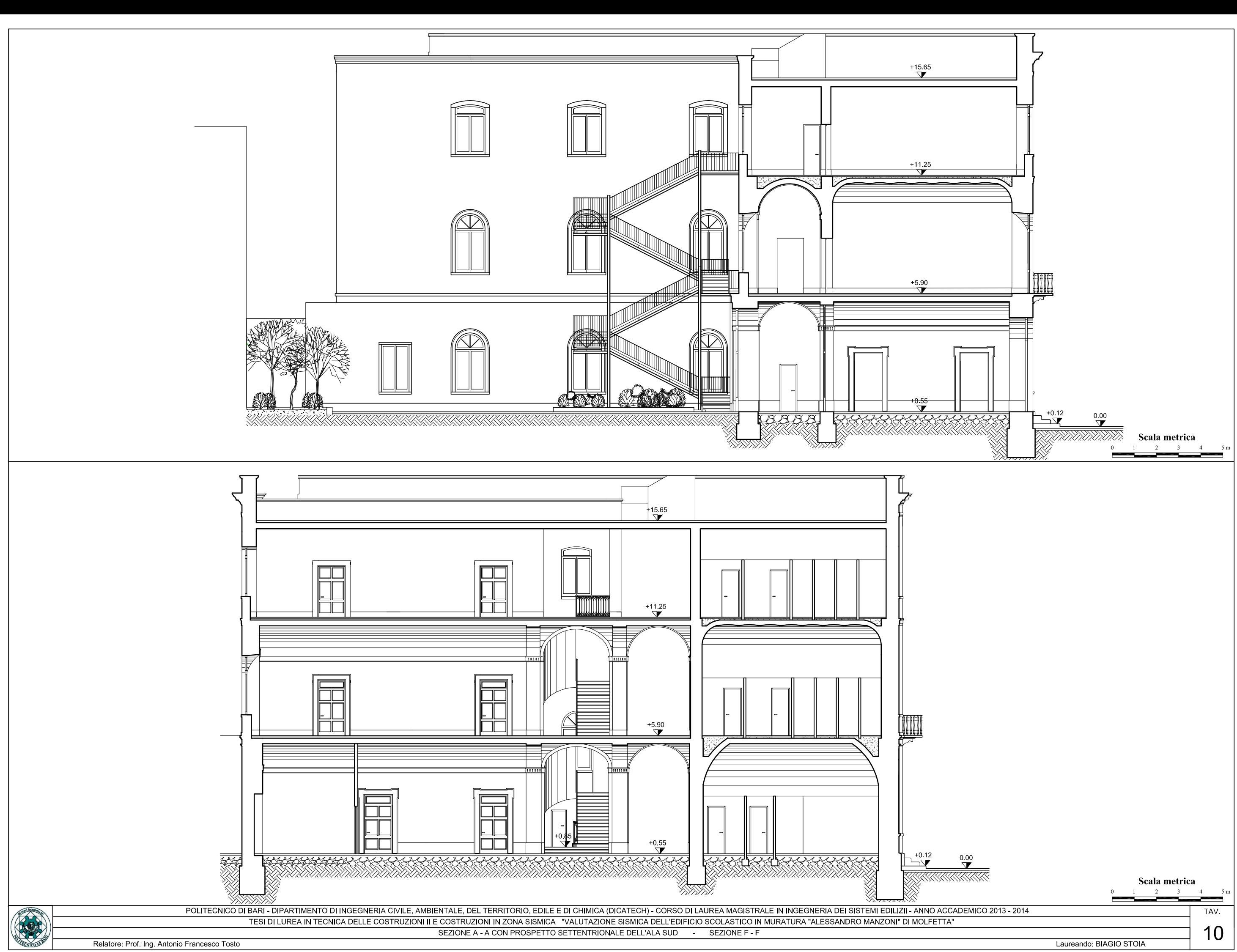

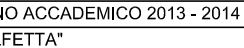

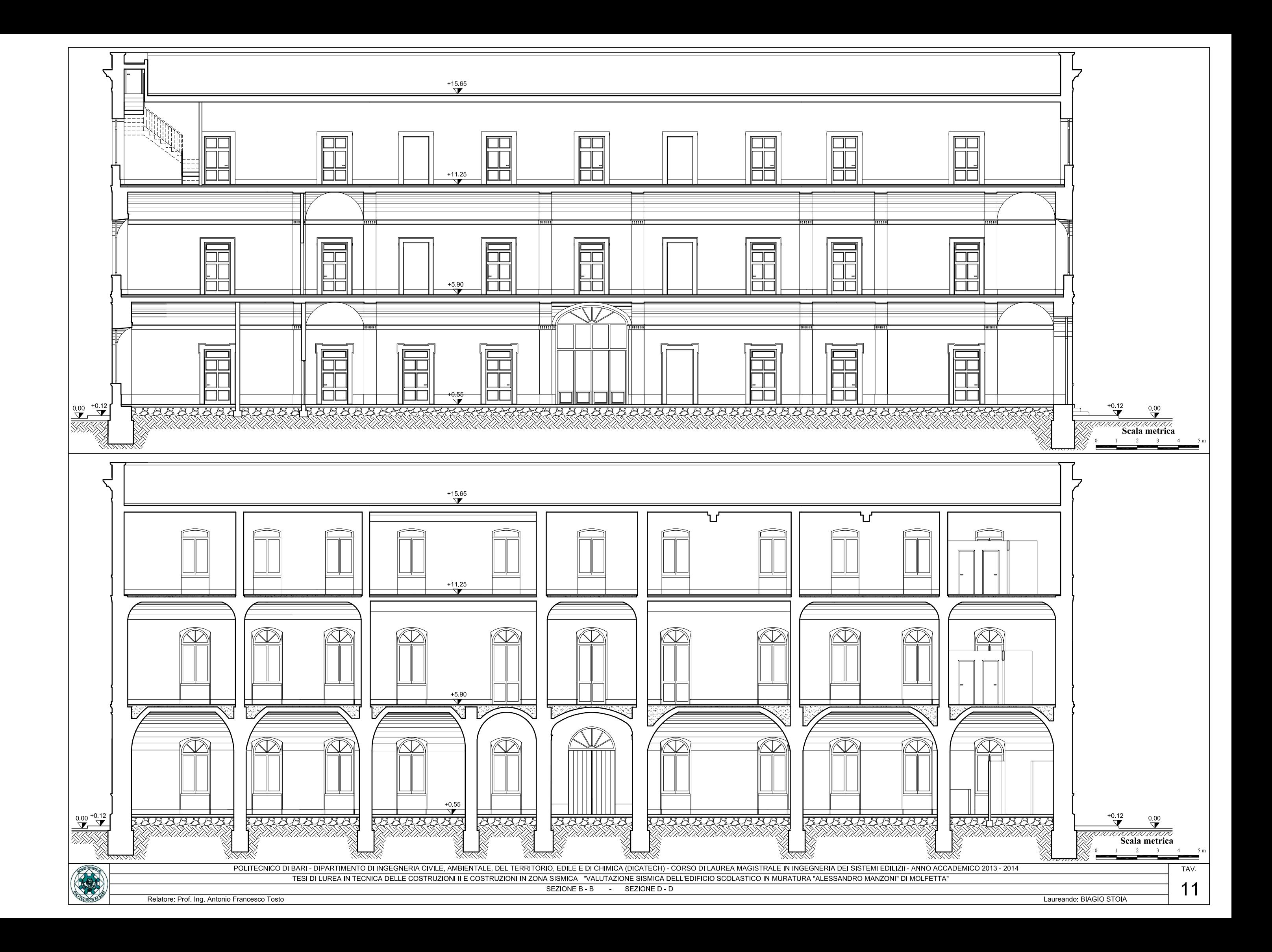

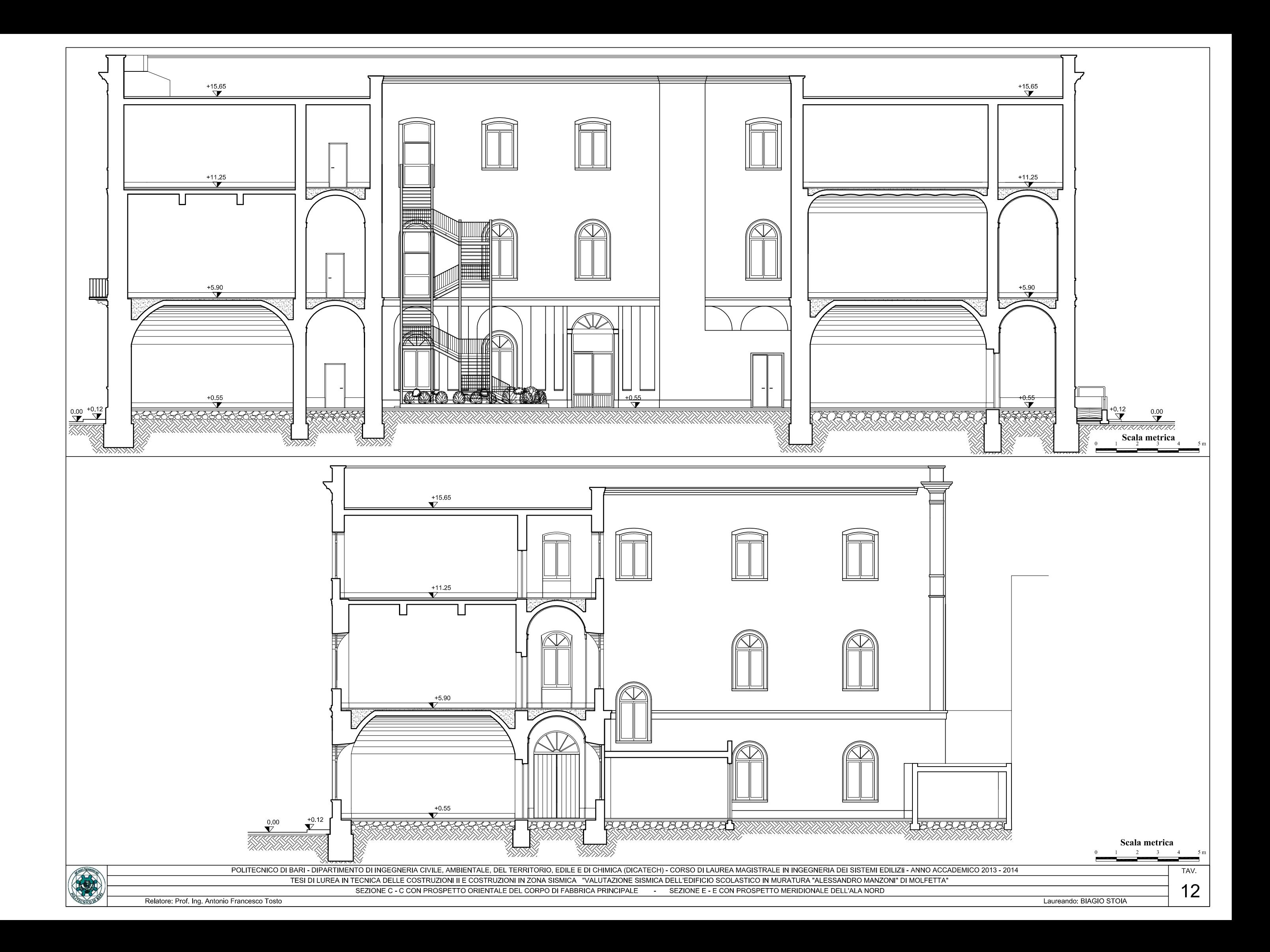